# Nagyhatékonyságú deklaratív programozás (labor)

Szeredi Péter, Kabódi László

BME Számítástudományi és Információelméleti Tanszék

2020 tavasz

- Haladó Prolog ismeretek
- A CLP (Constraint Logic Programming) irányzat áttekintése
- A SICStus clpq/r könyvtárai
- A SICStus clpb könyvtára
- A SICStus clpfd könyvtára
- A SICStus chr könyvtára
- A Mercury programozási nyelv

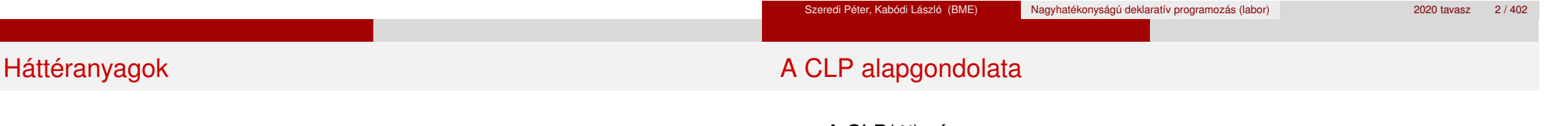

- Információk a korlát-logikai programozásról
	- . "Sárga könyv": Kim Mariott, Peter J. Stuckey, Programming with Constraints: an Introduction, MIT Press 1998 (részletesebben lásd http://www.cs.mu.oz.au/~pjs/book/book.html)
	- "Az első alapkönyv": Pascal Van Hentenryck: Constraint Satisfaction in Logic Programming, MIT Press, 1989
	- On-line Guide to Constraint Programming, by Roman Barták (http://kti.ms.mff.cuni.cz/~bartak/constraints/)
- **·** Információk a Mercury nyelvről
	- Honlap: http://mercurylang.org

 $\bullet$  A CLP( $\mathcal{X}$ ) séma

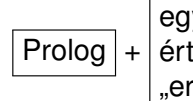

Prolog + értelmezett korlátokra (relációkra) vonatkozó egy valamilyen  $X$  adattartományra és azon "erős" következtetési mechanizmus

- $\bullet$  Példák az  $\mathcal X$  tartomány megválasztására
	- $\lambda \times \mathcal{X} = Q$  vagy R (a racionális vagy valós számok) korlátok: lineáris egyenlőségek és egyenlőtlenségek következtetési mechanizmus: Gauß elimináció, szimplex módszer
	- $\triangleright$   $\mathcal{X}$  = FD (egész számok Véges Tartománya, FD Finite Domain) korlátok: különféle aritmetikai és kombinatorikus relációk következtetési mechanizmus: MI CSP–módszerek (CSP = Korlát-Kielégítési Probléma)
	- $\lambda \times B$  (0 és 1 Boole értékek) korlátok: ítéletkalkulusbeli relációk következtetési mechanizmus: MI SAT-módszerek (SAT — Boole kielégíthetőség)

## A CLP mint integrációs paradigma

## Példa: CLP(MiniNat)

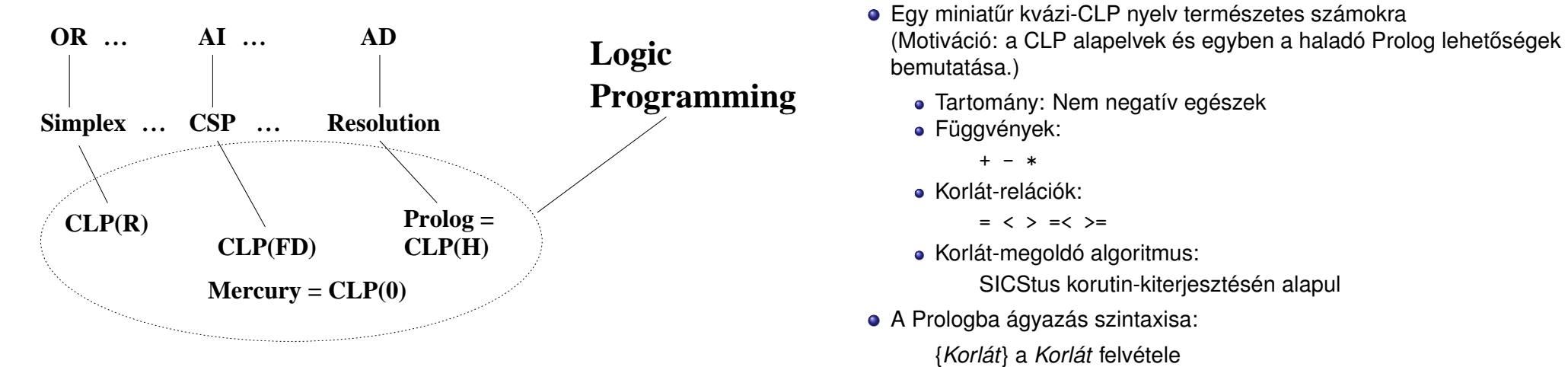

 $({X}$  szintaktikus édesítőszer, ekvivalens a  ${Y}$   $({X})$  kifejezéssel.)

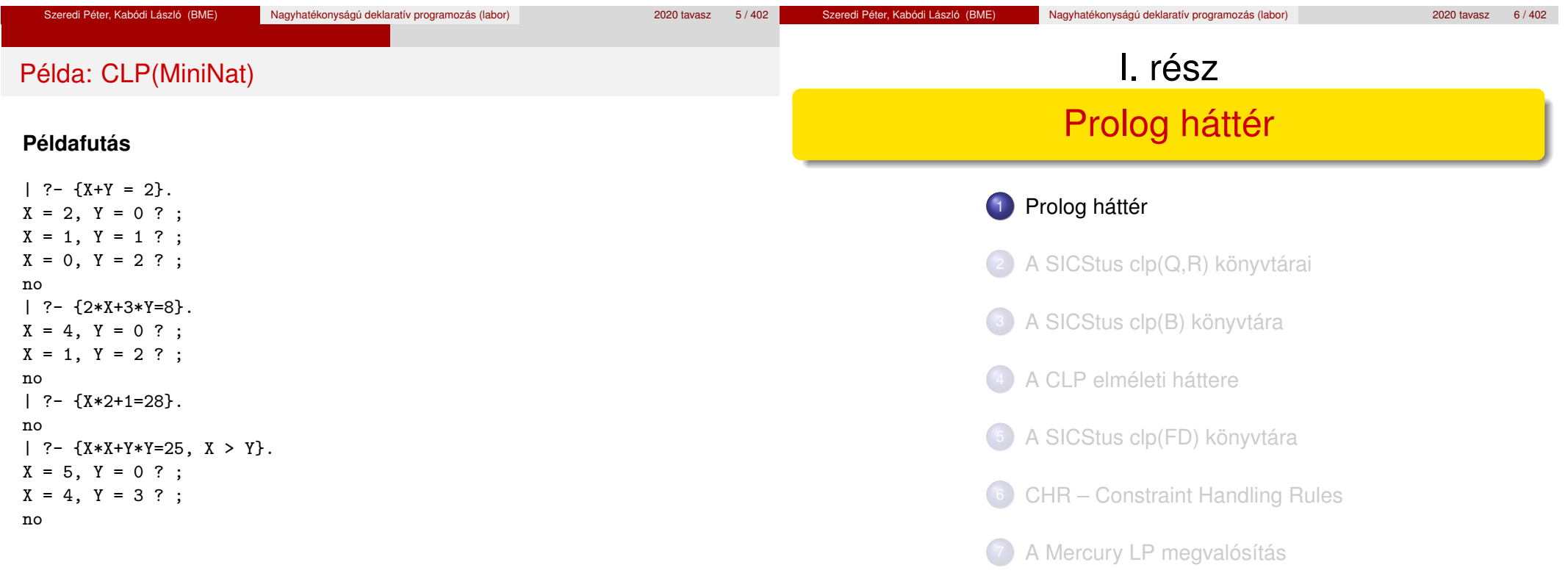

## Blokkolás, korutinszervezés

# Listák biztonságos összefűzése blokk-deklaráció segítségével

Prolog háttér

- Blokk-deklarációk SICStusban
	- Egy eljárásra előírhatjuk, hogy mindaddig, amíg egy ún. blokkolási feltétel fennáll, az eljárás függesztődjék fel.

Prolog háttér

- Példa:
	- :- block p(-, ?, -, ?, ?).
- Jelentése: ha az első és a harmadik argumentum is behelyettesítetlen változó (blokkolási feltétel), akkor a p/5 hívás felfüggesztődik.
- Ugyanarra az eljárásra több vagylagos feltétel is szerepelhet, pl.
	- :- block  $p(-, ?)$ ,  $p(?, -)$ .
	- $(p/2)$  felfüggesztődik, ha bármelyik argumentuma behelyettesítetlen.)
- Blokk-deklarációk haszna
	- Adatfolyam-programozás (lásd Hamming probléma, Prolog jegyzet)
	- Generál és ellenőriz programok gyorsítása
	- Végtelen választási pontok kiküszöbölése

```
: block app(-, ?, -).
% blokkol, ha az első és a harmadik argumentum
% egyaránt behelyettesítetlen
app([], L, L).
app([X|L1], L2, [X|L3]) :-
   app(L1, L2, L3).
```

```
| ?- app(L1, L2, L3).
user:app(L1,L2,L3) ? ;
no
| ?- app(L1, L2, L3), L3 = [a|L4].
L1 = [], L2 = [a|L4], L3 = [a|L4]?;
L1 = [a | A], L3 = [a | L4], user:app(A, L2, L4) ?;
no
```
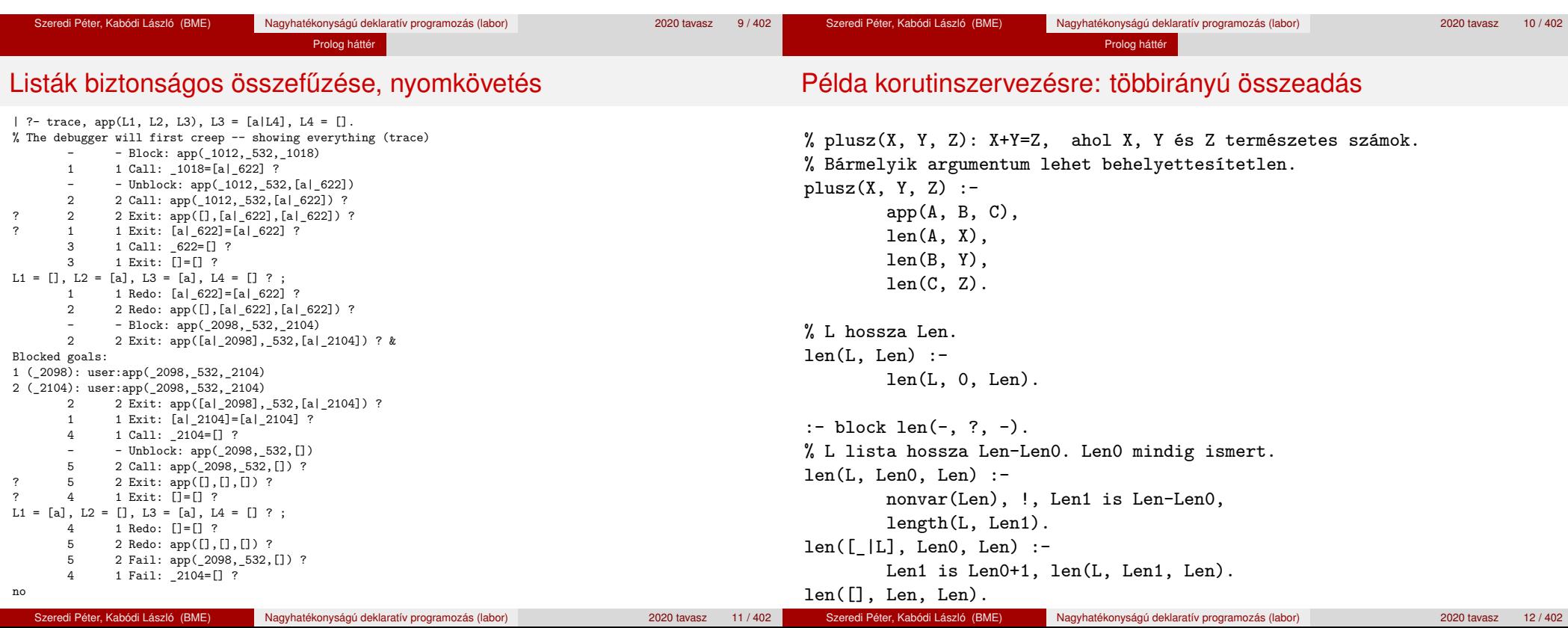

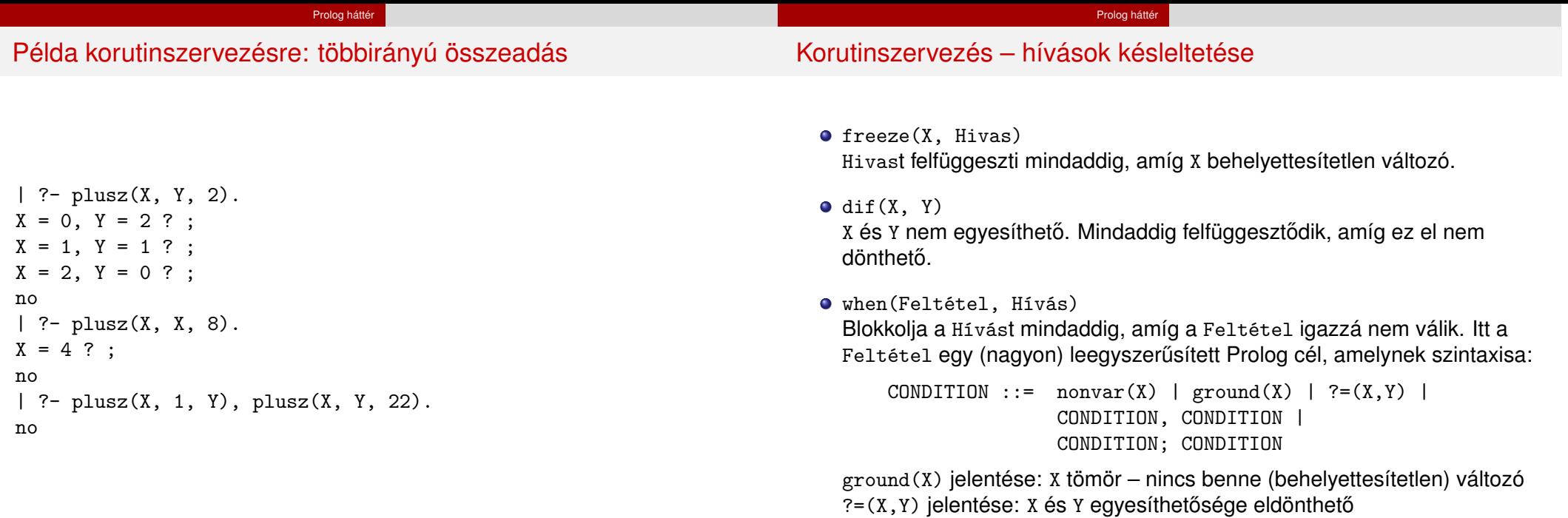

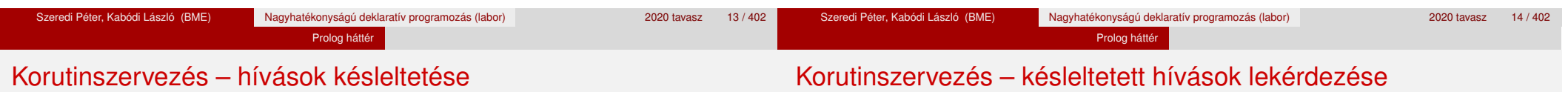

- Példa (process csak akkor hívódik meg, ha T tömör, és vagy X nem változó, vagy x és y egyesíthetősége eldönthető):
	- | ?- when(  $((ground(T),nonvar(X); ?=(X,Y)))$ , process(X,Y,T)).
- A dif eljárás a when segítségével definiálható:

dif(X, Y) :- when(?=(X,Y), X\=Y).

 $\bullet$  frozen $(X, Hivas)$ 

Az X változó miatt felfüggesztett hívás(oka)t egyesíti Hivas-sal.

call\_residue\_vars(Hivas, Valtozok)

Hivas-t végrehajtja, és a Valtozok listában visszaadja mindazokat az új (a Hivas alatt létrejött) változókat, amelyekre vonatkoznak felfüggesztett hívások. Pl.

| ?- call\_residue\_vars( $(dif(X, f(Y)), X=f(Z))$ , Vars).

 $X = f(Z)$ ,  $Vars = [Z,Y],$ prolog:dif(f(Z),f(Y)) ?

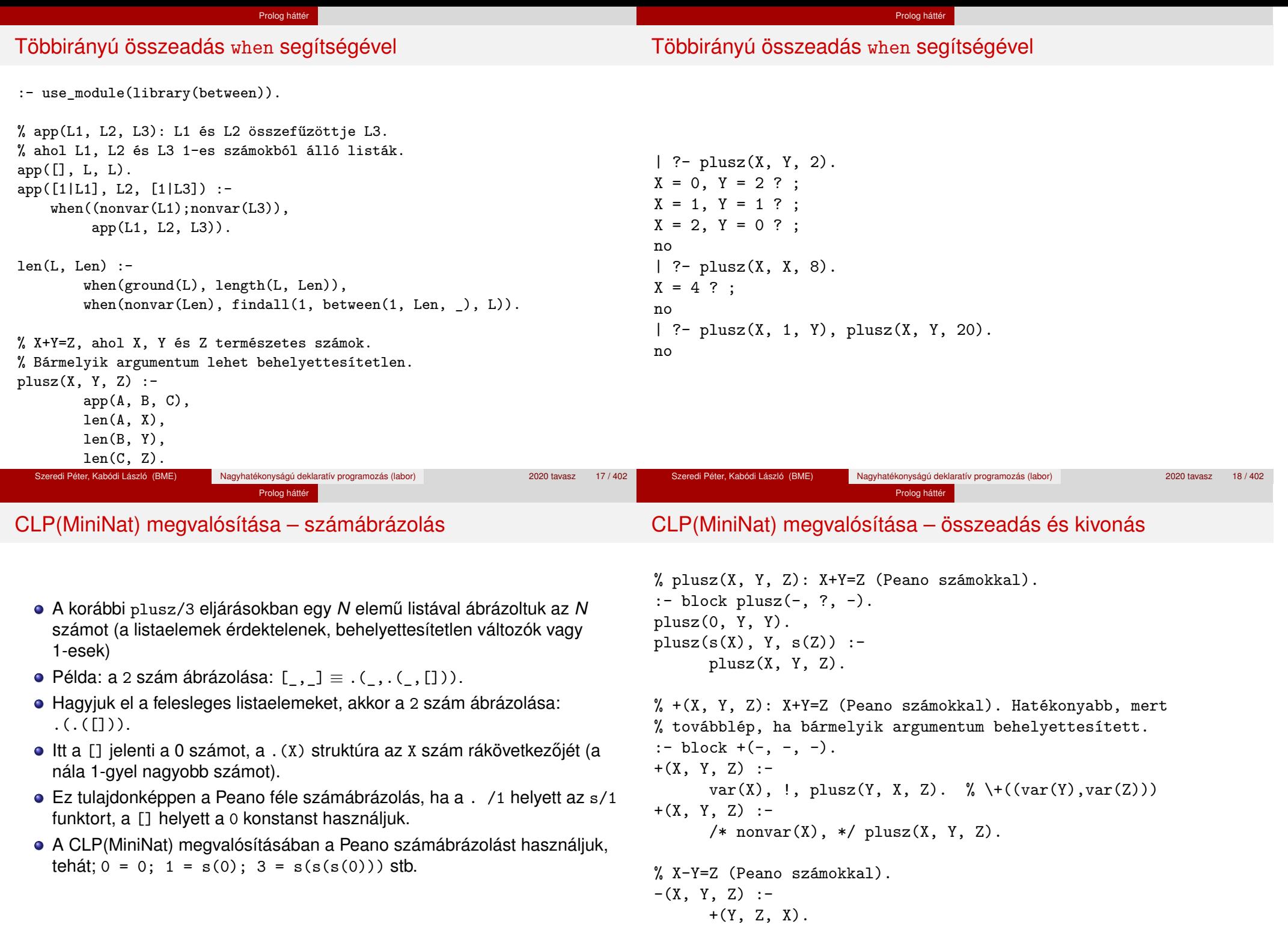

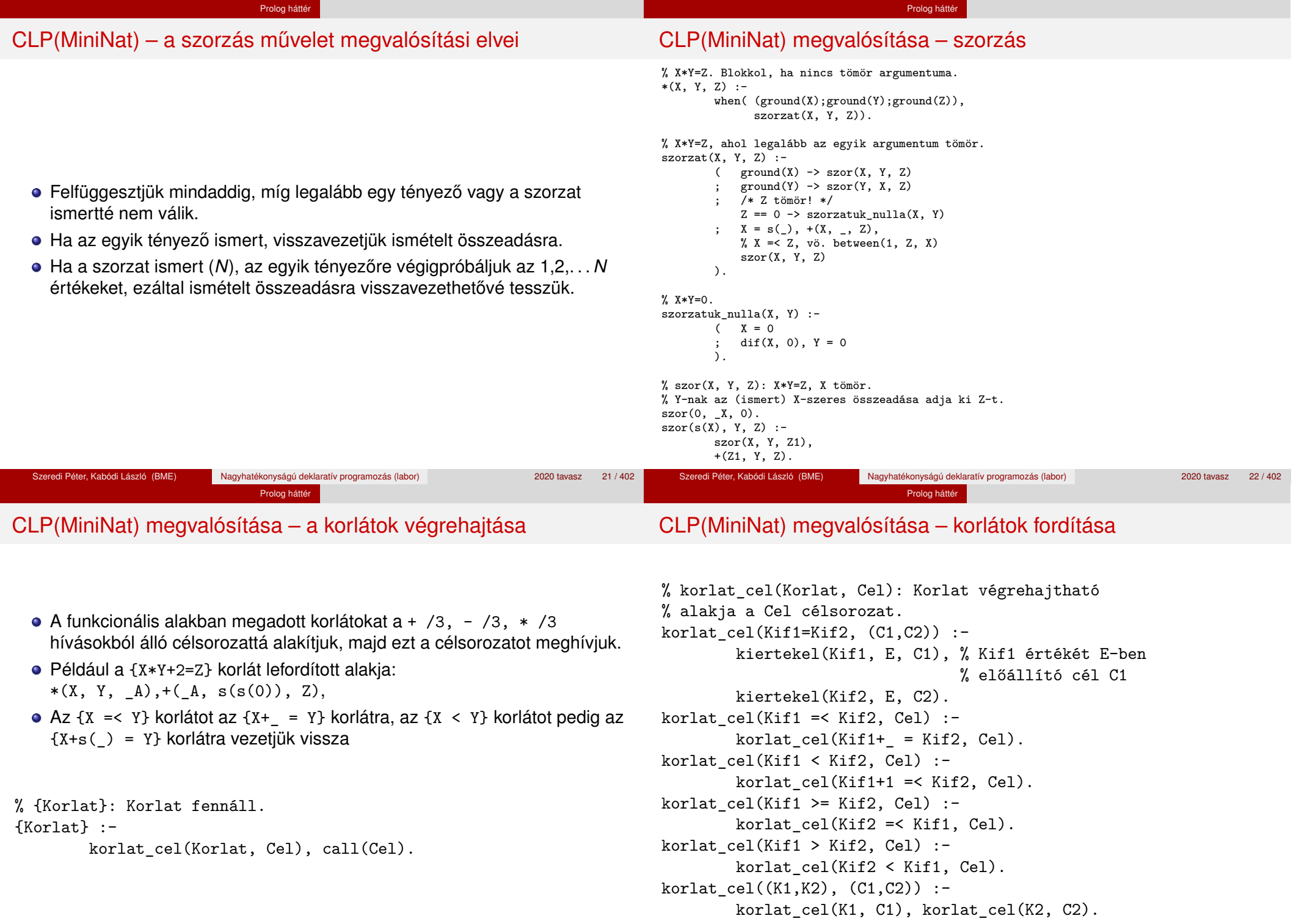

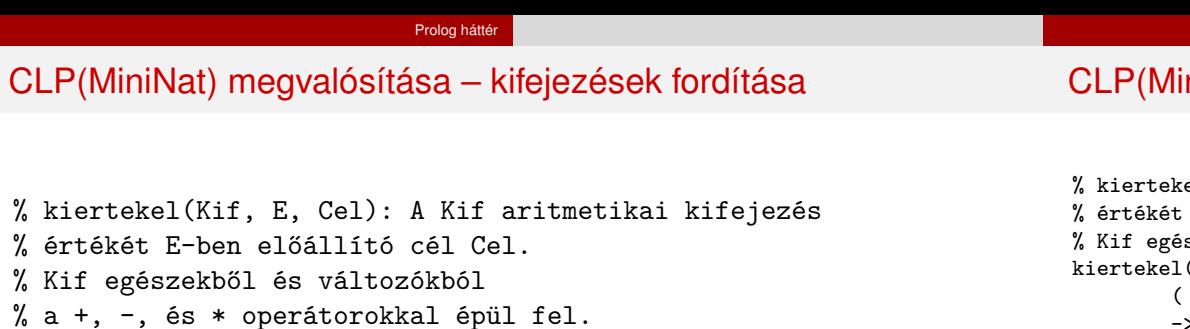

- **Egy Kif1** *Op* Kif2 kifejezés lefordított alakja egy három részből álló célsorozat, amely egy E változóban állítja elő a kifejezés eredményét:
	- · első rész: Kif1 értékét pl. A-ban előállító cél(sororzat).
	- · második rész: Kif2 értékét pl. B-ben előállító cél(sororzat).
	- harmadik rész: az *Op*(A, B, E) hívás (ahol *Op* a +, -, \* jelek egyike).
- Egy szám lefordított formája az ő Peano alakja.
- Minden egyéb (változó, vagy már Peano alakú szám) változatlan marad a fordításkor.

```
niNat) megvalósítása – kifejezések fordítása
```
Prolog háttér

el(Kif, E, Cel): A Kif aritmetikai kifejezés E-ben előállító cél Cel. szekből a +, -, és \* operátorokkal épül fel.  $(Kif, E, Cel)$  :-( compound(Kif), Kif =.. [Op,Kif1,Kif2]  $\text{-&} \text{ Cel} = (C1, C2, Re1),$  $Rel = . . [Op, E1, E2, E],$ kiertekel(Kif1, E1, C1), kiertekel(Kif2, E2, C2) integer(Kif)  $\Rightarrow$   $C = true$ , int to peano(Kif, E)  $C = true$ ,  $E = Kif$ ).

% int\_to\_peano(N, P): N természetes szám Peano alakja P.  $int_to_peano(N, P)$  :-

```
(N > 0 \rightarrow N1 is N-1, P = s(P1),
    int_to_peano(N1, P1)
; N = 0, P = 0).
```
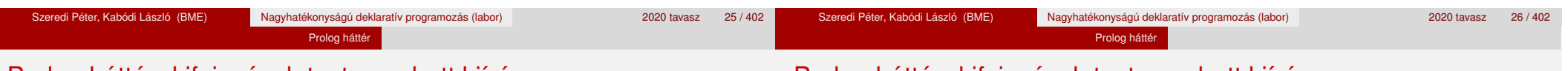

## Prolog háttér: kifejezések testreszabott kiírása

## Prolog háttér: kifejezések testreszabott kiírása

## $\bullet$  print/1

Alapértelmezésben azonos write-tal. Ha a felhasználó definiál egy portray/1 eljárást, akkor a rendszer minden a print-tel kinyomtatandó részkifejezésre meghívja portray-t. Ennek sikere esetén feltételezi, hogy a kiírás megtörtént, meghiúsulás esetén maga írja ki a részkifejezést. A rendszer a print eljárást használja a változó-behelyettesítések és a nyomkövetés kiírására is!

### $\bullet$  portray/1

Igaz, ha Kif kifejezést a Prolog rendszernek nem kell kiírnia. Mellékhatásként a kívánt formában kiírja a Kif kifejezést. Ez egy felhasználó által definiálandó (*kampó*) eljárás (callback/hook predicate).

## **Példa: mátrixok kiíratása**

```
portray(Matrix) :-
     Matrix = [ [ ] ] ] ],
     % Durva közelítés: mátrixnak tekintünk egy kif.-t ha
     % olyan lista, melynek első eleme nem-üres lista
     ( member(Row, Matrix), nl, print(Row), fail
     ; true
     ).
[ ? - X = [[1, 2, 3], [4, 5, 6]].
X =[1,2,3]
```
 $[4,5,6]$  ?

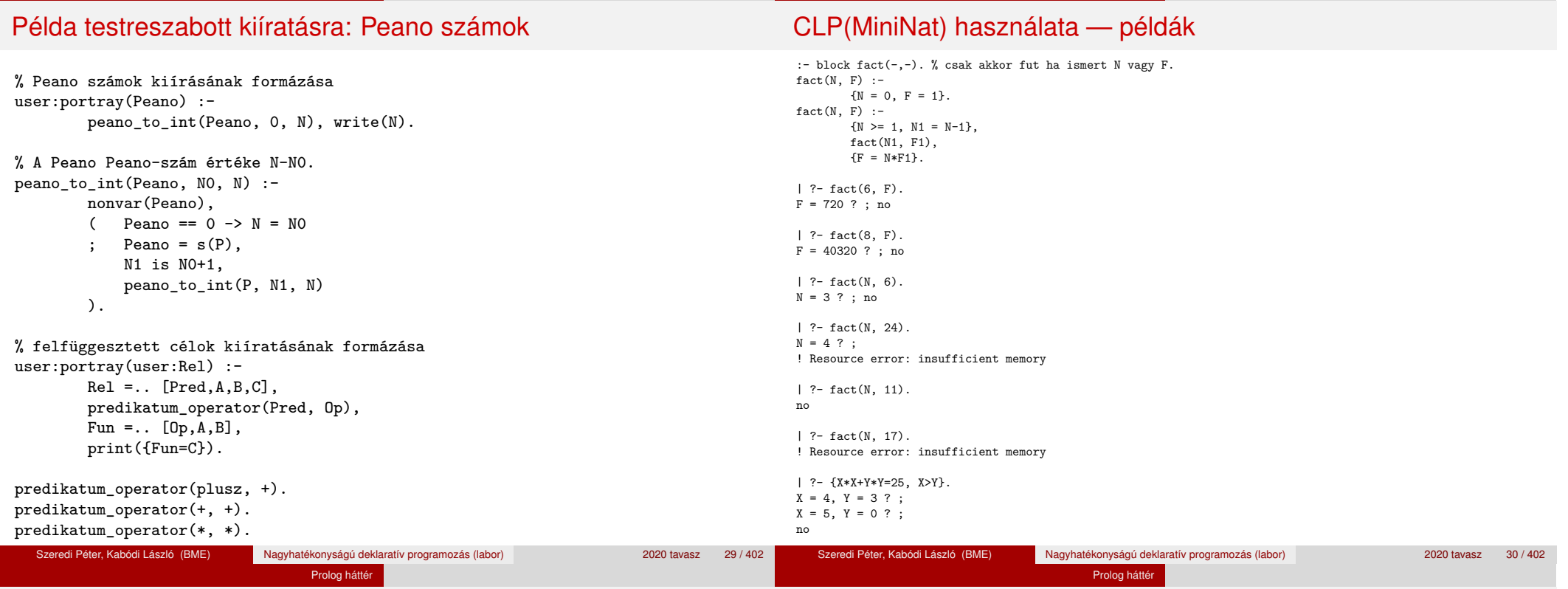

## Az erőforrás probléma

A fact(N, 17) hívás a második klózzal illesztve a {17=N\*F1} feltételre vezetődik vissza. Ez két megoldást generál: N=1, F1=17, ill. N=17, F1=1. Ezekre a behelyettesítésekre felébred a rekurzív fact hívás először a fact(0,17) majd a fact(16,1) paraméterekkel.

Prolog háttér

- A fact/2 második klóza ez utóbbit mohón értékeli ki: kiszámolja 16!-t, és csak ezután egyesíti 1-gyel. Azonban a 16! kiszámolásához (Peano számként) sok idő és memória kell  $:-($ .
- A probléma javítása: a szorzat-feltételt tegyük a rekurzív fact/2 hívás elé. Egy további gyorsítási lehetőség a *redundáns* korlátok alkalmazása.  $:$  block fact $(-,-)$ .

```
fact(N, F) :- \{N = 0, F = 1\}.fact(N, F) :-
       {N \geq 1, N1 = N-1, F = N*F1},{F1 >= N1} % redundáns korlát
      fact(N1, F1).
```
# Az erőforrás probléma – megjegyzések

- Egy korlát-programban minél később célszerű választási pontot csinálni.
- Ideálisan csak az összes korlát felvétele után kezdjük meg a keresést.
- Megoldás: egy külön keresési fázis (az ún. címkézés, labeling): program :-

Prolog hátté

```
korlátok_felvétele(...), labeling([V1, ..., VN]).
```
- CLP(MiniNat)-ban az ismertetett eszközökkel ez nehezen megoldható, de
- $\bullet$  CLP(MiniB) esetén (lásd 1. kis házi feladat) könnyen készíthető ilyen labeling/1 eljárás.

- | ?- fact(N, 24).  $----->$  N = 4 ?; no
- Azonban az alábbi cél futása még így is kivárhatatlan . . .
	- | ?- fact(N, 5040). -------->  $N = 7$ ?;

#### Prolog háttér

# Prolog háttér: programok előfeldolgozása

## Kampó (Hook, callback) eljárások a fordítási idejű átalakításhoz:

Prolog háttér

- $\bullet$  user:term expansion(+Kif, ...,  $-Kl$ ózok, ...): (közelítő leírás:) Minden betöltő eljárás (consult, compile stb.) által beolvasott kifejezésre a rendszer meghívia. A kimenő paraméterben vária a transzformált alakot (lehet lista is). Meghiúsulás esetén változtatás nélkül veszi fel a kifejezést klózként.
- M:goal expansion(+Cél, +Layout, +Modul, -ÚjCél, -ÚjLayout): Minden a beolvasott programban (vagy feltett kérdésben) előforduló részcélra meghívja a rendszer. A kimenő paraméterekben várja a transzformált alakot (lehet konjunkció). Meghiúsulás esetén változtatás nélkül hagyja a célt. (Ha a forrásszintű nyomkövetés nem fontos, ÚjLayout lehet [].)

## ● A funkcionális alak átalakítása a betöltés alatt is elvégezhető (kompilálás):

CLP(MiniNat) továbbfejlesztése goal\_expansion használatával

goal expansion({Korlat}, LO, Module, Cel, /\*ÚjLO\*/ []) :korlat cel(Korlat, Cel).

- Célszerű a generált célsorozatból a true hívásokat kihagyni. % osszetett(C1, C2, C): C a C1 és C2 célok konjunkciója.  $osszetett(true, Cell, Cell) :- !. Cell = Cell0.$ osszetett(Cel0, true, Cel) :- !, Cel = Cel0. osszetett(Cel1, Cel2, (Cel1,Cel2)).
- A fenti eljárást használjuk a konjunkciók helyett, pl:

korlat\_cel((K1,K2), C12) : korlat\_cel(K1, C1), korlat\_cel(K2, C2), osszetett(C1, C2, C12).

**Megjegyzés: a faktoriális példában ez a kompilálás 6-7% gyorsulást jelent**

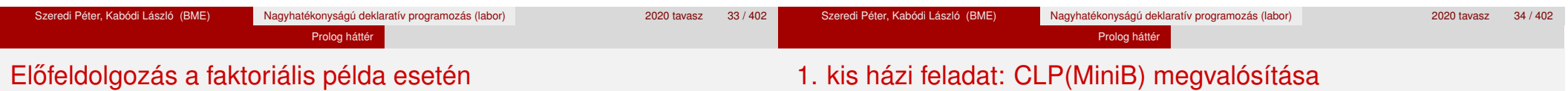

### A faktoriális példa betöltött alakja :

```
fact(0, s(0)).
fact(N, F) :-
       +(s(0), \_ N), \% N \ge 1-(N, s(0), N1), % N1 = N-1*(N, F1, F), % F = N*F1
       fact(N1, F1).
```
## · Vigyázat! Az így előálló kód már nem foglalkozik a számok Peano-alakra hozásával:

 $\vert$  ?- fact(N, 6).  $\vert$  --> no | ?-  ${F=6}$ ,  $fact(N, F)$ . -->  $F = 6$ ,  $N = 3$  ? ; no

## **CLP(MiniB) jellemzése**

- **Tartomány:** logikai értékek (1 és 0, igaz és hamis)
- **Függvények** (egyben korlát-relációk):<br>  **Phamis** (*negáció*)
	- ˜ P P hamis (*negáció*).
	- P \* Q P és Q mindegyike igaz (*konjunkció*).
	- P + Q P és Q legalább egyike igaz (*diszjunkció*).
	- P # Q P és Q pontosan egyike igaz (*kizáró vagy*).
	- $P = \equiv Q$  Ugyanaz mint P # Q.
	- $P == Q$  Ugyanaz mint ~( $P # Q$ ).

## 1. kis házi feladat: CLP(MiniB) megvalósítása

Prolog háttér

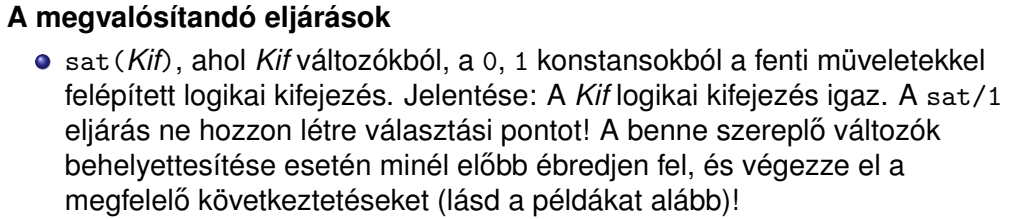

count(*Es*, *N*), ahol *Es* egy (változó-)lista, *N* adott természetes szám. Jelentése: Az *Es* listában pontosan *N* olyan elem van, amelynek értéke 1.

Szeredi Péter, Kabódi László (BME) Nagyhatékonyságú deklaratív programozás (labor) 2020 tavasz 39 / 402

labeling(*Változók*). Behelyettesíti a *Változók*at 0, 1 értekekre. Visszalépés esetén felsorolja az összes lehetséges értéket.

## 1. kis házi feladat: CLP(MiniB) megvalósítása

## **Futási példák**

```
| ?- sat(A*B == (-A)+B).
                        ---> <...felfüggesztett célok...> ? ; no
| ?- sat(A*B == (-A)+B), labeling([A,B]).
                        ---> A = 1, B = 0 ? ; A = 1, B = 1 ? ; no
| ?- sat((A+B)*C=\A*C+B, sat(A*B).
                        ---> A = 1, B = 1, C = 0 ?; no
| ?- count([A,A,B], 2). ---> <...felfüggesztett célok...> ? ; no
| ?- count([A, A, B], 2), labeling([A]).
                        ---& A = 1, B = 0 ?; no| ?- count([A,A,B,B], 3), labeling([A,B]).
                        ---> no
| ?- \text{ sat}({ \sim A = := A).} ---> no
```
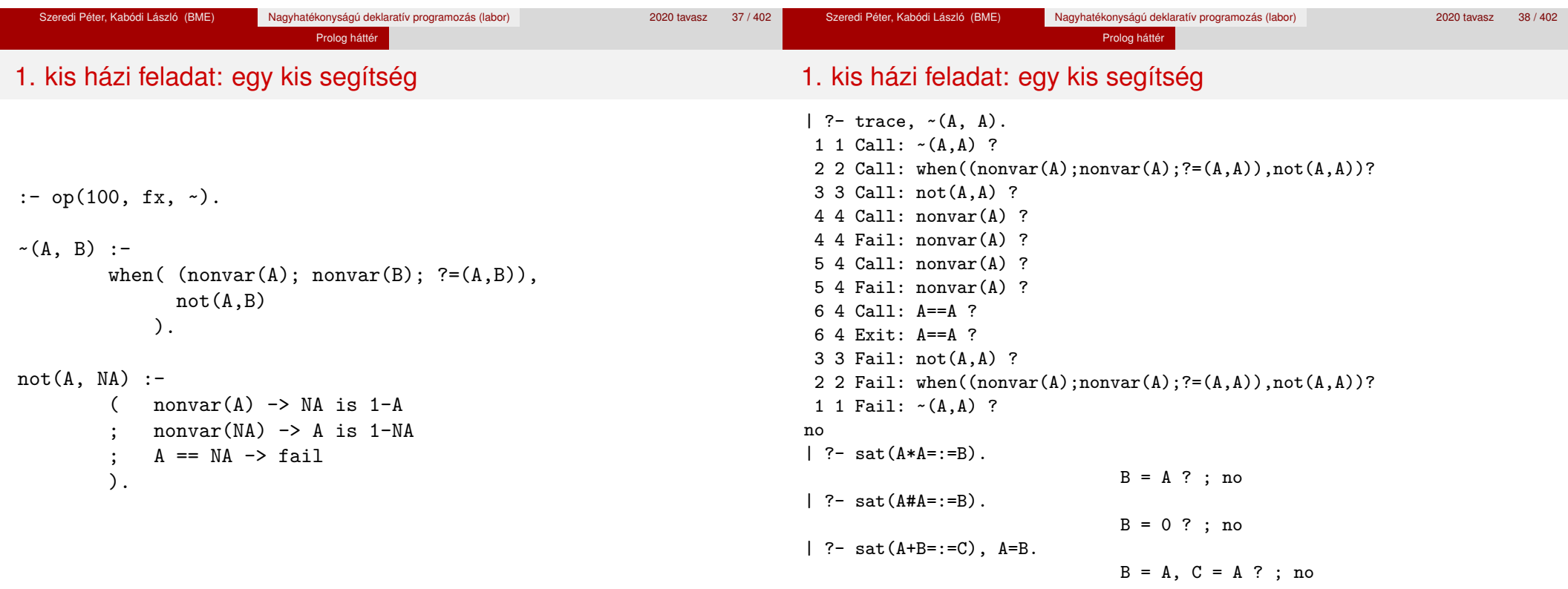

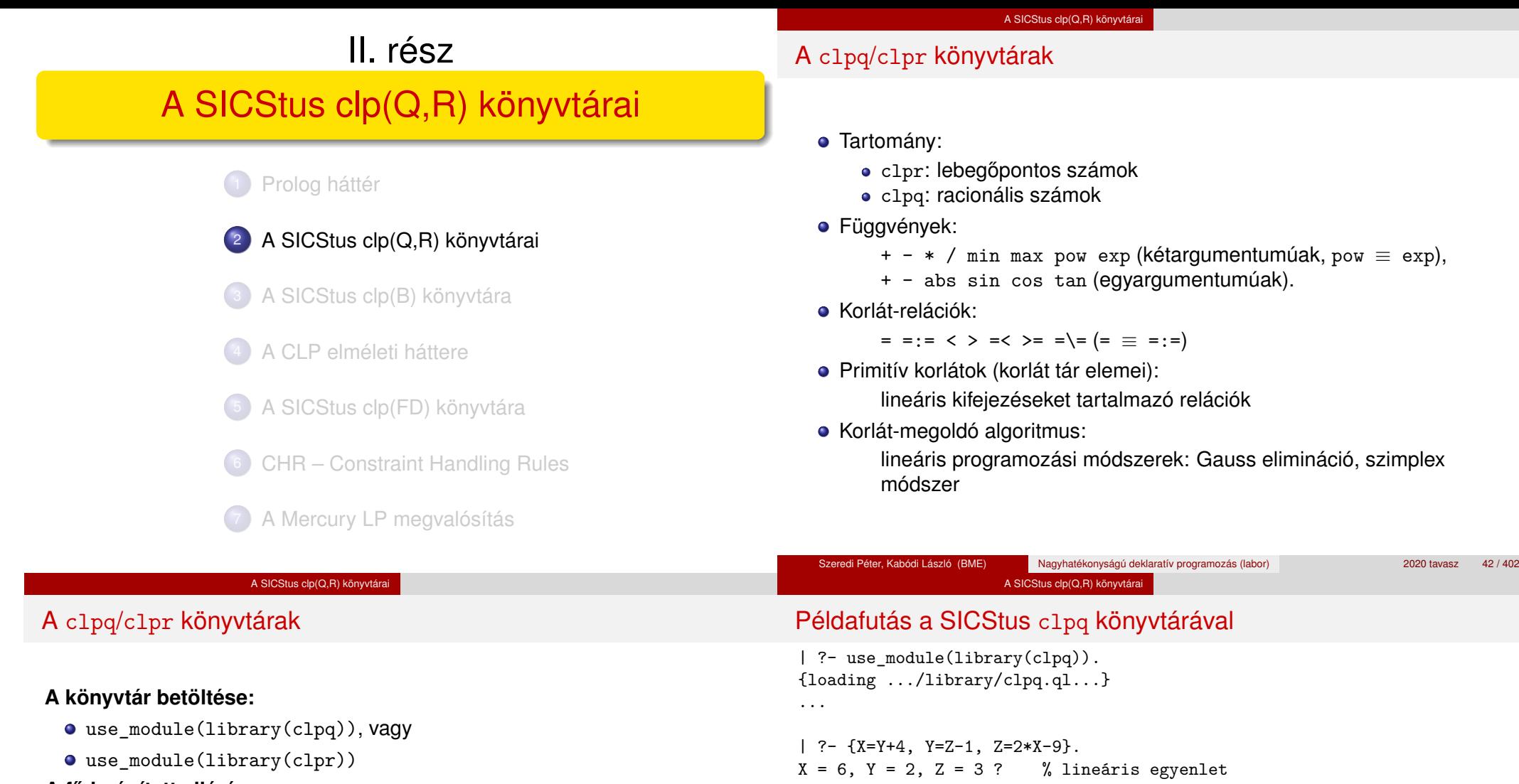

## **A fo beépített eljárás: ˝**

• { *Korlát* }, ahol *Korlát* változókból és (egész vagy lebegőpontos) számokból a fenti műveletekkel felépített reláció, vagy ilyen relációknak a vessző (.) operátorral képzett konjunkciója.

### **A korlát-tár**

- A CLP(X) séma általános adatstruktúrája
- A futás adott pillanatáig beérkezett ún. primitív korlátokat tárolja
- Ha a tárbeli korlátok ellentmondásosak, visszalépés történik (azaz előremenő végrehajtás esetén garantált a tár konzisztenciája)
- Az ún. összetett korlátok nem kerülnek be a tárba

Szeredi Péter, Kabódi László (BME) Nagyhatékonyságú deklaratív programozás (labor) 2020 tavasz 44 / 402

% hívásról van szó

{X=100-2\*Y} ? % lineárissá egyszerűsíthető

| ?- {X+Y+9<4\*Z, 2\*X=Y+2, 2\*X+4\*Z=36}.

 ${X < 29/5}$ ,  ${Y = -2 + 2 * X}$ ,  ${Z = 9 - 1/2 * X}$ ?

 $| ? - { (Y+X)*(X+Y)/X = Y*Y/X+100}.$ 

 $? - \{ (Y+X)*(X+Y) = Y*Y+100*X \}.$ 

clpq:{2\*(X\*Y)-100\*X+X^2=0} ?

% a clpq modul-prefix jelzi, % hogy felfüggesztett összetett

% lineáris egyenlőtlenség

% így már nem lineáris

% az eredmény: ekvivalens alak,

% de látható, hogy ellentmondásmentes

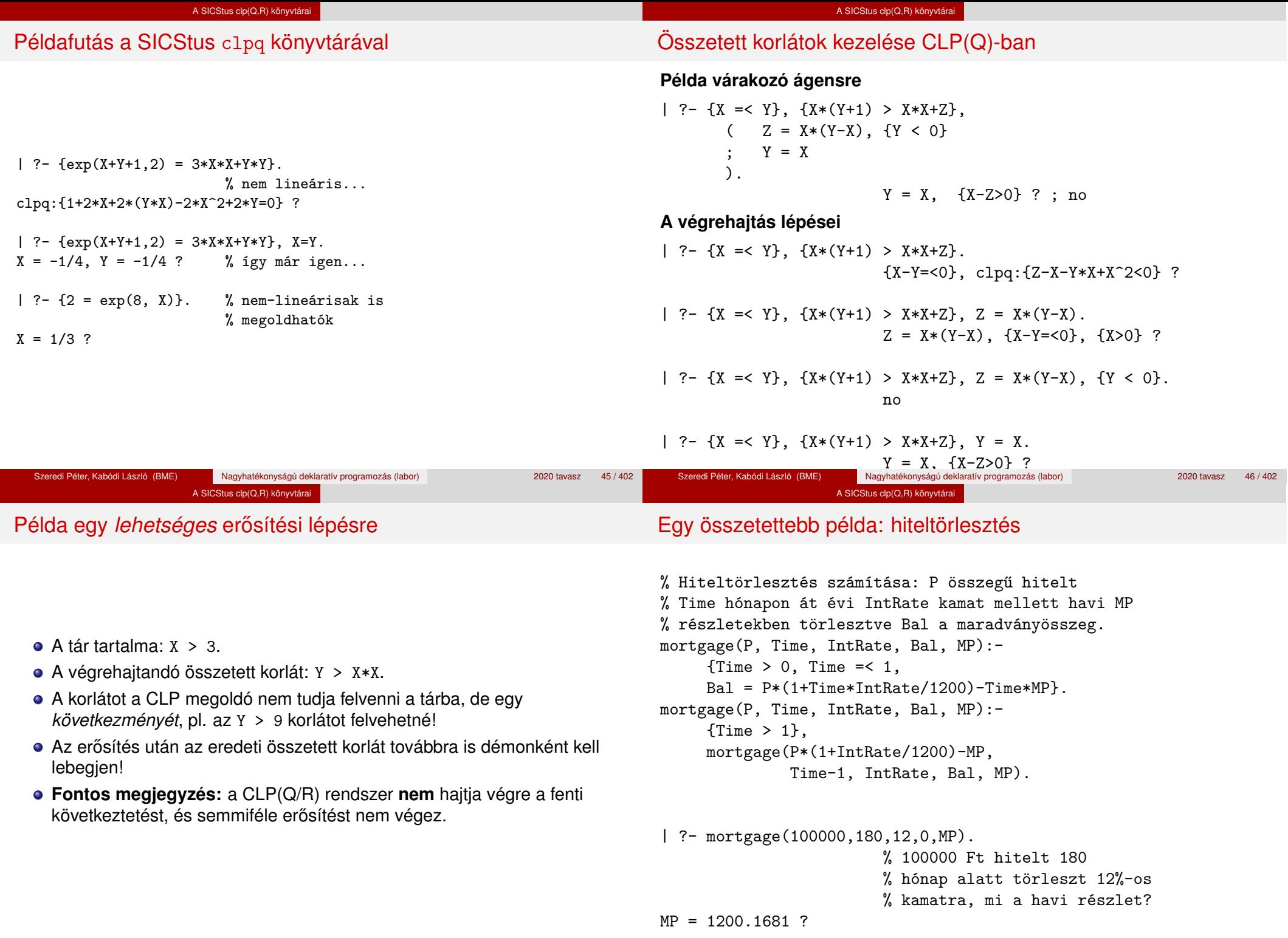

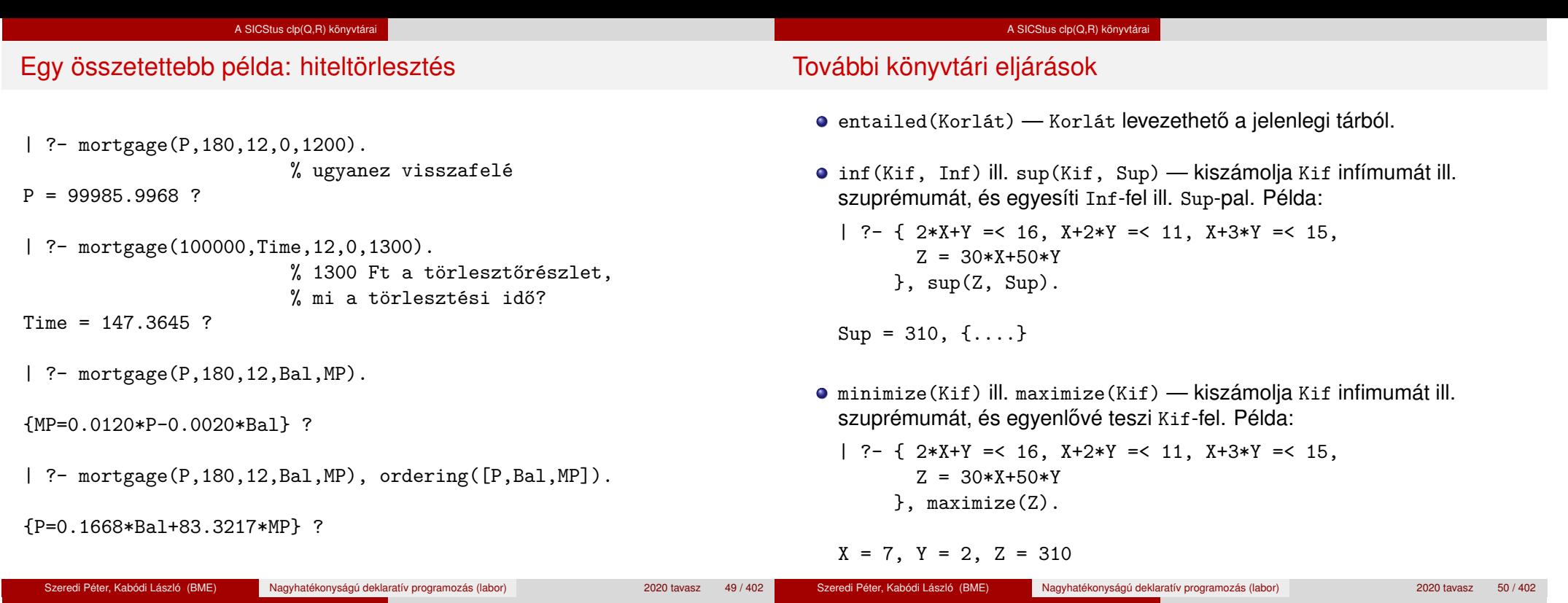

#### A SICStus  $clp(Q,R)$  könyvtá További könyvtári eljárások bb\_inf(Egészek, Kif, Inf) — kiszámolja Kif infimumát, azzal a további feltétellel, hogy az Egészek listában levő minden változó egész (ún. "Mixed Integer Optimisation Problem"). | ?-  ${X \ge 0.5, Y \ge 0.5}$ ,  $\inf(X+Y, I)$ .  $I = 1$ ,  ${Y>=1/2}$ ,  ${X>=1/2}$ ? | ?-  ${X \ge 0.5, Y \ge 0.5}$ , bb inf([X,Y], X+Y, I).  $I = 2$ ,  ${X>=1/2}$ ,  ${Y>=1/2}$ ?  $\bullet$  ordering(V1 < V2)  $-$  A V1 változó előbb szerepeljen az eredmény-korlátban mint a V2 változó.  $\bullet$  ordering([V1,V2,...]) — V1, V2, ... ebben a sorrendben szerepeljen az eredmény-korlátban. **További eljárások** (lásd kézikönyv): bb\_inf/5, dump/3, A SICStus clp(Q,R) könyvtárai Szélsőérték-számítás grafikus illusztrálása  $2x+y=<16$  $x+2y$   $\rightarrow x+3y=<1$  $310=30x+50y$ | ?-  $\{ 2*X+Y = < 16, X+2*Y = < 11,$  $X+3*Y = 15$ ,  $Z = 30*X+50*Y$ }, sup(Z, Sup).  $Sup = 310, {Z=30*X+50*Y}, {X+1/2*Y=<8},$  ${X+3*Y=<15}$ ,  ${X+2*Y=<11}$

projecting\_assert/1,

Szeredi Péter, Kabódi László (BME) Nagyhatékonyságú deklaratív programozás (labor) 2020 tavasz 51 / 402

 $=$   $<$  11  $\sim$ 

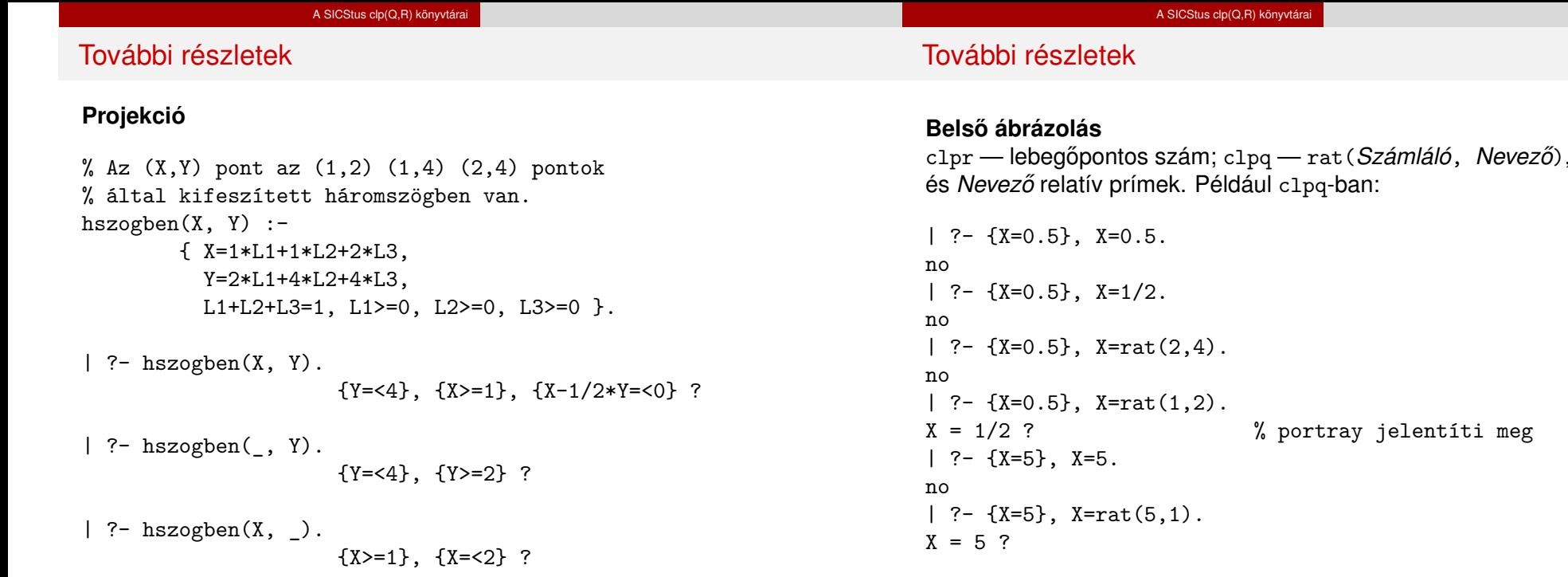

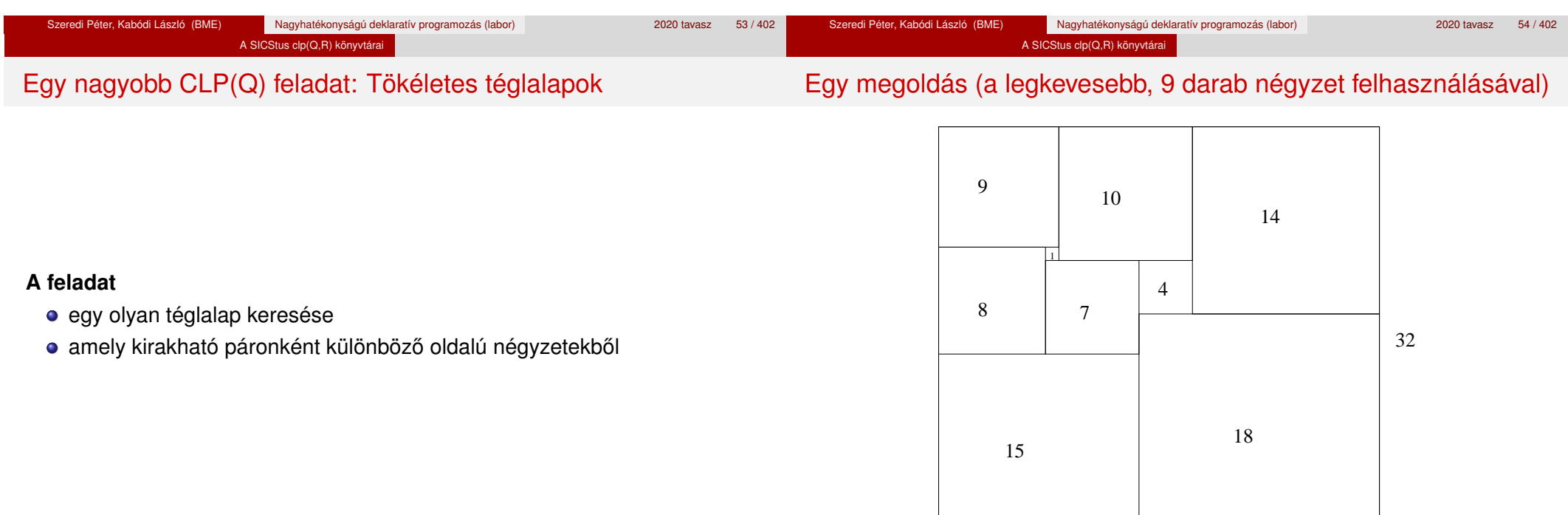

33

clpr — lebegopontos szám; ˝ clpq — rat(*Számláló*, *Nevezo˝*), ahol *Számláló*

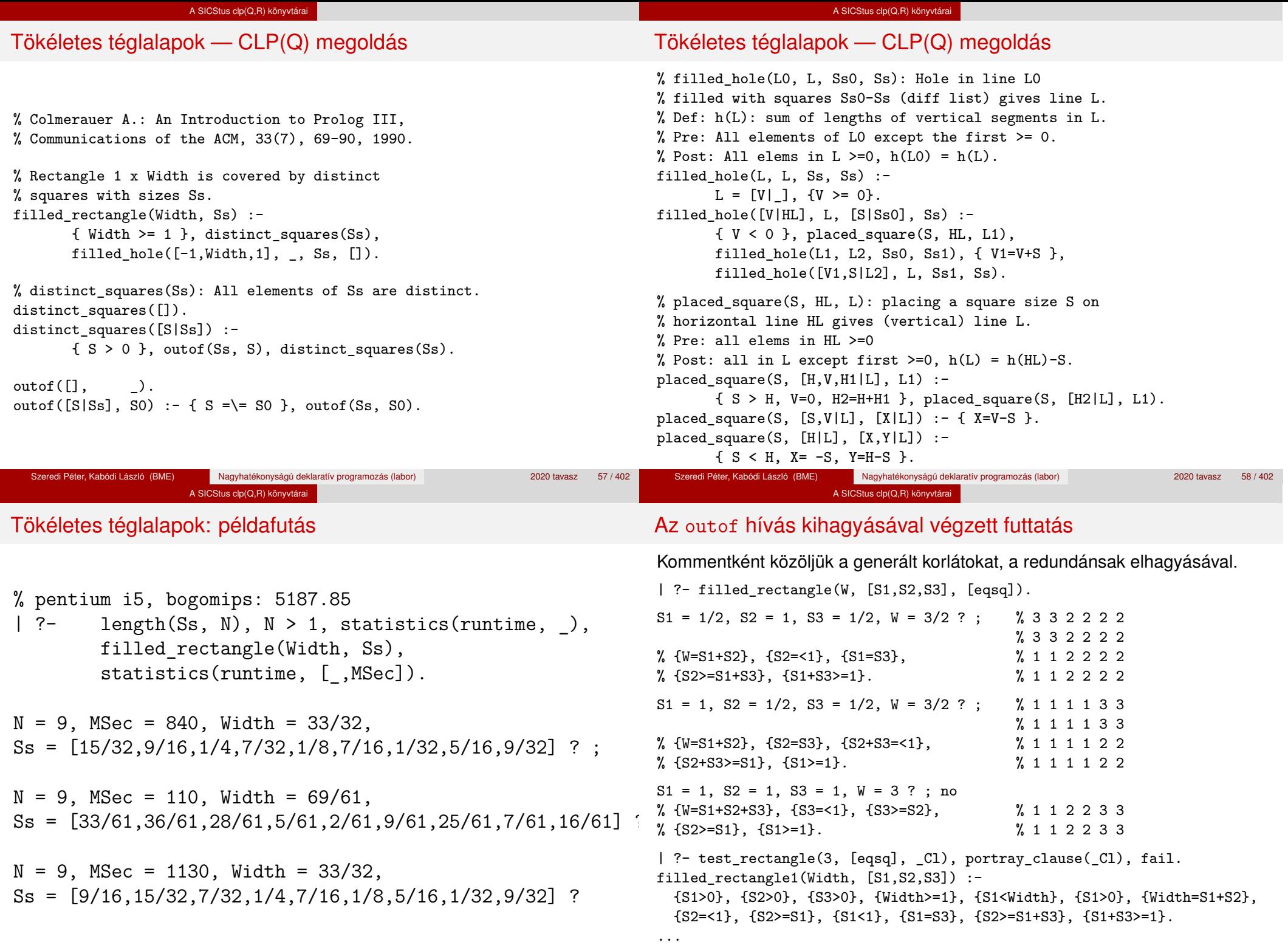

#### A SICStus clp(Q,R) könyvtárai

# Tökéletes téglalapok: választási pontok

## **Függoleges ˝**

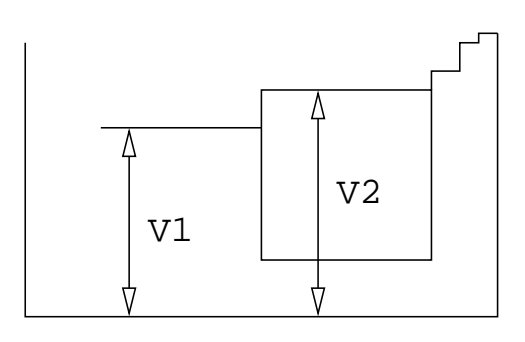

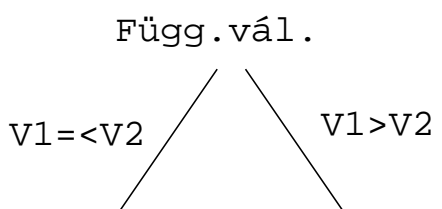

#### A SICStus clp(Q,R) könyvtárai

# Tökéletes téglalapok: választási pontok

## **Vízszintes**

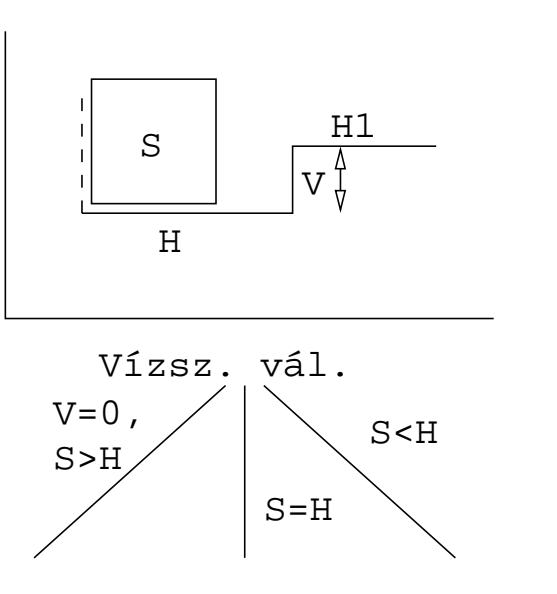

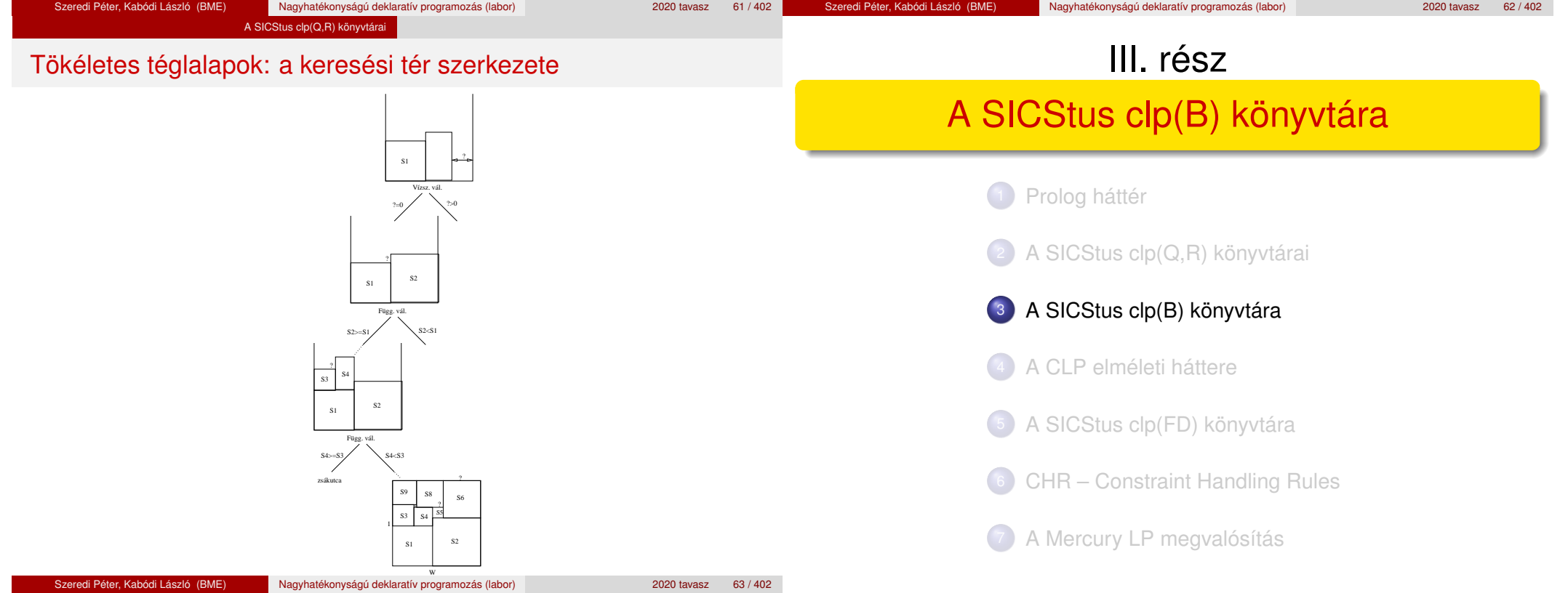

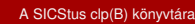

## A clpb könyvtár

- **Tartomány:** logikai értékek (1 és 0, igaz és hamis)
- **Függvények** (egyben korlát-relációk):
	- ˜ P P hamis (*negáció*). P \* Q P és Q mindegyike igaz (*konjunkció*).
	- P + Q P és Q legalább egyike igaz (*diszjunkció*).
	- P # Q P és Q pontosan egyike igaz (*kizáró vagy*).
	- X ˆ P Létezik olyan X, hogy P igaz  $(azaz P[X/0]+P[X/1] igaz).$
	- $P = \equiv Q$  Ugyanaz mint P # Q.
	- $P == Q$  Ugyanaz mint ~( $P # Q$ ).
	- $P = < Q$  Ugyanaz mint  $\sim P + Q$ .
	- $P \geq 0$  Ugyanaz mint  $P + \sim 0$ .
	- $P < Q$  Ugyanaz mint ~P  $* Q$ .
	- $P > Q$  Ugyanaz mint  $P * Q$ .
	- card(Is, Es) Az Es listában szereplő igaz értékű kifejezések száma eleme az Is által jelölt halmaznak (Is egészek és Tol-Ig szakaszok listája).

# A clpb könyvtár

- **· Egyszerű korlátok** (korlát tár elemei): tetszőleges korlát (Boole-egyesítők formájában).
- **Korlát-megoldó algoritmus:** Boole-egyesítés.
- **A** library(clpb) **könyvtár eljárásai**
	- sat(*Kifejezés*), ahol *Kifejezés* változókból, a 0, 1 konstansokból és atomokból (ún. szimbolikus konstansok) a fenti műveletekkel felépített logikai kifejezés. Hozzáveszi *Kifejezés*t a korlát-tárhoz.
	- taut (*Kif, Ért*). Megvizsgálja, hogy *Kif* levezethető-e a tárból, ekkor *Ért*=1; vagy negáltja levezethető-e, ekkor *Ért*=0. Egyébként meghiúsul.
	- labeling(*Változók*). Behelyettesíti a *Változók*at 0, 1 értekekre (úgy, hogy a tár teljesüljön). Visszalépéskor felsorolja az összes lehetséges értéket.

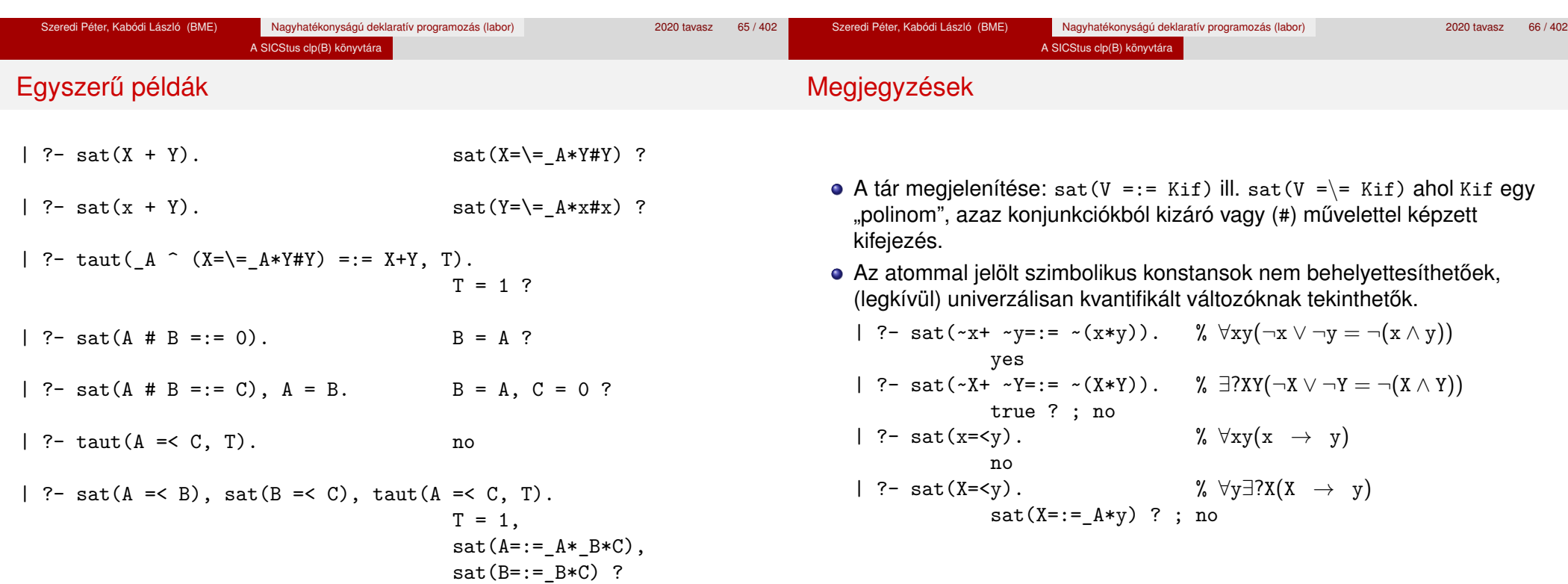

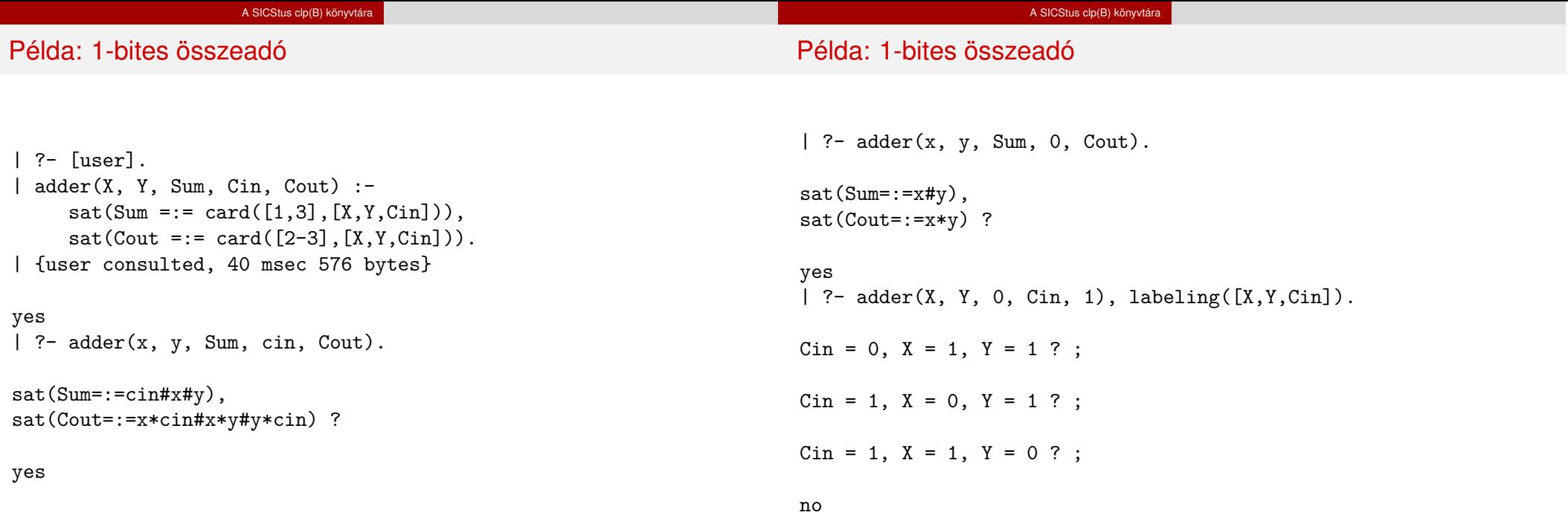

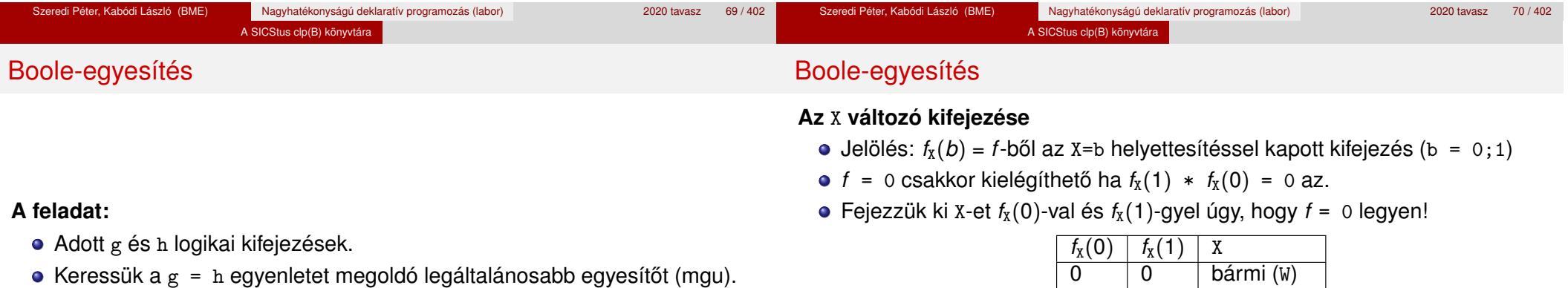

- $\bullet$  Példa: mgu(X+Y, 1) lehet X = W \* Y # Y # 1 (új változó, pl. W, bejöhet). • Egyszerűsítés: A  $g = h$  egyenlet helyettesíthető az  $f = 0$  egyenlettel,
- Az egyesítés során minden lépésben egy *f* = 0 formulabeli változót szeretnénk kifejezni.

## 1 érdektelen Keressük X-et X =  $A*^w + B*W$  alakban!

• Határozzuk meg A-t és B-t  $f_X(0)$  és  $f_X(1)$  függvényeként!

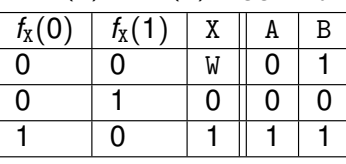

Az  $A = f_X(0)$  és  $B = f_X(1)$  megfeleltetés tűnik a legegyszerűbbnek.

0 1 0 1 0 1

ahol  $f = g \# h$ .

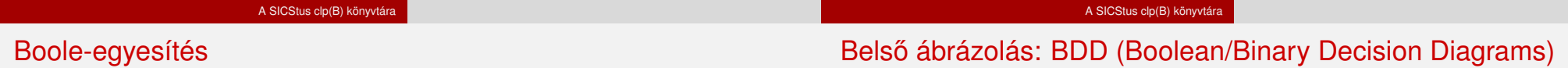

Szaggatott vonal: 0 érték, folytonos vonal: 1 érték

## Az egyesítési algoritmus az  $f = 0$  egyenlőségre

- Ha *f*-ben nincs változó, akkor azonosnak kell lennie 0-val (különben nem egyesíthető).
- $\bullet$  Helyettesítsünk:  $X = \gamma w * f_X(0) + W * \gamma_X(1)$  (Boole-egyesítő)
- Folytassuk az egyesítést az  $f_X(1) * f_X(0) = 0$  egyenlőségre.

### **Példák**

- $\bullet$  mgu(X+Y, 0)  $\longrightarrow$  X = 0, Y = 0;
- $\bullet$  mgu(X+Y, 1) = mgu(<sup>~</sup>(X+Y), 0)  $\rightarrow$  X = W \* Y # Y # 1;
- $\bullet$  mgu(X\*Y, ~(X\*Z)) = mgu((X\*Y)#(X\*Z)#1, 0)  $\rightarrow$  X = 1, Y = ~Z.

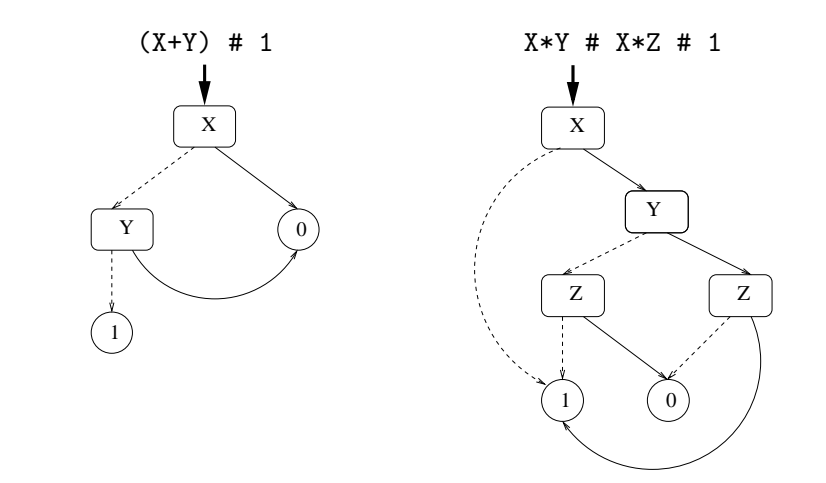

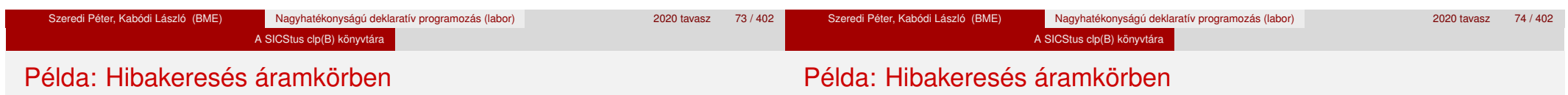

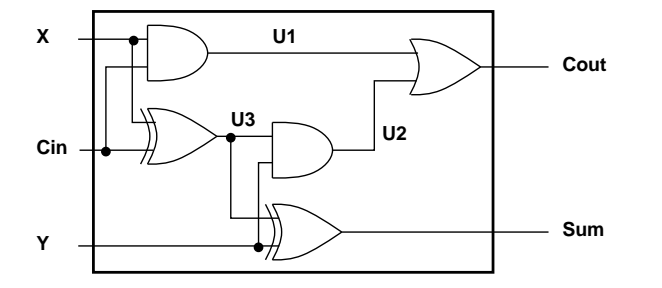

% Fi jelöli, hogy az i. kapu hibás, legfeljebb egy ilyen van. fault([F1,F2,F3,F4,F5], [X,Y,Cin], [Sum,Cout]) : sat( card([0-1],[F1,F2,F3,F4,F5]) \* % F1..F5 közül legf. 1 igaz  $(F1 + (U1 == X * Cin)) *$  % F1 igaz, vagy az 1. kapu jó  $(F2 + (U2 == Y * U3)) *$  % F2 igaz, vagy a 2. kapu jó  $(F3 + (Cout == U1 + U2)) *$  %...  $(F4 + (U3 == X # Cin))$  \*  $(F5 + (Sum == Y # U3))$ ).

```
| ?- fault(L, [1,1,0], [1,0]).
                             L = [0, 0, 0, 1, 0] ? ; no
| ?- fault(L, [1,0,1], [0,0]).
                             L = [-A, 0, -B, 0, 0],sat(A=\equiv B) ? ; no
| ?- fault(L, [1,0,1], [0,0]), labeling(L).
                              L = [1, 0, 0, 0, 0] ? ;
                             L = [0.0, 1.0, 0] ? : no
| ?- fault([0,0,0,0,0], [x,y,cin], [Sum,Cout]).
                              sat(Cout=:=x*cin#x*y#y*cin),
                              sat(Sum=:=cin#x#y) ? ; no
```
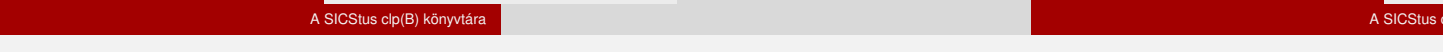

## Példa: Tranzisztoros áramkör verifikálása

## Példa: Tranzisztoros áramkör verifikálása

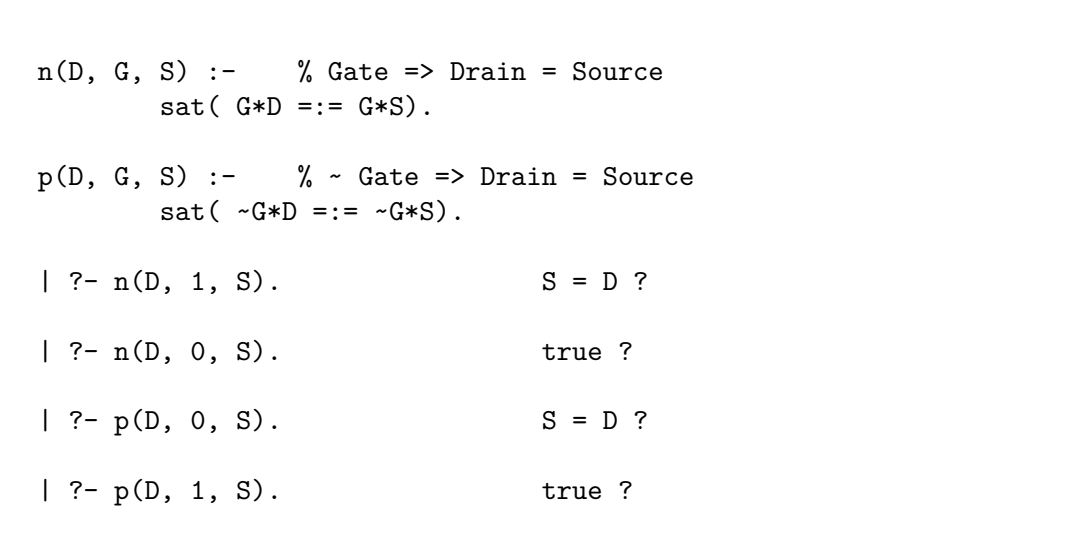

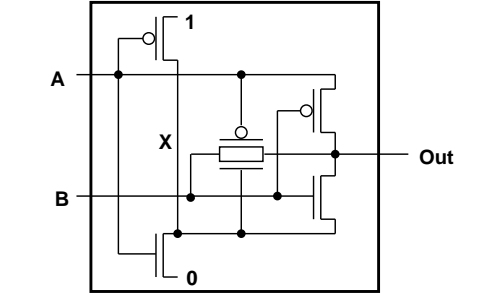

clp(B) könyvtára

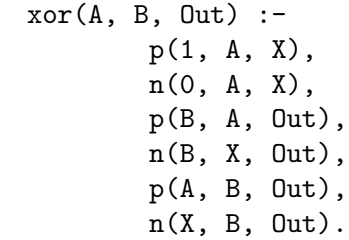

 $| ?- x \text{or}(a, b, X).$  sat(X=:=a#b) ?

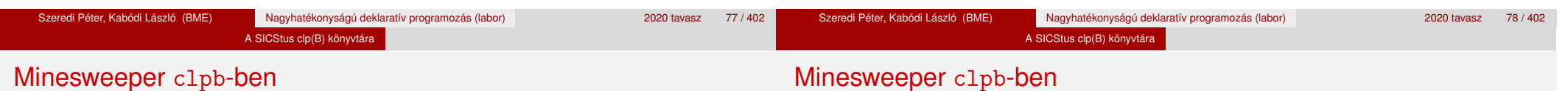

```
:- use_module([library(clpb),library(lists)]).
```

```
mine(Rows, Cols, Mines, Bd) :-
       length(Bd, Rows), all_length(Bd, Cols),
        append_lists(Bd, All),
        sat(card([Mines], All)), play mine(Bd, []).
```
all length $([]$ ,  $)$ . all\_length([L|Ls], Len) : length(L, Len), all\_length(Ls, Len).

```
append_lists([], []).
append lists([L|Ls], Es) :-
       append_lists(Ls, Es0), append(L, Es0, Es).
```

```
play_mine(Bd, Asked) :-
         select_field(Bd, Asked, R, C, E), !,
         format('Row \nuw, col \nuw (m for mine)? ', [R, C]),
         read(Ans), process_ans(Ans, E, R, C, Bd),
         play_mine(Bd, [R-C|Asked]).
play mine( Bd, Asked).
select_field(Bd, Asked, R, C, E) :-
         nth1(R, Bd, L), nth1(C, L, E),
         non_member(R-C, Asked), taut(E, 0), !.
select_field(Bd, Asked, R, C, E) :-
         nth1(R, Bd, L), nth1(C, L, E),
         non member(R-C, Asked), \setminus taut(E,1), !.
process_ans(m, 1, \rightarrow \rightarrow \rightarrow \rightarrow \rightarrow \rightarrowformat('Mine!~n', []), !, fail.
process_ans(Ans, 0, R, C, Bd) :-
         integer(Ans), neighbs(n(R, C, Bd), Ns),
```
sat(card([Ans], Ns)).

## Minesweeper clpb-ben

# IV. rész

## neighbs(RCB, N7) :-

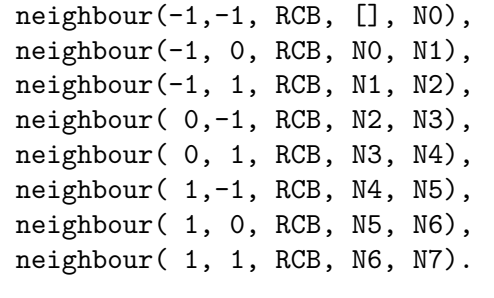

neighbour(ROf, COf, n(R0, C0, Bd), Nbs, [E|Nbs]) :- R is R0+ROf, C is C0+COf, nth1 $(R, Bd, Row)$ , nth1 $(C, Row, E)$ , !. neighbour(, , , Nbs, Nbs).

# A CLP elméleti háttere

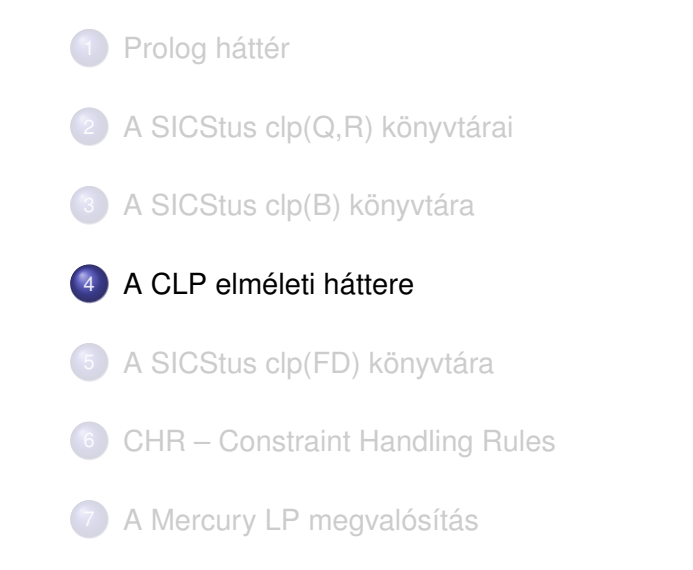

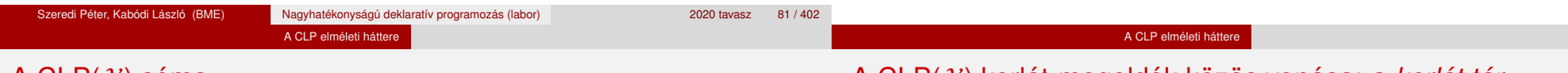

## A CLP $(\mathcal{X})$  séma

## **Egy adott CLP(**X **) meghatározásakor meg kell adni**

- a korlát-következtetés tartományát,
- a korlátok szintaxisát és jelentését (függvények, relációk),
- a korlát-megoldó algoritmust.

## **A korlátok osztályozása**

- *egyszerű korlátok* a korlát-megoldó azonnal tudia kezelni őket;
- *összetett korlátok* felfüggesztve, démonként várnak arra, hogy a korlát-megoldónak segíthessenek.

## A CLP(X ) korlát-megoldók közös vonása: a *korlát tár*

- A korlát tár *konzisztens* korlátok halmaza (konjunkciója).
- A korlát tár elemei egyszerű korlátok.
- $\bullet$  A közönséges Prolog végrehajtás során a célsorozat mellett a CLP( $\mathcal{X}$ ) rendszer nyilvántartja a korlát tár állapotát:
	- amikor a végrehajtás egy egyszerű korláthoz ér, akkor azt a megoldó megpróbálja hozzávenni a tárhoz;
	- ha az új korlát hozzávételével a tár konzisztens marad, akkor ez a redukciós lépés sikeres és a tár kibővül az új korláttal:
	- ha az új korlát hozzávételével a tár inkonzisztenssé válna, akkor (nem kerül be a tárba és) meghiúsulást, azaz visszalépést okoz;
	- visszalépés esetén a korlát tár is visszaáll a korábbi állapotába.
- Az összetett korlátok démonként (ágensként) várakoznak arra, hogy:
	- a egyszerű korláttá váljanak
	- $\bullet$  a tárat egy egyszerű következményükkel bővíthessék (az ún. erősítés)

#### A CLP elméleti háttere

## A korlát logikai programozás elmélete

#### A CLP elméleti háttere

## CLP szintaxis és deklaratív szemantika

## **Egy CLP rendszer**

- $\bullet$   $\langle \mathcal{D}, \mathcal{F}, \mathcal{R}, \mathcal{S} \rangle$
- D: egy tartomány (domain), pl. egészek (N), valósak (R), racionálisak(Q), Boole értékek (B), listák, füzérek (stringek) (+ a Prolog-fastruktúrák (Herbrand — H) tartománya)
- F: D-ben definiált függvényjelek egy halmaza, pl. +, −, ∗, ∨, ∧
- $\bullet$  R: D-ben definiált relációjelek (korlátok) egy halmaza pl. =,  $\neq$ , <, ∈
- $\bullet$  S: egy korlát-megoldó algoritmus  $(D, \mathcal{F}, \mathcal{R})$ -re, azaz a D tartományban az  $\mathcal{F} \cup \mathcal{R}$  halmazbeli jelekből felépített korlátokra

## **program**

klózok halmaza.

## **klóz**

- szintaxis: P :- G1, . . . , G*n*, ahol mindegyik G*<sup>i</sup>* vagy eljáráshívás, vagy korlát.
- **e** deklaratív olvasat: P igaz, ha G<sub>1</sub>, ..., G<sub>n</sub> mind igaz.

## **kérdés**

- $\bullet$  szintaxis: ?-  $G_1, \ldots, G_n$
- válasz egy Q kérdésre: korlátoknak egy olyan konjunkciója, amelyből a kérdés következik.

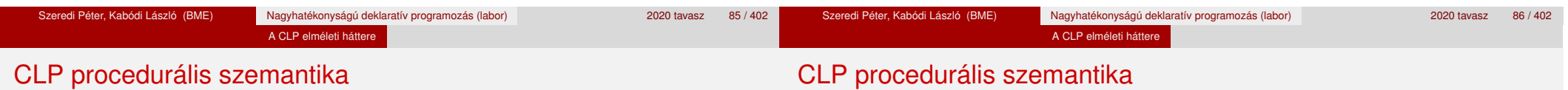

## **Végrehajtási állapot**

- $\bullet$   $\langle G, S \rangle$
- G cél/korlát sorozat
- *s* korlát-tár: az eddig felhalmozott egyszerű korlátok konjunkciója (kezdetben üres)

## **Szükséges megkülönböztetés**

- $\bullet$  egyszerű korlát (c): amit a korlát-tár közvetlenül befogad ( $\mathcal{F} \cup \mathcal{R}$ -től függ)
- összetett korlát (C): a tár nem tudja befogadni, de hathat a tárra

## **Klózok procedurális olvasata**

P :- G1, . . . , G*<sup>n</sup>* jelentése: P megoldásához megoldandó G1, . . . , G*n*.

## **Végrehajtási invariánsok**

- *s* konzisztens
- $\circ$  G  $\land$  s  $\rightarrow$  Q (Q a kezdő kérdés)

## **Végrehajtás vége**

 $\bullet$   $\langle G_e, S_e \rangle$ , ahol  $G_e$ -re nem alkalmazható egyetlen következtetési lépés sem.

## **A végrehajtás eredménye**

- **Az**  $s_e$  **korlát-tár, vagy annak a kérdésben szereplő változókra való** "vetítése" (a többi változó egzisztenciális kvantálásával).
- A G*<sup>e</sup>* fennmaradó (összetett) korlátok.

#### A CLP elméleti háttere

## A CLP következtetés folyamata

## **Következtetési lépések**

**o** rezolúció:

 $\langle P \& G, S \rangle \Rightarrow \langle G_1 \& \dots \& G_n \& G, (P = P') \wedge S \rangle,$ feltéve, hogy a programban van egy P' :- G<sub>1</sub>, …, G<sub>n</sub> klóz.

ltt (P = P′) a klózfej és a hívás egyesítését, illetve az ehhez szükséges behelyettesítések elvégzését jelenti.

· korlát-megoldás:

 $\langle c \& G, s \rangle \Rightarrow \langle G, s \wedge c \rangle$ 

• korlát-erősítés:

 $\langle C \& G, s \rangle \Rightarrow \langle C' \& G, s \wedge c \rangle$ 

ha *s*-ből következik, hogy C ekvivalens (C′ ∧ c)-vel. (C′ = C is lehet.)

Ha a tár inkonzisztensé válna, visszalépés történik.

#### A CLP elméleti háttere

## A CLP következtetés folyamata

## **Példa erősítésre**

- $\bullet$   $\langle X \rangle$  Y\*Y & ..., Y > 3 $\rangle \Rightarrow \langle X \rangle$  Y\*Y & ..., Y > 3 ∧ X > 9 $\rangle$ hiszen X > Y\*Y  $\land$  Y > 3  $\Rightarrow$  X > 9
- $\bullet$  clp(R)-ben nincs ilyen, de clp(FD)-ben van!

## **Követelmények a korlát megoldó algoritmussal szemben**

- teljesség (egyszerű korlátok konjunkciójáról mindig döntse el, hogy konzisztens-e),
- inkrementalitás (az *s* tár konzisztenciáját ne bizonyítsa újra),
- a visszalépés támogatása,
- **·** hatékonyság.

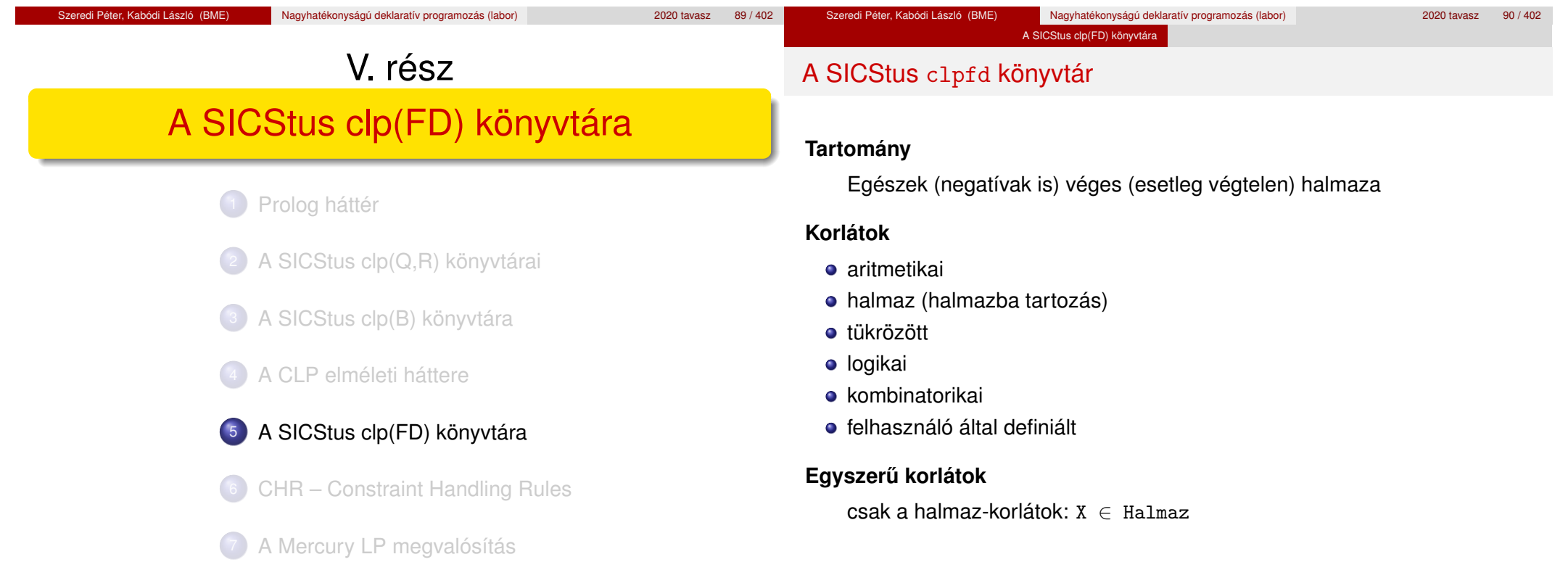

#### A SICStus clp(FD) könyvtára

## A SICStus clpfd könyvtár

## **Korlát-megoldó algoritmus**

- egyszerű korlátok kezelése triviális;
- a lényeg az összetett korlátok erősítő tevékenysége, ez a Mesterséges Intelligencia CSP (Constraint Satisfaction Problems) ágának módszerein alapul.

## **Mirol lesz szó? ˝**

- CSP, mint háttér
- Alapvető (aritmetikai és halmaz-) korlátok
- Tükrözött és logikai korlátok
- · Címkéző eljárások
- **Kombinatorikai korlátok**
- Felhasználó által definiált korlátok: indexikálisok és globális korlátok
- Az FDBG nyomkövető csomag
- Esettanulmányok: négyzetdarabolás, torpedó-, ill. dominó-feladvány

## Tartalom

- CSP, mint háttér
- Alapvető korlátok
- Tükrözött és logikai korlátok
- Kiegészítések és segédeszközök
- **·** Címkézés
- Felhasználó által definiált korlátok
- **Kombinatorikus korlátok**
- FDBG, a CLP(FD) nyomkövető csomag

A SICStus clp(FD) könyvtára CSP, mint hátté

CLPFD esettanulmányok

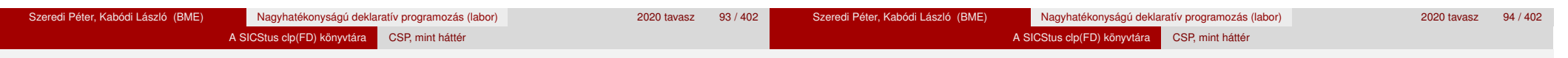

## Háttér: CSP (Constraint Satisfaction Problems)

## **Példafeladat**

Az alábbi térkép kiszínezése kék, piros és sárga színekkel úgy, hogy a szomszédos országok különböző színűek legyenek, és ha két ország határán a < jel van, akkor a két szín ábécé-rendben a megadott módon kövesse egymást.

## **Egy lehetséges megoldási folyamat (***zárójelben a CSP elnevezések***)**

1. Minden mezőben elhelyezzük a három lehetséges színt (*változók és tartományaik felvétele*).

# **◎ Kék <del>◎</del> Piros ◎ Sárga**

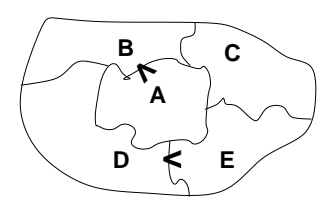

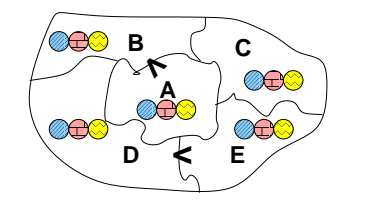

## Háttér: CSP (Constraint Satisfaction Problems)

2. Az "A" mező nem lehet kék, mert annál "B" nem lehetne kisebb. A "B" nem lehet sárga, mert annál "A" nem lehetne nagyobb. Az "E" és "D" mezők hasonlóan szűkíthetők (szűkítés, *él-konzisztencia biztosítása*).

3. Ha az "A" mező piros lenne, akkor mind "B", mind "D" kék lenne, ami ellentmondás (*globális korlát, ill. borotválási technika*). Tehát "A" sárga. Emiatt a vele szomszédos "C" és "E" nem lehet sárga (*él-konszitens sz˝ukítés*).

4. "C" és "D" nem lehet piros, tehát kék, így "B" csak piros lehet (*él-konszitens sz˝ukítés*). Tehát az egyetlen megoldás:  $A = sáraa$ ,  $B = piros$ ,  $C = kék$ ,  $D = kék$ ,  $E =$  piros.

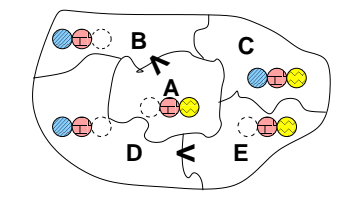

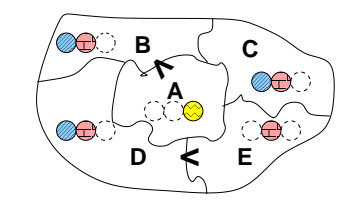

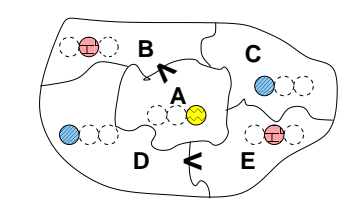

#### A SICStus clp(FD) könyvtára CSP, mint háttér

# A CSP megoldás folyamata

# A CSP fogalma

- $\bullet$  CSP =  $(X, D, C)$ 
	- $X = \langle x_1, \ldots, x_n \rangle$  változók
	- $\bullet$  *D* =  $\langle D_1, \ldots, D_n \rangle$  tartományok, azaz nem üres halmazok
	- *x<sup>i</sup>* változó a *D<sup>i</sup>* véges halmazból (*x<sup>i</sup>* tartománya) vehet fel értéket
	- *C* a problémában szereplő korlátok (atomi relációk) halmaza, argumentumaik *X* változói (például  $C \ni c = r(x_1, x_3), r \in D_1 \times D_3$ )
- A CSP feladat megoldása: minden *x<sup>i</sup>* változóhoz egy *v<sup>i</sup>* ∈ *D<sup>i</sup>* értéket kell rendelni úgy, hogy minden  $c \in C$  korlátot egyidejűleg kielégítsünk.
- **Definíció:** egy *c* korlát egy *x<sup>i</sup>* változójának *d<sup>i</sup>* értéke *felesleges*, ha nincs a *c* többi változójának olyan értékrendszere, amely *d<sup>i</sup>* -vel együtt kielégíti *c*-t.
- **Állítás:** *felesleges érték elhagyásával (sz˝ukítés) ekvivalens CSP-t kapunk.*
- **Definíció:** egy korlát *él-konzisztens* (arc consistent), ha egyik változójának tartományában sincs felesleges érték. A CSP *él-konzisztens*, ha minden korlátja él-konzisztens. Az él-konzisztencia sz˝ukítéssel biztosítható.
- Ha minden reláció bináris, a CSP probléma gráffal ábrázolható (változó ⇒ csomópont, reláció ⇒ él). Az *él*-konzisztencia elnevezés ebből fakad.
- felvesszük a változók tartományait;
- felvesszük a korlátokat mint démonokat, amelyek szűkítéssel él-konzisztenciát biztosítanak;
- többértelműség esetén címkézést (labeling) végzünk:
	- kiválasztunk egy változót (pl. a legkisebb tartományút),
	- a tartományt két vagy több részre osztjuk (választási pont),
	- az egyes választásokat visszalépéses kereséssel bejárjuk (egy tartomány üresre szűkülése váltia ki a visszalépést).

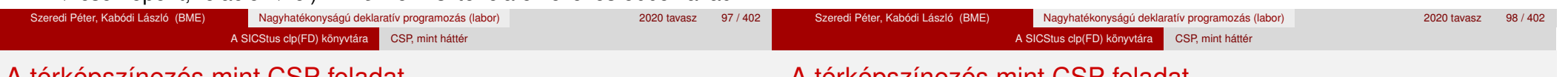

# A térképszínezés mint CSP feladat

# A térképszínezés mint CSP feladat

## **A kiinduló korlát-gráf:**

## **Modellezés (leképezés CSP-re)**

- változók meghatározása: országonként egy változó, amely az ország színét jelenti;
- $\bullet$  változóértékek kódolása: kék → 1, piros → 2, sárga → 3 (sok CSP) megvalósítás kiköti, hogy a tartományok elemei pl. nem-negatív egészek);
- korlátok meghatározása:
	- az előírt < relációk teljesülnek,
	- · a többi szomszédos ország-pár különböző színű.

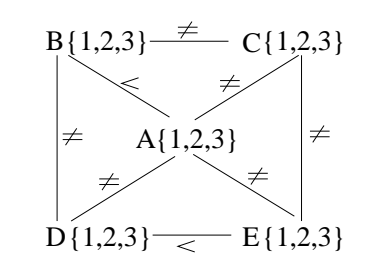

## **A korlát-gráf él-konzisztens sz ˝ukítése:**

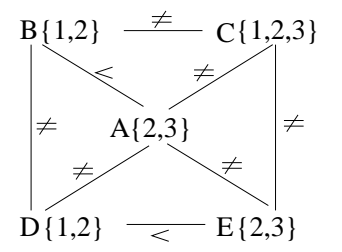

 $CLP(FD) = a CSP$  beágyazása a  $CLP(\mathcal{X})$  sémába

## **A CSP** → **CLP(FD) megfeleltetés**

- $\bullet$  CSP változó  $\rightarrow$  CLP változó
- **CSP:** *x* tartománya  $T \rightarrow$  CLP: " $X$  in T" egyszerű korlát.
- CSP korlát → CLP korlát, *általában összetett!*

## **A CLP(FD) korlát-tár**

- **Tartalma:** *X* in *Tartomány* alakú egyszerű korlátok.
- Tekinthető úgy mint egy hozzárendelés a változók és tartományaik (lehetséges értékek) között.
- · Egyszerű korlát hozzávétele a tárhoz: egy már bennlévő változó tartományának szűkítése vagy egy új változó-hozzárendelés felvétele.

## **Összetett CLP(FD) korlátok**

- A korlátok többsége démon lesz, hatását a *korlát-erősítés*en keresztül fejti ki  $(\langle C, s \rangle \longrightarrow \langle C', s \land c \rangle$  ahol  $s \models C \equiv C' \land c$ ).
- Az erősítés egy egyszerű korlát hozzávételét, azaz a CLP(FD) esetén a tár szűkítését jelenti.
- A démonok ciklikusan működnek: szűkítenek, elalszanak, aktiválódnak, szűkítenek.....
- A démonokat a korlátbeli változók tartományának változása aktiválja.
- Különböző korlátok különböző mértékű szűkítést alkalmazhatnak (a maximális szűkítés túl drága lehet).

- Szeredi Péter, Kabódi László (BME) Nagyhatékonyságú deklaratív programozás (labor) 2020 tavasz 101/402 Szeredi Péter, Kabódi László (BME) Nagyhatékonyságú deklaratív programozás (labor) 2020 tavasz 102 / 402 A SICStus clp(FD) könyvtára Alapvető korlátok Tartalom <sup>5</sup> A SICStus clp(FD) könyvtára CSP, mint háttér • Alapvető korlátok Tükrözött és logikai korlátok Kiegészítések és segédeszközök **•** Címkézés ● Felhasználó által definiált korlátok A SICStus clp(FD) könyvtára Alapvető korlátok A c1pfd könyvtár — alapvető-korlátok **Alapveto aritmetikai korlátok (ún. ˝ formula-korlátok) ·** Függvények + - \* / mod min max (kétargumentumúak), abs (egyargumentumú). • Korlát-relációk:  $\#<$ ,  $\#>=$ ,  $\#>=$ ,  $\#=$   $\#$  = (mind xfx 700 operátorok) **Halmazkorlátok** *X* in *KTartomány*, jelentése: *X*∈ *H*, ahol *H* a *KTartomány* (konstans
	- **Kombinatorikus korlátok**
	- FDBG, a CLP(FD) nyomkövető csomag
	- CLPFD esettanulmányok
- tartomány) által leírt halmaz (Az in atom egy xfx 700 operátor);
- domain([*X*,*Y*,...],*Min*,*Max*): *X* ∈ [*Min,Max*], *Y* ∈ [*Min,Max*], . . .

Itt *Min* lehet *Szám* vagy inf (−∞), *Max* pedig *Szám* vagy sup (+∞); (Megjegyzés: a végtelen tartományok főleg kényelmi célokat szolgálnak: nem kell kiszámolnunk az alsó/felső korlátokat, ha azok kikövetkeztethetők.)

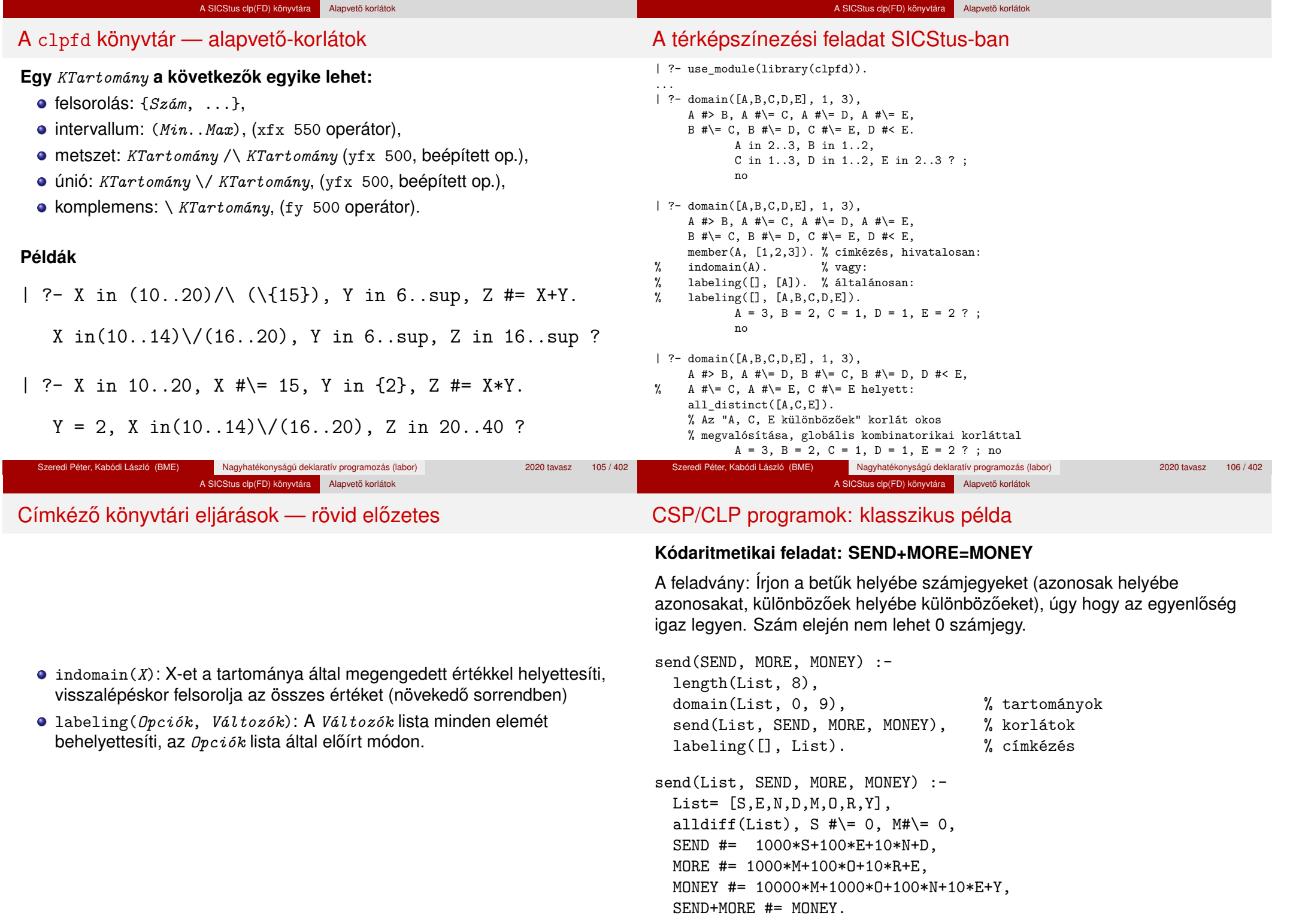

#### A SICStus clp(FD) könyvtára Alapvető korlátok

## CSP/CLP programok: klasszikus példa

% alldiff(L): L elemei mind különbözőek (*buta* % megvalósítás). Lényegében azonos a beépített % all different/1 kombinatorikai globális korláttal.  $alldiff([])$ .  $alldiff([X|Xs])$  :- outof(X, Xs), alldiff(Xs). outof $($ ,  $[$ ]). outof(X,  $[Y|Ys]$ ) :- X #\= Y, outof(X, Ys). | ?- send(SEND, MORE, MONEY). MORE = 1085, SEND = 9567, MONEY = 10652 ? ; no | ?- List=[S,E,N,D,M,O,R,Y], domain(List, 0, 9), send(List, SEND, MORE, MONEY).  $List = [9, E, N, D, 1, 0, R, Y],$ SEND in 9222..9866, MORE in 1022..1088, MONEY in 10244..10888, E in 2..8, N in 2..8, D in 2..8, R in 2..8, Y in 2..8 ? ; no

# Szűkítési szintek

## **Informálisan,** r(X,Y) **bináris relációra**

- Tartomány-szűkítés: X tartományából minden olyan x értéket elhagyunk, amelyhez nem található Y tartományában olyan y érték, amelyre  $r(x,y)$ fennáll. Hasonlóan szűkítjük Y tartományát. (Ez él-konzisztenciát eredményez.)
- **·** Intervallum-szűkítési lépés: X tartományából elhagyjuk annak **alsó vagy felso˝** határát, ha ahhoz nem található **Y tartományának szélso értékei ˝ közé eső** olyan y érték, amelyre  $r(x,y)$  fennáll, és fordítva. Ezeket a lépéseket ismételjük, ameddig szükséges.

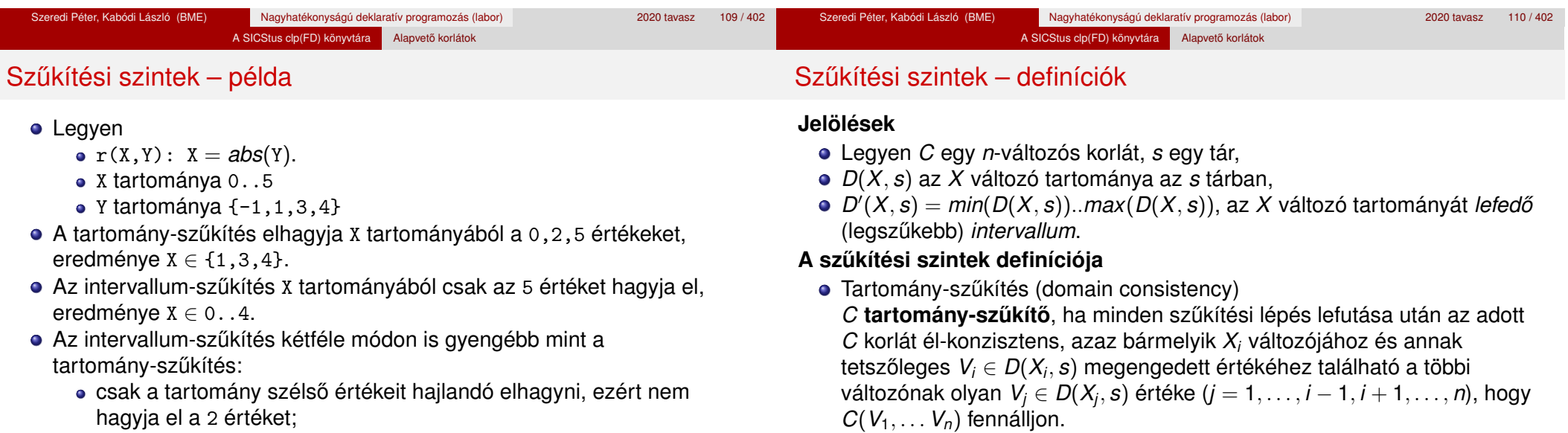

- a másik változó tartományában nem veszi figyelembe a "lukakat", így a példában Y tartománya helyett annak *lefedo intervallumát ˝* , azaz a -1..4 intervallumot tekinti — ezért nem hagyja el x-ből a 0 értéket.
- Ugyanakkor az intervallum-szűkítés általában konstans idejű művelet, míg a tartomány-szűkítés ideje (és az eredmény mérete) függ a tartományok méretétől.

#### Szeredi Péter, Kabódi László (BME) Nagyhatékonyságú deklaratív programozás (labor) 2020 tavasz 111 / 402

#### Szeredi Péter, Kabódi László (BME) Nagyhatékonyságú deklaratív programozás (labor) 2020 tavasz 112 / 402

• Intervallum-szűkítés (interval consistency)

*C* intervallum-szűkítő, ha minden szűkítési lépés lefutása után igaz, hogy *C* bármelyik *X<sup>i</sup>* változója esetén e változó tartományának mindkét **vég**pontjához (azaz a *V<sup>i</sup>* = *min*(*D*(*X<sup>i</sup>* , *s*)) illetve *V<sup>i</sup>* = *max*(*D*(*X<sup>i</sup>* , *s*)) értékekhez) található a többi változónak olyan *V<sup>j</sup>* ∈ *D* 0 (*X<sup>j</sup>* , *s*) értéke

 $(j = 1, ..., i - 1, i + 1, ..., n)$ , hogy  $C(V_1, ..., V_n)$  fennálljon.

# Szűkítési szintek – definíciók

# Garantált szűkítési szintek SICStusban

## **Megjegyzések**

• A tartomány-szűkítés lokálisan (egy korlátra nézve) a lehető legjobb;

A SICStus clp(FD) könyvtára Alapvető korlátok

- **· DE** mégha minden korlát tartomány-szűkítő, a megoldás nem garantálható, pl.
	- | ?- domain([X,Y,Z], 1, 2), X#\=Y, X#\=Z, Y#\=Z.
- Egy CLP(FD) probléma megoldásának hatékonysága fokozható:
	- · több korlát összefogását jelentő ún. globális korlátokkal, pl. all\_distinct(L): Az L lista csupa különböző elemből áll;
	- redundáns korlátok felvételével.

## **A SICStus által garantált sz ˝ukítési szintek**

- A halmaz-korlátok (triviálisan) tartomány-szűkítők.
- **A lineáris aritmetikai korlátok legalább intervallum-szűkítők.**
- A nem-lineáris aritmetikai korlátokra nincs garantált szűkítési szint.
- Ha egy változó valamelyik határa végtelen (inf vagy sup), akkor a változót tartalmazó korlátokra nincs szűkítési garancia (bár az aritmetikai és halmaz-korlátok ilyenkor is szűkítenek).
- A később tárgyalandó korlátokra egyenként megadjuk majd a szűkítési szintet.

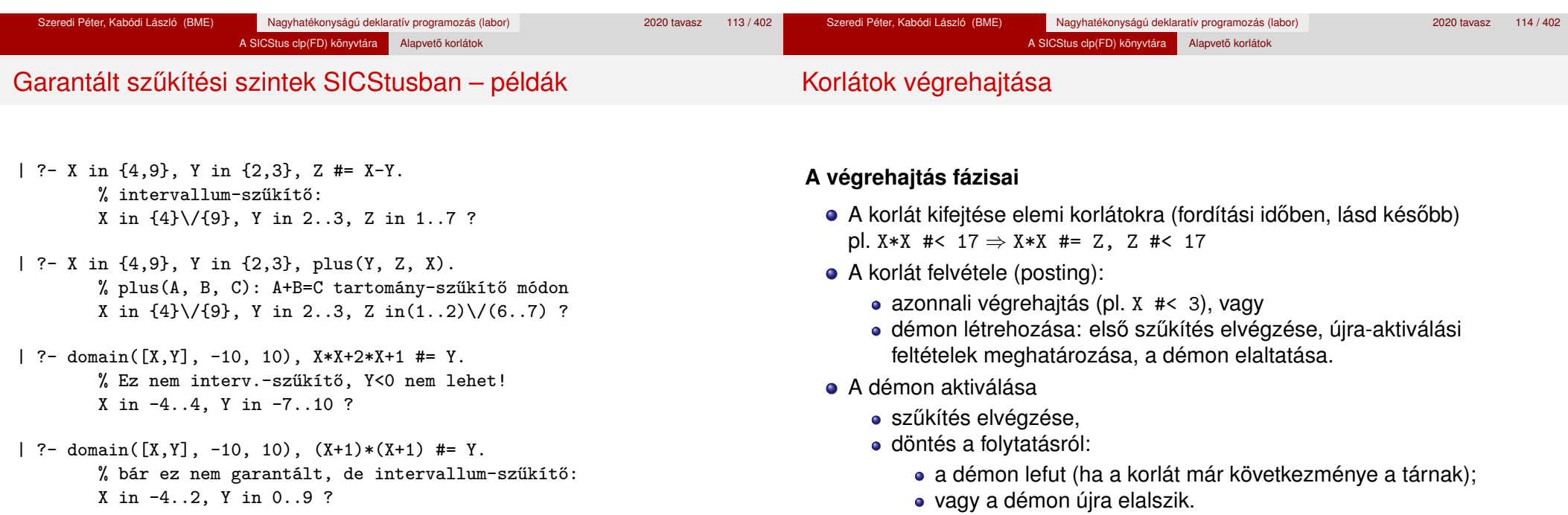

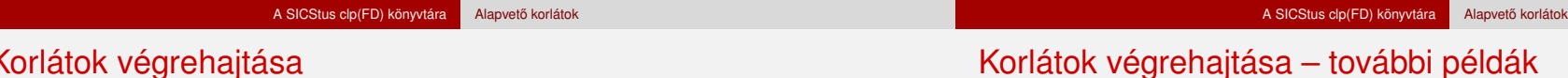

## Korlátok végrehajtása

## **Elemi korlátok m ˝uködése — példák**

 $A \neq \equiv B$  (tartomány-szűkítő)

- Mikor **aktiválódik**? Ha vagy A vagy B konkrét értéket kap.
- **· Hogyan szűkít**? A felvett értéket kihagyja a másik változó tartományából.
- Hogyan **folytatódik** a démon végrehajtása? A démon befejezi működését (lefut).
- A #< B (tartomány-szűkítő)
	- **Aktiválás**: ha A alsó határa (min A) vagy B felső határa (max B) változik
	- **Sz ˝ukítés**: A tartományából kihagyja az *X* ≥ max B értékeket, B tartományából kihagyja az *Y* ≤ min A értékeket
	- **Folytatás**: ha max A < min B, akkor lefut, különben újra elalszik. (SICStusban: lefut, ha A vagy B behelyettesítődik.)
- **Aktiválás**: ha bármelyik változó tartománya változik
- **Szűkítés**: (páros gráfokban maximális párosítást kereső algoritmus segítségével) minden olyan értéket elhagy, amelyek esetén a korlát nem állhat fenn. Példa:

| ?- A in 2..3, B in 2..3, C in 1..3, all  $distinct([A,B,C])$ .

 $C = 1$ , A in 2..3, B in 2..3 ?

**Folytatás**: ha már csak egy nem-konstans argumentuma van, akkor lefut, különben újra elalszik. (Jobb döntésnek tűnhet lefutni, ha a tartományok mind diszjunktak, de a SICStus nem így csinálja, valószinűleg nem éri meg.)

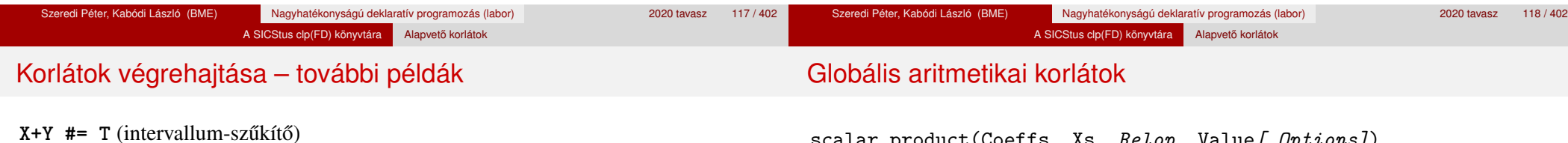

- **Aktiválás**: ha bármelyik változó alsó vagy felső határa változik
- **o** Szűkítés:
	- T-t szűkíti a  $(min(X)+min(Y))$ .. $(max(X)+max(Y))$  intervallumra,  $X-t$  szűkiti a  $(min(T)-max(Y))$ ... $(max(T)-min(Y))$  intervallumra, Y-t szűkiti a  $(min(T)-max(X))$ ..(max(T)-min(X)) intervallumra.
- **Folytatás**: ha (a szűkítés után) mindhárom változó konstans, akkor lefut, különben újra elalszik.

## **Példa a sz ˝ukítések kölcsönhatására**

- | ?- domain([X,Y], 0, 100), X+Y #=10, X-Y #=4. X in 4..10, Y in 0..6 ?
- | ?- domain( $[X, Y]$ , 0, 100),  $X+Y$  #=10,  $X+2*Y$  #=14.  $X = 6$ ,  $Y = 4$ ?

scalar\_product(Coeffs, Xs, *Relop*, Value*[,Options]*) Igaz, ha a Coeffs és Xs listák skalárszorzata a *Relop* relációban van a Value értékkel, ahol *Relop* aritmetikai összehasonlító operátor (#=, #<, stb.). Alapértelmezésben intervallum-szűkítést biztosít, kivéve ha Options = [consistency(domain)], amikor is tartomány-konzisztensen szűkít. Coeffs egészekből álló lista, Xs elemei és Value egészek vagy korlát változók lehetnek.

Megjegyzés: minden lineáris aritmetikai korlát átalakítható egy scalar\_product hívássá.

sum(Xs, *Relop*, Value) Jelentése: Σ Xs *Relop* Value. Ekvivalens a következővel: scalar\_product(Csupa1, Xs, Relop, Value), ahol Csupa1 csupa 1 számból álló lista, Xs-sel azonos hosszú.

minimum(Value, Xs), maximum(Value, Xs) Jelentése: az Xs lista elemeinek minimuma/maximuma Value.

## A SICStus clp(FD) könyvtára Alapvető korlátok

## Példa globális aritmetikai korlátok használatára

### A SICStus clp(FD) könyvtára Alapvető korlátok

## Miért más a CLP(FD), mint a többi CLP rendszer?

## **A CLP könyvtárak összehasonlítása**

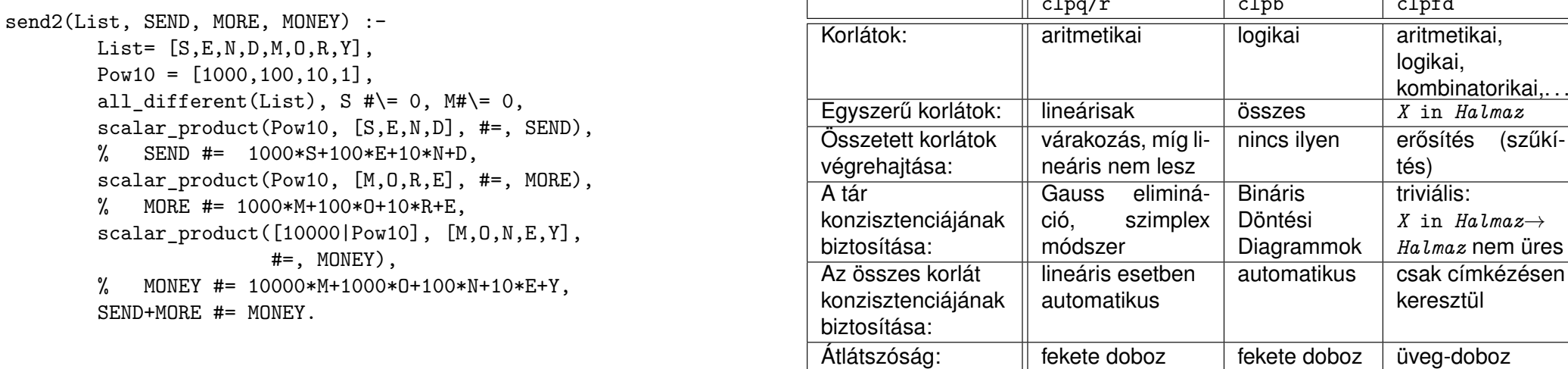

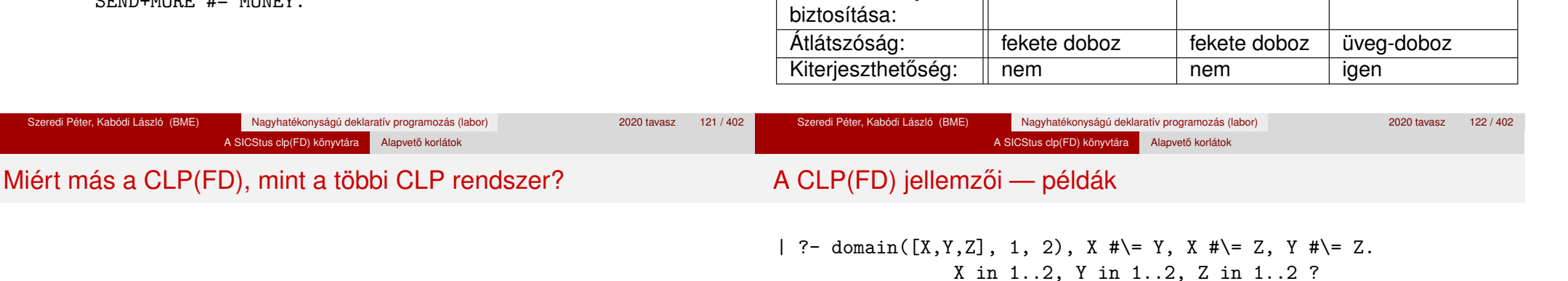

## **A CLP(FD) fo jellemz ˝ oi ˝**

Szeredi Péter, Kabódi László (BME)

- A tár konzisztenciájának biztosítása triviális.
- A lényeg a démonok erősítő (szűkítő) működésében van.
- A démonok nem látják egymást, csak a táron keresztül hatnak egymásra.
- Globális korlátok: egyszerre több (akárhány) korlátot helyettesítenek, így erősebb szűkítést adnak (pl. all\_distinct).
- A megoldás megléte általában csak a címkézéskor derül ki.

```
| ?- X #> Y, Y #> X.
```
- Y in inf..sup, X in inf..sup ?
- | ?- domain([X,Y], 1, 10), X #> Y, Y #> X. no
- | ?- statistics(runtime,\_),
	- ( domain([X,Y], 1, 100000000), X #> Y, Y #> X
	- statistics(runtime, [,T]), findall(K-V, fd\_statistics(K,V), L)

```
).
```

```
T = 7915.
```
L = [resumptions-100000001,entailments-1,prunings-100000002, backtracks-1,constraints-2] ?

clpfd aritmetikai, logikai,

tés)

triviális:

keresztül

kombinatorikai,. . . Egyszer˝u korlátok: lineárisak összes *X* in *Halmaz*

erősítés (szűkí-

*X* in *Halmaz*→ *Halmaz* nem üres

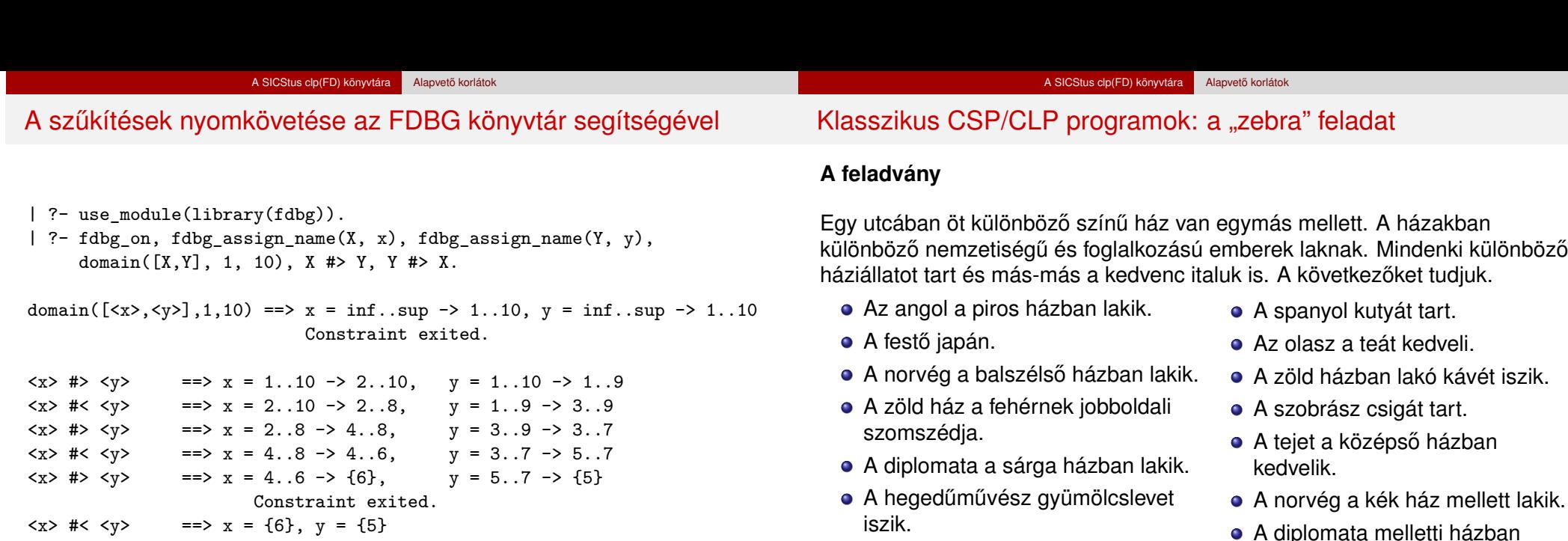

Constraint failed.

no

#### Az orvos szomszédja rókát tart. lovat tartanak. **Kérdés**: Kinek a háziállata a zebra (és ki iszik vizet)?

(Lásd pl. http://brownbuffalo.sourceforge.net/zebra.html)

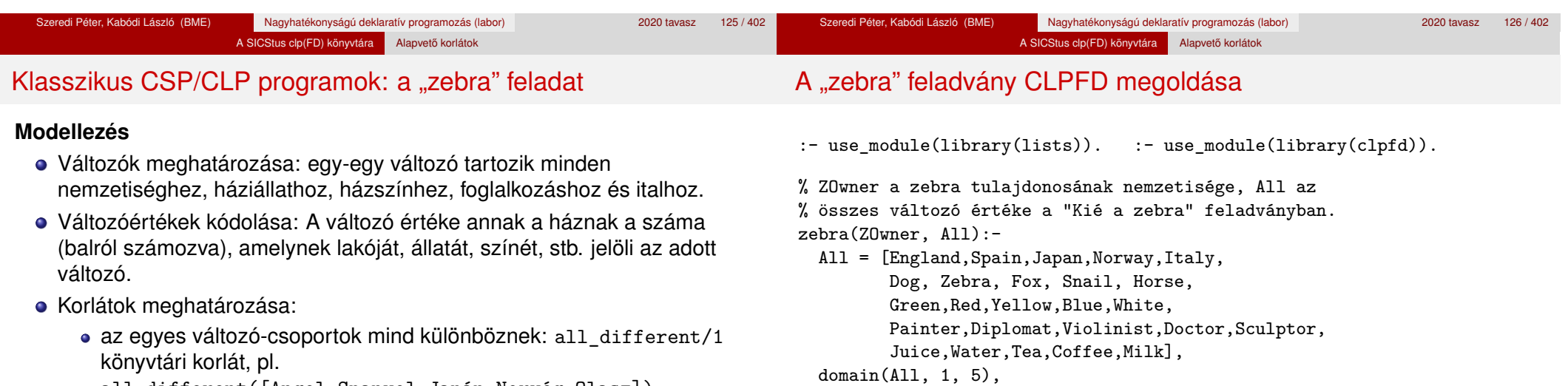

- all different([Angol,Spanyol,Japán,Norvég,Olasz])
- két tulajdonság azonossága: egy #= korlát, pl. "Az angol a piros házban lakik." ⇒ Angol #= Piros
- két tulajdonság szomszédossága: házszámok különbsége 1, ill. 1 abszolút értékű, pl. "A norvég a kék ház mellett lakik"  $\Rightarrow$ abs(Norvég-Kék)#=1
- A sorban egy konkrét ház megnevezése: egy számmal való egyenlőség, pl. "A tejet a középső házban kedvelik."  $\Rightarrow$  Tej #= 3.

all\_different([Painter,Diplomat,Violinist, Doctor,Sculptor]),

all\_different([England,Spain,Japan,Norway,Italy]), all different([Green,Red,Yellow,Blue,White]),

nth1(N, [England,Spain,Japan,Norway,Italy], Zebra), nth1(N, [england,spain,japan,norway,italy], ZOwner).

all\_different([Dog,Zebra,Fox,Snail,Horse]), all\_different([Juice,Water,Tea,Coffee,Milk]), zebra\_constraints(All), labeling([], All),

#### A SICStus clp(FD) könyvtára Alapvető korlátok

## A "zebra" feladvány CLPFD megoldása

#### zebra\_constraints(All) :-

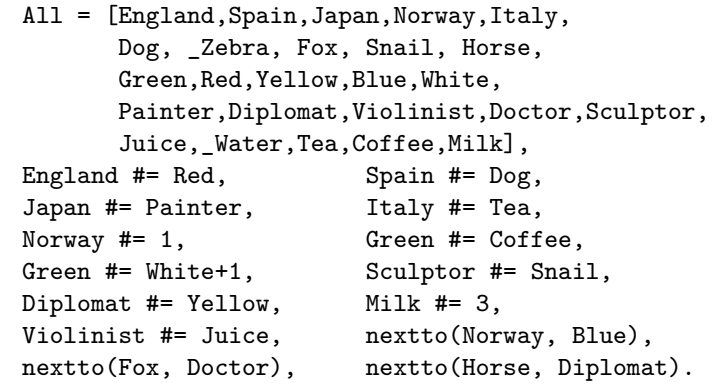

### % A és B szomszédos számok.

 $nextto(A, B) :- abs(A-B) #= 1.$ 

## | ?- zebra(ZOwner, All). All =  $[3,4,5,1,2,4,5,1,3,2]...$

 $Z0$ wner = japan ? ; no

## CSP/CLP programok: N vezér a sakktáblán

## **A feladvány**

Egy N\*N-es sakktáblán N vezért kell elhelyezni úgy, hogy egyik se üsse semelyik másikat, azaz ne legyen két vezér ugyanabban a sorban, ugyanabban az oszlopban, vagy ugyanazon átlós irányú vonal mentén.

## **Modellezés**

- Változók meghatározása: minden vezérhez egy változót rendelünk. Az X*<sup>i</sup>* változó írja le az *i*. sorban levő vezér helyzetét.
- Változóértékek kódolása: az X*<sup>i</sup>* változó azt az oszlopot jelöli, amelybe az *i*. sorban levő vezér kerül.

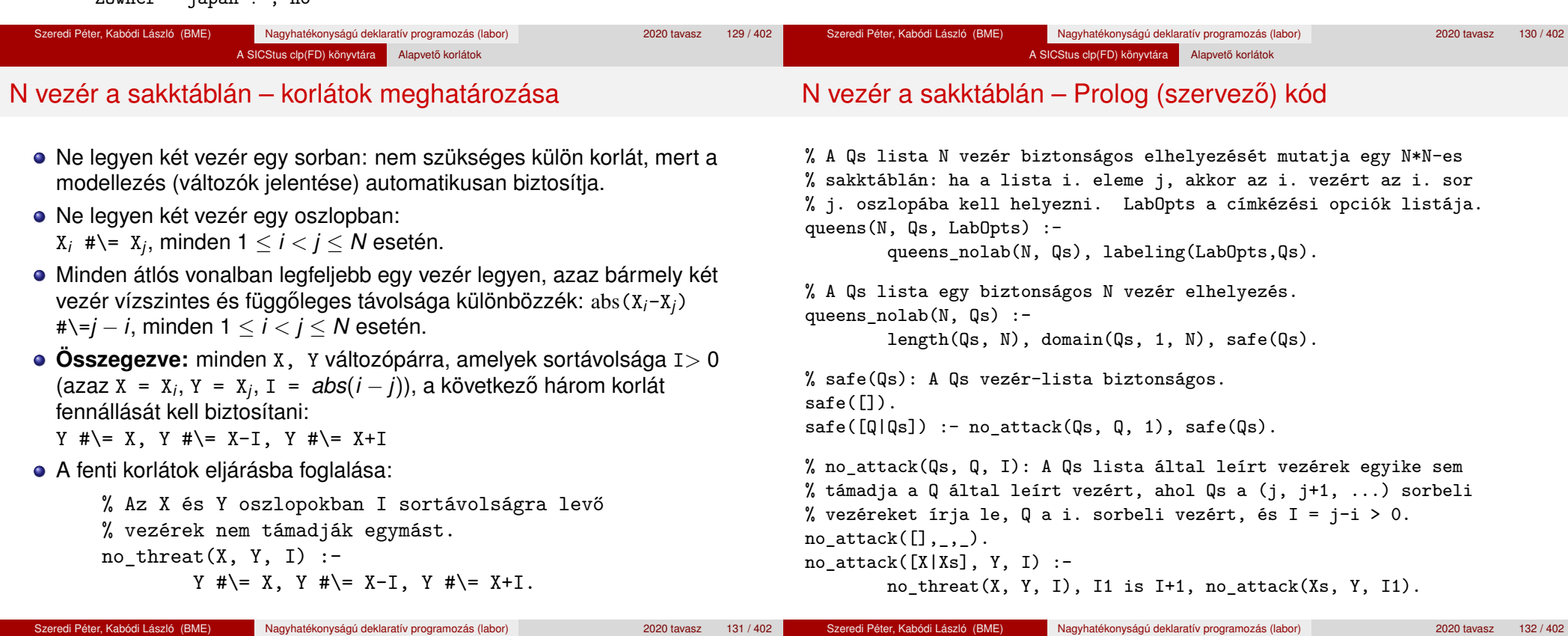

# N vezér a sakktáblán – Futási példák

| ?- queens  $nolab(4, Qs)$ .  $Qs = [A, B, C, D],$ \_A in 1..4, \_B in 1..4, \_C in 1..4, \_D in 1..4 ?  $\mid$  ?- queens\_nolab(4, Qs), Qs=[1|\_].  $Qs = [1, A, B, C],$  $A$  in 3..4,  $B$  in{2}\/{4},  $C$  in 2..3 ?  $| ? - Qs = [1| ],$  queens(4, Qs,  $[]$ ). no | ?- queens\_nolab(4, Qs), Qs=[2|\_].  $Qs = [2, 4, 1, 3]$  ?

Szeredi Péter, Kabódi László (BME) Nagyhatékonyságú deklaratív programozás (labor) 2020 tavasz 135 / 402

A SICStus clp(FD) könyvtára Alapvető korlátok

# A SICStus clp(FD) könyvtára Alapvető korlátok

## 2. kis házi feladat: számkeresztrejtvény

## **A feladat**

- Adott egy keresztrejtvény, amelynek egyes kockáiba 1..*Max* számokat kell elhelyezni (szokásosan *Max* = 9).
- A vízszintes és függőleges "szavak" meghatározásaként a benne levő számok összege van megadva.
- Egy szóban levő betűk (kockák) mind különböző értékkel kell bírjanak.

## **A keresztrejtvény Prolog ábrázolása:**

- **·** listák listájaként megadott mátrix;
- a fekete kockák helyén *F*\*V* alakú struktúrák vannak, ahol *F* és *V* az adott kockát követő függőleges ill. vízszintes szó összege, vagy x, ha nincs ott szó, *vagy egy egybet˝us szó van*;
- · a kitöltendő fehér kockákat (különböző) változók jelzik.

## **Megjegyzés:**

A címkézéshez (amiről részletesen még nem volt szó) elegendő a labeling([], Változólista) eljáráshívás használata.

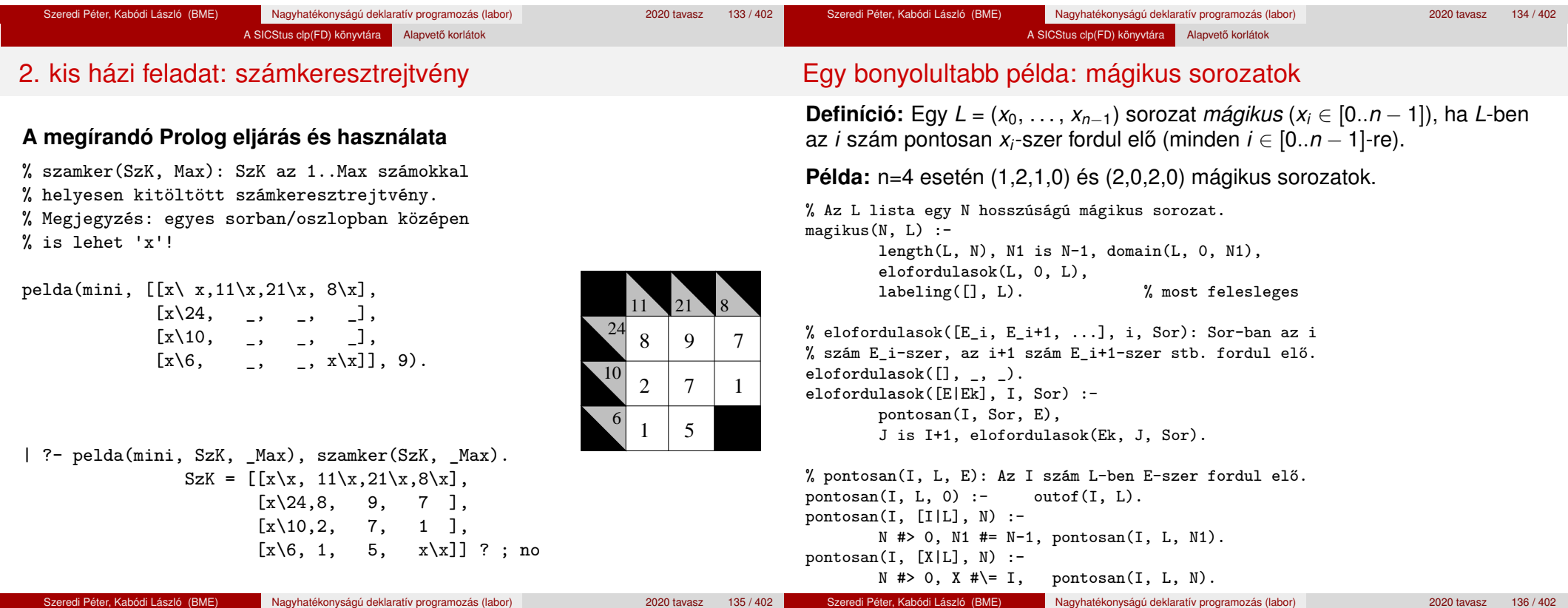

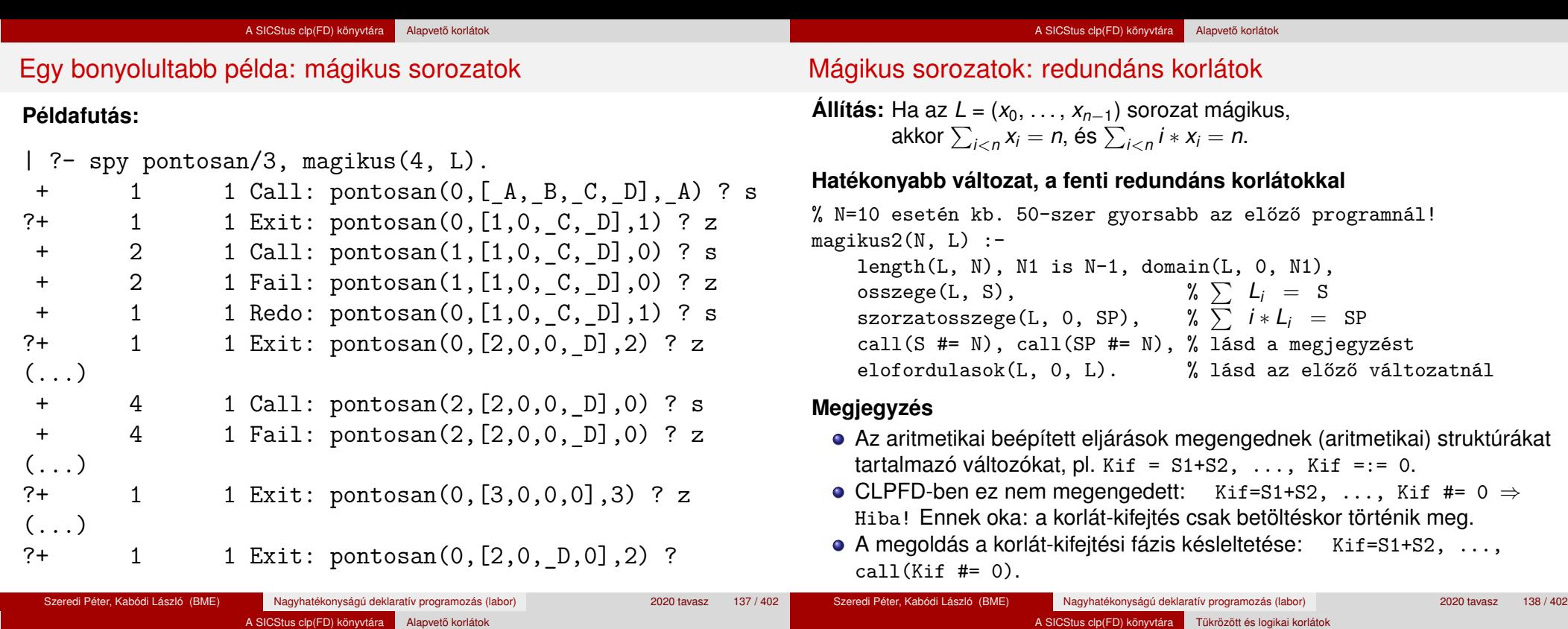

## Mágikus sorozatok: redundáns korlátok

## **Segédeljárások**

```
% osszege(L, Ossz): Ossz = \sum L_iosszege([], 0).
osszege([X|L], X+S) :- oszege(L, S).
```
## % szorzatosszege(L, I, Ossz): Ossz = I \* L<sub>1</sub> + (I+1) \* L<sub>2</sub> + ... szorzatosszege([], \_, 0). szorzatosszege([X|L], I, I\*X+S) :-

```
J is I+1, szorzatosszege(L, J, S).
```

```
| ?- magikus2(4, L).
% visszalépés nélkül adja ki az első megoldást!
+ 1 Call: pontosan(0,[_A,_B,_C,_D],_A) ?
(...)
```
?+ 1 1 Exit: pontosan(0, [2,0,2,0],2) ? z

## <sup>5</sup> A SICStus clp(FD) könyvtára

- CSP, mint háttér
- Alapvető korlátok
- Tükrözött és logikai korlátok
- Kiegészítések és segédeszközök
- **·** Címkézés

Tartalom

- Felhasználó által definiált korlátok
- **Kombinatorikus korlátok**
- · FDBG, a CLP(FD) nyomkövető csomag
- CLPFD esettanulmányok

#### A SICStus clp(FD) könyvtára Tükrözött és logikai korlátok

## Reifikáció: korlátok tükrözése

# Reifikáció: korlátok tükrözése

## **Egy** *C* **korlát tükrözése (reifikációja):**

- a korlát igazságértékének "tükrözése" egy 0-1 értékű korlát-változóban;
- jelölése: *C* #<=> B, azaz B tartománya 0..1 és B csakkor 1, ha *C* igaz;
- $\bullet$  példa: (X #>= 3) #<=> B jelentése: B csakkor 1 ha X > 3 fennáll.

## **Tükrözheto korlátok: ˝**

- az operátoros jelölésű aritmetikai korlátok (#=, #< stb.);
- $\bullet$  az operátoros jelölésű halmaz-korlát (X in ...);
- A globális korlátok (pl. all\_different/1, all\_distinct/1) **nem** tükrözhetőek, egyetlen kivétel:  $scalar$   $product/[4,5]$ .

## **Megjegyzések**

- A tükrözött korlátok is "közönséges" korlátok, csak definíciójuk és végrehajtásuk módja speciális.
- Példa: a 0..5 tartományon az (X #>= 3) #<=> B korlát teljesen megegyezik a B #= X/3 korláttal.

## **Tükrözött korlátok végrehajtása**

- A *C* # < = > B tükrözött korlát végrehajtása többféle szűkítést jgényel:
	- a. amikor B-ről kiderül valami (azaz behelyettesítődik): ha B=1, fel kell venni (*post*) a korlátot, ha B=0, fel kell venni a negáltját.
	- b. amikor *C*-ről kiderül, hogy levezethető a tárból: B=1 kell legyen
	- c. amikor  $\neg C$ -ről kiderül, hogy levezethető a tárból:  $B=0$  kell legyen
- A fenti a., b. és c. szűkítések elvégzését három különböző démon végzi.
- A levezethetőség-vizsgálat (b. és c.) különböző "ambíciókkal", különböző bonyolultsági szinteken végezhető el.

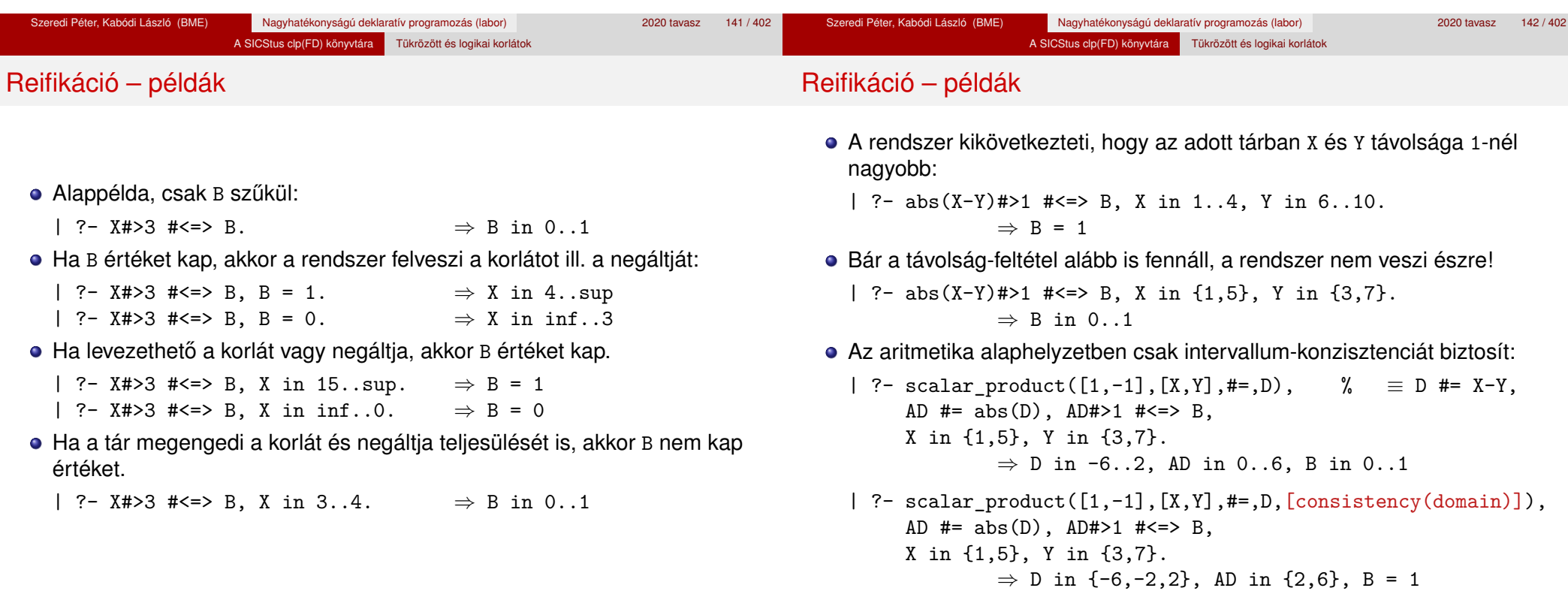
## **A levezethetoség (entailment) felderítésének szintjei ˝**

- Tartomány-levezethetőség (domain-entailment): A *C n*-változós korlát **tartomány-levezethető** az *s* tárból, ha változóinak *s*-ben megengedett tetszőleges  $V_i \in D(X_i, s)$  értékkombinációjára  $(j = 1, ..., n), C(V_1, ..., V_n)$  fennáll.
- Intervallum-levezethetőség (interval-entailment): *C* **intervallum-levezethető** *s*-ből, ha minden  $V_j$  ∈  $D'(Xj, s)$ értékkombinációra ( $j = 1, \ldots, n$ ),  $C(V_1, \ldots, V_n)$  fennáll.

## **Megjegyzések**

- **Ha C** intervallum-levezethető, akkor tartomány-levezethető is.
- A tartomány-levezethetőség vizsgálata általában bonyolultabb, mint az  $intervalum-levelt\o$ ségé. Például az  $X \# \equiv Y$  korlát:
	- tartomány-levezethető, ha x és y tartományai disziunktak (költsége: arányos a tartományok méretével) ;
	- intervallum-levezethető, ha x és y tartományainak lefedő intervallumai diszjunktak (költsége: konstans).

#### **A SICStus által garantált levezethetoségi szintek ˝**

Korlátok levezethetősége

- A tükrözött halmaz-korlátok kiderítik a tartomány-levezethetőséget.
- A tükrözött *lineáris* aritmetikai korlátok legalább az intervallum-levezethetőséget kiderítik.
- A scalar\_product/5 a consistency(domain) opcióval tartomány-levezethetőséget biztosít (minden lineáris korlátra).
- A tükrözött nem-lineáris aritmetikai korlátokra nincs garantált szint.

| ?- X in 1..4, X #< Y #<=> B, X+Y #=9.  $B = 1$ , X in 1..4, Y in 5..8 ? | ?- X+Y #= Z #<=> B, X=1, Z=6, Y in 1..10, Y#\=5.  $X = 1$ ,  $Z = 6$ ,  $Y$  in  $(1..4)(6..10)$ ,  $B$  in  $0..1$  ? | ?- domain([X,Y,Z], 1, 10), scalar  $product([1,-1],[X,Y],#=Z,\lceil consistentov(domain)\rceil)$ #<=> B,  $X=1$ ,  $Z=6$ ,  $Y\# \{-5$ .  $B = 0$ ,  $X = 1$ ,  $Z = 6$ ,  $Y \in (1..4)(6..10)$  ?

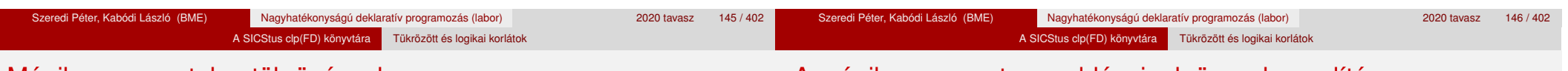

# Mágikus sorozatok – tükrözéssel

 $magikus3(N, L)$  :length(L, N), N1 is N-1, domain(L, 0, N1),  $osszege(L, S), call(S #= N),$ szorzatosszege(L, 0, SS), call(SS #= N), elofordulasok3(L, 0, L), labeling([], L). % most már kell a címkézés!

% A korábbi elofordulasok/3 másolata elofordulasok $3([], \_, \_$ ). elofordulasok3([E|Ek], I, Sor) : pontosan3(I, Sor, E), J is I+1, elofordulasok3(Ek, J, Sor).

% pontosan3(I, L, E): L-ben az I E-szer fordul elő. pontosan $3($ ,  $[$ ], 0). pontosan $3(I, [X|L], N)$ :- $X$  #= I # < = > B, N # = N1 + B, pontosan 3(I, L, N1). A mágikus sorozat megoldásainak összehasonlítása

Az összes megoldás előállítási ideje másodpercben, 1 perc időkorláttal, Pentium III, 600 MHz processzoron  $($ "—" = időtúllépés).

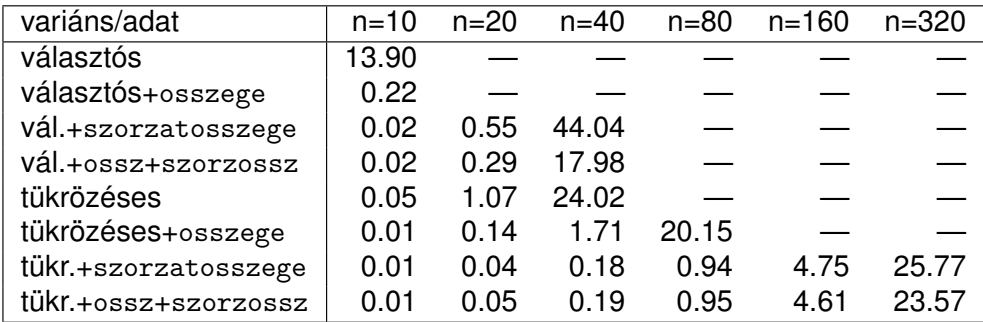

#### A SICStus clp(FD) könyvtára Tükrözött és logikai korlátok

# Logikai korlátok

## **Logikai korlát argumentuma lehet**

- egy B változó, B automatikusan a 0..1 tartományra szűkül;
- egy tetszőleges tükrözhető aritmetikai- vagy halmazkorlát;
- egy tetszőleges logikai korlát.

# **A logikai korlátok (egyben függvényjelként is használhatók)**

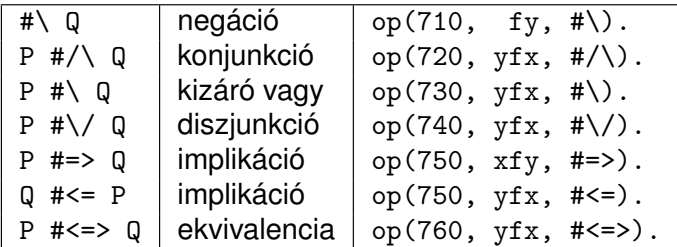

- A korábban bevezetett tükrözési jelölés (*C* <=> B) a fenti logikaikorlát-fogalom speciális esete.
- De: a (*C* <=> B) alakú *elemi* korlát az, amire a logikai korlátok visszavezetődnek.
- Példa: X#=4 #\/ Y#>6 −→ X#=4#<=>B1, Y#>6#<=>B2, B1+B2 #>0

A SICStus clp(FD) könyvtára Tükrözött és logikai korlátok

**· Vigyázat!** A diszjunktív logikai korlátok gyengén szűkítenek, pl. egy n-tagú diszjunkció csak akkor tud szűkíteni, ha egy kivételével valamennyi tagjának a negáltja levezethetőve válik (a példában ha  $x\# \equiv 4$ vagy Y#=<6 levezethető lesz).

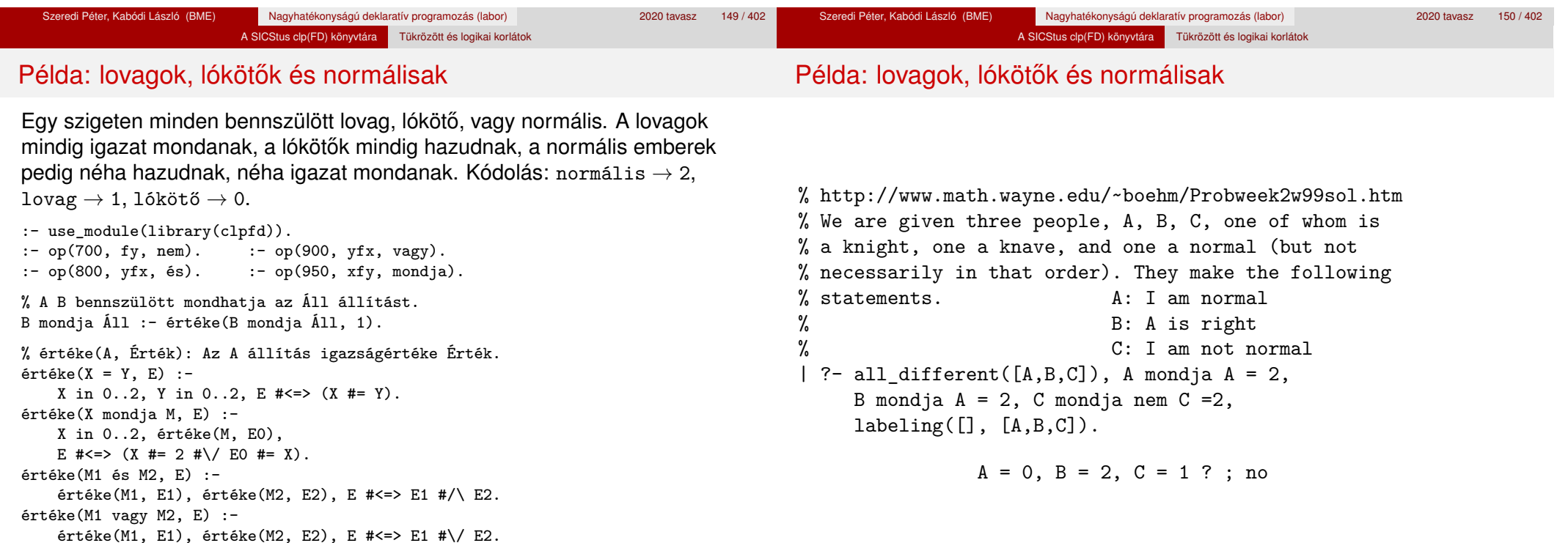

értéke(M, E0), E #<=> #\E0.

értéke(nem M, E) :-

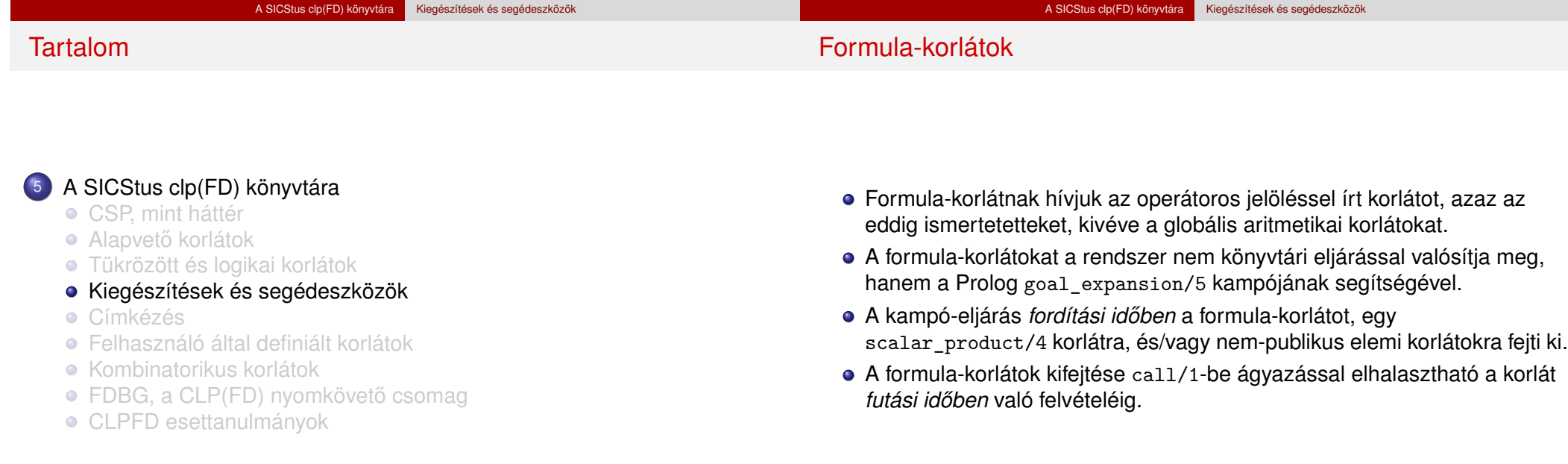

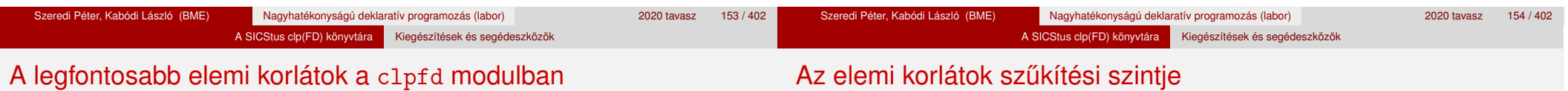

- aritmetika:'x+y=t'/3 'x\*y=z'/3 'x/y=z'/3 'x mod y=z'/3  $'$ |x|=y'/2 'max(x,y)=z'/3 'min(x,y)=z'/3
- $\bullet$  összehasonlítás: 'x=y'/2 'x=<y'/2 'x\\=y'/2 és tükrözött változataik: 'x $R_V$ '(X,Y,B), ahol  $R \in \{ = -\langle \ \rangle = \}$ .
- halmaz-korlátok: propagate interval chk(X,Min,Max) prune\_and\_propagate(X,Halmaz)
- $\bullet$  logikai korlát: pl. bool\_and( $[B1,B2,...]$ , B) jelentése: B1 #/\ B2 #/\ ... #= B, ahol B*i* lehet X vagy #\X alakú. További logikai korlátok: bool\_or, bool\_xor
- optimalizált speciális esetek:
	- 'x\*x=y'/2 'ax=t'/3 'ax+y=t'/4 'ax+by=t'/5 't+u=<c'/3 't=u+c'/3 't=<u+c'/3 't\\=u+c'/3 't>=c'/2 stb.

**· Definíció:** A *C* korlát **pont-szűkítő**, ha minden olyan tár esetén tartomány-szűkítő, amelyben C változói, legfeljebb egy kivételével be vannak helyettesítve.

Másképpen: ha minden ilyen tár esetén a korlát a behelyettesítetlen változót pontosan a C reláció által megengedett értékekre szűkíti.

 $\bullet$  Az elemi korlátok többsége pont-szűkítő (kivétel: X mod K #= A, amely csak akkor szűkít, ha x és k be van helyettesítve).

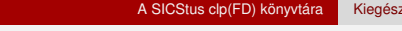

# Korlátok kifejtése – példák

#### Emlékeztető:

M:goal\_expansion(+Goal1, +Layout1, +Module, -Goal2, -Layout2) | ?- use\_module(library(clpfd)). | ?- clpfd:goal expansion(X\*X+2\*X+1 #= Y,  $\,$ ,  $\,$ ,  $\,$ G,  $\,$ ).  $G = c1pfd: ('x*x=y '(X, A),$ scalar product( $[1,-2,-1]$ ,  $[Y,X, A]$ ,  $#=(1)$ ) ? | ?- clpfd:goal expansion( $(X+1)*(X+1)$  #= Y, , G, ). G = clpfd:  $('t=u+c'(_A,X,1), 'x*x=y'(_A,Y))$  ?

A SICStus clp(FD) könyvtára Kiegészítések és segédeszközök

- | ?- clpfd:goal\_expansion(abs(X-Y)#>1,  $\overline{\phantom{a}}$ ,  $\overline{\phantom{a}}$ ,  $\overline{\phantom{a}}$ ).  $G = clpfd:('x+y=t'(Y, A, X)),$  $'$ |x|=y'(A, B),'t>=c'(B,2)) ?
- | ?- clpfd:goal expansion(X#=4 #\/ Y#>6, , , G, ).  $G = (c1pfd: 'x=y' (X, 4, _A),$ clpfd: $x=\langle y'(7,Y,B),$  $clpfd:bool_or([A, B], 1))$  ?

Szeredi Péter, Kabódi László (BME) Nagyhatékonyságú deklaratív programozás (labor) 2020 tavasz 157 / 402 A SICStus clp(FD) könyvtára Kiegészítések és segédeszközök A SICStus clp(FD) könyvtára **K**iegészítések és segédeszközök

# CLPFD segédeljárások – statisztika

fd\_statistics(Kulcs, Érték): A Kulcs-hoz tartozó számláló Érték-ét kiadja és lenullázza. Lehetséges kulcsok és számlált események: constraints — korlát létrehozása; • resumptions — korlát felébresztése;  $\bullet$  entailments — korlát (vagy negáltja) levezethetővé válásának észlelése;  $\bullet$  prunings — tartomány szűkítése; backtracks — a tár ellentmondásossá válása (Prolog meghiúsulások nem számítanak). **·** fd statistics: az összes számláló állását kiírja és lenullázza őket. % Az N-vezér feladat összes megoldása Ss, Lab címkézéssel való % végrehajtása Time msec-ig tart és Btrks FD visszalépést igényel. run\_queens(Lab, N, Ss, Time, Btrks) :-

```
fd_statistics(backtracks, _), statistics(runtime, _),
findall(Q, queens(Lab, N, Q), Ss),
statistics(runtime, [ ,Time]),
fd_statistics(backtracks, Btrks).
```
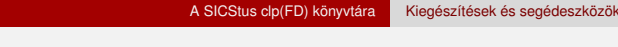

| ?- clpfd:goal\_expansion(#\ X #/\ Y #\/ Z, \_, \_, G, \_).

# Korlátok kifejtése – további példák

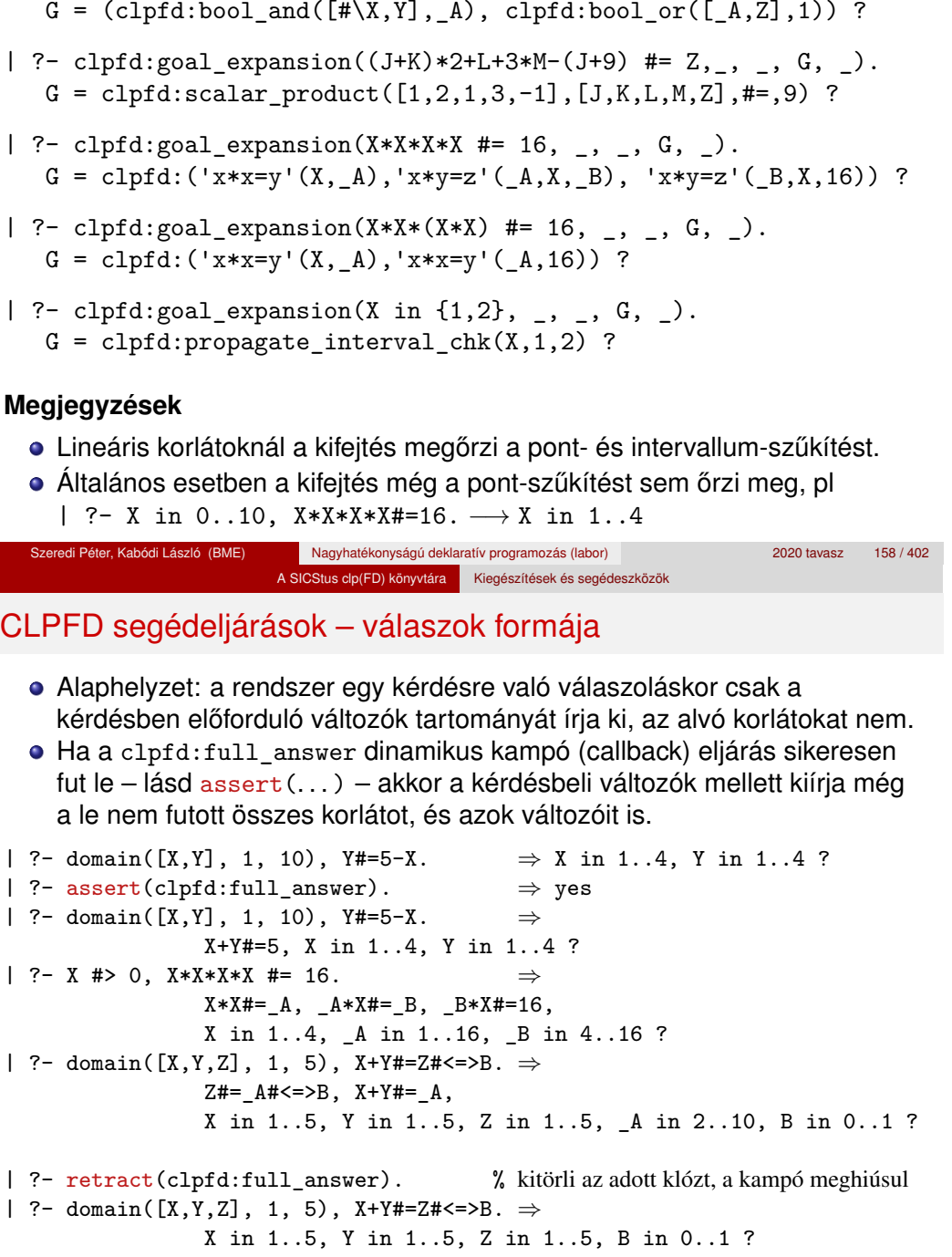

# CLPFD segédeljárások – FD változók

# CLPFD segédeljárások – FD változók

- 
- Az FD változókról a könyvtár által tárolt információk lekérdezhetők.

A SICStus clp(FD) könyvtára Kiegészítések és segédeszközök

- Ezek felhasználhatók a címkézésben, globális korlátok írásában ill. nyomkövetésben.
- **Vigyázat!** Félreértés veszélye! Minden más használat hibás!
- fd var(V): V egy korlát-változó. (Azaz V legalább egy korlátban előfordul, és ezáltal tartománnyal rendelkezik.)
- **•** fd min(X, Min): A Min paramétert egyesíti az X változó tartományának alsó határával (ez egy szám vagy inf lehet).
- $\bullet$  fd max(X, Max): Max az X felső határa (szám vagy sup).
- **•** fd size(X, Size): Size az X tartományának mérete (szám vagy sup).
- fd\_dom(X, Range): Range az X változó tartománya, *KonstansTartomány* formában.
- **•** fd set(X, Set): Set az X tartománya ún. FD-halmaz formában.
- fd degree(X, D): D az X-hez kapcsolódó korlátok száma.

### **Példák**

- | ?- X in  $(1..5)\sqrt{9}$ , fd\_min(X, Min), fd\_max(X, Max), fd\_size(X, Size). Min = 1, Max = 9, Size = 6, X in(1..5)\/{9} ?
- | ?- X in  $(1..9)/\sqrt{(6..8)}$ , fd\_dom $(X, Dom)$ , fd\_set $(X, Set)$ . Dom =  $(1..5)\sqrt{9}$ , Set =  $[[1|5], [9|9]]$ , X in ...?

A SICStus clp(FD) könyvtára Kiegészítések és segédeszközök

| ?- queens\_nolab(8, [X|\_]), fd\_degree(X, Deg).  $Deg = 21$ , X in 1..8 ?  $\frac{9}{21} = 7*3$ 

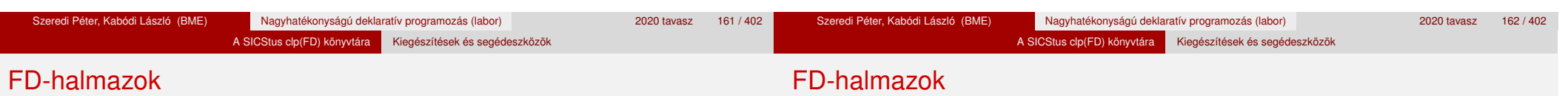

- Az FD-halmaz formátum a tartományok belső ábrázolási formája.
- Absztrakt adattípusként használandó, alapműveletei:
	- is\_fdset(S): S egy korrekt FD-halmaz.
	- empty\_fdset(S): S az üres FD-halmaz.
	- fdset parts(S, Min, Max, Rest): Az S FD-halmaz áll egy Min..Max kezdő intervallumból és egy Rest maradék FD-halmazból, ahol Rest minden eleme nagyobb Max+1-nél. Egyaránt használható FD-halmaz szétszedésére és építésére.

$$
\begin{array}{cccc}\n1 & ?- X & \text{in (1..9)} \land \setminus (6..8), & \text{fd_set}(X, _S), \\
\text{fdest}_{parts}( _S, \text{ Min1}, \text{Max1}, _S1), & \text{fdest}_{parts}( _S1, \text{ Min2}) & \text{má} \\
\text{má} & \text{m} & \text{m} & \text{m} \\
\end{array}
$$

Min1 = 1, Max1 = 5,  
Min2 = 9, Max2 = 9,  
X in(1..5)\
$$
/{9}
$$
?

- Az FD-halmaz tényleges ábrázolása: [Alsó|Felső] alakú szeparált zárt intervallumok rendezett listája. (A '.(\_,\_)' struktúra memóriaigénye 33%-kal kevesebb mint bármely más 'f(\_,\_)' struktúráé.)
	- | ?- X in  $(1..9)$  / \  $(6..8)$ ,  $fd_set(X, S)$ .  $S = [[1|5], [9|9]],$  $X \in (1..5) \setminus \{9\}$  ?
- FD-halmaz is használató szűkítésre:
	- X in set Set: Az X változót a Set FD-halmazzal szűkíti.
	- **Vigyázat!** Ha a korlát-felvételi fázisban egy változó tartományát egy másik tartományának függvényében szűkítjük, ezzel nem érhetünk el "démoni" szűkítő hatást, hiszen ez a szűkítés csak egyszer fut le. Az in set eljárást csak globális korlátok ill. testreszabott címkézés megvalósítására célszerű használni.

# FD-halmazokat kezelő eljárások

- **•** fdset singleton(Set, Elt): Set az egyetlen Elt-ből áll.
- **o** fdset\_interval(Set, Min, Max): Set a Min..Max intervallum (oda-vissza használható).
- empty interval(Min, Max): Min..Max egy üres intervallum. Ekvivalens a \+fdset\_interval(, Min, Max) hívással.

A SICStus clp(FD) könyvtára Kiegészítések és segédeszközök

- $\bullet$  fdset union(Set1, Set2, Union): Set1 és Set2 úniója Union. fdset union(ListOfSets, Union): a ListOfSets lista elemeinek úniója Union.
- **•** fdset intersection/[3,2] : Két halmaz ill. egy listában megadott halmazok metszete.
- **o** fdset complement/2: Egy halmaz komplemense.
- **o** fdset\_member(Elt, Set): Elt eleme a Set FD-halmaznak.
- list\_to\_fdset(List, Set), fdset\_to\_list(Set, List): Számlista átalakítása halmazzá és fordítva.
- range\_to\_fdset(Range, Set), fdset\_to\_range(Set, Range): Konstans tartomány átalakítása halmazzá és viszont.

#### **Példa**

```
| ?- list_to_fdset([2,3,5,7], _FS1),
     fdset complement(FS1, FS2),
           \% FS2 \leftrightarrow \{2,3,5,7}
     fdset interval(FS3, 0, sup),
           \% FS3 \leftrightarrow 0..sup
     fdset_intersection(_FS2, _FS3, FS),
           % FS \leftrightarrow (0..sup)/\sqrt{(2,3,5,7)}fdset_to_range(FS, Range),
     X in_set FS.
```
 $FS = [[0|1], [4|4], [6|6], [8|sup]],$ Range =  $(0..1)\sqrt{4}\sqrt{6}\sqrt{8..}$ sup),  $X \in (0..1) \setminus (4) \setminus (6) \setminus (8..sup)$  ?

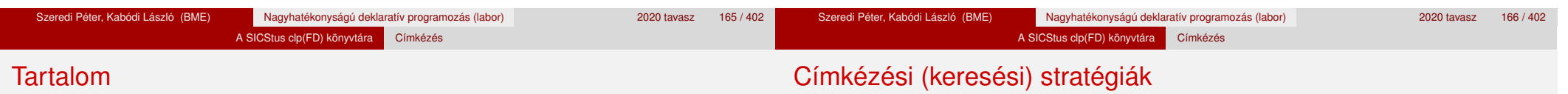

#### **CSP programok szerkezete (***ismétlés!***)**

- változók és tartományaik megadása,
- korlátok felvétele (lehetőleg választási pontok létrehozása nélkül),
- címkézés (keresés).

### **A címkézési fázis feladata**

- Adott változók egy halmaza,
- ezeket a tartományaik által megengedett értékekre szisztematikusan be kell helyettesíteni
- (miközben a korlátok fel-felébrednek, és visszalépést okoznak a nem megengedett állapotokban).
- Mindezt a lehető leggyorsabban, a lehető legkevesebb visszalépéssel kell megoldani.

# <sup>5</sup> A SICStus clp(FD) könyvtára

- CSP, mint háttér
- Alapvető korlátok
- Tükrözött és logikai korlátok
- Kiegészítések és segédeszközök
- Címkézés
- Felhasználó által definiált korlátok
- **Kombinatorikus korlátok**
- FDBG, a CLP(FD) nyomkövető csomag
- CLPFD esettanulmányok

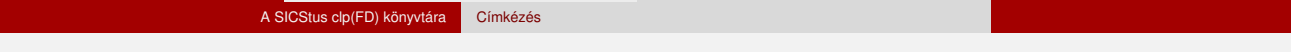

#### **A keresés célja lehet**

- **egyetlen** (tetszőleges) megoldás előállítása,
- **·** az összes megoldás előállítása,
- **•** a valamilyen szempontból legiobb megoldás előállítása.

#### **A keresési stratégia paraméterezési lehetoségei ˝**

- Milyen **sorrend**ben kezeljük az egyes változókat?
- Milyen **választási pont**ot hozunk létre?
- Milyen **irány**ban járjuk be a változó tartományát?

### A SICStus clp(FD) könyvtára Címkézés

# Keresési stratégiák – példák

### Hogyan függ a keresési tér a változó-sorrendtől?

- | ?- X in 1..4, Y in 1..2, indomain(X), indomain(Y).
- $\bullet$  | ?- X in 1..4, Y in 1..2, indomain(Y), indomain(X).

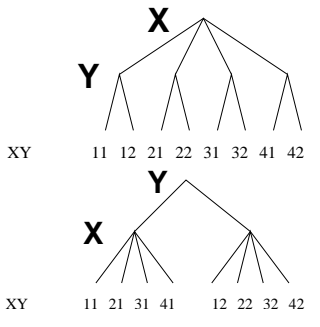

- $\bullet$  A first-fail elv: a kisebb tartományú változót előbb címkézzük kevesebb választási pont, remélhetően kisebb keresési tér.
- Példa feladatspecifikus sorrendre: az N vezér feladatban érdemes a középső sorokba tenni le először a vezéreket, mert ezek a többi változó tartományát jobban megszűrik, mint a szélsőkbe tettek.

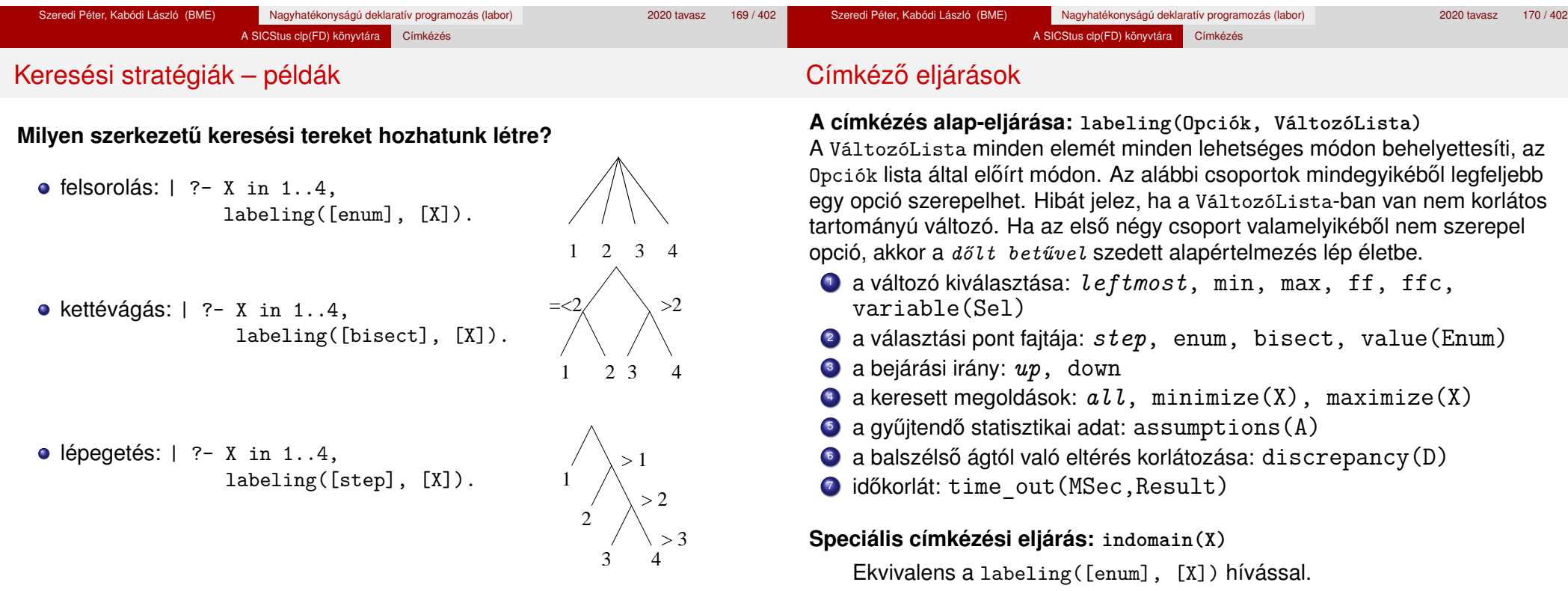

#### A SICStus clp(FD) könyvtára Címkézés

#### A címkézés menete

- a. Ha a változólista üres, akkor a címkézés sikeresen véget ér. Egyébként kiválasztunk belőle egy  $X$  elemet az 1. csoportbeli opció által előírt módon.
- b. Ha X behelyettesített, akkor a változólistából elhagyjuk, és az **a.** pontra megyünk.
- c. Egyébként az X változó tartományát felosztjuk két vagy több diszjunkt részre a 2. csoportbeli opció szerint (kivéve value(Enum) esetén, amikor is azonnal az **e.** pontra megyünk).
- d. A tartományokat elrendezzük a 3. csoportbeli opció szerint.
- e. Létrehozunk egy választási pontot, amelynek ágain sorra leszűkítiük az X változót a kiválasztott tartományokra.
- f. Minden egyes ágon az X szűkítése értelemszerűen kiváltja a rá vonatkozó korlátok felébredését. Ha ez meghiúsulást okoz, akkor visszalépünk az e. pontra és ott a következő ágon folytatjuk.
- g. Ha X most már behelyettesített, akkor elhagyjuk a változólistából. Ezután mindenképpen folytatjuk az **a.** pontnál.
- h. Eközben értelemszerűen követjük a 4.-7. csoportbeli opciók előírásait is.

 $X = 2, Y = 2 ?$ ;

 $X = 3, Y = 2 ?$ ;

# A címkézés menete – példa

- A példa:
- X in 1..3, Y in 1..2, X#>=Y, labeling([min], [X,Y]).
- A min opció a legkisebb alsó határú változó kiválasztását írja elő.
- A keresési fa:

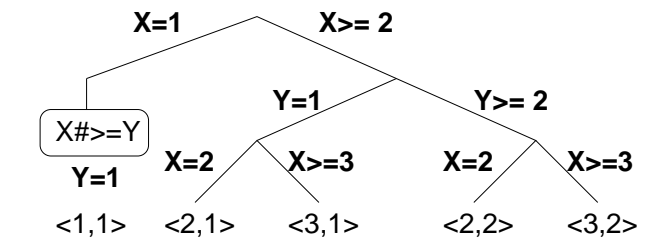

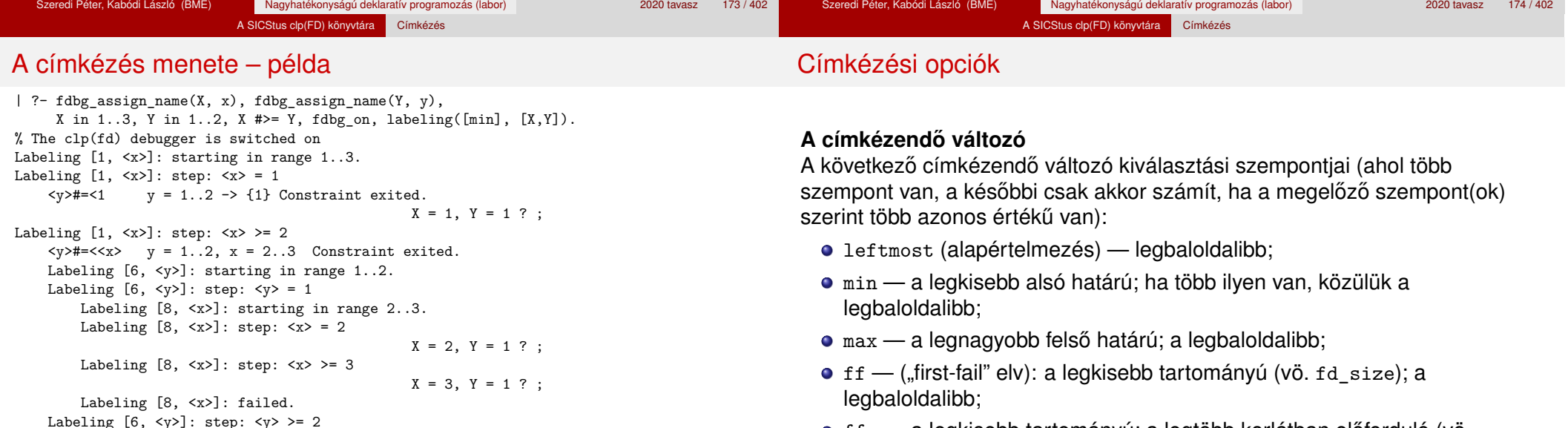

- $\bullet$  ffc a legkisebb tartományú; a legtöbb korlátban előforduló (vö. fd\_degree); a legbaloldalibb;
- variable(Sel) (meta-opció) Sel egy felhasználói eljárás, amely kiválasztia a következő címkézendő változót (lásd 182. oldal).

Labeling  $[12, \langle x \rangle]$ : starting in range 2..3.

Labeling  $[12, \langle x \rangle]$ : step:  $\langle x \rangle = 2$ 

Labeling  $[12, \langle x \rangle]$ : step:  $\langle x \rangle$  >= 3

Labeling [12, <x>]: failed.

Labeling [6, <y>]: failed.

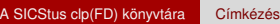

## Címkézési opciók

# Címkézési opciók

# **A választás fajtája**

A kiválasztott X változó tartományát a következőképpen bonthatjuk fel:

- step (alapértelmezés) X  $#$  = B és X  $#$  = B közötti választás, ahol B az x tartományának alsó vagy felső határa (a bejárási iránytól függően);
- enum többszörös választás X lehetséges értékei közül;
- $\bullet$  bisect X #=< M és X #> M közötti választás, ahol M az X  $\text{tartományának középső eleme}$  ( $M = (min(X) + max(X)) // 2$ );
- value(Enum) (meta-opció) Enum egy eljárás, amelynek az a feladata, hogy leszűkítse X tartományát (lásd 184. oldal).

# **A bejárási irány**

A tartomány bejárási iránya lehet:

- up (alapértelmezés) alulról felfelé;
- $\bullet$  down felülről lefelé.

#### **A keresett megoldások**

- all (alapértelmezés) visszalépéssel az összes megoldást felsorolja;
- $\bullet$  minimize(X) ill. maximize(X) egy, az X-re minimális ill. maximális értéket eredményező megoldást keres, branch-and-bound algoritmussal.

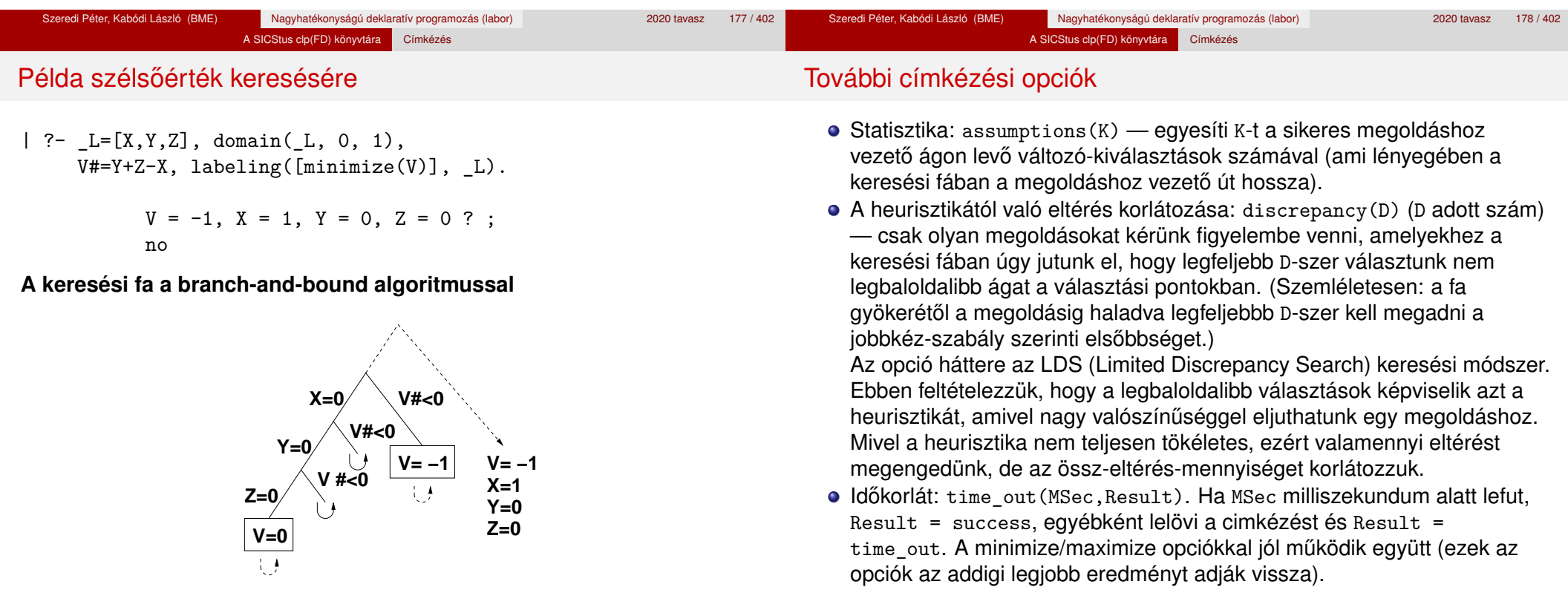

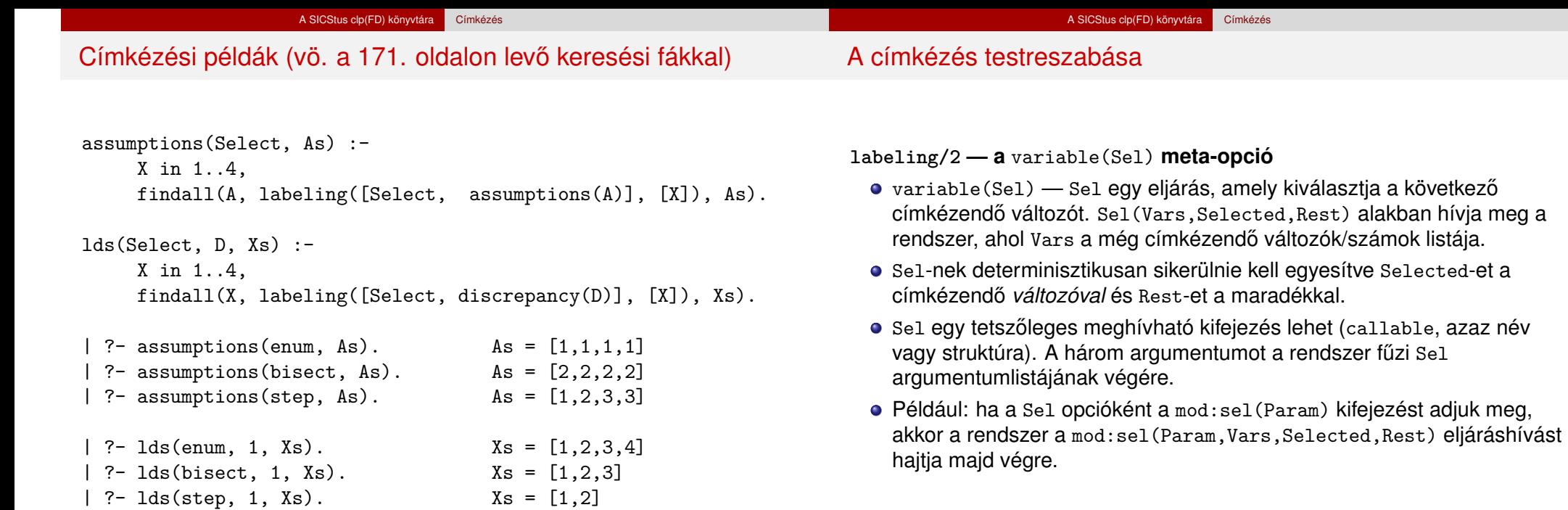

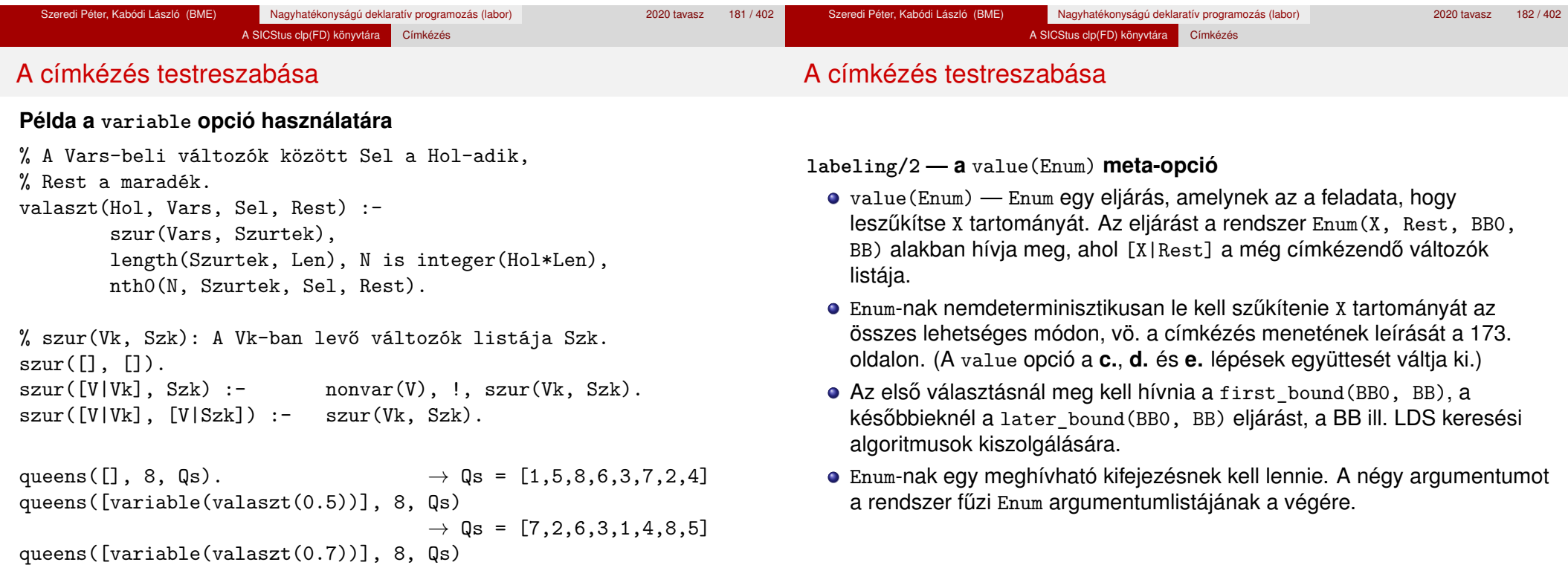

#### A SICStus clp(FD) könyvtára Címkézés

#### A címkézés testreszabása

#### **Példa: belülről kifelé való érték-felsorolás**

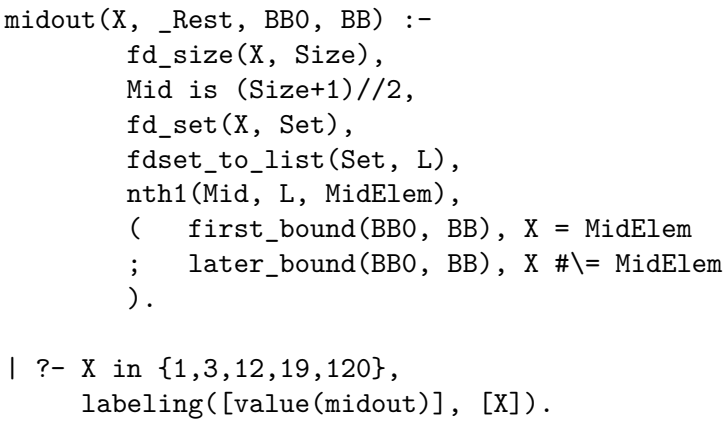

#### A SICStus clp(FD) könyvtára Címkézés

#### A címkézés hatékonysága

A korábbi queens eljárás megoldásai 600 MHz Pentium III gépen.

#### **Összes megoldás keresése**

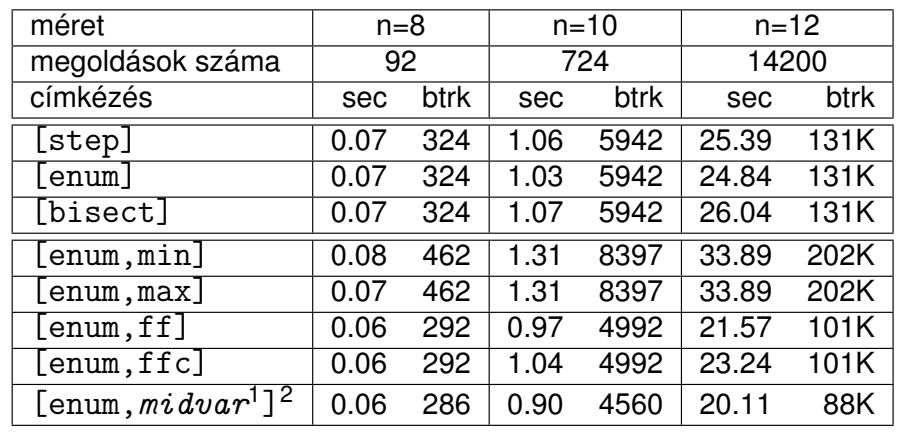

 $\frac{1}{2}$  *midvar*  $\equiv$  variable(valaszt(0.5)).

 $2$ Hatékonyabb statikusan (a címkézés előtt egyszer) elrendezni a változókat és az értékeket, lásd az alt queens/2 eljárást a library('clpfd/examples/queens') állományban.

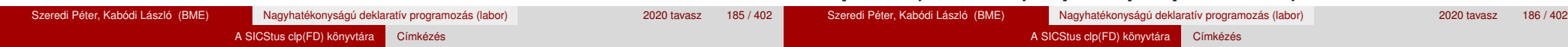

## A címkézés hatékonysága

 $X = 12$  ? :  $X = 3$  ? ;  $X = 19$  ? :  $X = 1$  ? ;  $X = 120$  ? ; no

#### **Elso megoldás keresése ˝**

| méret                             | $n = 16$ |      | $n = 18$ |       | $n = 20$ |       |
|-----------------------------------|----------|------|----------|-------|----------|-------|
| címkézés                          | sec      | btrk | sec      | btrk  | sec      | btrk  |
| enum                              | 0.43     | 1833 | 1.76     | 7436  | 9.01     | 37320 |
| $l$ enum, min]                    | 0.52     | 2095 | 0.87     | 2595  | 1.39     | 3559  |
| $[$ enum,max $]$                  | 0.61     | 3182 | 2.68     | 13917 | 16.06    | 83374 |
| $[$ enum, ff $]$                  | 0.03     |      | 0.05     | 11    | 0.08     | 33    |
| $[$ enum, $\overline{\text{fc}}]$ | 0.03     |      | 0.05     | 11    | 0.09     | 33    |
| [enum, $midvar^1$ ] <sup>2</sup>  | 0.04     | 69   | 0.06     | 57    | 0.15     | 461   |
| $[value (middle)^2]$              | 0.04     | 3    | 0.05     | 4     | 0.09     | 38    |
| $[value (middle)^{2}, ffc]$       | 0.04     | 15   | 0.06     | 41    | 0.08     | 20    |

 $\frac{1}{2}$  *midvar*  $\equiv$  variable(valaszt(0.5)).

#### Szélsőértékek ismételt hívással való előállítása

minimize(Cél, X) ill. maximize(Cél, X)

A Cél *ismételt hívásával* megkeresi az X változó minimális ill. maximális értékét.

#### **A minimize/2 eljárás definíciója**

my minimize(Goal, Var) :-

findall(Goal-Var, (Goal -> true), [Best1-UB1]), minimize(Goal, Var, Best1, UB1).

% minimize(Goal, Var, BestSoFar, UB): Var is the minimal value < UB % allowed by Goal, or, failing that, Goal = BestSoFar and Var = UB. minimize(Goal, Var, \_, UB) :- var(UB), !, *error.*

*% Goal does not instantiate Var*

minimize(Goal, Var,  $\Box$ , UB) :-

*call(*Var #< UB*)*, % *csak a nyomkövetés kedvéért*

findall(Goal-Var, (Goal -> true), [Best1-UB1]), !,

minimize(Goal, Var, Best1, UB1).

minimize(Goal, Var, Goal, Var).

<sup>&</sup>lt;sup>2</sup>Hatékonyabb statikusan (a címkézés előtt egyszer) elrendezni a változókat és az értékeket, lásd az alt queens/2 eljárást a library('clpfd/examples/queens') állományban.

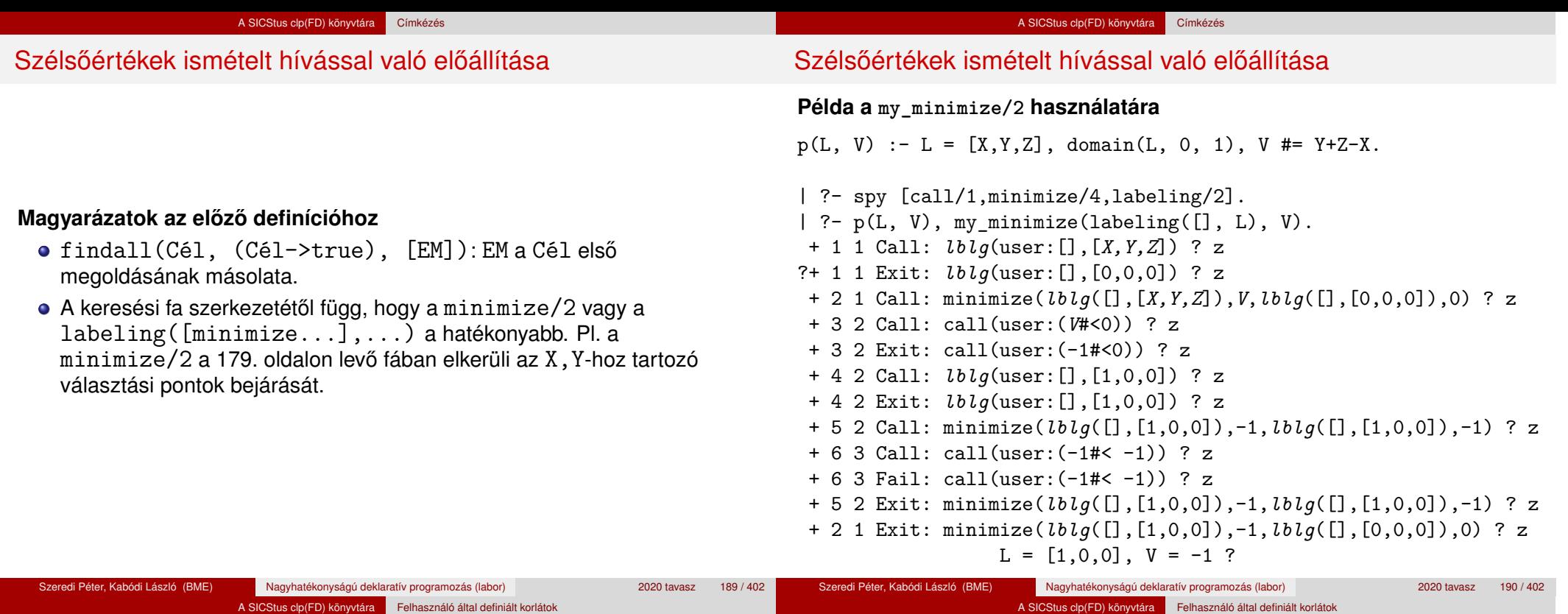

Tartalom

# <sup>5</sup> A SICStus clp(FD) könyvtára

- CSP, mint háttér
- · Alapvető korlátok
- Tükrözött és logikai korlátok
- Kiegészítések és segédeszközök
- **·** Címkézés

#### Felhasználó által definiált korlátok

- **Kombinatorikus korlátok**
- FDBG, a CLP(FD) nyomkövető csomag
- CLPFD esettanulmányok

# **Mit kell meghatározni egy új korlát definiálásakor?**

- Az aktiválás feltételei: mikor szűkítsen (melyik változó milyen jellegű tartomány-változásakor)?
- A szűkítés módja: hogyan szűkítse egyes változóit a többi tartományának függvényében?
- A befejezés feltétele: mikor fejezheti be a működését (mikor válik levezethetővé)?
- ha reifikálni is akarjuk:

Felhasználói korlátok

- hogyan kell végrehajtani a negáltját (aktiválás, szűkítés, befejezés)?
- · hogyan döntsük el a tárból való levezethetőségét?
- hogyan döntsük el a negáltjának a levezethetőségét?

#### **Korlát-definiálási lehetőségek SICStusban**

● Globális korlátok: tetszőleges (nem korlátos) számú változót tartalmazó korlátok definiálására használhatóak. Prolog kódként lehet teljesen általánosan megadni a korlátok működését (aktiválás, szűkítés, befejezés). A reifikálás külön nem támogatott.

A SICStus clp(FD) könyvtára Felhasználó által definiált korlátok

FD predikátumok: rögzített számú változót tartalmazó korlátok definiálására használhatóak. Reifikált korlátok is meghatározhatók. A programozó ún. indexikálisok segítségével írhatia le a szűkítési és levezethetőségi szabályokat. Az indexikálisok nyelve egy speciális, halmazértékű funkcionális nyelv a tartományokkal való műveletek végzésére. Példa;

```
% Az X+Y #= T korlát (intervallum szűkítéssel)
'x+y=t' (X,Y,T) +:
```

```
X in min(T) - max(Y)..max(T) - min(Y),
Y in min(T) - max(X)..max(T) - min(X),
T in min(X) + min(Y) \ldots max(X) + max(Y).
```
A könyvtári korlátok mindegyike vagy globális korlátként definiált, vagy FD-predikátum-hívásokra fejtődik ki.

# Globális korlátok – a korlát elindítása

- A globális korlátot egy közönséges Prolog eljárásként kell megírni, ezen belül az fd\_global/3,4 eljárások meghívásával indítható el a korlát végrehajtása.
- o fd global(Constraint, State, Susp[, Opts]): Constraint végrehajtásának elindítása, State kezdőállapottal, Susp ébresztési listával. Itt Constraint a korlátot azonosító Prolog kifejezés, célszerűen megegyezik a korlátot definiáló Prolog eljárás fejével (pl. mert ezt a kifejezést mutatja a rendszer a le nem futott démonok megjelenítésénél, vö. clpfd:full\_answer – újabban ez felülbírálható a source opcióval).
- A CLP(FD) könyvtár gondoskodik arról, hogy a korlát ébresztései között megőrizzen egy ún. állapotot, amely egy tetszőleges nem-változó Prolog kifejezés lehet. Az állapot kezdőértéke az fd\_global/3 második paramétere.
- Az Opts lista lehetséges elemei:
	- $\bullet$  source(Term) a korlát megjelenítési formája
	- $\bullet$  idempotent( $Bool$ ) ld. később

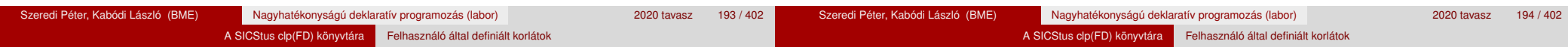

# Globális korlátok – a korlát elindítása

- A korlát indításakor az fd\_global/3 harmadik paraméterében meg kell adni egy ébresztési listát, amely előírja, hogy mely változók milyen tartomány-változásakor kell felébreszteni a korlátot. A lista elemei a következők lehetnek:
	- dom(X) az X változó tartományának bármely változásakor;
	- $\bullet$  min(X) az X változó alsó határának változásakor;
	- $\bullet$  max(X) az X változó felső határának változásakor;
	- $\bullet$  minmax $(X)$  az X változó alsó vagy felső határának változásakor;
	- $\bullet$  val $(X)$  az X változó behelyettesítésekor.
- A korlát nem tudja majd, hogy melyik változójának milyen változása miatt ébresztik fel. Ha több változás van, akkor is csak egyszer ébreszti fel a rendszer. Következésképpen fontos, hogy minden lehetséges tartomány-változásra reagáljon a korlát.
- Példa:

% X #=< Y, globális korlátként megvalósítva.  $lseq(X, Y)$  :-

% lseq(X,Y) globális démon indul, kezdőállapot: void. % Ébredés: X alsó és Y felső határának változásakor.  $fd$ <sub>global</sub>(lseq(X,Y), void,  $[min(X),max(Y)]$ ).

# Globális korlátok – a korlát aktiválása

- Az fd\_global/3 meghívásakor és minden ébredéskor a rendszer elvégzi a felhasználó által meghatározott szűkítéseket. Ehhez a felhasználónak a clpfd:dispatch\_global/4 többállományos (multifile) kampó-eljárás egy megfelelő klózát kell definiálnia.
- o clpfd:dispatch global(Constraint, State0, State, Actions): A kampó-eljárás törzse definiálja a Constraint kifejezés által azonosított korlát felébredésekor elvégzendő teendőket. A State0 paraméterben kapja a régi, a State paraméterben kell kiadnia az új állapotot. Az Actions paraméterben kell kiadnia a korlát által elvégzendő szűkítéseket (a korlát törzsében tilos szűkítéseket végezni), és ott kell jelezni a (sikeres vagy sikertelen) lefutást is. Alaphelyzetben a korlát újra elalszik.
- Az Actions lista elemei a következők lehetnek (a sorrend érdektelen):
	- $\bullet$  exit ill.  $fail a$  korlát sikeresen ill. sikertelenül lefutott,
	- $\bullet$  X=V, X in R, X in set S az adott szűkítést kérjük végrehajtani (ez is okozhat meghiúsulást),
	- call(Module:Goal) az adott hívást kérjük végrehajtani. A Module: modul-kvalifikáció kötelező!

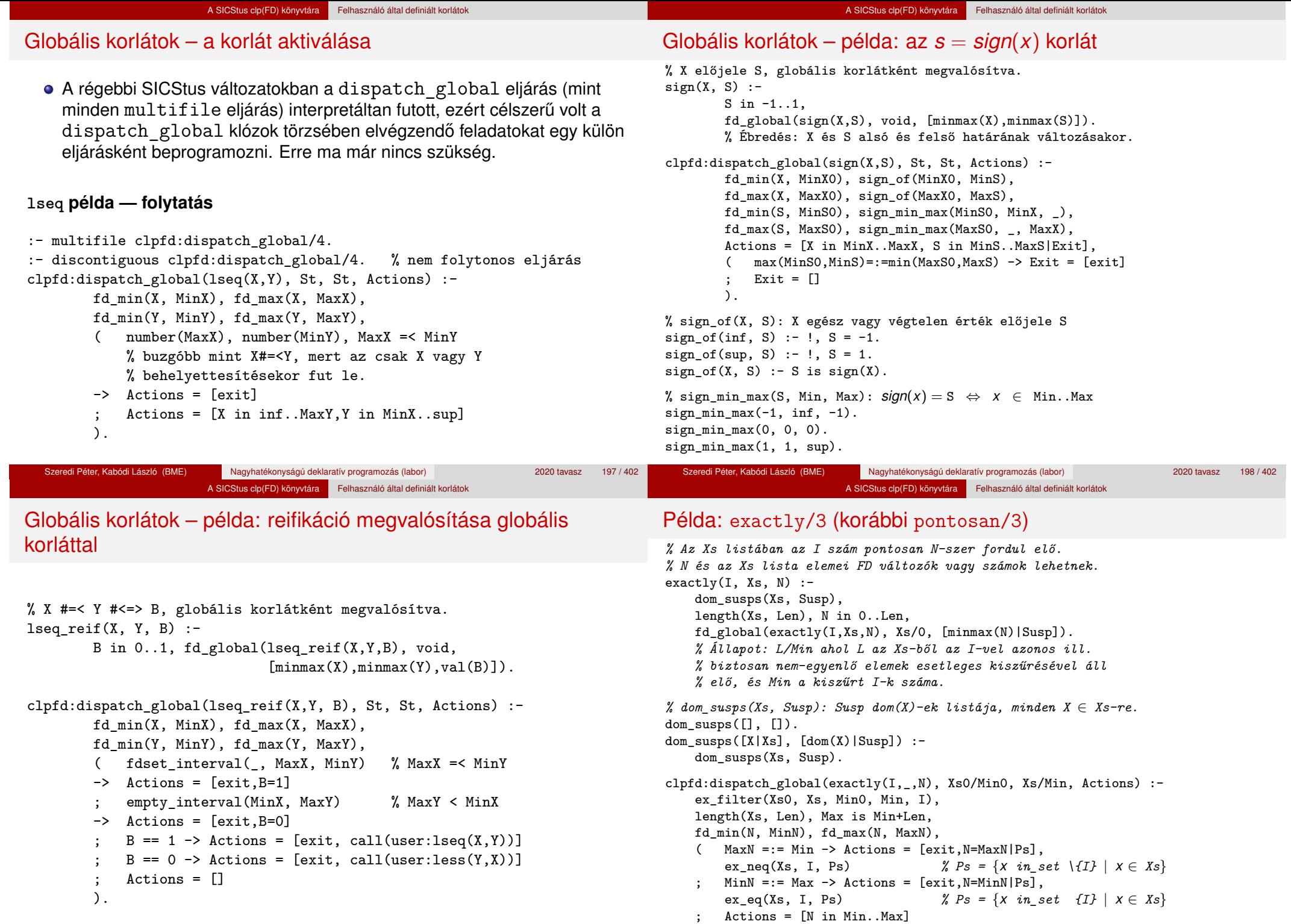

#### Példa: exactly/3 (korábbi pontosan/3)

*% ex\_filter(Xs, Ys, N0, N, I): Xs-ből az I-vel azonos ill. attól % biztosan különböző elemek elhagyásával kapjuk Ys-t, % N-N0 a kiszűrt I-k száma.*  $ex\_filter([], [], N, N, _).$ ex filter( $[X|Xs]$ , Ys, NO, N, I) :- $X == I$ ,  $\vdots$ ,  $N1$  is  $N0 + 1$ ,  $ex_f$ ilter(Xs, Ys, N1, N, I). ex filter( $[X|Xs]$ , Ys0, N0, N, I) :fd\_set(X, Set), fdset\_member(I, Set), !, *% X még lehet I*  $Ys0 = [X|Ys], ex_fitter(Xs, Ys, NO, N, I).$ ex\_filter([\_X|Xs], Ys, N0, N, I) :- *% X már nem lehet I* ex\_filter(Xs, Ys, NO, N, I).

| ?- exactly(5, [A,B,C], N), N #=< 1, A=5.  $A = 5$ , B in(inf..4)\/(6..sup), C in(inf..4)\/(6..sup), N = 1 ? | ?- exactly(5, [A,B,C], N), A in 1..2, B in 3..4, N #>= 1. A in 1..2, B in 3..4, C = 5, N = 1 ?

| ?- \_L=[A,B,C], domain(\_L,1,3),A #=< B,B #< C, exactly(3, \_L, N). A in 1..2, B in 1..2, C in 2..3, N in 0..1 ?

#### Példa: exactly/3 (korábbi pontosan/3)

#### **Segédeljárások**

*% A Ps lista elemei 'X in\_set S',* ∀ *X* ∈ *Xs-re, S az \{I} FD halmaz.* ex  $neq(Xs, I, Ps)$  :fdset singleton(Set0, I), fdset complement(Set0, Set), eq\_all(Xs, Set, Ps). *% A Ps lista elemei 'X in\_set S',* ∀ *X* ∈ *Xs-re, S az {I} FD halmaz.* ex  $eq(Xs, I, Ps)$  :fdset\_singleton(Set, I), eq\_all(Xs, Set, Ps).

*% eq\_all(Xs, S, Ps): Ps 'X in\_set S'-ek listája, minden X* ∈ *Xs-re.*  $eq\_all([], _{}, [])$ . eq\_all( $[X|Xs]$ , Set,  $[X \text{ in set Set}|Ps]$ ) :eq all(Xs, Set, Ps).

#### **Probléma az** exactly **korláttal (SICStus 3.8.6 és előtte)**

 $| ? - L = [N, 1], N in {0, 2}, exactly (0, L, N).$  $L = [0,1], N = 0$  ?; no

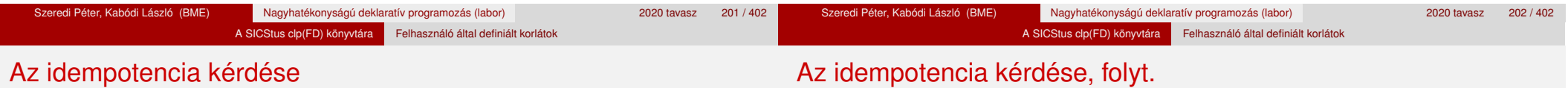

- Legyen  $c(X, Y)$  egy globális korlát, amely  $\lceil dom(X), dom(Y)\rceil$ ébresztésű. Tegyük fel, hogy X tartománya változik, és ennek hatására a korlát szűkíti Y tartományát. Kérdés: ébredien-e fel ettől újra a korlát?
- A SICStus fejlesztőinek döntése: nem ébred fel a korlát, hatékonysági okokból. Emiatt alaphelyzetben a rendszer elvárja a dispatch\_global kampó eljárástól, hogy az **idempotens** legyen: ha meghívjuk, elvégezzük az akció-lista feldolgozását, majd azonnal újra meghívjuk, akkor a másodszor visszakapott akció-lista már biztosan semmilyen szűkítést ne váltson ki (tehát emiatt felesleges újra meghívni). Formálisan: *dg*(*dg*(*s*)) = *dg*(*s*), ahol *dg* az a *tár*→*tár* függvény, amely a dispatch global akció-listájának a tárra gyakorolt hatását írja le.
- Újabban az fd\_global idempotent(false) opciójával jelezhetjük, hogy nem idempotens a szűkítésünk, ekkor a rendszer a fixpont eléréséig ismételten hívja a dispatch\_global/4-et.
- Egy problémás helyzet: ha a korlátban szerepelnek azonos vagy egyesítéssel összekapcsolt változók, mint az előző exactly példában.
- A SICStus 3.8.7. változata óta a rendszer figyeli az összekapcsolt változókat, és ha ilyeneket talál, akkor nem tekinti a *dg* függvényt idempotensnek, azaz mindaddig újra hívja, amíg van szűkítés. Emiatt az ismételt ellenőrzésnél kiderül, hogy a fenti példában a korlát nem áll fenn, a hívás meghiúsul.

# Felhasználói korlátok: FD predikátumok

#### **FD predikátum**

- Szerepe: szűkítési és levezethetőségi szabályok leírása egy halmazértékű funkcionális nyelv segítségével.
- Formája: hasonló a Prolog predikátum formájához, de más a jelentése, és szigorúbb formai szabályok vannak:
	- Egy FD predikátum 1..4 klózból áll, mindegyiknek más a "nyakjele". A +: jelű kötelező, a további -:, +?, -? nyakjelűek csak reifikálandó korlátok esetén kellenek.
	- A klózok törzse indexikálisok gyűjteménye (nem konjunkciója!).
	- A +: ill. -: jelűek ún. szűkítő (mondó, *tell*) indexikálisokból állnak, amelyek azt írják le, hogy az adott korlát ill. negáltja hogyan szűkítse a tárat. Mindegyik indexikális egy külön démont jelent.
	- A +? ill. -? jelűek *egyetlen* ún. kérdező (ask) indexikálist tartalmaznak, amely azt írja le, hogy adott korlát ill. negáltja mikor vezethető le a tárból.
	- Egy FD klóz fejében az argumentumok kötelezően különböző változók; a törzsében csak ezek a változók szerepelhetnek.

## Felhasználói korlátok: FD predikátumok

#### **Példa**

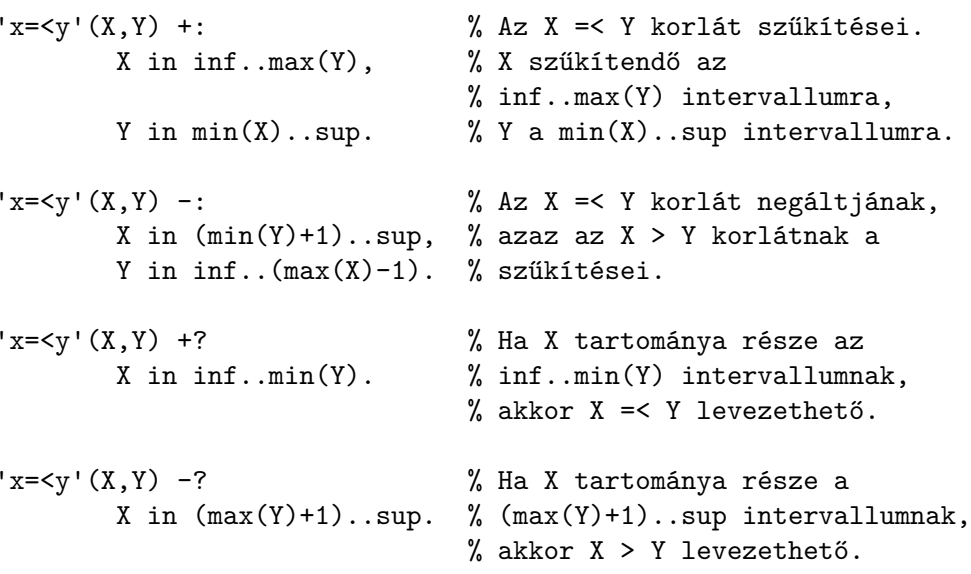

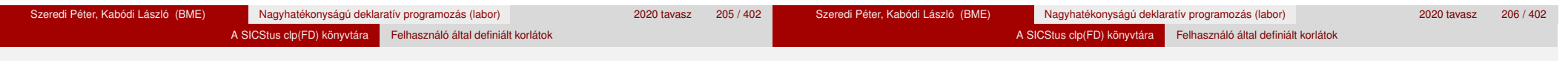

### Indexikálisok alakja és jelentése

- Egy indexikális alakja: "*Változó* in *TKif* ", ahol a *TKif* tartománykifejezés tartalmazza a *Változó* -tól különbözo˝ **összes** fejváltozót.
- A **tartománykifejezés** (angolul *range*), egy (parciális) halmazfüggvényt ír le, azaz a benne szereplő változók tartományai függvényében egy halmazt állít elő. Pl.  $min(X)$ ..sup értéke X in 1..10 esetén 1..sup.
- Az "*X* in *R" szűkítő* indexikális végrehajtásának lényege: *X-et az R* tartománykifejezés értékével szűkíti (bizonyos feltételek fennállása esetén, pontosabban később).
- $\bullet$  Az X in  $R(Y, Z, ...)$  indexikális jelentése a következő reláció:

$$
Rel(R) = \{ \langle x, y, z, \ldots \rangle \, | x \in R(\{y\}, \{z\}, \ldots) \}
$$

Másszóval, ha az *R*-beli változóknak egyelem˝u a tartománya, akkor az *R* tartománykifejezés értéke **pontosan** az adott relációt kielégítő *x* értékek halmaza lesz (vö. a pont-szűkítés definíciójával, 156. oldal).

**• Az FD predikátumok alapszabálya: az egy FD-klózban levő indexikálisok** jelentése (azaz az általuk definiált reláció) azonos kell legyen!!! Ennek oka a "társasház elv": az FD predikátum kiértékelésére a rendszer *bármelyik* indexikálist használhatja.

# Indexikálisok alakja és jelentése

#### **Példa:** 'x=<y'/2 **indexikálisainak jelentése**

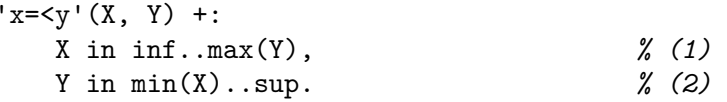

*(1)* jelentése:

$$
\{\langle x,y\rangle \,|\, x\in \text{inf. max}(\{y\})\}\ \equiv\ \{\langle x,y\rangle \,|\, x\in (-\infty,y]\}\ \equiv\ \{\langle x,y\rangle \,|\, x\leq y\}
$$

*(2)* jelentése:  $\{(x, y) | y \in \min(\{x\}) \dots \sup\} \equiv \{(x, y) | y \in [x, +\infty)\} \equiv \{(x, y) | y > x\}$ 

(Vegyük észre, hogy a jelentés nem változik meg  $max \leftrightarrow min$  csere esetén.)

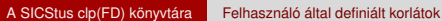

#### Tartománykifejezések szintaxisa és szemantikája

# Tartománykifejezések szintaxisa és szemantikája

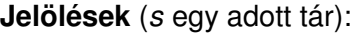

- *X* egy korlát-változó, tartománya *D*(*X*, *s*).
- *T* egy számkifejezés (*term*), amelynek jelentése egy egész szám vagy egy végtelen érték, ezt *V*(*T*, *s*)-sel jelöljük. (Végtelen érték csak *T*<sub>1</sub>.. *T*<sub>2</sub>-ben lehet.)
- *R* egy tartománykifejezés (*range*), amelynek jelentése egy számhalmaz, amit *S*(*R*, *s*)-sel jelölünk.

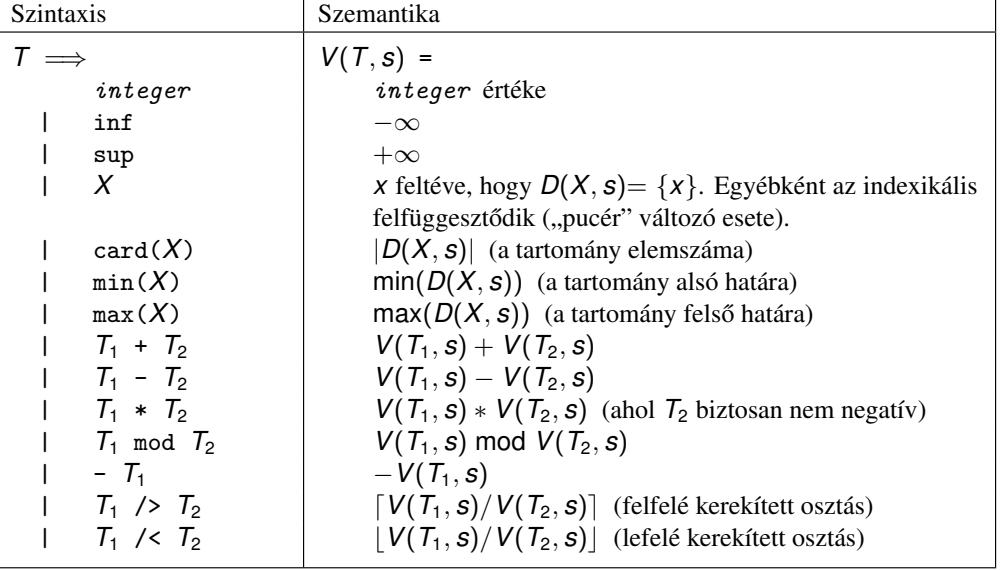

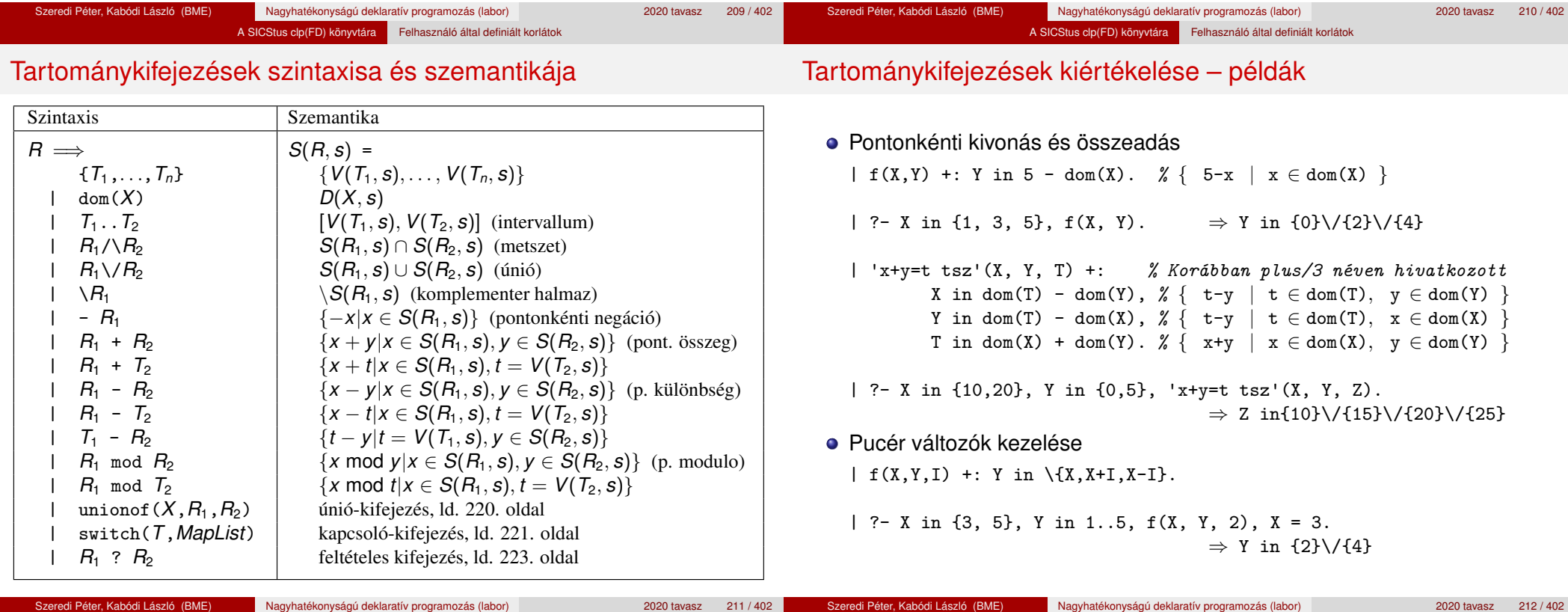

# Tartománykifejezések kiértékelése – példák

- Bonyolultabb számkifejezések
	- | 'ax+c=t'(A,X,C,T) +: % feltétel:  $A > 0$  $X \in \text{min}(\text{T}) - C$  /> A .. (max(T) - C) /< A, T in  $min(X)*A + C$  ...  $max(X)*A + C$ .
	- | ?-  $ax+c=t'(2,X,1,T)$ , T in 0..4.  $\Rightarrow$  X in 0..1, T in 1..3
- A rendszer nem mindig hajlandó szűkíteni!
	- $| f(X, Y) +: Y \text{ in } \min(X) \dots \sup.$
	- | ?- X in 5..10,  $f(X, Y)$ .  $\Rightarrow$  Y in 5..sup
	- $\vert f(X, Y) +: Y \text{ in } \max(X) \dots \sup.$
	- | ?- X in 5..10,  $f(X, Y)$ .  $\Rightarrow$  Y in inf..sup
- $\bullet$  Miért nem szűkít az Y in  $max(X)$ . sup indexikális?
	- Nem szabad most leszűkíteni a 10. . sup intervallumra, hiszen később, ha pl.  $X = 7$  lesz, akkor a  $7 \ldots$ sup szakaszra kellene *bővíteni*, ami nem lehetséges.
	- Általánosabban: nem végezhető el a szűkítés ha az indexikális nem **monoton**, azaz *x* szűkülése esetén a tartománykifejezés értéke növekedhet.
	- Ez az indexikális is szűkít majd, de csak X behelyettesítésekor: | ?- X in 5..10,  $f(X, Y)$ , X #=< 5.  $\Rightarrow$  X = 5, Y in 5..sup

```
Szeredi Péter, Kabódi László (BME) Nagyhatékonyságú deklaratív programozás (labor) 2020 tavasz 213 / 402
                                                                                                                              Szeredi Péter, Kabódi László (BME) Nagyhatékonyságú deklaratív programozás (labor) 2020 tavasz 214 / 402
                               A SICStus clp(FD) könyvtára Felhasználó által definiált korlátok
                                                                                                                                                              A SICStus clp(FD) könyvtára Felhasználó által definiált korlátok
```
# Indexikálisok monotonitása

# **Példák**

- $\bullet$  min(X)..max(Y) egy tetszőleges tárban monoton.
- max(X)..max(Y) monoton minden olyan tárban, ahol X behelyettesített, és antimonoton, ahol Y behelyettesített.
- $\bullet$  card(X)..Y kiértékelhető, ha Y behelyettesített, és ilyenkor antimonoton.
- $\bullet$  (min(X)..sup)  $\setminus$  (0..sup) egy tetszőleges tárban monoton, és konstans minden olyan tárban, ahol  $min(X)$  >= 0.

**Tétel**: ha egy "X in R" indexikális monoton egy *s* tárban, akkor *X* értéktartománya az *S*(*R*, *s*) tartománnyal szűkíthető.

**Bizonyítás** (vázlat): Tegyük fel, hogy  $x_0 \in D(X, s)$  egy tetszőleges olyan érték, amelyhez találhatók olyan *y*<sup>0</sup> ∈ *D*(*Y*, *s*), *z*<sup>0</sup> ∈ *D*(*Z*, *s*), . . . értékek, hogy  $\langle x_0, y_0, z_0, \ldots \rangle$  kielégíti az indexikális által definiált relációt. Azaz

$$
\langle x_0,y_0,z_0,\ldots\rangle\in\textit{Rel}(R)\Leftrightarrow x_0\in S(R,s'), s'=\{\,Y\ \text{in}\ \{y_0\},Z\ \text{in}\ \{z_0\},\ldots\}
$$

Itt *s* <sup>0</sup> ⊆ *s*, hiszen *y*<sup>0</sup> ∈ *D*(*Y*, *s*), *z*<sup>0</sup> ∈ *D*(*Z*, *s*), . . . . A monotonitás miatt *S*(*R*, *s*) ⊇ *S*(*R*, *s'*) ∋ *x*<sub>0</sub>. Igy tehát *S*(*R*, *s*) tartalmazza az összes, a reláció által az *s* tárban megengedett értéket, ezért ezzel a halmazzal való sz˝ukítés

# **Definíciók**

- Egy *R* tartománykifejezés egy *s* tárban kiértékelhető, ha az *R*-ben előforduló összes "pucér" változó tartománya az *s* tárban egyelemű (be van helyettesítve). A továbbiakban csak kiértékelhető tartománykifejezésekkel foglalkozunk.
- Egy *s* tárnak pontosítása *s* 0 (*s* <sup>0</sup> ⊆ *s*), ha minden *X* változóra  $D(X, s') \subseteq D(X, s)$  (azaz *s'* szűkítéssel állhat elő *s*-ből).
- Egy *R* tartománykifejezés egy *s* tárra nézve monoton, ha minden *s* <sup>0</sup> ⊆ *s* esetén *S*(*R*, *s* 0 ) ⊆ *S*(*R*, *s*), azaz a tár sz˝ukítésekor a kifejezés értéke is szűkül.
- *R s*-ben antimonoton, ha minden *s*′ ⊆ *s* esetén *S*(*R*, *s'*) ⊇ *S*(*R*, *s*).
- *R s*-ben konstans, ha monoton és antimonoton (azaz *s* szűkülésekor már nem változik).
- Egy indexikálist monotonnak, antimonotonnak, ill. konstansnak nevezünk, ha a tartománykifejezése monoton, antimonoton, ill. konstans.

# Szűkítő indexikálisok végrehajtása

# **Az (anti)monotonitás automatikus megállapítása**

- Egy számkifejezésről egyszerűen megállapítható, hogy a tár szűkülésekor nő, csökken, vagy konstans-e (kivéve  $\overline{I}_1$  mod  $\overline{I}_2$  ⇒ várunk, míg *T*<sub>2</sub> konstans lesz).
- Tartománykifejezések esetén:
	- $T_1$ ...  $T_2$  monoton, ha  $T_1$  nő és  $T_2$  csökken, antimonoton, ha  $T_1$ csökken és *T*<sub>2</sub> nő.
	- $\bullet$  dom( $X$ ) mindig monoton.
	- A metszet és únió műveletek eredménye (anti)monoton, ha mindkét operandusuk az, a komplemensképzés m˝uvelete megfordítja a monotonitást.
	- A pontonként végzett műveletek megőrzik az (anti)monotonitást (ehhez a *T<sup>i</sup>* operandus konstans kell legyen, pl.  $dom(X)+card(Y) \rightarrow dom(X)+1$ .
- Az (anti)monotonitás eldöntésekor a rendszer csak a változók behelyettesítettségét vizsgálja, pl. a (min(X)..sup) \/ (0..sup) kifejezést csak akkor tekinti konstansnak, ha X behelyettesített.

# Szűkítő indexikálisok végrehajtása – példák

# Szűkítő indexikálisok végrehajtása

#### **Az** X in R **sz ˝ukíto indexikális feldolgozási lépései ˝**

- Végrehajthatóság vizsgálata: ha R-ben behelyettesítetlen "pucér" változó van, vagy R-ről a rendszer nem látja, hogy monoton, akkor az indexikálist felfüggeszti.
- Az aktiválás feltételei az egyes R-beli változókra nézve:
	- $\bullet$  dom(Y), card(Y) környezetben előforduló Y változó esetén az indexikális a változó tartományának bármilyen módosulásakor aktiválandó;
	- min(Y) környezetben alsó határ változásakor aktiválandó;
	- max(Y) környezetben– felső határ változásakor aktiválandó.

# · A szűkítés módja:

- Ha *D*(*X*, *s*) és *S*(*R*, *s*) diszjunktak, akkor visszalépünk, egyébként
- **a** tárat az *X* in *S*(*R*, *s*) korláttal **szűkítjük** (erősítjük), azaz  $D(X, s) := D(X, s) \cap S(R, s)$
- A befejezés feltétele: az *R* tartománykifejezés konstans volta (pl. az összes *R*-beli változó behelyettesítetté válása). Ekkor *Rel*(*R*) garantáltan fennáll, azaz az indexikálist tartalmazó korlát levezethető. Emiatt a korlát **minden** indexikálisa befejezi működését. (Társasház elv – <u>hatékonyság!)</u>

# A végrehajtási lépések egy egyszerű példán

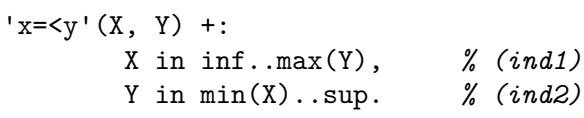

## **Az (ind1) indexikális végrehajtási lépései**

- Végrehajthatóság vizsgálata: nincs benne pucér változó, monoton.
- $\bullet$  Aktiválás: Y felső határának változásakor.
- Szűkítés: X tartományát elmetsszük az inf..max(Y) tartománnyal, azaz  $x$  felső határát az  $y$ -éra állítiuk, ha az utóbbi a kisebb.

A SICStus clp(FD) könyvtára Felhasználó által definiált korlátok

■ Befejezés: amikor Y behelyettesítődik, akkor *(ind1)* konstanssá válik. Ekkor **mindkét** indexikális – *(ind1)* és *(ind2)* is – befejezi működését.

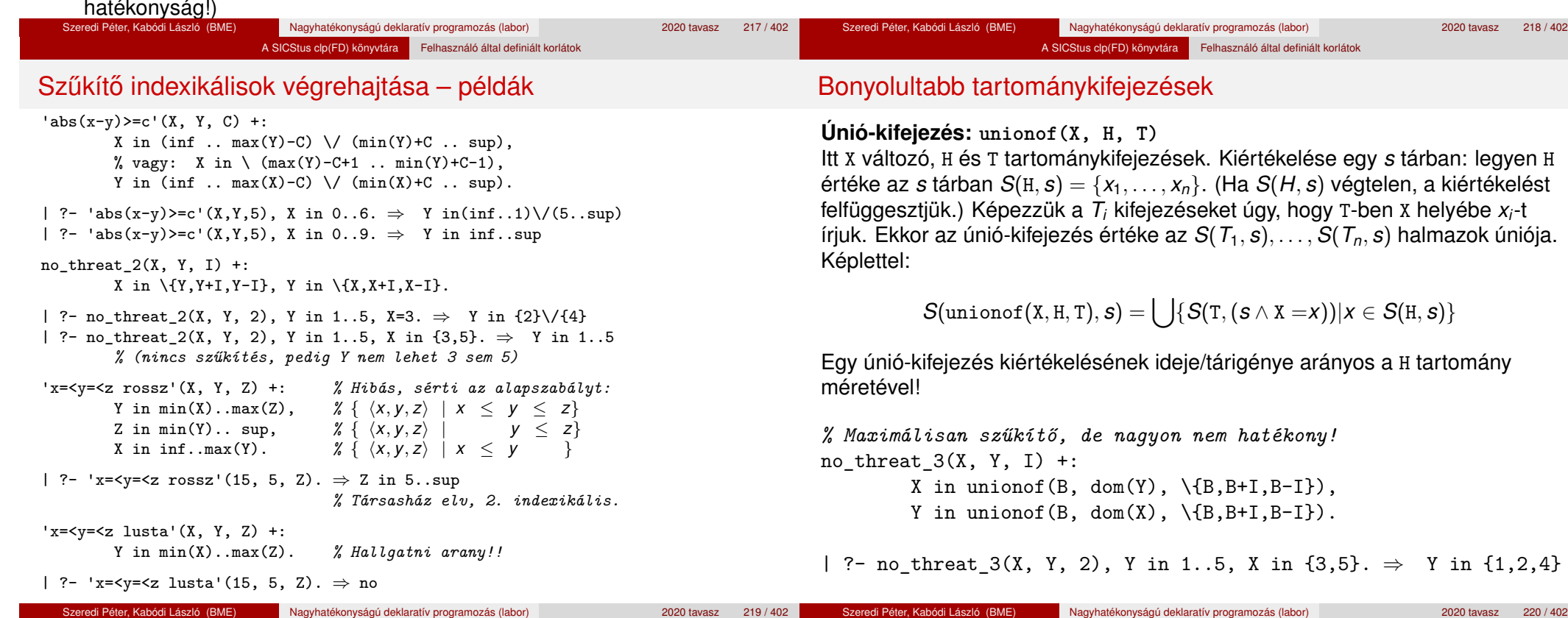

T egy számkifejezés, MapList pedig *integer*-*Range* alakú párokból álló lista, ahol az *integer* értékek mind különböznek (*Range* egy tartománykifejezés). Jelöljük  $K = V(T, s)$  (ha T nem kiértékelhető, az indexikálist felfüggesztjük). Ha MapList tartalmaz egy *K* − *R* párt, akkor a kapcsoló-kifejezés értéke

*S*(*R*, *s*) lesz, egyébként az üres halmaz lesz az értéke. Példa:

p2(I, X, Y, Z) +: % ugyanaz mint p/4, de nem vár.

% Ha I páros, Z = X, egyébként Z = Y. Vár míg I értéket nem kap.  $p(I, X, Y, Z)$  +: Z in switch(I mod 2,  $[0-\text{dom}(X), 1-\text{dom}(Y)]$ ).

Z in unionof(J, dom(I) mod 2,  $switch$ (J,  $[0-dom(X),1-dom(Y)]$ ).

#### A SICStus clp(FD) könyvtára Felhasználó által definiált korlátok

# Bonyolultabb tartománykifejezések

**Kapcsoló-kifejezés: switch(T, MapList)**

### Bonyolultabb tartománykifejezések

Egy relation/3 kapcsolat megvalósítható egy unionof-switch szerkezettel:

% relation(X, [0-{1},1-{0,2},2-{1,3},3-{2}], Y) ⇔ |*x* − *y*| = 1 *x*, *y* ∈ [0, 3]  $absdiff1(X, Y) +:$ X in unionof(B,dom(Y),switch(B,[0-{1},1-{0,2},2-{1,3},3-{2}])), Y in unionof(B,dom(X),switch(B, $[0-\{1\},1-\{0,2\},2-\{1,3\},3-\{2\}])$ ).

Példa: az Y in  $\{0,2,4\}$  tárban absdiff1 első indexikálisának kiértékelése a következő (jelöljük  $MAPL =$  $[0-\{1\}, 1-\{0, 2\}, 2-\{1, 3\}, 3-\{2\}]$ :

X in unionof( $B$ , $\{0,2,4\}$ , switch( $B$ , $MAPL$ )) =  $swich(0, MAPL)$   $\setminus$   $swich(2, MAPL)$   $\setminus$   $swich(4, MAPL)$  = {1} \/ {1,3} \/ {} = {1,3}

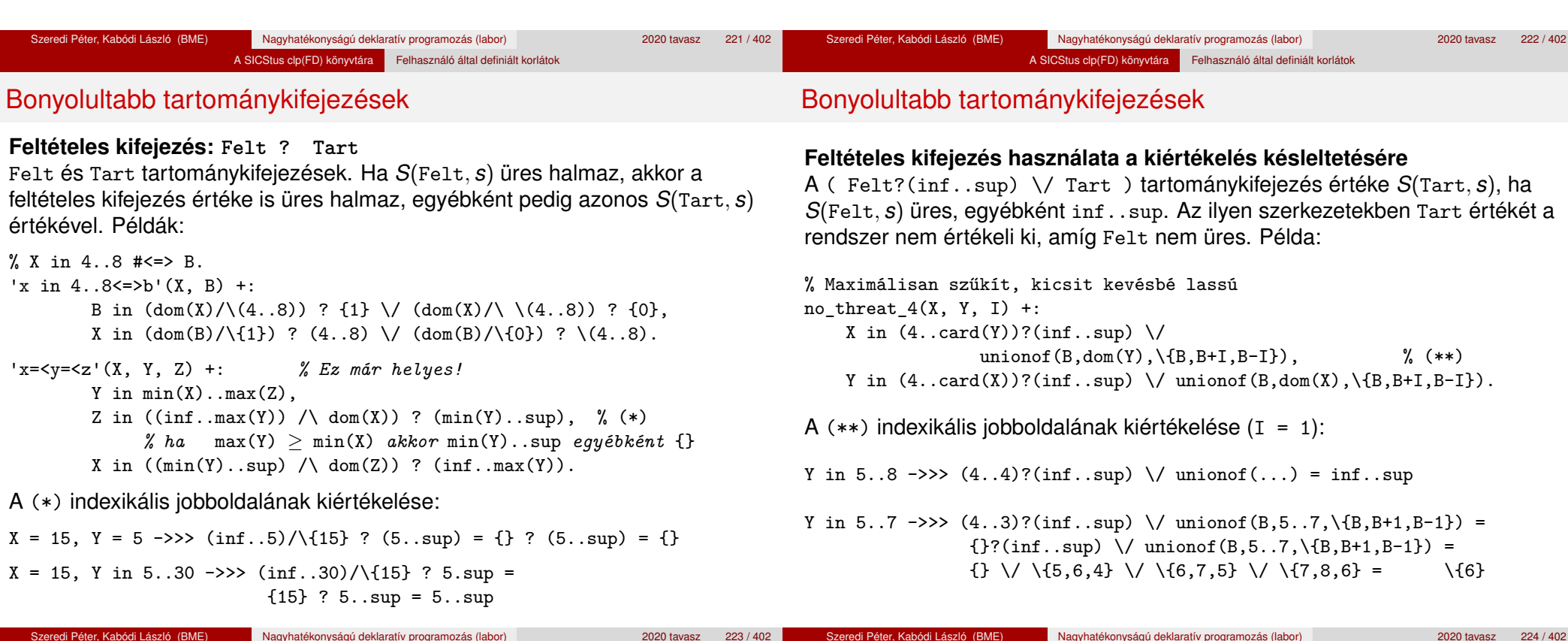

### A SICStus clp(FD) könyvtára Felhasználó által definiált korlátok Reifikálható FD-predikátumok

# **Egy reifikálható FD-predikátum**

- $\bullet$  általában négy klózból áll (a +:, -:, +?, -? nyakjelűekből).
- ha egy adott nyakjelű klóz hiányzik, akkor az adott szűkítés ill. levezethetőség-vizsgálat elmarad.

# **Példa**

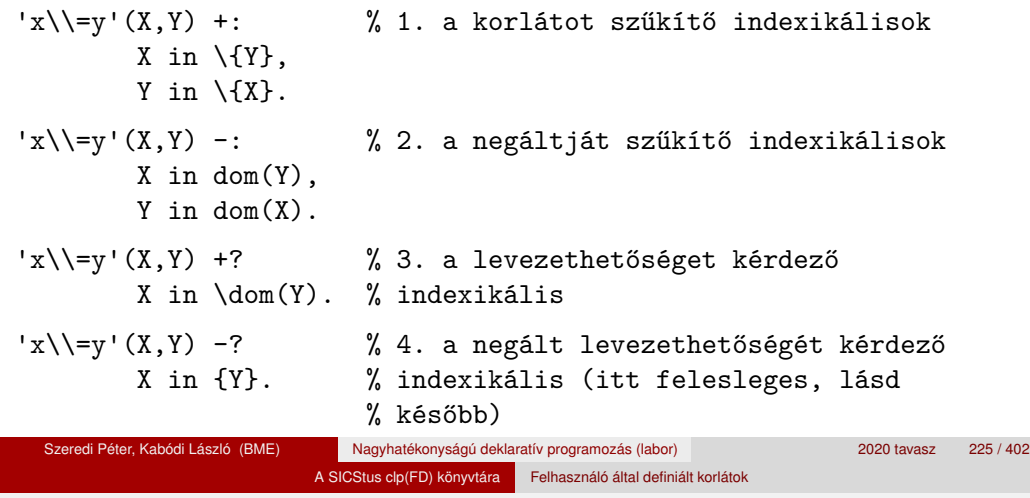

Reifikálható FD-predikátumok

# **Kérdezo indexikálisok feldolgozása ˝**

- $\bullet$  Az X in R indexikálist felfüggesztjük, amíg kiértékelhető és antimonoton nem lesz (a megfelelő változók be nem helyettesítődnek).
- Az ébresztési feltételek (Y az R-ben előforduló változó):
	- X tartományának bármilyen változásakor
	- dom(Y), card(Y) környezetben bármilyen változáskor
	- min(Y) környezetben alsó határ változásakor
	- $\bullet$  max(Y) környezetben felső határ változásakor
- **Ha az indexikális felébred:** 
	- Ha  $D(X, s)$  ⊂  $S(R, s)$ , akkor a korlát levezethetővé vált.
	- Egyébként, ha *D*(*X*, *s*) és *S*(*R*, *s*) diszjunktak, valamint *S*(*R*, *s*) monoton is (vagyis konstans), akkor a korlát negáltja levezethetővé vált (emiatt felesleges az 'x\\=y' FD-predikátum 4. klóza).
	- Egyébként újra elaltatjuk az indexikálist.

# Reifikálható FD-predikátumok

A kérdező klózok csak egyetlen indexikálist tartalmazhatnak. Egy X in R kérdező indexikális valójában a  $dom(X) \subseteq R$  feltételt fejezi ki, mint az FD-predikátum (vagy negáltia) levezethetőségi feltételét.

# **Az** 'x\\=y'(X,Y) #<=> B **korlát végrehajtásának vázlata**

- A 3. klóz figyeli, hogy az X és Y változók tartománya diszjunkttá vált-e  $(\text{dom}(X) \subset \text{dom}(Y))$ . Ha igen, akkor az 'x\\=y'(X,Y) korlát levezethetővé vált, és így  $B=1$ .
- A 4. klóz figyeli, hogy x=Y igaz-e (dom(X)  $\subseteq$  {Y}). Ha igen, akkor a korlát negáltia levezethetővé vált, tehát B=0.
- Egy külön démon figyeli, hogy B behelyettesítődött-e. Ha igen, és B=1, akkor felveszi (elindítja) az 1. klózbeli indexikálisokat, ha B=0, akkor a 2. klózbelieket.

Szeredi Péter, Kabódi László (BME) Nagyhatékonyságú deklaratív programozás (labor) 2020 tavasz 226 / 402

A SICStus clp(FD) könyvtára Felhasználó által definiált korlátok

# Reifikálható FD-predikátumok

# A végrehajtási lépések egy egyszerű példán

 $'x = \langle y' (X, Y) +?$ 

X in inf..min(Y). *% (ind1)*

# **Az (ind1) kérdezo indexikális végrehajtási lépései ˝**

- Végrehajthatóság vizsgálata: nincs benne pucér változó, minden tárban antimonoton.
- Aktiválás: Y alsó határának vagy X tartományának változásakor.
- Levezethetőség: megvizsgáljuk, hogy X tartománya része-e az inf..min(Y) tartománynak, azaz max(X) =< min(Y) fennáll-e. Ha igen, akkor a korlát levezethetővé vált, a démon befejezi működését, és a reifikációs változó az 1 értéket kapja.
- · Negált levezethetősége: megvizsgáljuk, hogy a tartománykifejezés konstans-e, azaz Y behelyettesített-e. Ha igen, akkor megvizsgáljuk, hogy az inf..min(Y) intervallum és X tartománya disziunktak-e, azaz Y < min(X) fennáll-e. Ha mindez teljesült, akkor a korlát negáltja levezethetővé vált, a démon befejezi működését, és a reifikációs változó a 0 értéket kapja.

**•** Legyen  $C(Y_1, \ldots, Y_n)$  egy FD-predikátum, amelyben szerepel egy  $Y_i$  in R( $Y_1$ , ...,  $Y_{i-1}$ ,  $Y_{i+1}$ , ...,  $Y_n$ )

indexikális. Az R tartománykifejezés által definiált reláció:

 $C = \{(\gamma_1, \ldots, \gamma_n) | \gamma_i \in S(R, \langle Y_1 = \gamma_1, \ldots, Y_{i-1} = \gamma_{i-1}, Y_{i+1} = \gamma_{i+1}, \ldots) \}$ 

- **Kiterjesztett alapszabály**: Egy FD-predikátum csak akkor értelmes, ha a pozitív (+: és +? nyakjelű) klózaiban levő összes indexikális ugyanazt a relációt definiália; továbbá a negatív (-: és -? nyakjelű) klózaiban levő összes indexikális ennek a relációnak a negáltját (komplemensét) definiálja.
- $\bullet$  Ha *R* monoton egy *s* tárra nézve, akkor *S*(*R*, *s*)-ről belátható, hogy minden olyan *y<sup>i</sup>* értéket tartalmaz, amelyek (az *s* által megengedett *y<sup>j</sup>* értékekkel együtt) a *C* relációt kielégítik. Ezért szűkítő indexikálisok esetén jogos az *Y<sub>i</sub>* tartományát *S(R*, *s*)-sel szűkíteni (lásd a 215. oldalt).

 $\bullet$  Ha *R* antimonoton egy *s* tárra nézve, akkor *S*(*R*, *s*)-ről belátható, hogy minden olyan *y<sup>i</sup>* értéket kizár, amelyekre (az *s* által megengedett legalább egy *y<sup>j</sup>* érték-rendszerrel együtt) a *C* reláció nem áll fenn. Ezért kérdező indexikálisok esetén, ha *D*(*Y<sub>i</sub>, s*) ⊆ *S*(*R, s*), jogos a korlátot az *s*<br>. tárból levezethetőnek tekinteni

A SICStus clp(FD) könyvtára Felhasználó által definiált korlátok

- A fentiek miatt természetesen adódik az indexikálisok felfüggesztési szabálya: a szűkítő indexikálisok végrehajtását mindaddig felfüggesztjük, amíg monotonná nem válnak; a kérdező indexikálisok végrehajtását mindaddig felfüggesztjük, amíg antimonotonná nem válnak.
- **Az indexikálisok deklaratív volta:** Ha a fenti alapszabályt betartjuk, akkor a clpfd megvalósítás az FD-predikátumot helyesen valósítja meg, azaz mire a változók teljesen behelyettesítetté válnak, az FD-predikátum akkor és csak akkor fog sikeresen lefutni, vagy az 1 értékre tükröződni (reifikálódni), ha a változók értékei a predikátum által definiált relációhoz tartoznak. Az indexikális megfogalmazásán csak az múlik, hogy a nem-konstans tárak esetén milyen jó lesz a szűkítő ill. kérdező viselkedése.

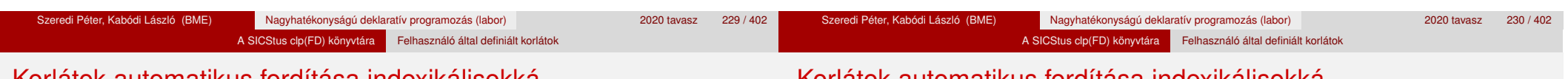

# Korlátok automatikus fordítása indexikálisokká

# **Indexikálissá fordítandó korlát**

- Formája: "*Head* +: *Korlát*.", ahol *Korlát* lehet
	- csak lineáris kifejezéseket tartalmazó **aritmetikai** korlát;
	- a relation/3 és element/3 szimbolikus korlátok egyike.
- Csak a +: nyakjel használható, ezek a korlátok nem reifikálhatóak.

# **A korlát fordítása**

- $\bullet$  Pl.  $p(X, Y, U, V)$  : X+Y#=U+V. törzse clpfd könyvtári hívásokra vagy a scalar product korlátra fordul (a változók számával arányos helyigényű).
- $\bullet$   $p(X,Y,U,V)$  +:  $X+Y#=U+V$ . intervallum-szűkítést adó FD predikátummá fordul (a változók számában négyzetes helyigényű):
	- $p(X,Y,U,V)$  +: X in min(U)+min(V)-max(Y)..max(U)+max(V)-min(Y), Y in ... , U in ... , V in ... .
- Általában az első változat kevesebb helyet foglal el és gyorsabb is, de bizonyos esetekben a második a gyorsabb (lásd később a dominó példát).

# Korlátok automatikus fordítása indexikálisokká

- A relation/3 és element/3 szimbolikus korlátok unió- és kapcsoló-kifejezésekké fordulnak (lineáris helyigényűek, vö. a korábbi absdiff1 példát, 221. oldal). **Megjegyzés**: Mivel ezek végrehajtási ideje függ a tartomány méretétől, és az első alkalmazás nem különbözik a többitől, ezért vigyázni kell a kezdő-tartományok megfelelő beállítására.
- A később ismertetendő esettanulmányokban a "nyakjelek" hatása:

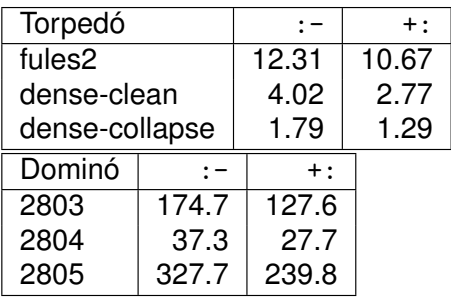

A torpedó feladatban a relation/3 korlátot, a dominó feladatban B1+...+BN #= 1 alakú korlátokat (Bi 0..1 értékű változók, N=<5) fejtettünk ki indexikálisokká.

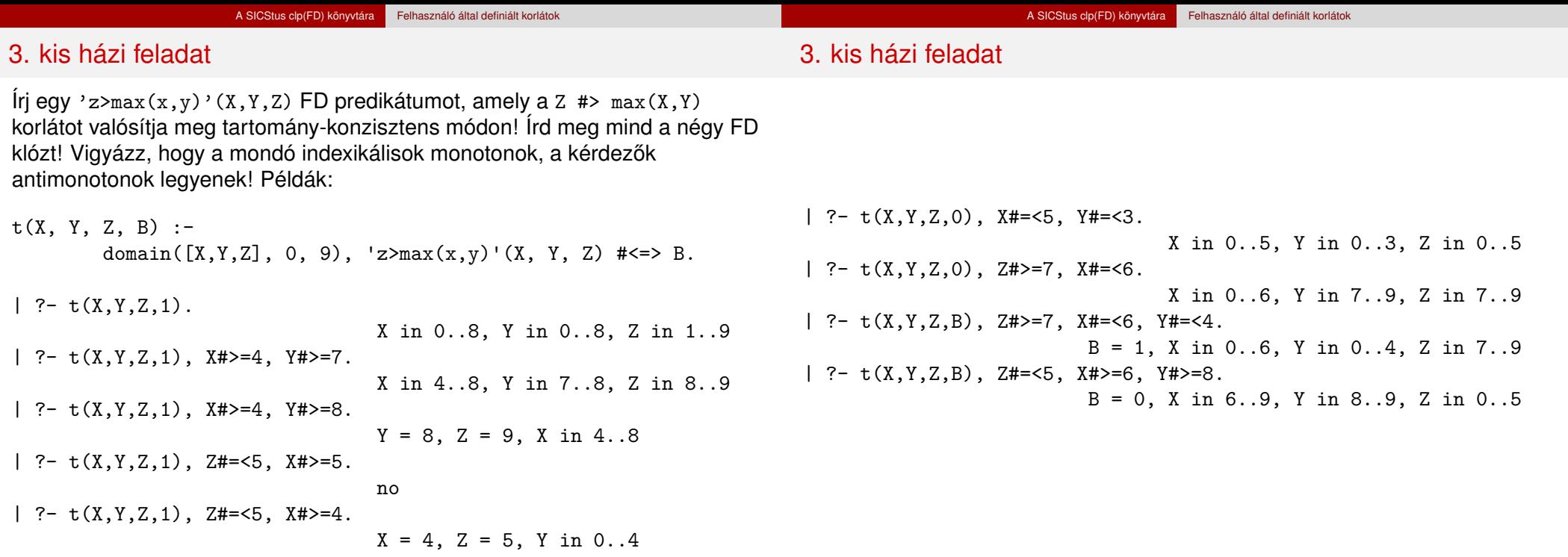

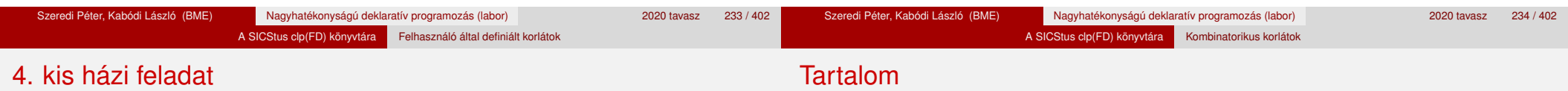

Írj egy max\_lt(L, Z) globális korlátot, ahol L egy FD változókból álló lista és Z egy FD változó. A korlát jelentése: az L lista maximális eleme kisebb, mint Z. Próbálj meg egy hatékony megoldást készíteni, amely kihagyja az L listából a már behelyettesített elemeket, illetve azokat, amelyek biztosan nem lehetnek maximálisak. Ennek a célnak az elérésére használd ki a dispatch\_global állapot-paramétereit. Példák:

| ?- domain([X,Y,U,Z], 0, 9), max\_lt([X,Y,U], Z), X#>=4, Y#>=8, U#>=5.  $Y = 8$ ,  $Z = 9$ , U in 5..8, X in 4..8 | ?- domain([X,Y,Z], 0, 9), max\_lt([X,Y], Z), Z#=<5, X#>=5. no

| ?- domain([X,Y,Z], 0, 9), max\_lt([X,Y], Z), Z#=<5, X#>=4.  $X = 4$ ,  $Z = 5$ ,  $Y \text{ in } 0..4$ 

#### <sup>5</sup> A SICStus clp(FD) könyvtára

- CSP, mint háttér
- Alapvető korlátok
- Tükrözött és logikai korlátok
- Kiegészítések és segédeszközök
- **·** Címkézés
- Felhasználó által definiált korlátok
- **Kombinatorikus korlátok**
- FDBG, a CLP(FD) nyomkövető csomag
- CLPFD esettanulmányok

#### A SICStus clp(FD) könyvtára Kombinatorikus korlátok

# Kombinatorikus (szimbolikus) korlátok

#### **A kombinatorikus korlátok általános tulajdonságai**

- **A korlátok nem tükrözhetőek.**
- Az argumentumaikban szereplő FD változók helyett mindig írható egész szám.

#### **Értékek megszámolása**

#### **count(Val, List, Relop, Count)**

Jelentése: a Val egész szám a List FD-változó-listában n-szer fordul elő, és fennáll az "*n Relop* Count" reláció. Itt Count FD változó, *Relop* a hat összehasonlító reláció egyike:  $#=, * \$  =,  $* \leftarrow$ .... Tartomány-szűkítést biztosít.

#### **global\_cardinality(Vars, Vals)**

Vars egy FD változókból álló lista, Vals pedig I-K alakú párokból álló lista, ahol I egy egész, K pedig egy FD változó. Mindegyik I érték csak egyszer fordulhat elő a Vals listában. Jelentése: A Vars-beli FD változók csak a megadott I értékeket vehetik fel, és minden egyes I-K párra igaz, hogy a Vars listában pontosan K darab I értékű elem van. Tartomány-szűkítést ad, ha Vals vagy Vars tömör, és még sok más speciális esetben.

# Példa: mágikus sorozatok, újabb változatok

```
% Az L lista egy N hosszúságú mágikus sorozatot ír le.
magikus(N, L) :-
    length(L, N), N1 is N-1, domain(L, 0, N1),
        eloford(L, 0,
                L, Egyhat),
                                                         parok(L, 0, Pk, Egyhat),
                                                         global_cardinality(L, Pk),
    sum(L, #=, N), scalar_product(Egyhat, L, #=, N),
    labeling([], L).
% eloford([E_j, E_{j+1}, \ldots], i, Sor, Egyhat):
% Sor-ban az i szám Ei-szer, az i + 1 szám Ei+1-szer stb.
% fordul elő. Egyhat az [i,(i+1),\ldots] együttható-lista.
eloford([], \_, \_, []).
eloford([E|Ek], I, Sor, [I|EH]) :-
        count(I, Sor, #=, E),
        J is I+1, eloford(Ek, J, Sor, EH).
% parok([E_j, E_{j+1}, \ldots], i, Parok, Egyhat):
% Parok az [i-Ei, (i + 1)-Ei+1, ...] párlista,
% Egyhat az [i, (i + 1), \ldots] együttható-lista.
parok([], _, [], []).
parok([E|Ek], I, [I-E|Pk], [I|EH]) :-
        J is I+1, parok(Ek, J, Pk, EH).
```
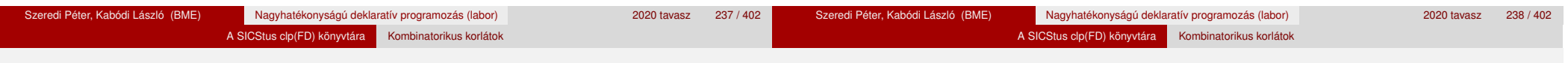

### Kombinatorikus korlátok – "mind különbözőek"

Kombinatorikus korlátok – "mind különbözőek"

**all\_different(Vs[, Options])**

**all\_distinct(Vs[, Options])**

Jelentése: a Vs FD változó-lista elemei páronként különbözőek. A korlát szűkítési mechanizmusát az Options opció-lista szabályozza. Options eleme lehet:

- $\bullet$  consistency(Cons) a szűkítési algoritmust szabályozza. Cons lehet:
	- global tartomány-szűkítő algoritmus (Regin), durván az értékek számával arányos idejű (alapértelmezés all distinct esetén),
	- bound intervallum-szűkítő algoritmus (Mehlhorn), a változók és értékek számával arányos idejű,
	- local a nemegyenlőség páronkénti felvételével azonos szűkítő erejű algoritmus, durván a változók számával arányos idejű (alapértelmezés all\_different esetén).

Options eleme lehet (folytatás):

- on(0n) az ébredést szabályozza. 0n lehet:
	- dom a változó tartományának bármiféle változásakor ébreszt (alapértelmezés all\_distinct esetén),
	- min, max, ill. minmax a változó tartományának adott ill. bármely határán történő változáskor ébreszt.
	- val a változó behelyettesítésekor ébreszt csak (alapértelmezés all different esetén).

A consistency(local) beállításnál nincs értelme val-nál korábban ébreszteni, mert ez a szűkítést nem befolyásolja.

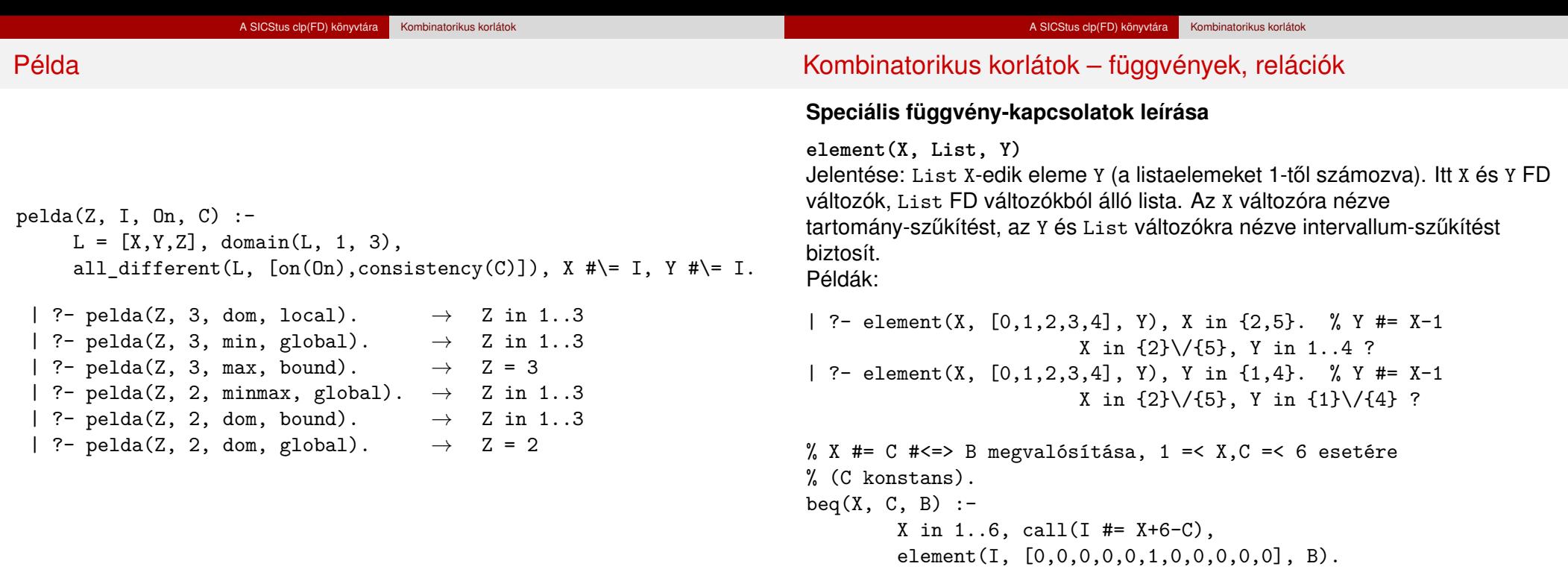

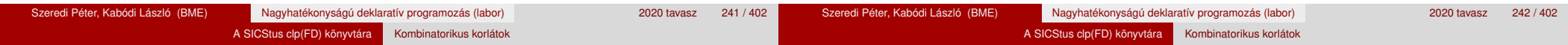

#### Kombinatorikus korlátok – függvények, relációk

#### **Kétargumentumú relációk leírása**

**relation(X, Rel, Y)**

Itt X és Y FD változók, Rel formája: egy lista *Egész-KonstansTartomány* alakú párokból (ahol mindegyik *Eqész* csak egyszer fordulhat elő). Jelentése: Rel tartalmaz egy X-Tart párt, ahol Y eleme a Tart-nak, azaz:

 $relation(X, H, Y) \equiv \langle X, Y \rangle \in \{ \langle X, Y \rangle | X - T \in H, Y \in T \}$ 

Tetszőleges bináris reláció definiálására használható. Tartomány-szűkítést biztosít. Példa:

```
'abs(x-y)>1' (X,Y) :- relation(X, [0-(2..5), 1-(3..5), 2-{0,4,5},
                     3-\{0,1,5\}, 4-(0..2), 5-(0..3)], Y.
```
- $sq1(X, Y)$  :- %  $Y*Y = X$  $relation(X, [0-(0),1-{-1,1},4-{-2,2}], Y).$
- | ?-  $\text{abs}(x-y) > 1'(X,Y)$ , X in 2..3. Y in  $(0..1)\sqrt{(4..5)}$  ?

| ?- X #\= 1, sq1(X, Y).

X in  $\{0\}\setminus\{4\}$ , Y in  $\{-2\}\setminus\{0\}\setminus\{2\}$  ?

# Kombinatorikus korlátok – általános relációk

#### **A case korlát – példa**

% X, Y és Z felének egészrésze mind más:  $\left[\frac{X}{2}\right] \neq \left[\frac{Y}{2}\right], \left[\frac{X}{2}\right] \neq \left[\frac{Z}{2}\right], \left[\frac{Y}{2}\right] \neq \left[\frac{Z}{2}\right]$ felemasok(X, Y, Z) :-

case(f(A,B,C), [f(X,Y,Z)],  $[node([], A, [(0..1)-10, (2..3)-11, (4..5)-12]),$ node(10, B, [(2..3)-101,(4..5)-102]),  $node(11, B, [(0..1)-101, (4..5)-112]),$ node(12, B,  $[(0..1)-102,(2..3)-112])$ , node(101,C,[4..5]), node(102,C,[2..3]), node(112,C,[0..1]) ]).

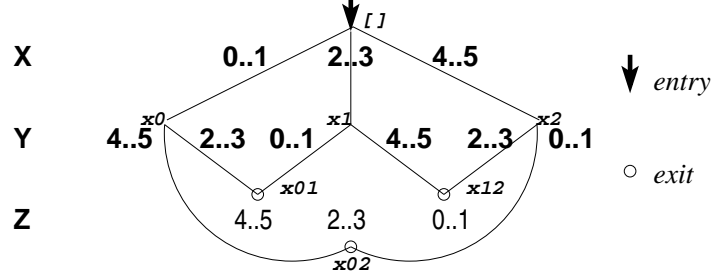

Szeredi Péter, Kabódi László (BME) Nagyhatékonyságú deklaratív programozás (labor) 2020 tavasz 244 / 402

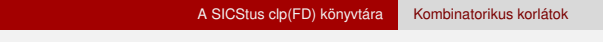

Kombinatorikus korlátok – általános relációk

Kombinatorikus korlátok – általános relációk

#### **case(Template, Tuples, DAG[, Options])**

Jelentése: A Tuples minden lista elemét illesztve a Template mintára a DAG által leírt reláció fennáll. Az ébresztést és a szűkítést az Options opció-lista szabályozza (hasonló módon, mint az all\_distinct esetén, lásd SICStus kézikönyv). Alaphelyzetben minden változásra ébred és tartomány-szűkítést ad. A DAG csomópontok listája, az első elem a kezdőpont. Egy csomópont alakja: node(*ID*, *X*, *Successors* ). Itt *ID* a csomópont azonosítója (egész), *X* a vizsgálandó változó. Belső gráfpont esetén *Successors* a rákövetkező csomópontok listája, elemei (*Min*..*Max* )-*ID2* alakúak (jelentése: ha *Min* ≤*X* ≤*Max* , akkor menjünk az *ID2* csomópontra). Végpont esetén *Successors* a végfeltételek listája, elemei (*Min*..*Max* ) alakúak (jelentése: ha valamelyik elem esetén *Min* ≤*X* ≤*Max* fennáll, akkor a reláció teljesül).

#### **Példa többszörös mintára**

 $(case(T, [A_1,...], D) \equiv case(T, [A_1], D), ...)$ 

felemasok\_vacak(X, Y, Z) :  $case(A\equiv B, [X\equiv Y,X\equiv Z,Y\equiv Z],$  $[node(root, A, [(0..1)-0, (2..3)-1, (4..5)-2]),$ node(0,B,[2..5]),node(1,B,[0..1,4..5]),node(2, B, [0..3]) ],  $[on(minmax(X)),prune(minmax(X))/*,on(minmax(Y)), ..., */]$ .

A SICStus clp(FD) könyvtára Kombinatorikus korlátok

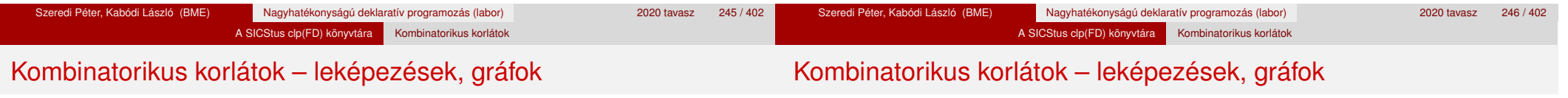

#### **sorting(X, I, Y)**

Az X FD-változó-lista nagyság szerinti rendezettje az Y FD-változó-lista. Az I FD-változó-lista írja le a rendezéshez szükséges permutációt. Azaz: mindhárom paraméter azonos (*n*) hosszúságú lista, Y rendezett, I az 1..*n* számok egy permutációja,

és minden *i* ∈ 1. . *n* esetén x<sub>*i*</sub> = Y<sub>I<sub>*i*</sub></sub>.

#### **assignment(X, Y[, Options])**

X és Y FD változókból alkotott azonos (*n*) hosszúságú listák. Teljesül, ha X*<sup>i</sup>* és Y*<sup>i</sup>* mind az 1..*n* tartományban vannak és X*i*=*j* ⇔ Y*j*=*i*.

Azaz: X egy-egyértelmű leképezés az 1..*n* halmazon (az 1..*n* számok egy permutációja) és Y az X inverze.

Az Options lista ugyanolyan, mint az all\_different/[1,2] korlát esetében, az alapértelmezés [on(domain),consistency(global)].

#### **circuit(X)**

X egy*n* hosszúságú lista. Igaz, ha minden X*<sup>i</sup>* az 1..*n* tartományba esik, és x<sub>1</sub>, x<sub>x<sub>1</sub></sub>, x<sub>x<sub>x<sub>1</sub></sub>... (*n*-szer ismételve) az 1..*n* egy permutációja.</sub> Azaz: X egy egyetlen ciklusból álló permutációja az 1..*n* számoknak. Gráf-értelmezés: Legyen egy *n* szögpontú irányított gráfunk, jelöljük a pontokat az 1..*n* számokkal. Vegyünk fel *n* FD változót, X*<sup>i</sup>* tartománya álljon azon *j* számokból, amelyekre *i*-ből vezet *j*-be él. Ekkor circuit(X) azt jelenti, hogy az *i* → X*<sup>i</sup>* élek a gráf egy Hamilton-körét adják.

#### **circuit(X, Y)**

Ekvivalens a következővel:  $circuit(X)$ , assignment $(X, Y)$ .

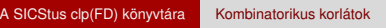

Kombinatorikus korlátok – leképezések, gráfok

# Gráf-korlátok – példák

A SICStus clp(FD) könyvtára Kombinatorikus korlátok

#### **Példák**

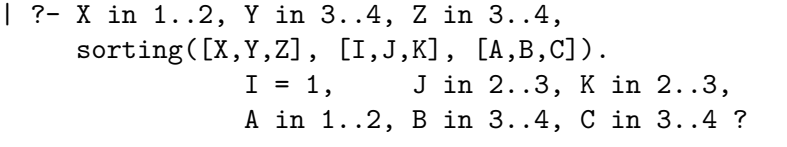

- | ?- length $(L, 3)$ , domain $(L, 1, 3)$ , assignment $(L, LInv)$ , L= $[2|]$ , labeling([], L).  $L = [2,1,3],$   $LInv = [2,1,3]$  ? ;  $L = [2,3,1], LInv = [3,1,2]$  ? ; no
- | ?- length(L, 3), domain(L, 1, 3), circuit(L, LInv), L=[2|\_].  $L = [2,3,1]$ ,  $LInv = [3,1,2]$  ? ; no

#### **Cikkcakk feladat**

Adott egy téglalap alakú táblázat, minden mezőben az a,b,c,d betűk egyike. Az él- vagy sarokszomszédos kockák között lépegetve el kell jutni a bal felső sarokból a jobb alsóba, úgy, hogy a közben érintett mezőkben az a,b,c,d,a,b,c,d,...betűk legyenek.

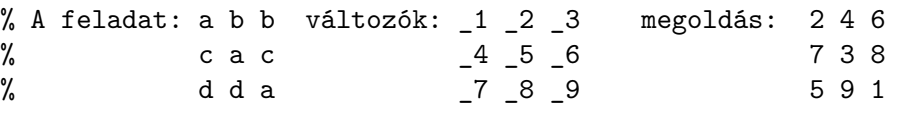

| ?- L= $[1, 2, 3, 4, 5, 6, 7, 8, 1]$ ,  $[1=2, 2$  in  $\{4, 6\}, 2=6$ ,  $\_4$  in  $\{7,8\}$ ,  $\_5$  in  $\{2,3\}$ ,  $\_6=8$ ,  $\_7=5$ ,  $\_8$  in  $\{5,9\}$ , circuit(L).

```
L = [2, 4, 6, 7, 3, 8, 5, 9, 1] ? ; no
```
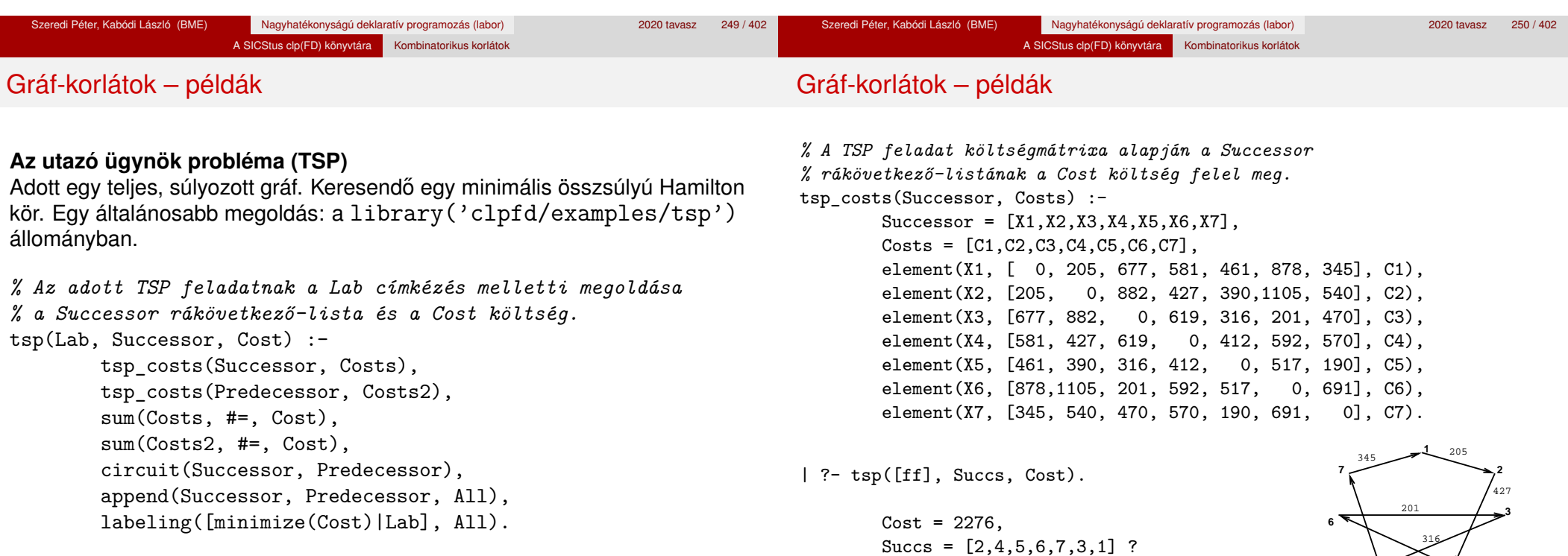

5  $^{322}$  4

190

592

#### A SICStus clp(FD) könyvtára Kombinatorikus korlátok

# Kombinatorikus korlátok – ütemezés

# Kombinatorikus korlátok – ütemezés

**cumulative(Starts, Durations, Resources, Limit[, Opts])**

Az első három argumentum FD változókból álló egyforma (n) hosszú lista, a negyedik egy FD változó.

A SICStus clp(FD) könyvtára Kombinatorikus korlátok

Jelentése: a Starts kezdőidőpontokban elkezdett, Durations ideig tartó és Resources erőforrásigényű feladatok bármely időpontban összesített erőforrásigénye nem haladja meg a Limit határt (és fennállnak az opcionális precedencia korlátok).

Egy cumulative(*S*, *D*, *R*, *Lim*) korlát jelentése formálisan:

$$
R_{i1}+\ldots+R_{in}\leq Lim, \text{ minden } a\leq i
$$

ahol

 $a = min(S_1, \ldots, S_n)$  (kezdőidőpont),  $b = max(S_1 + D_1, \ldots, S_n + D_n)$  (végidőpont), *Rij* = *R<sup>j</sup> , ha S<sup>j</sup>* ≤ *i* < *S<sup>j</sup>* + *D<sup>j</sup> , egyébként Rij* = 0 (a *j*. feladat erőforrásigénye az *i*. időpontban).

Az Opts opciólista a következő elemeket tartalmazhatja:

- precedences(Ps) precedencia korlátokat ír le. Ps egy lista, elemei a következők lehetnek, ahol I és J feladatok sorszámai, D egy pozitív egész, és Tart egy konstans-tartomány.
	- $\bullet$  d(I,J,D), jelentése:  $S_{I} + D \leq S_{I}$  vagy  $S_{I} \leq S_{I}$ .
	- $\bullet$  d(I,J,sup), jelentése:  $S_1 \leq S_1$ .
	- I-J in Tart, jelentése:  $S_I S_J$  #=  $D_{IJ}$ ,  $D_{IJ}$  in Tart

Ha az I. feladatról a J.-re való átállás időt igényel, ezt egy  $d(I,J,D)$ megszorítással modellezhetjük, ahol  $D = I$ . feladat hossza  $(D<sub>T</sub>) + \hat{a}$ tállási idő

- resource(R) speciális ütemezési címkézéshez szükséges opció
- szűkítési algoritmus finomítására szolgáló további opciók (lásd 259. oldal).

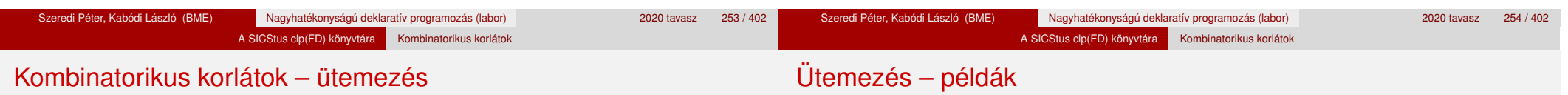

**serialized(Starts, Durations[, Options])**

A cumulative speciális esete, ahol az összes erőforrás-igény és a korlát is 1. Tehát a korlát jelentése: a Starts kezdőidőpontú, Durations hosszú feladatok nem fedik át egymást.

**cumulatives(Tasks, Machines[, Options])** Több eroforrást (gépet) igényl ˝ o˝ feladatok ütemezése (lásd SICStus kézikönyv).

## Egy egyszerű ütemezési probléma

- **rendelkezésre álló erőforrások száma: 13 (pl. 13 ember)**
- az egyes tevékenységek időtartama és erőforrásigénye:

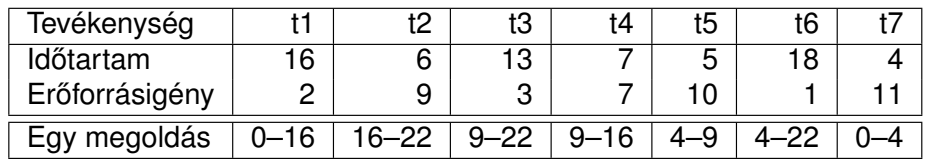

# Ütemezés – példák

% A fenti ütemezési feladatban a tevékenységek kezdőidőpontjait % az Ss lista tartalmazza, a legkorábbi végidőpont az End.  $schedule(Ss, End) :- length(Ss, 7),$  $Ds = [16, 6, 13, 7, 5, 18, 4],$ 

 $Rs = [2, 9, 3, 7, 10, 1, 11],$ domain(Ss, 0, 30), End in 0.. 50, after(Ss, Ds, End), cumulative(Ss, Ds, Rs, 13), labeling([ff,minimize(End)], [End|Ss]).

% after(Ss, Ds, E): Az E időpont az Ss kezdetű Ds időtartamú % tevékenységek mindegyikének befejezése után van.  $after([], [], ).$ 

 $after([S|Ss], [D|Ds], E) :- E #>= S+D, after(Ss, Ds, E).$ 

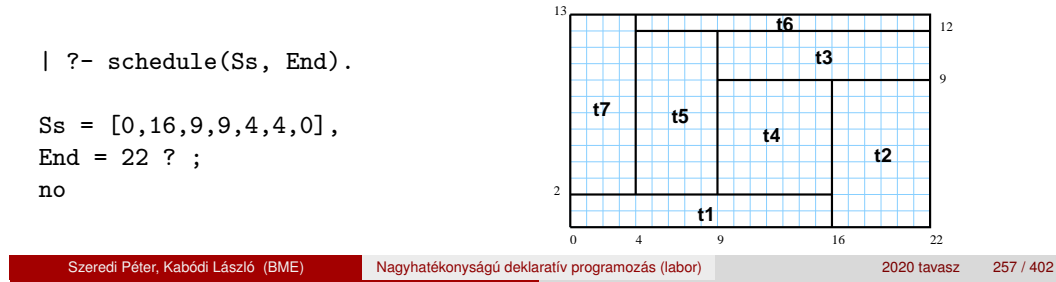

# Ütemezés – a szűkítési algoritmus finomítására szolgáló opciók

A SICStus clp(FD) könyvtára Kombinatorikus korlátok

A Boolean paraméter alapértelmezése false, kivéve a bounds\_only opciót.

decomposition(Boolean): Ha Boolean true, akkor minden ébredéskor megpróbálja kisebb darabokra bontani a korlátot. Pl. ha van két át nem lapoló feladathalmazunk, akkor ezeket külön–külön kezelhetjük, ami az algoritmusok gyorsabb lefutását eredményezheti.

**•** path consistency(Boolean): Ha Boolean true, akkor figyeli a feladatok kezdési időpontia közti különbségek konzisztenciáját. Ez egy olyan redundáns korlátra hasonlít, amely minden *i*, *j* párra felveszi az SD*ij* #= S*<sup>j</sup>* - S*<sup>i</sup>* , és minden *i*, *j*, *k* hármasra az SD*ik* #= SD*ij* + SD*jk* korlátot.

- **edge finder(Boolean): Ha Boolean true, akkor megpróbálja** kikövetkeztetni egyes feladatok sorrendjét.
	- $| ?- S = [S1, S2, S3],$  domain( $S, 0, 9$ ), serialized( $S$ ,  $[8,2,2]$ ,  $[edge\_finder(true)]$ ).

S1 in 4..9, S2 in 0..7, S3 in 0..7 ? ; no

Ütemezés – példák

#### **Példa precedencia-korlátra**

- | ?- \_S = [S1,S2], domain(\_S,0,9), S1 #< S2, *% a két külön korlát* serialized(S, [4,4], []). *% nem jól szűkít:* S1 in 0..8, S2 in 1..9 ? ; no
- $\lvert$  ?- S = [S1, S2], domain( S,0,9), Opts=[precedences( $[d(2,1,sup)]$ , serialized( $S$ ,  $[4,4]$ ,  $0pts)$ )).  $% ^{a}E = S1$  #< S2 S1 in 0..5, S2 in 4..9 ? ; no

A SICStus clp(FD) könyvtára Kombinatorikus korlátok Ütemezés – a sz˝ukítési algoritmus finomítására szolgáló opciók

Szeredi Péter, Kabódi László (BME) Nagyhatékonyságú deklaratív programozás (labor) 2020 tavasz 258 / 402

A Boolean paraméter alapértelmezése false, kivéve a bounds\_only opciót.

● static\_sets(Boolean): Ha Boolean true, akkor, ha bizonyos feladatok sorrendje ismert, akkor ennek megfelelően megszorítja azok kezdő időpontjait.

```
| ? - L = [S1, S2, S3], domain(L, 0, 9),
     (SS = false ; SS = true),serialized(L, [5,2,7], [static_sets(SS),
           precedences([d(3,1,sup), % S1 megelőzi S3-at
                        d(3,2,sup) % S2 megelőzi S3-at
                       ])]).
```
SS=false, S1 in 0..4, S2 in (0..2)\/(5..7), S3 in 5..9 ?; SS=true, S1 in 0..4, S2 in (0..2)\/(5..7), S3 in 7..9 ?

bounds\_only(Boolean): Ha Boolean true, akkor a korlát az *S<sup>i</sup>* változóknak csak a határait szűkíti, a belsejüket nem (ez az alapértelmezés).

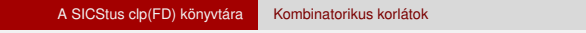

● resource(R): R-et egyesíti egy kifejezéssel, amelyet később átadhatunk az order\_resource/2 eljárásnak, hogy felsoroltassuk a feladatok

Igaz, ha a Resource által leírt feladatok elrendezhetők valamilyen sorrendbe.

Szeredi Péter, Kabódi László (BME) Nagyhatékonyságú deklaratív programozás (labor) 2020 tavasz 263 / 402

A Resource argumentumot a fenti ütemező eljárásoktól kaphatjuk meg.

### Ütemezés – speciális címkézés

**A címkézéshez szükséges opció**

lehetséges sorrendjeit.

# Ütemezés – speciális címkézés

**A cumulative/3-hoz tartozó címkézo eljárás ˝**

**order\_resource(Options, Resource)**

Ezeket az elrendezéseket felsorolja.

#### Az order resource/2 Options paramétere a következő dolgokat tartalmazhatja (mindegyik csoportból legfeljebb egyet, alapértelmezés: [first,est]):

- **o** stratégia
	- first Mindig olyan feladatot választunk ki, amelyet az összes többi elé helyezhetünk.
	- last Mindig olyan feladatot választunk ki, amelyet az összes többi után helyezhetünk.
- tulajdonság: first stratégia esetén az adott tulajdonság minimumát, last esetén a maximumát tekintjük az összes feladatra nézve.
	- est legkorábbi lehetséges kezdési idő
	- · 1st legkésőbbi lehetséges kezdési idő
	- e ect legkorábbi lehetséges befejezési idő
	- **·** 1ct legkésőbbi lehetséges befejezési idő

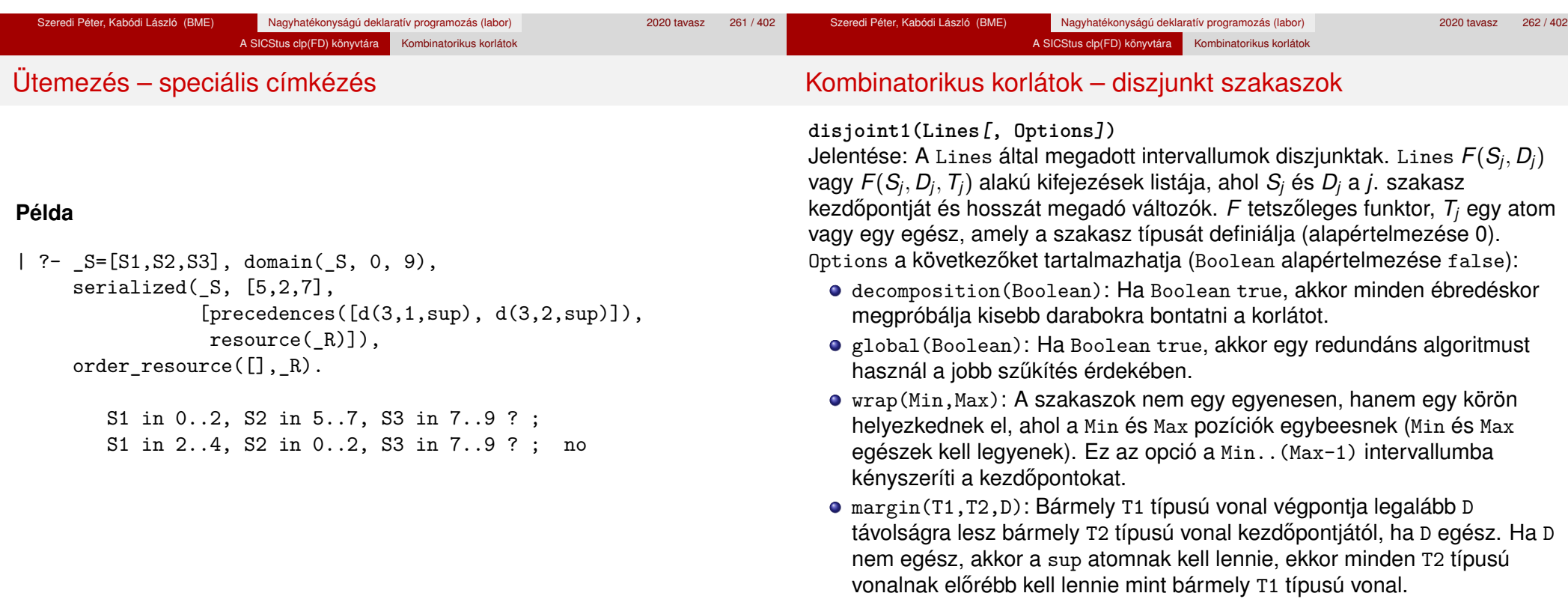

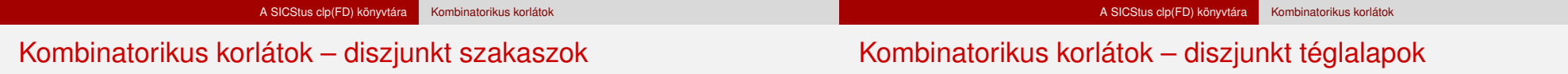

#### **Példa**

| ?- domain([S1,S2,S3], 0, 9),  $(G = false ; G = true),$ disjoint1([S1-8,S2-2,S3-2], [global(G)]).  $G = false$ . S1 in 0..9, S2 in 0..9, S3 in 0..9 ? ;  $G = true$ . S1 in 4..9, S2 in 0..7, S3 in 0..7 ?

**disjoint2(Rectangles[, Options])** Jelentése: A Rectangles által megadott téglalapok nem metszik egymást. A Rectangles lista elemei *F*(*S<sup>j</sup>*1, *D<sup>j</sup>*1, *S<sup>j</sup>*2, *D<sup>j</sup>*2) vagy *F*(*S<sup>j</sup>*1, *D<sup>j</sup>*1, *S<sup>j</sup>*2, *D<sup>j</sup>*2, *Tj*) alakú kifejezések. Itt  $S_i$ <sup>1</sup> és  $D_i$ <sup>1</sup> a *j*. téglalap X irányú kezdőpontját és hosszát jelölő változók, S<sub>i2</sub> és D<sub>i2</sub> ezek Y irányú megfelelői; *F* tetszőleges funktor; *T<sub>i</sub>* egy egész vagy atom, amely a téglalap típusát jelöli (alapértelmezése 0).

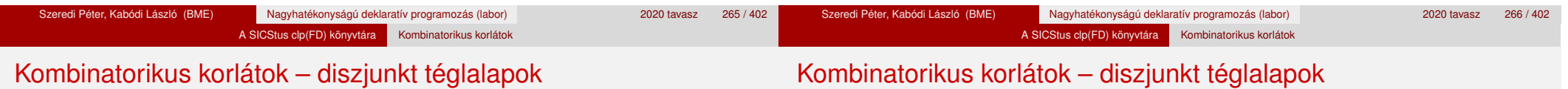

Options a következőket tartalmazhatja (Boolean alapértelmezése false):

- decomposition(Boolean): Mint disjoint1/2.
- global(Boolean): Mint disjoint1/2.
- wrap(Min1,Max1,Min2,Max2): Min1 és Max1 egész számok vagy rendre az inf vagy sup atom. Ha egészek, akkor a téglalapok egy olyan henger palástján helyezkednek el, amely az X irányban fordul körbe, ahol a Min1 és Max1 pozíciók egybeesnek. Ez az opció a Min1..(Max1-1) intervallumba kényszeríti az *S<sup>j</sup>*<sup>1</sup> változókat. Min2 és Max2 ugyanezt jelenti Y irányban.

Ha mind a négy paraméter egész, akkor a téglalapok egy tóruszon helyezkednek el.

margin(T1,T2,D1,D2): Ez az opció minimális távolságokat ad meg, D1 az X, D2 az Y irányban bármely T1 típusú téglalap vég- és bármely T2 típusú téglalap kezdőpontja között.

D1 és D2 egészek vagy a sup atom. sup azt jelenti, hogy a T2 típusú téglalapokat a T1 típusú téglalapok elé kell helyezni a megfelelő irányban.

synchronization(Boolean): Speciális esetben redundáns korlátot vesz fel (lásd SICStus kézikönyv).

#### **Példa**

Helyezzünk el három diszjunkt téglalapot úgy, hogy (*x*, *y*) bal alsó sarkuk az 0 ≤ *x* ≤ 2, 0 ≤ *y* ≤ 1 téglalapban legyen. A méretek (*x* ∗ *y* sorrendben): 1\*3, 2\*2, 3\*3. Az 1\*3-as téglalap *x* koordinátája nem lehet 2.

| ?- domain([X1,X2,X3], 0, 2), domain([Y1,Y2,Y3], 0, 1), X1 #\= 2, disjoint2( $[r(X1,3,Y1,1),r(X2,2,Y2,2),r(X3,3,Y3,3)]$ ).

 $X1$  in 0..1,  $Y1 = 0$ ,  $X2 = 0$ ,  $Y2 = 1$ ,  $X3 = 2$ ,  $Y3 = 1$ 

### FDBG, a CLP(FD) nyomkövető csomag Szerzők: Hanák Dávid és Szeredi Tamás

# <sup>5</sup> A SICStus clp(FD) könyvtára

- CSP, mint háttér
- · Alapvető korlátok
- Tükrözött és logikai korlátok
- Kiegészítések és segédeszközök
- Címkézés
- Felhasználó által definiált korlátok
- **Kombinatorikus korlátok**
- FDBG, a CLP(FD) nyomkövető csomag
- CLPFD esettanulmányok

#### **Az FDBG könyvtár célkitűzései**

- követhető legyen a véges tartományú (röviden: FD) korlát változók tartományainak szűkülése;
- · a programozó értesüljön a korlátok felébredéséről, kilépéséről és hatásairól, valamint az egyes címkézési lépésekről és hatásukról;
- jól olvasható formában lehessen kiírni FD változókat tartalmazó kifejezéseket.

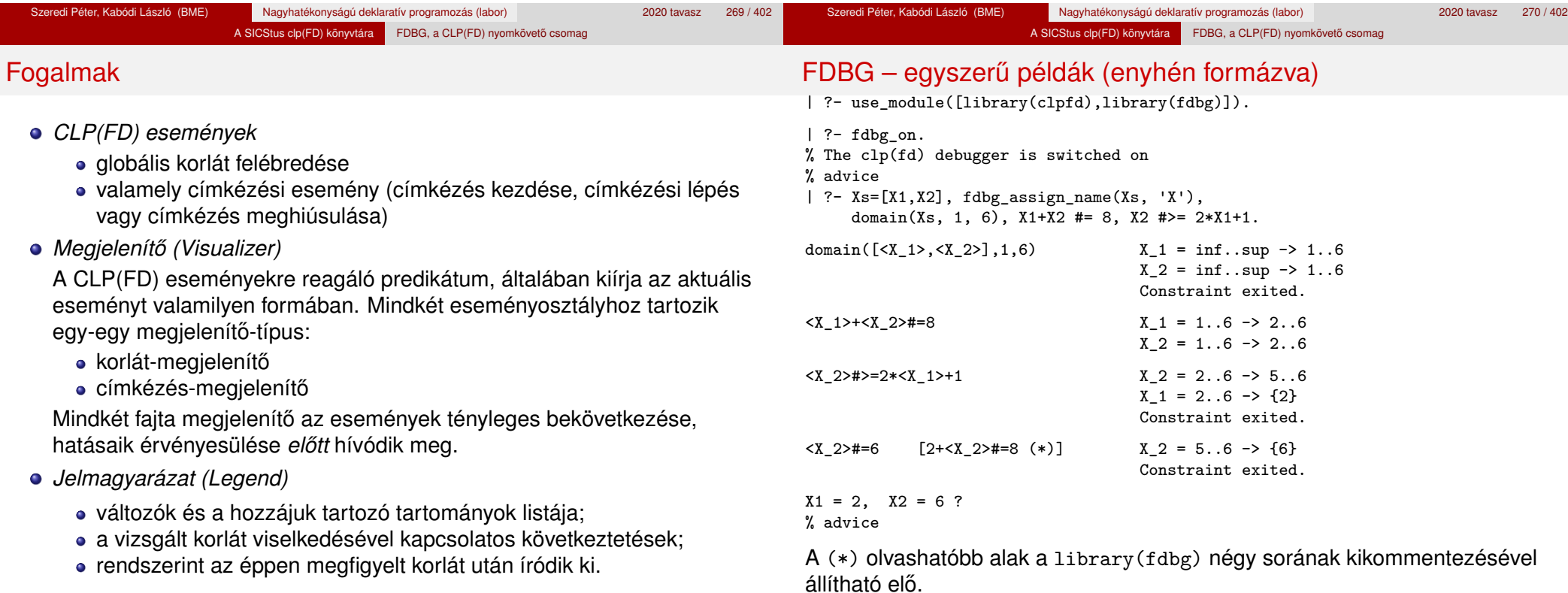

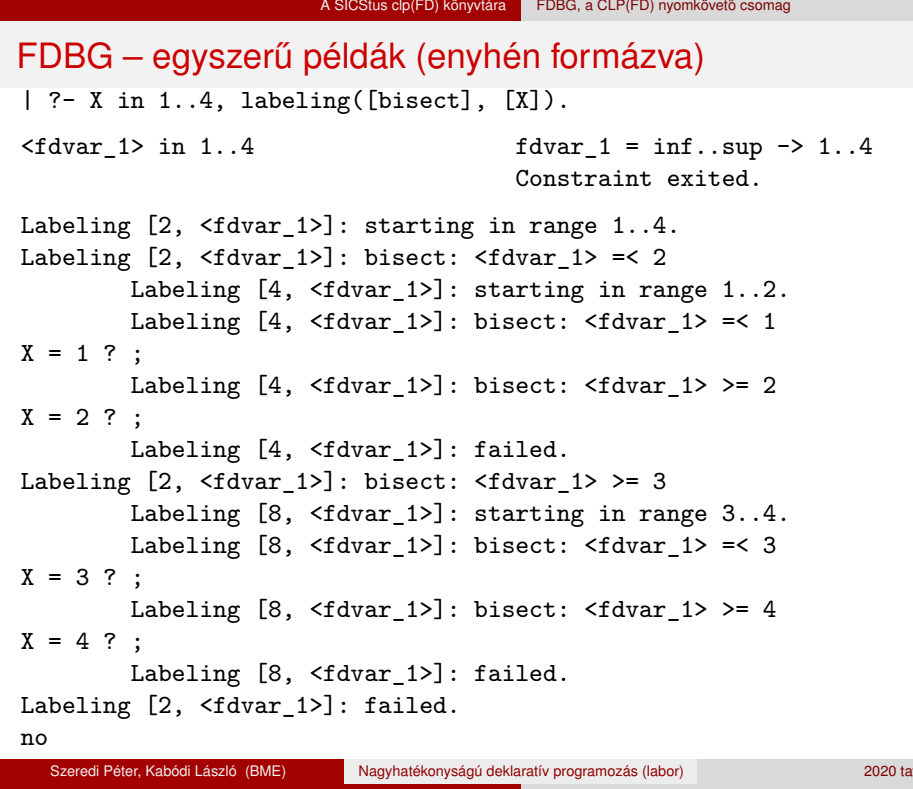

# Jellemzők

# **Nyomon követhető korlátok**

- **•** csak globális korlátok, indexikálisok nem;
- lehetnek beépített vagy felhasználói korlátok egyaránt;
- bekapcsolt nyomkövetés esetén a formula-korlátokból mindenképpen globális korlátok generálódnak (és nem indexikálisok).

# **CLP(FD) események figyelése**

- az egyes események hatására meghívódik egy vagy több megjelenítő;
- a meghívott megjelenítő lehet beépített vagy felhasználó által definiált.

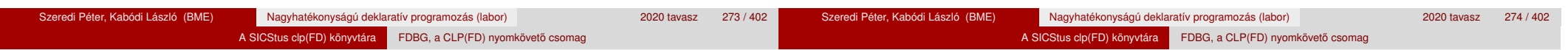

Jellemzők

## **Segédeszközök megjelenítok írásához ˝**

A nyomkövető eljárásokat biztosít

- kifejezésekben található FD változók megjelöléséhez (*annotáláshoz*);
- annotált kifejezések jól olvasható kiírásához;
- · jelmagyarázat előkészítéséhez és kiírásához.

## **Kifejezések elnevezése**

Név rendelhető egy-egy változóhoz vagy tetszőleges kifejezéshez;

- ilyenkor minden, a kifejezésben előforduló változó is "értelmes" nevet kap;
- egyes esetekben automatikusan is előállhatnak nevek;
- a név segítségével hivatkoznak a megjelenítők az egyes változókra;
- **az elnevezett kifejezések lekérdezhetők a nevük alapján.**

# Az FDBG be- és kikapcsolása

fdbg\_on illetve fdbg\_on(+*Options*) Engedélyezi a nyomkövetést alapértelmezett vagy megadott beállításokkal. A nyomkövetést az fdbg output álnevű (stream alias) folyamra írja a rendszer; alaphelyzetben ez a pillanatnyi kimeneti folyam (*current output stream*) lesz. Legfontosabb opciók:

file(*Filename*, *Mode*)

A megjelenítők kimenete a *Filename* nevű állományba irányítódik át, amely az fdbg\_on/1 hívásakor nyílik meg *Mode* módban (write vagy append).

stream(*Stream*)

A megjelenítők kimenete a *Stream* folyamra irányítódik át.

constraint\_hook(*Goal*)

*Goal* két argumentummal kiegészítve meghívódik a korlátok felébredésekor. Alapértelmezésben fdbg\_show/2, ld. később.

labeling\_hook(*Goal*)

*Goal* három argumentummal kiegészítve meghívódik minden címkézési eseménykor. Alapértelmezésben fdbg label show/3, ld. később.

 $\bullet$  no constraint\_hook, no\_labeling\_hook Nem lesz adott fajtájú megjelenítő.

# A SICStus clp(FD) könyvtára FDBG, a CLP(FD) nyomkövető csomad

# Beépített megjelenítők

A SICStus clp(FD) könyvtára FDBG, a CLP(FD) nyomkövető csomag

Az FDBG be- és kikapcsolása

#### fdbg\_off

Kikapcsolja a nyomkövetést. Lezárja a file opció hatására megnyitott állományt.

### **1. példa**

Kimenet átirányítása, beépített megjelenítő, nincs címkézési nyomkövetés.

| ?- fdbg\_on([file('my\_log.txt', append), no\_labeling\_hook]).

### **2. példa**

Kimenet átirányítása szabványos folyamra, saját és beépített megjelenítő együttes használata.

| ?- fdbg\_on([constraint\_hook(fdbg\_show), constraint\_hook(my\_show), stream(user\_error)]).

#### fdbg\_show(+*Constraint*, +*Actions*)

Beépített korlát-megjelenítő. A dispatch global-ból való kilépéskor hívódik meg. Megkapja az aktuális korlátot és az általa előállított akciólistát. Ennek alapján megjeleníti a korlátot és a hozzá tartozó jelmagyarázatot. "Szimulált" példa-hívás:

```
| ?- Xs=[X1,X2,X3], fdbg_assign_name(Xs, 'X'),
     domain(Xs, 1, 3), X3 #\= 3,
     fdbg_on,
    fdbg show(exactly(3,Xs,2),[exit,X1=3,X2=3]).
```
exactly(3,[<X\_1>,<X\_2>,<X\_3>],2)  $X_1 = 1.3$  -> {3}  $X$  2 = 1..3 -> {3}  $X_3 = 1.12$ Constraint exited.

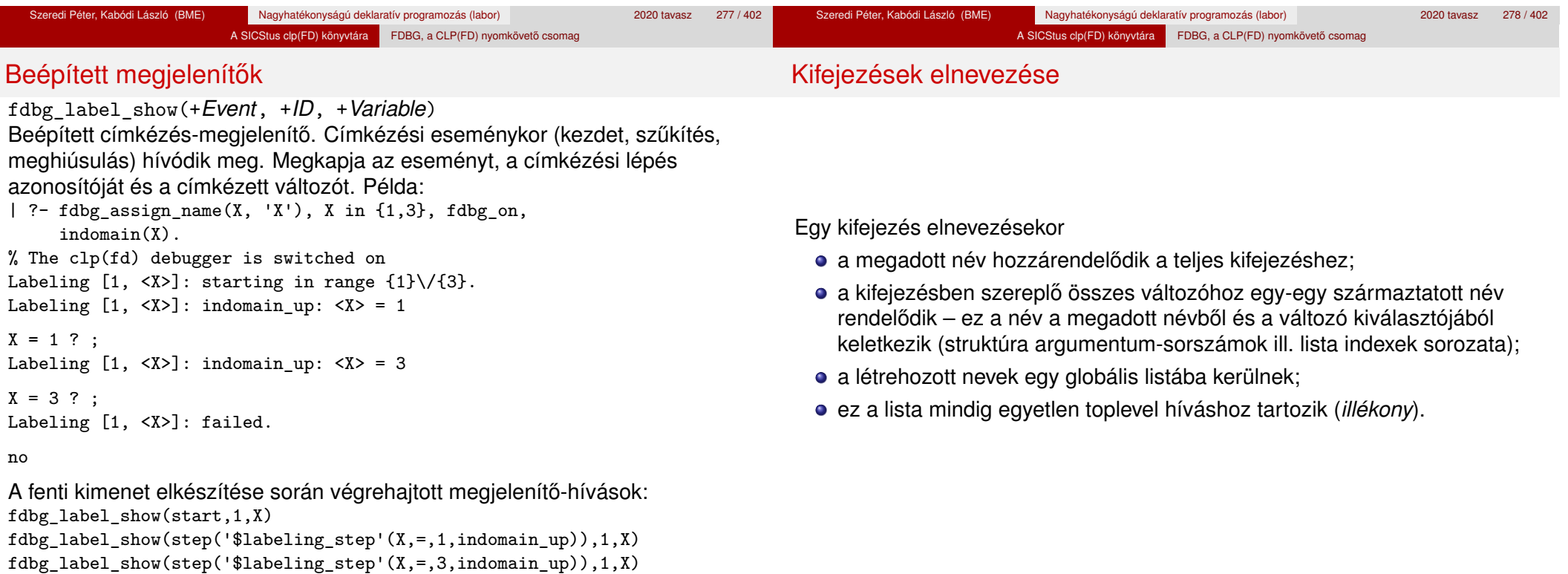

fdbg\_label\_show(fail,1,X)<br>Szeredi Péter, Kabódi László (BME)

Szeredi Péter, Kabódi Péter, Kabódi László (Babódi László 1999) 1999-ban a Russia 2020 tavasz 279 / 402

#### A SICStus clp(FD) könyvtára FDBG, a CLP(FD) nyomkövető csomag

#### Kifejezések elnevezése

# Kifejezések elnevezése

**Származtatott nevek**

#### származtatott név = névtő + kiválasztó

Pl. fdbg\_assign\_name(foo, bar(A, [B, C])) hatására a következő nevek generálódnak:

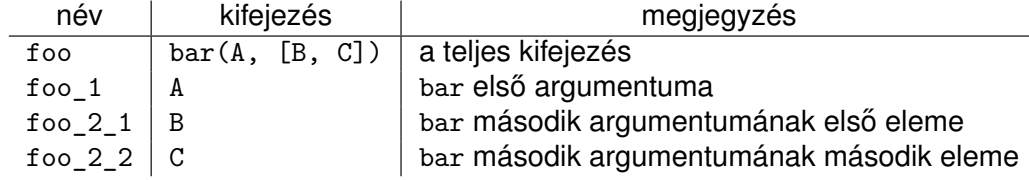

#### **Predikátumok**

fdbg\_assign\_name(+*Name*, +*Term*) A *Term* kifejezéshez a *Name* nevet rendeli az aktuális toplevel hívásban.

- fdbg\_current\_name(?*Name*, -*Term*)
	- lekérdez egy kifejezést (változót) a globális listából a neve alapján;
	- felsorolja az összes tárolt név-kifejezés párt.

fdbg\_get\_name(+*Term*, -*Name*) *Name* a *Term* kifejezéshez rendelt név. Ha *Term*-nek még nincs neve, automatikusan hozzárendelődik egy.

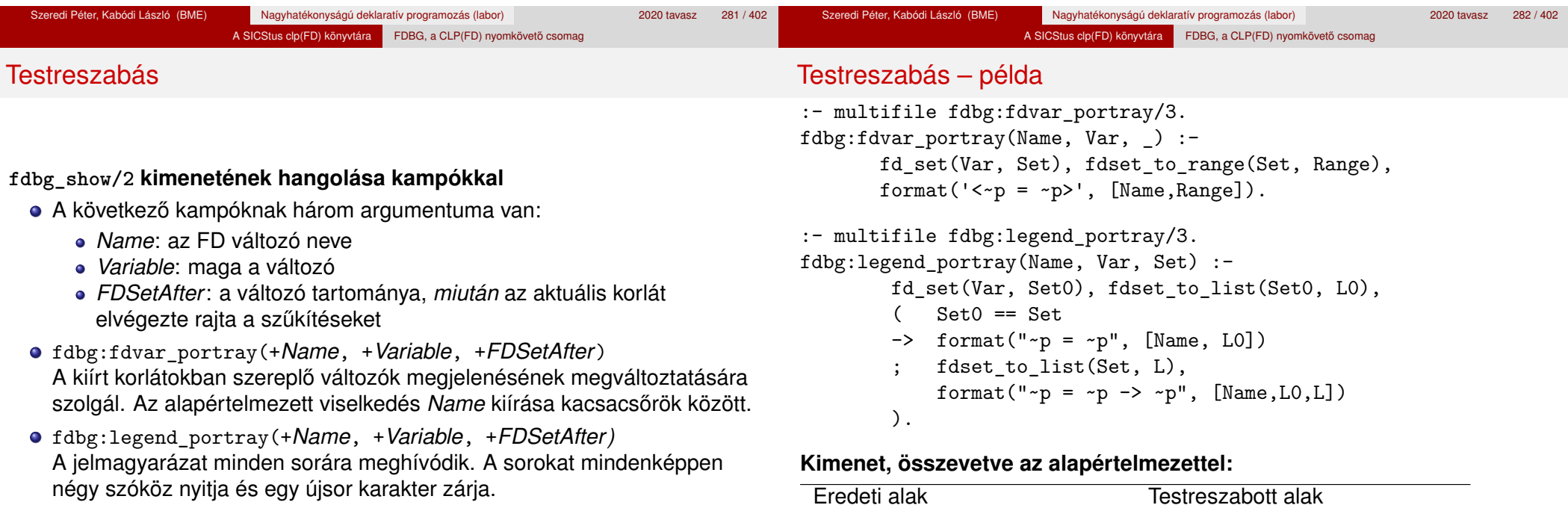

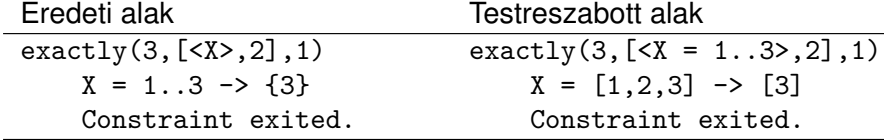

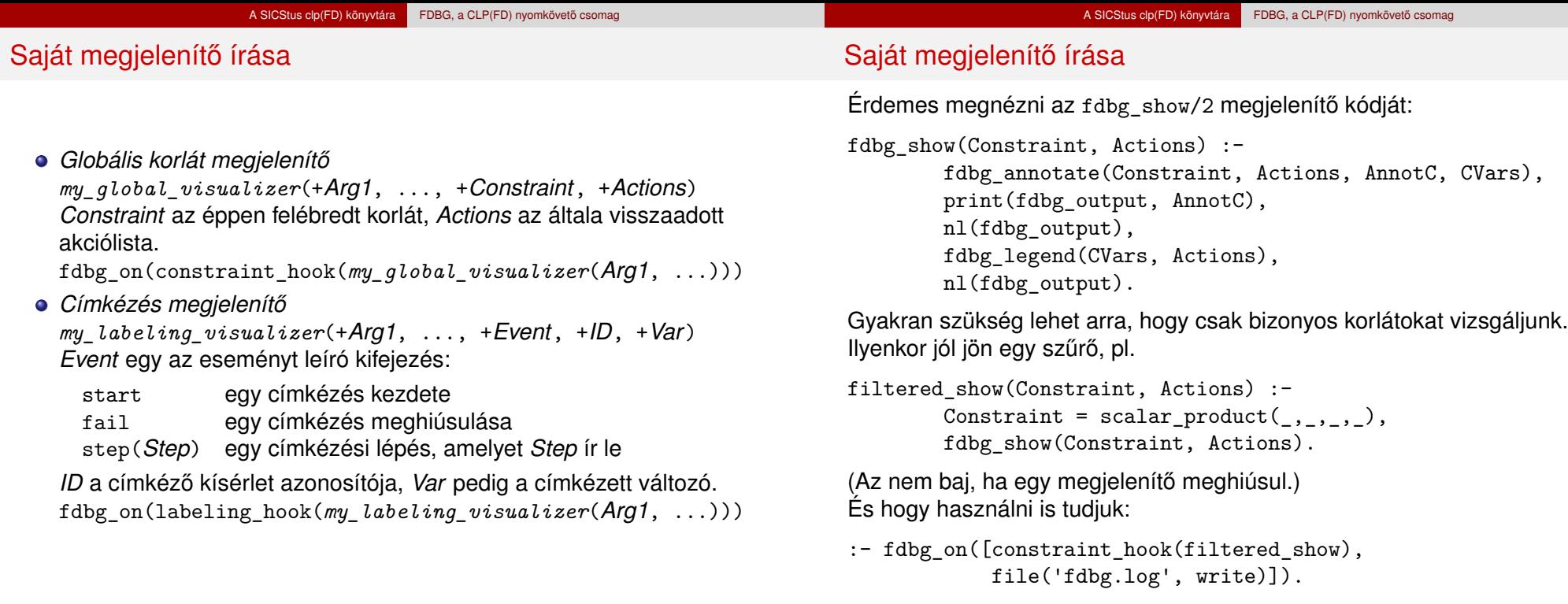

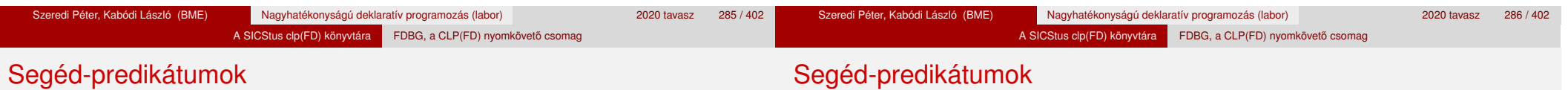

A változók tartományának kiírásához és az ún. *annotáláshoz* több predikátum adott. Ezeket használják a beépített nyomkövetők, de hívhatók kívülről is.

#### **Annotálás**

fdbg\_annotate(+*Term0*, -*Term*, -*Vars*)

fdbg\_annotate(+*Term0*, +*Actions*, -*Term*, -*Vars*) A *Term0* kifejezésben található összes FD változót megjelöli, azaz lecseréli egy fdvar/3 struktúrára. Ennek tartalma:

- a változó neve;
- a változó maga (tartománya még a szűkítés előtti állapotokat tükrözi);
- egy FD halmaz, amely a változó tartománya *lesz* az *Actions* akciólista szűkítései után.
- Az így kapott kifejezés *Term*, a beszúrt fdvar/3 struktúrák listája *Vars*.

### **Példa annotálás**

| ?- length(L, 2), domain(L, 0, 10), fdbg\_assign\_name(L, x),  $L=[X1, X2]$ , fdbg annotate(lseq(X1,X2), Goal, ),  $format('write(Goal) --> ~w~n', [Goal]),$ format('print(Goal) -->  $\sim p\sim n'$ , [Goal]).

 $write(Goal) \ \text{--} \text{+} \ \text{1} seq(fdvar(x_1, 2, [[0|10]]), fdvar(x_2, 2, [[0|10]]))$  $print(Goal) \longrightarrow lseq(\langle x_1 \rangle, \langle x_2 \rangle)$ 

Az fdvar/3 struktúrára az fdbg modul definiál egy portray klózt, amely a fenti tömör módon írja ki a struktúrát.
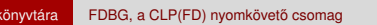

# Nagyobb példa – mágikus sorozatok

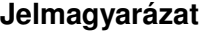

- fdbg\_legend(+*Vars*)
	- fdbg\_legend(+*Vars*, +*Actions*)

Az fdbg\_annotate/3,4 által előállított változólistát és az Actions listából levonható következtetéseket jelmagyarázatként kiírja:

egy sorba egy változó leírása kerül;

A SICStus clp(FD)

- minden sor elején a változó neve szerepel;
- a nevet a változó tartománya követi (régi -> új).

 $magic(N, L)$  :length(L, N), fdbg\_assign\_name(L, x),  $%$  <--- !!! N1 is N-1, domain(L, 0, N1), occurrences(L, 0, L), %  $sum(L, #=, N),$ % findall(I, between(0, N1, I), C), % scalar\_product(C, L, #=, N), labeling([ff], L).

```
occurrences([], \_, \_.
occurrences([E|Ek], I, List) :-
        exactly(I, List, E), J is I+1,
        occurrences(Ek, J, List).
```

```
| ?- fdbg_on, magic(4, L).
```
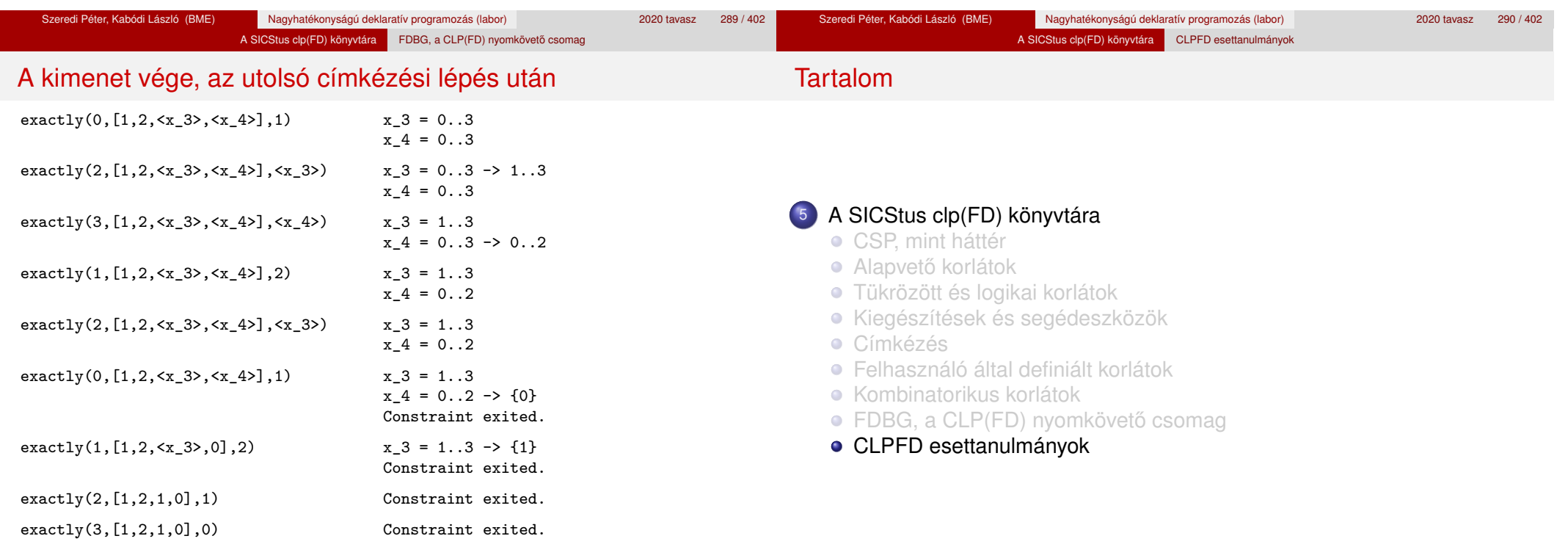

 $L = [1, 2, 1, 0]$  ?

# Négyzetdarabolási esettanulmány

- Adott egy nagy négyzet oldalhosszúsága, pl.: Limit = 10.
- Adottak kis négyzetek oldalhosszúságai, pl.  $Sizes = [6, 4, 4, 4, 2, 2, 2, 2]$

(területösszegük megegyezik a nagy négyzet területével).

A kis négyzetekkel pontosan le kell fedni a nagyot (meghatározandók a kis négyzetek koordinátái, ha a nagy négyzet bal alsó sarka: (1,1)), pl.:

A SICStus clp(FD) könyvtára CLPFD esettanulmányok

 $Xs = [1, 7, 7, 1, 5, 5, 7, 9]$ 

- $Ys = [1, 1, 5, 7, 7, 9, 9, 9]$
- Források: Pascal van Hentenryck et al. tanulmányának 2. szekciója http://www.cs.brown.edu/publications/techreports/reports/ CS-93-02.html, illetve SICStus CLPFD példaprogram: library('clpfd/examples/squares').
- Az esettanulmány program-változatai, adatai, tesztkörnyezete megtalálható itt:

http://www.cs.bme.hu/~szeredi/nhlp/nlp\_progs\_sq.tgz

# Négyzetdarabolási esettanulmány

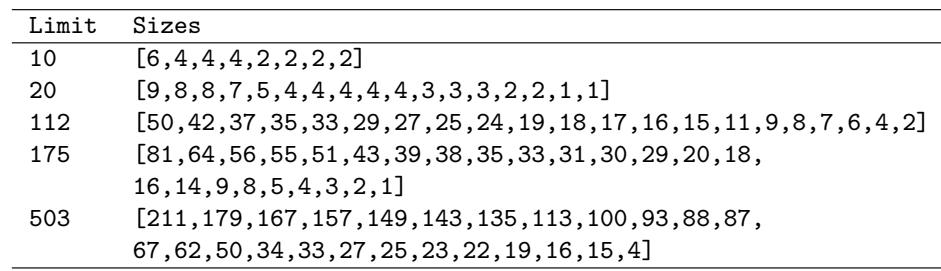

**Megjegyzés:** A több egyforma kis négyzet esetén jelentkező többszörös megoldások kiküszöbölésével nem foglalkozunk (mert alapvetően a különböző oldalhosszúságú kis négyzetekkel való lefedés a feladat, az egyforma kis négyzetek csak azért megengedettek, hogy egyszerűbb programváltozatokat is tesztelhessünk).

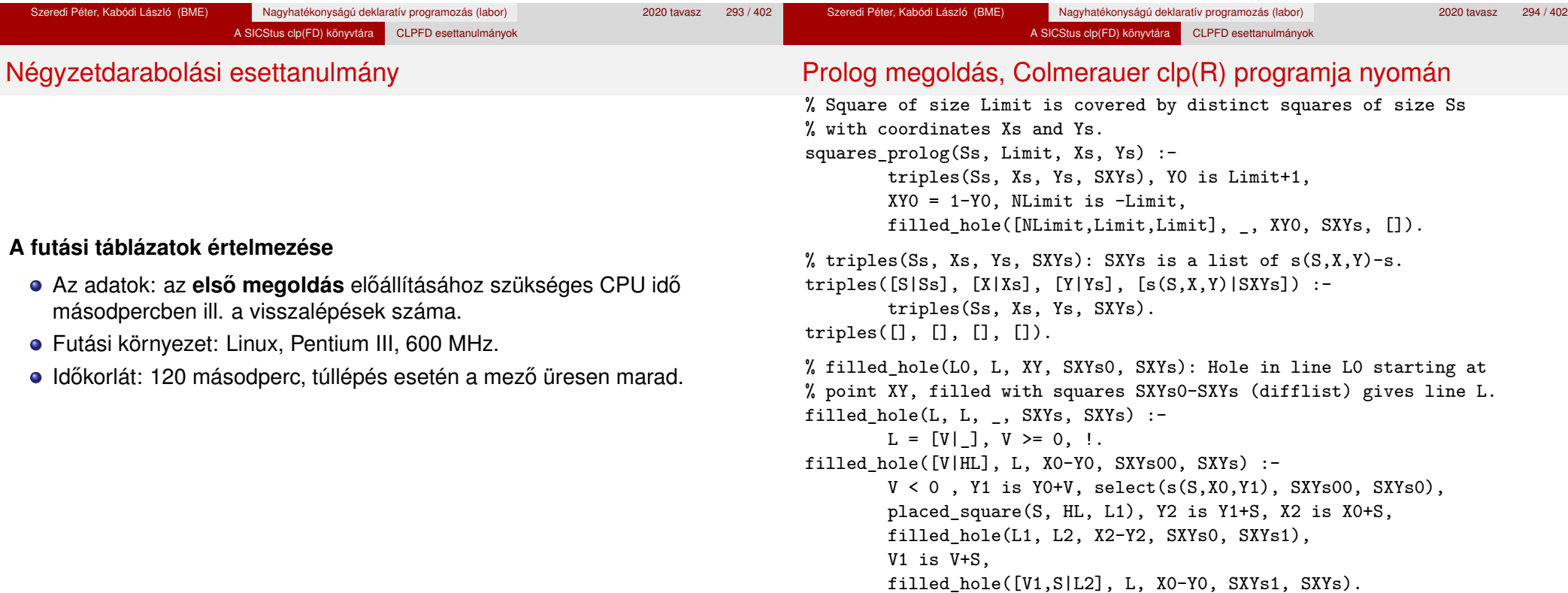

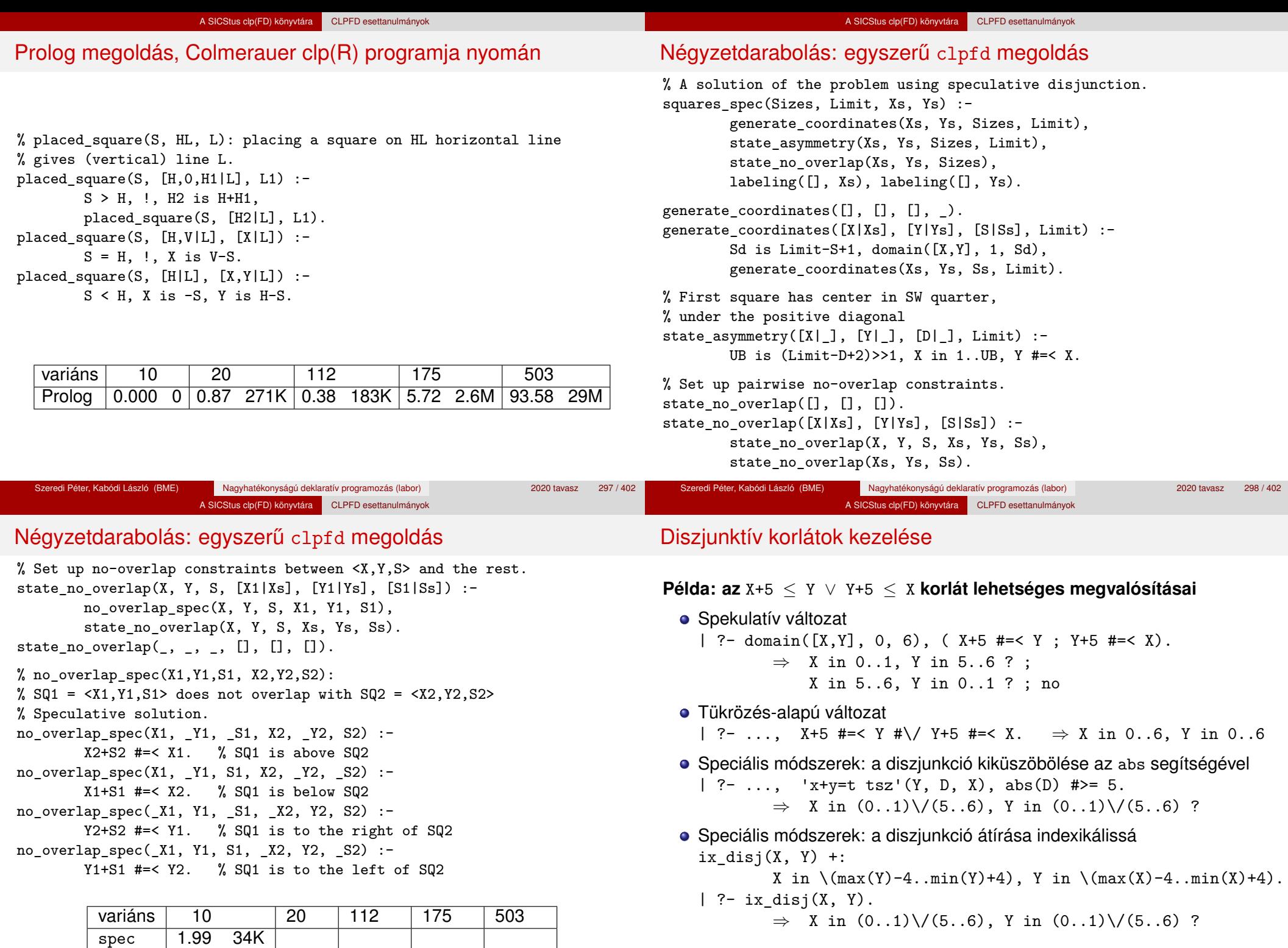

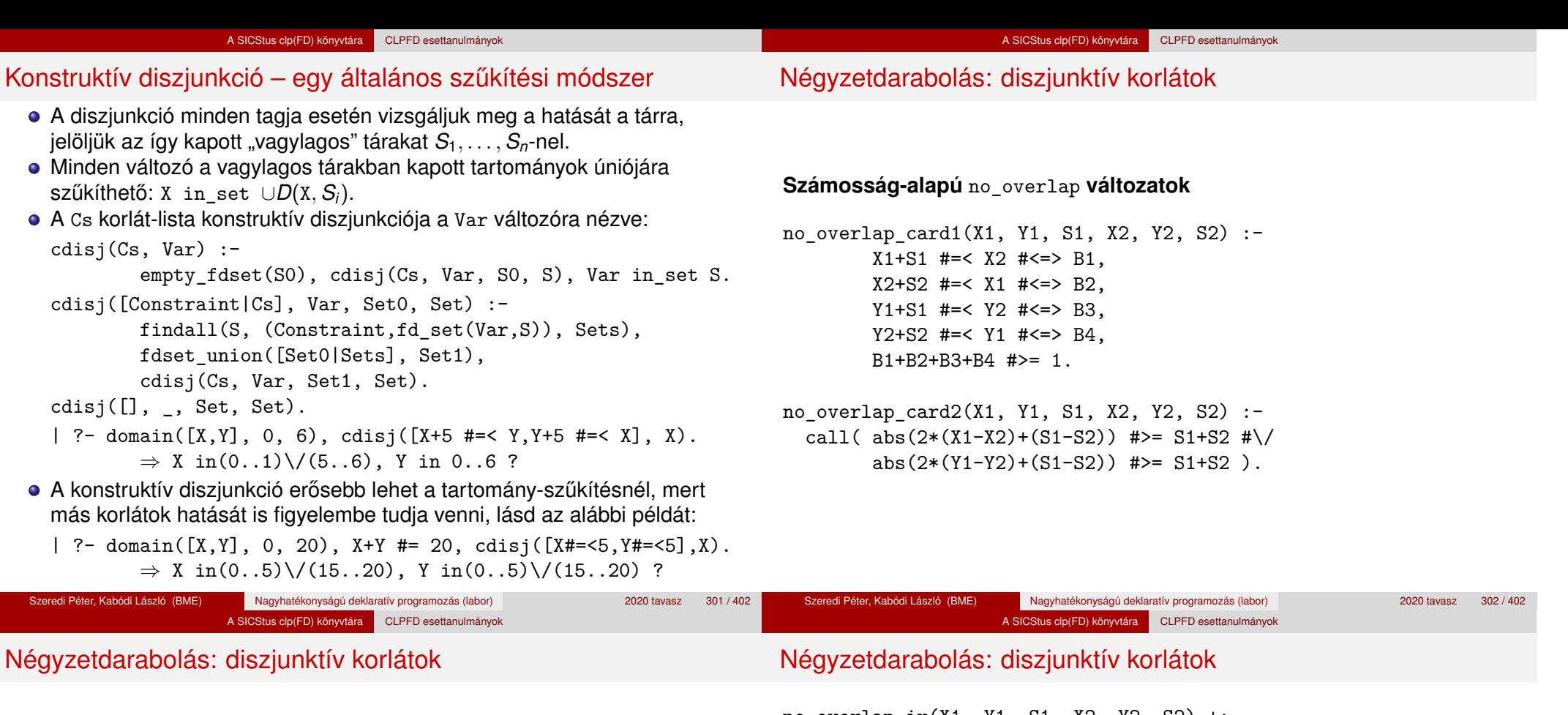

# **Indexikális** no\_overlap **("gyenge" konstruktív diszjunkció)**

- Alapgondolat: Ha két négyzet Y irányú vetületei biztosan átfedik egymást, akkor X irányú vetületeik diszjunktak kell legyenek, és fordítva.
- Az Y irányú vetületek átfedik egymást, ha mindkét négyzet felső széle magasabban van, mint a másik négyzet alsó széle: Y1+S1>Y2 és Y2+S2>Y1.
- $\bullet$  Ha az  $(Y1+S1..Y2)$   $\setminus$   $(Y2+S2..Y1)$  halmaz üres, akkor a fenti feltétel fennáll, tehát X irányban szűkíthetünk:  $X1 = < X2-S1$  vagy  $X1$ >= X2+S2, tehát:
	- X1 in ((Y1+S1..Y2)\/(Y2+S2..Y1))?(inf..sup) \/ \(X2-S1+1..X2+S2-1)
- A változók "felöltöztetésével" kapjuk a következő oldalon szereplő első indexikálist stb.

no\_overlap\_ix(X1, Y1, S1, X2, Y2, S2) +: *% ha Y irányú átfedés van, azaz % ha min(Y1)+S1 > max(Y2) és min(Y2)+S2 > max(Y1) ...*  $X1$  in  $((min(Y1)+S1..max(Y2)) )$   $\setminus$   $(min(Y2)+S2..max(Y1)))$ *% ... akkor X irányban nincs átfedés:* ?  $(int..sup) \ \lor \ \ (max(X2)-(S1-1) \ \ldots \ min(X2)+(S2-1)),$  $X2$  in  $((min(Y1)+S1..max(Y2)) )$  /  $(min(Y2)+S2..max(Y1)))$ ?  $(int..sup) \ \lor \ \ (max(X1)-(S2-1) \ \ldots \ min(X1)+(S1-1)),$ Y1 in  $((min(X1)+S1...max(X2)) \ \ \ }$   $(min(X2)+S2...max(X1)))$ ?  $(int..sup) \ \ \} \ \ \ \ \ \$  (max(Y2)-(S1-1) .. min(Y2)+(S2-1)), Y2 in  $((min(X1)+S1...max(X2)) \ \ \ }$  (min(X2)+S2..max(X1))) ?  $(inf..sup) \ \ / \ \ \ (max(Y1)-(S2-1) \ .. min(Y1)+(S1-1))$ .

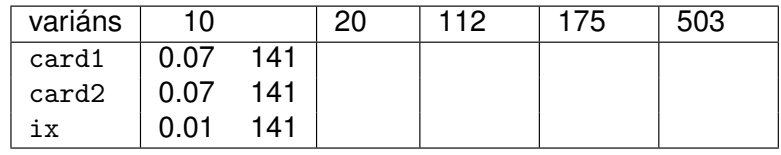

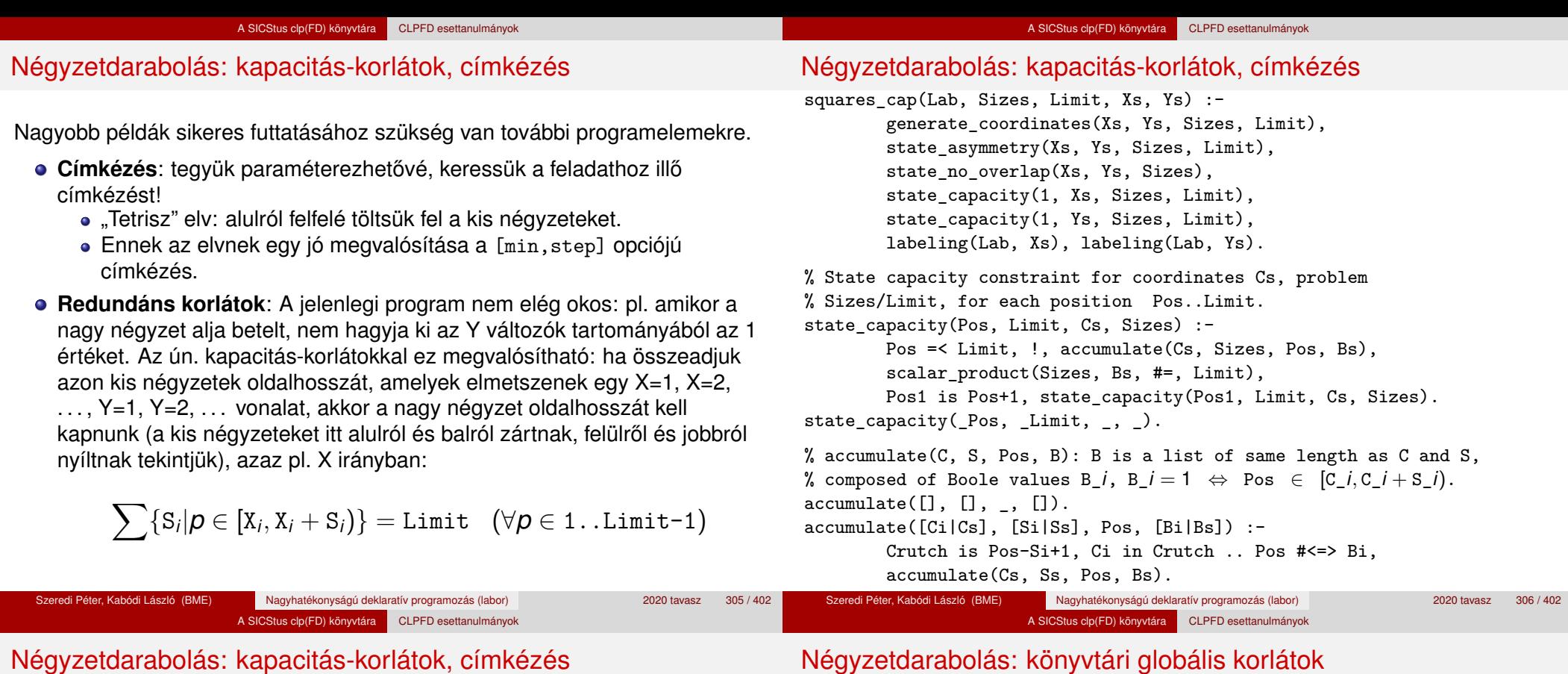

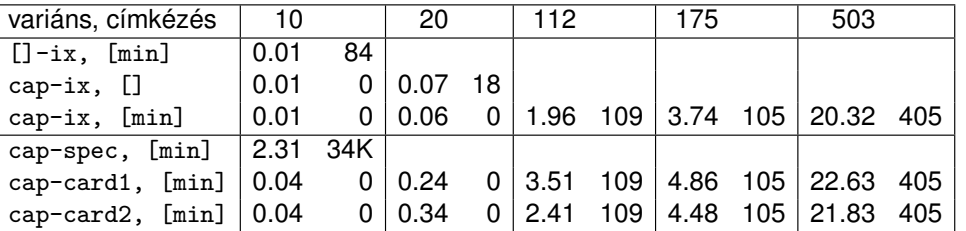

# **Ütemezési és lefedési korlátok használata**

- A négyzetdarabolás mint ütemezési probléma: alkalmazzuk a cumulative korlátot mindkét tengely irányában.
- A négyzetdarabolás mint diszjunkt téglalapok problémája: alkalmazzuk a disjoint2 korlátot (ekkor nem feltétlenül kell no\_overlap).

A SICStus clp(FD) könyvtára CLPFD esettanulmányok

# Négyzetdarabolás: könyvtári globális korlátok

squares\_cum(Lab, Opts, Sizes, Limit, Xs, Ys) : generate\_coordinates(Xs, Ys, Sizes, Limit), state\_asymmetry(Xs, Ys, Sizes, Limit), state\_no\_overlap(Xs, Ys, Sizes), cumulative(Xs, Sizes, Sizes, Limit, Opts), cumulative(Ys, Sizes, Sizes, Limit, Opts), labeling(Lab, Xs), labeling(Lab, Ys).

squares dis(Lab, Opts, Sizes, Limit, Xs, Ys) :generate\_coordinates(Xs, Ys, Sizes, Limit), state\_asymmetry(Xs, Ys, Sizes, Limit), state\_no\_overlap(Xs, Ys, Sizes), % ez elmarad a "none" % variáns esetén disjoint2 data(Xs, Ys, Sizes, Rects), disjoint2(Rects, Opts), labeling(Lab, Xs), labeling(Lab, Ys).

```
disjoint2_data([], [], [], []).
disjoint2 data([X|Xs], [Y|Ys], [S|Ss], [r(X,S,Y,S)|\text{Rects}]) :-
        disjoint2_data(Xs, Ys, Ss, Rects).
```
#### A SICStus clp(FD) könyvtára CLPFD esettanulmányok

# Négyzetdarabolás: könyvtári globális korlátok

### **Globális korlátok hatékonyságának összehasonlítása**

Címkézés: [min].

Rövidítések: e = edge finder(true),  $g = g$ lobal(true)

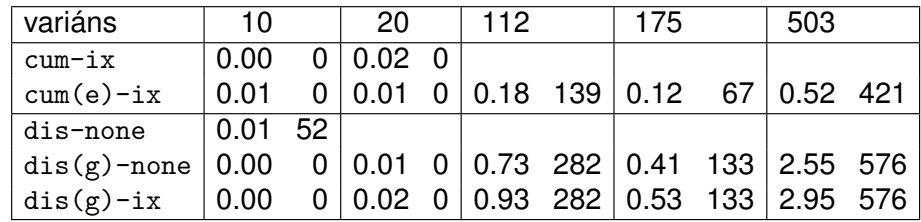

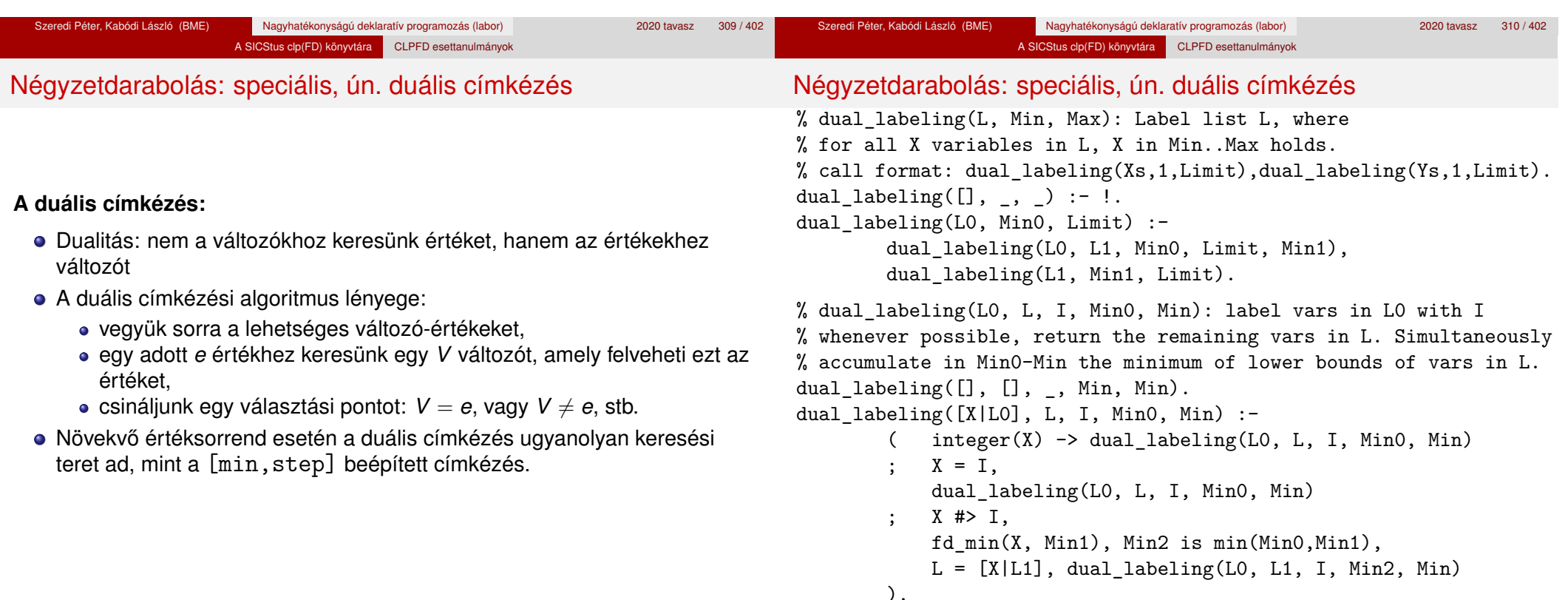

Szeredi Péter, Kabódi László (BME) Nagyhatékonyságú deklaratív programozás (labor) 2020 tavasz 311 / 402

Szeredi Péter, Kabódi László (BME)

Nagyhatékonyságú deklaratív programozás (labor) 2020 tavasz 312 / 402

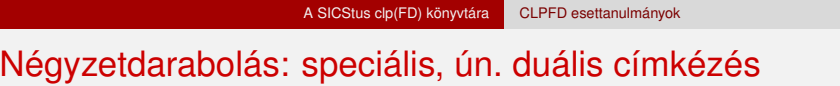

# Torpedó

# **Duális címkézés, variáns-kombinációk hatékonysága**

(Nem jelzett címkézés = [min].)

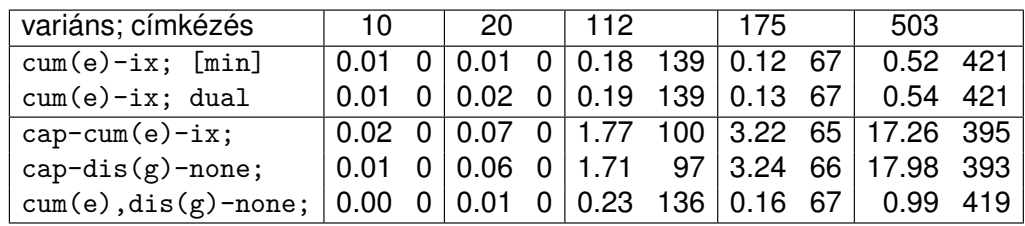

Mintamegoldás: http://www.cs.bme.hu/~szeredi/nlp/hf\_99\_torpedo.tgz

## **A feladat**

- Téglalap alakú táblázat.
- 1xN-es hajókat kell elhelyezni benne úgy, hogy még átlósan se érintkezzenek, pl. 1, 2, 3 és 4 hosszúakat.
- A hajók különböző színűek lehetnek.
- Minden szín esetén adott:
	- minden hajóhosszhoz: az adott színű és hosszú hajók száma;
	- · minden sorra és oszlopra: az adott színű hajó-darabok száma;
	- · ismert hajó-darabok a táblázat mezőiben.
- Színfüggetlenül adott: ismert torpedó-mentes (tenger) mezők

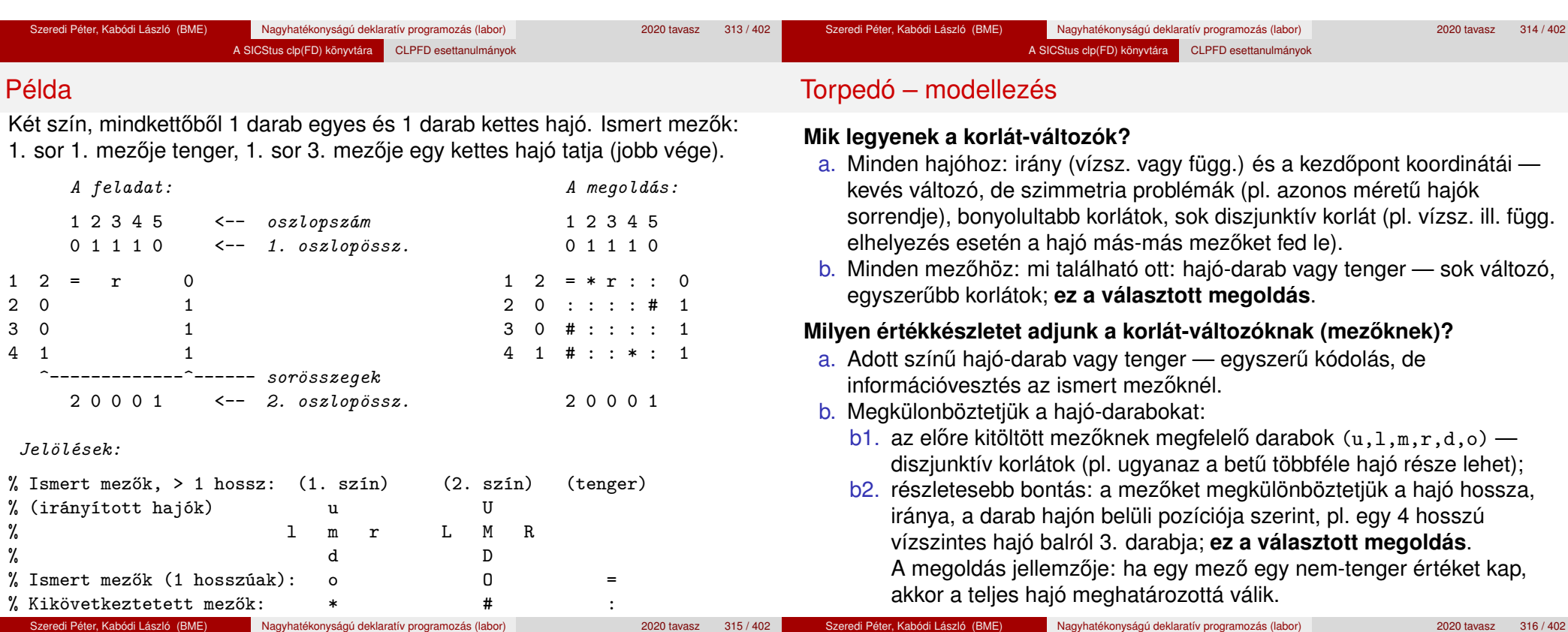

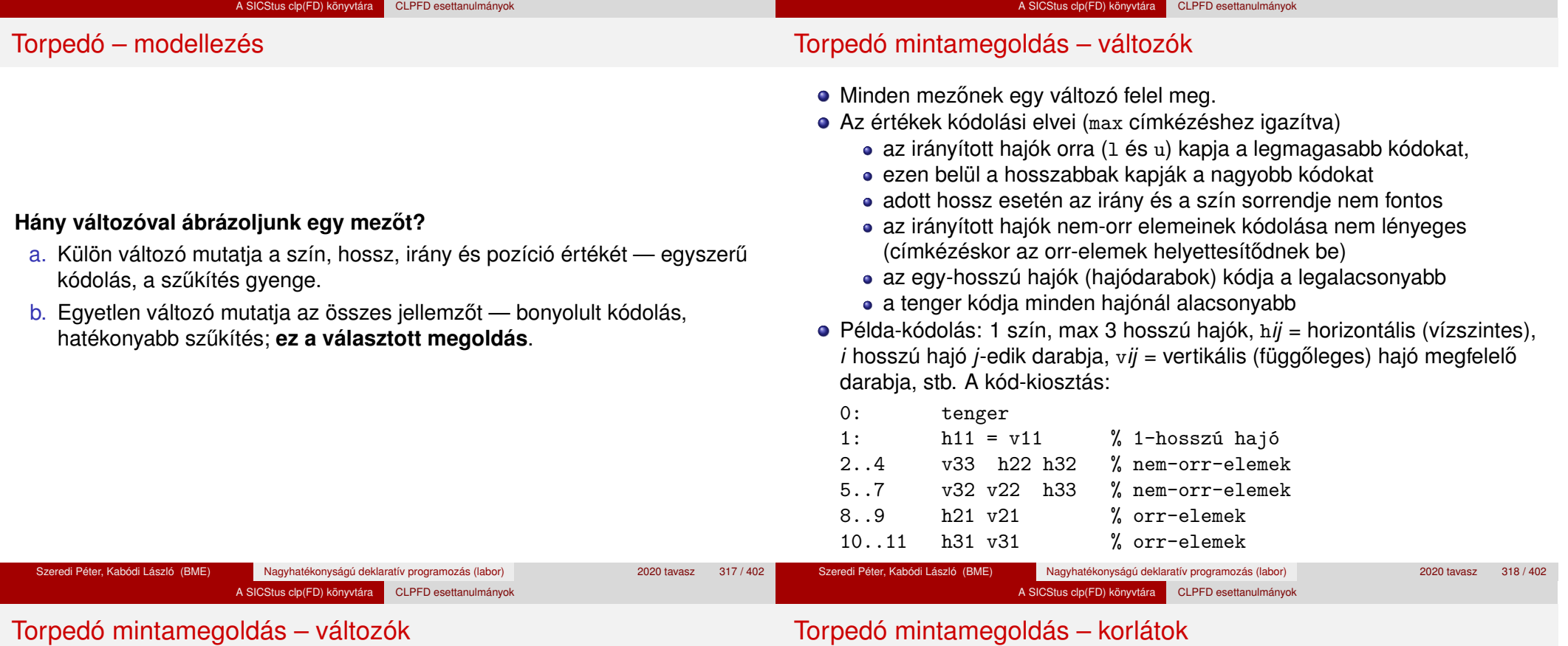

### **A kódoláshoz kapcsolódó segéd-korlátok**

- coded field neighbour(Dir, CF0, CF1): CF0 kódolt mező Dir irányú szomszédja CF1, ahol Dir lehet horiz, vert, diag. Például
	- | ?- coded field neighbour(horiz, 0, R). ->>> R in  $\{3,4,7\}$ .
- group count(Group, CFs, Count, Env): a Group csoportba tartozó elemek száma a CFs listában Count, ahol a futási környezet Env. Itt Group például lehet  $all(Clr)$ : az összes  $Clr$  színű hajódarab. Ez a count/4 eljárás kiterjesztése: nem egyetlen szám, hanem egy számhalmaz előfordulásait számoljuk meg.

# Torpedó mintamegoldás – korlátok

# **Alapveto korlátok ˝**

- $\bullet$  Az ismert mezők megfelelő csoportra való megszorítása ( $X$  in ...).
- 2 Színenként az adott sor- és oszlopszámlálók előírása (group count).
- <sup>3</sup> A hajóorr-darabok megszámolásával az adott hajófajta darabszámának biztosítása (group\_count, minden színre, minden hajófajtára).
- 4 A vízszintes, függőleges és átlós irányú szomszédos mezőkre vonatkozó korlátok biztosítása (coded\_field\_neighbour).

# **Segédváltozók – korlátok összekapcsolása**

- A 3. korlát felírásában a részösszegekre érdemes segédváltozókat bevezetni (pl.  $A+B+C$  #=2,  $A+B+D$  #=2 helyett  $A+B$  #= S, S+C #=2, S+D #=2 jobban tud sz˝ukíteni, mert az S változón keresztül a két összegkorlát "kommunikál").
- Jelölje *sor* $^{\mathcal{K}}_s$  ill. *oszl* $^{\mathcal{L}}_s$  az *s* hajódarab előfordulási számát a *K*-adik sorban, ill. az *L*-edik oszlopban. A hajók számolásához a *sor* $_{\rm h11}^K$  és *oszl* $_{\rm v11}^L$ mennyiségekre segédváltozókat vezetünk be, ezekkel a 3. korlát: az I hosszú hajók száma =  $\sum_{K}$  *sor* $_{\text{h,I}1}^{K}$  +  $\sum_{L}$  *oszl* $_{\text{vI}1}^{L}$   $\quad$  (I  $>$  1) az 1 hosszú hajók száma =  $\sum_{K}^{N}$ *sor* $\overline{K}_{h11}$

# Torpedó mintamegoldás – korlátok

# **Redundáns korlátok (alapértelmezésben mind bekapcsolva)**

**1** count ships occs: sorösszegek alternatív kiszámolása (vö. a mágikus sorozatok megoldásában a skalárszorzat redundáns korláttal):

A SICStus clp(FD) könyvtára CLPFD esettanulmányok

a *K*. sorbeli darabok száma = 
$$
\sum_{I \leq \text{hosszak}} I * \text{sort}_{hI1}^K + \sum_{1 < I \leq \text{hosszak}, J \leq I} \text{sort}_{vIJ}^K
$$

Analóg módon az oszlopösszegekre is.

(Ennek a korlátnak a hatására "veszi észre" a program, hogy ha pl. egy sorösszeg 3, akkor nem lehet a sorban 3 eleműnél hosszabb hajó.)

- <sup>2</sup> count ones columns: az egy hosszú darabok számát az oszloponkénti előfordulások összegeként is meghatározzuk.
- <sup>3</sup> count empties: minden sorra és oszlopra a tenger-mezők számát is előíriuk (a sorhosszból kivonva az összes — különböző színű hajódarab összegét).

# Torpedó mintamegoldás – címkézés

# **Címkézési variánsok — label(Variáns) opciók**

- plain: labeling([max,down], Mezők).
- max\_dual: a négyzetkirakáshoz hasonlóan a legmagasabb *értékeket* próbálja a változóknak értékül adni. Ez szűkítő hatásban (és így a keresési fa szerkezetében) azonos a plain variánssal.
- ships: speciális címkézés, minden hosszra, a legnagyobbtól kezdve, minden színre az adott színű és hosszú hajókat sorra elhelyezi (alapértelmezés).

# **Címkézés közbeni sz ˝urés – az ún.** *borotválás*

- a konstruktív diszjunkció egy egyszerű formája
- sorra az összes mezőt megpróbáljuk "tenger"-re helyettesíteni, ha ez azonnal meghiúsulást okoz, akkor ott hajó-darab van
- a szűrést minden szín címkézése előtt megismételjük
- variánsok filter(*VariánsLista*) opció, ahol a lista eleme lehet:
	- off: nincs szűrés
	- o on: egyszeres szűrés van (alapértelmezés)
	- repetitive: mindaddig ismételten szűrünk, amíg az újabb korlátokat eredményez

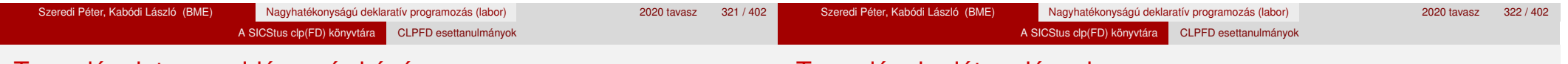

# Torpedó mintamegoldás – címkézés

# Torpedó – korlát-variánsok

% filter count vars(Vars0, Vars, Cnt0, Cnt): Vars0 megszűrve % Vars-t adja. A megszűrt változók száma Cnt-Cnt0.

filter\_count\_vars([], [], Cnt, Cnt).

$$
\verb|filter_count_vars([V|Vs], Fs, Cnt0, Cnt) :-
$$

integer(V), !, filter\_count\_vars(Vs, Fs, Cnt0, Cnt). filter count vars( $[V|Vs]$ ,  $[V|Fs]$ , Cnt0, Cnt) :-

- ( fd\_min(V, Min), Min >  $0 \rightarrow$  Cnt1 = Cnt0
- ;  $\setminus + (V = 0) \rightarrow V # \equiv 0$ , Cnt1 is Cnt0+1
- $\text{Cnt1} = \text{Cnt0}$
- ), filter count vars(Vs, Fs, Cnt1, Cnt).

# **Korlátok megvalósítási variánsai**

- relation $(R)$ ,  $R =$  clause vagy  $R =$  indexical (alapértelmezés): a vízszintes és függőleges szomszédsági relációt a relation/3 meghívásával, vagy indexikálisként való fordításával valósítjuk meg.
- $\bullet$  diag(D): az átlós szomszédsági reláció megvalósítása, D =
	- $\bullet$  reif reifikációs alapon: CF1 #= 0 #\/ CF2 #= 0
	- ind arith aritmetikát használó indexikálissal:
	- diagonal neighbour  $arith(CF1, CF2) +:$ CF1 in 0..  $(1000-(\min(CF2)/1000)*(1000)$ , ...
	- ind cond (alapértelmezés) feltételes indexikálissal:

diagonal neighbour  $cond(CF1, CF2) +:$ CF1 in  $(min(CF2)..0)$  ?  $(inf..sup) \ \lor \ 0, \ \ldots$ 

#### A SICStus clp(FD) könyvtára CLPFD esettanulmányok

# Torpedó – eredmények (összes megoldás, DEC Alpha 433 MHz)

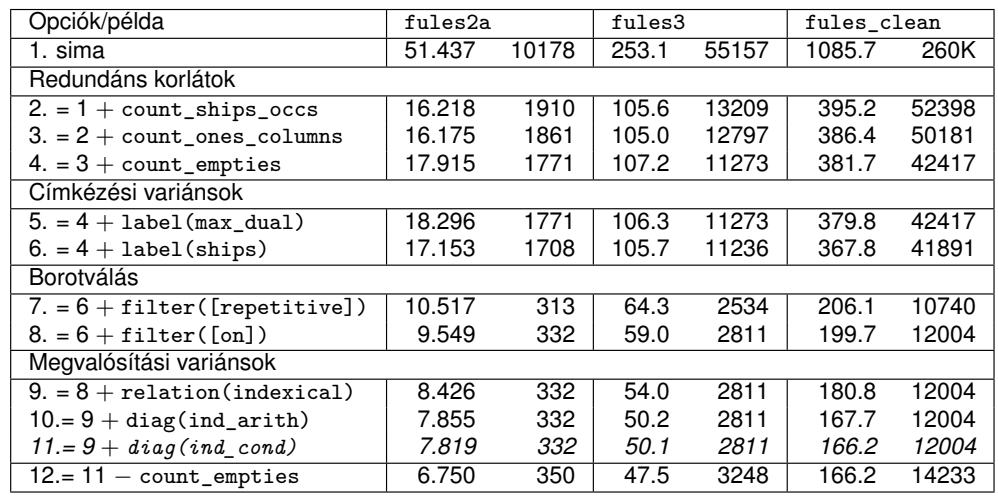

#### **Jelmagyarázat:**

1. sima = [-count\_ships\_occs,-count\_ones\_columns,-count\_empties, label(plain),filter([off]),relation(clause),diag(reif)]

#### 11. = alapértelmezés

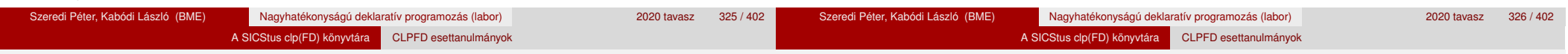

# Dominó – példa

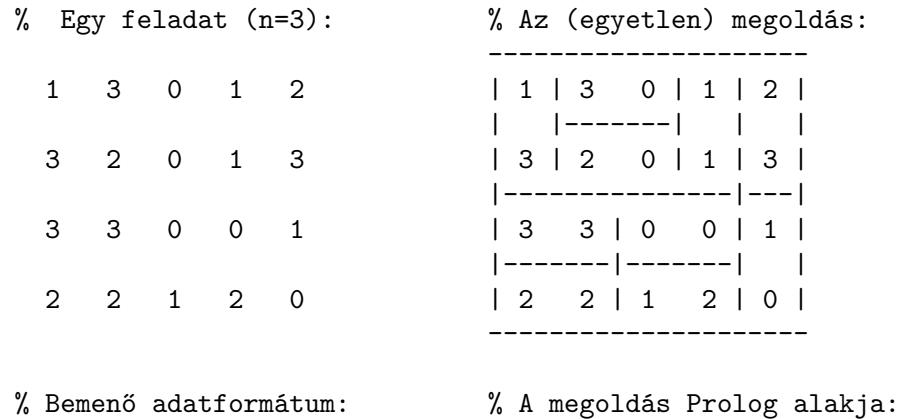

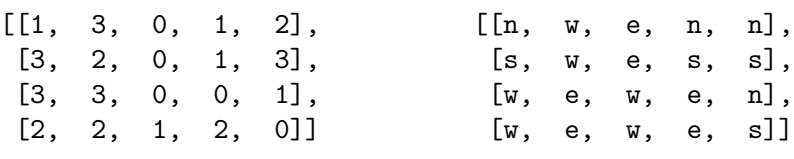

# Dominó

Mintamegoldás: http://www.cs.bme.hu/~szeredi/nlp/hf\_00s\_domino.tgz

A SICStus clp(FD) könyvtára CLPFD esettanulmányok

### **A feladat**

- $\bullet$  Adott egy  $(n + 1) \times (n + 2)$  méretű téglalap, amelyen egy teljes *n*-es dominókészlet összes elemét elhelyeztük, majd a határaikat eltávolítottuk. A feladat a határok helyreállítása.
- $\bullet$  A dominókészlet elemei az { $\langle i, j \rangle$  |0 ≤  $i$  ≤  $j$  ≤  $n$ } számpároknak felelnek meg. A kiinduló adat tehát egy 0..*n* intervallumbeli számokból álló (*n* + 1) × (*n* + 2)-es mátrix, amelynek elemei azt mutatják meg, hogy az adott mezőn hány pöttvöt tartalmazó féldominó van.
- A megoldásban a téglalap minden mezőjéről meg kell mondani, hogy azt egy dominó északi (n), nyugati (w), déli (s), vagy keleti (e) fele fedi le.

### **Minta adat-csoportok**

- $\bullet$  base 16 könnyű alap-feladat  $n = 1-25$  közötti méretben.
- easy 24 közép-nehéz feladat, többségük *n* = 15–25 méretben.
- diff 21 nehéz feladat 28-as, és egy 30-as méretben.
- hard egy nagyon nehéz feladat 28-as méretben.

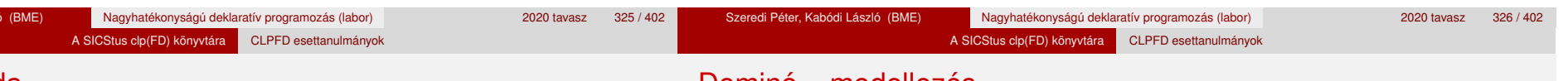

# Dominó – modellezés

### **Mik legyenek a korlát-változók?**

- a. Minden mezőhöz egy ún. *irány*-változót rendelünk, amely a lefedő féldominó irányát jelzi (ez az, ami a megoldásban is szerepel) körülményes a dominók egyszeri felhasználását biztosítani.
- b. Minden dominóhoz egy ún. *dominó*-változót rendelünk, amelynek értéke megmondja, hová kerül az adott dominó — körülményes a dominók át nem fedését biztosítani.
- c. Mezőkhöz is és dominókhoz is rendelünk változókat (a.+b.), ez az 1. **választott megoldás**.
- d. A mezők közötti választóvonalakhoz rendelünk egy 0-1 értékű ún. *határ*-változót (az a. megoldás egy variánsa), **ez a 2. választott megoldás**.

# Dominó – modellezés

A SICStus clp(FD) könyvtára CLPFD esettanulmányok

Dominó – 1. változat

# **Milyen legyen a korlát-változók értékkészlete?**

Az irány-változók értékkészlete a megoldás-mátrixbeli n, w, s, e konstansok tetszőleges numerikus kódolása lehet.

A SICStus clp(FD) könyvtára CLPFD esettanulmányok

● A dominó-változók "természetes" értéke lehet a h*sor,oszlop,lehelyezési\_irány*i hármas valamilyen kódolása. Elegendo˝ azonban az egyes lerakási helyeket megszámozni; ha egy dominót *l* különböző módon lehet lerakni, akkor az 1../ számokkal (ez a választott **megoldás**).

Például a 0/2-es dominó lerakható a <2,2,vízsz>, <3,4,függ> és <4,4,vízsz> helyekre. A neki megfeleltetett változó értéke 1..3 lehet, rendre ezeket az elhelyezéseket jelentve.

• A határ-változók 1 értékének "természetes" jelentése lehet az, hogy az adott határvonalat be kell húzni. A választott megoldás ennek a negáltja: az 1 érték azt jelenti, hogy az adott vonal nincs behúzva, azaz egy dominó középvonala. (Ettől az összes korlát  $A+B+...$  #= 1 alakú lesz.)

### **Változók, korlátok**

- **Minden mezőhöz egy irány-változó (I***vx* in 1..4 ≡ { $n, w, s, e$ }), minden dominóhoz egy dominó-változó (D*ij*, 0 ≤ *i* ≤ *j* ≤ *n*) tartozik.
- Szomszédsági korlát: két szomszédos irány-változó kapcsolata, pl. I14#=*n* #<=> I24#=*s*, I14#=*w* #<=> I15#=*e*, stb.
- Dominó-korlát: egy dominó-elhelyezésben a dominó-változó és a lerakás bal vagy felső mezőjének irány-változója közötti kapcsolat. A korábbi példában pl. D02#=1 #<=> I22#=*w*, D02#=2 #<=> I34#=*n*, D02#=3 #<=> I44#=*w*

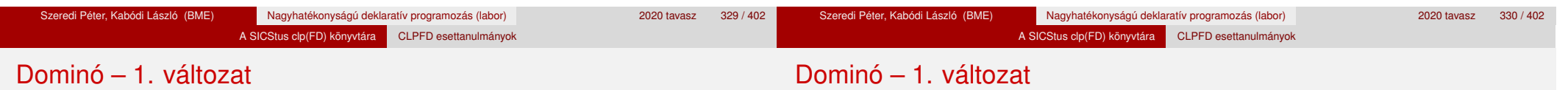

### **Algoritmus-változatok**

- $\bullet$  csakkor=Cs a csakkor\_egyenlo(X,C,Y,D) korlát megvalósítása:
	- Cs=reif: reifikációval (X#=C#<=>Y#=D)
	- Cs=ind1: az 'x=c=>y=d' FD-predikátum kétszeri hívásával,
	- Cs=ind2: az 'x=c<=>y=d' FD-predikátum hívásával.
- valt=V, label=LOpciok Az LOpciok opciókkal és a V által kijelölt változókkal (V=irany; domino) hívjuk a labeling/2 cimkéző eljárást.
- $\bullet$  szur=Sz, szurtek=L Ha szur  $\neq$  ki, akkor az irány-változókat borotváljuk, sorra megpróbáljuk az L elemeire behelyettesíteni, és ha ez meghiúsulást okoz, akkor az adott elemet kivesszük a változó  $t$ artományából. szur lehet: elott — csak a címkézés előtt szűrünk,  $N$ minden N. változó címkézése után sz˝urünk. L alapértelmezése [*w*,*n*].

### **A** csakkor\_egyenlo **megvalósításában használt FD-predikátumok**

```
'x=c=>y=d'(X, C, Y, D) +:X in dom(Y) \land \{D\}) ? (inf..sup) \lor (\{C\}),
        Y in ({X} / \setminus ({C})) ? (inf..sup) \setminus {D}.
'x=c \le y=d'(X, C, Y, D) +:X in ((dom(Y) /\ {D}) ? (inf..sup) \/ \({C})) /\
```
 $((dom(Y) / \setminus (\{D\})))$  ?  $(inf..sup) \setminus (\{C\})$ , Y in  $((dom(X) / \{C\}) ? (inf..sup) \ \/ \ (fD)) / \$ 

# Dominó – 2. változat

# **Változók, korlátok**

· Minden mező keleti ill. déli határvonalához egy-egy határ-változó tartozik (E*yx* ill. S*yx*). A határ-változó akkor és csak akkor 1, ha az adott vonal egy dominó középvonala. A táblázat külső határai 0 értékűek (behúzott vonalak).

A SICStus clp(FD) könyvtára CLPFD esettanulmányok

- · Szomszédsági korlát: minden mező négy oldala közül pontosan egy lesz egy dominó középvonala, tehát pl. a (2,4) koordinátájú dominó-mező esetén sum([S14,E23,S24,E24]), #=, 1).
- Lerakási korlát: egy dominó összes lerakási lehetőségeit tekintjük, ezek középvonalai közül pontosan egy lesz 1, így a példabeli  $(0, 2)$  dominóra: sum([E22,S34,E44], #=, 1).

# Dominó – 2. változat

# **Algoritmus-változatok**

- osszeg=Ossz a lista\_osszege\_1 feltétel megvalósítása:
	- Ossz=ari(N): N-nél nem hosszabb listákra aritmetikai korláttal,
	- Ossz=ind(N): N-nél nem hosszabb listákra FD-predikátummal,
	- egyébként (N-nél hosszabb, vagy Ossz=sum): a sum/3 korláttal,
- szomsz=0ssz, lerak=0ssz a fenti viselkedést írja elő a szomszédsági ill. a lerakási korlátokra külön-külön.
- label=LOpciok Az LOpciok opciókkal hívjuk a labeling/2 eljárást.
- szur=Sz, szurtek=L mint az 1. dominó-változatban. L alapértelmezése  $[1]$ . ( $[0,1]$  nem ad lényegesen erősebb szűrést.)

# **A** lista\_osszege\_1 **megvalósítása FD-predikátummal**

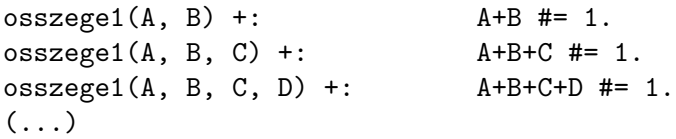

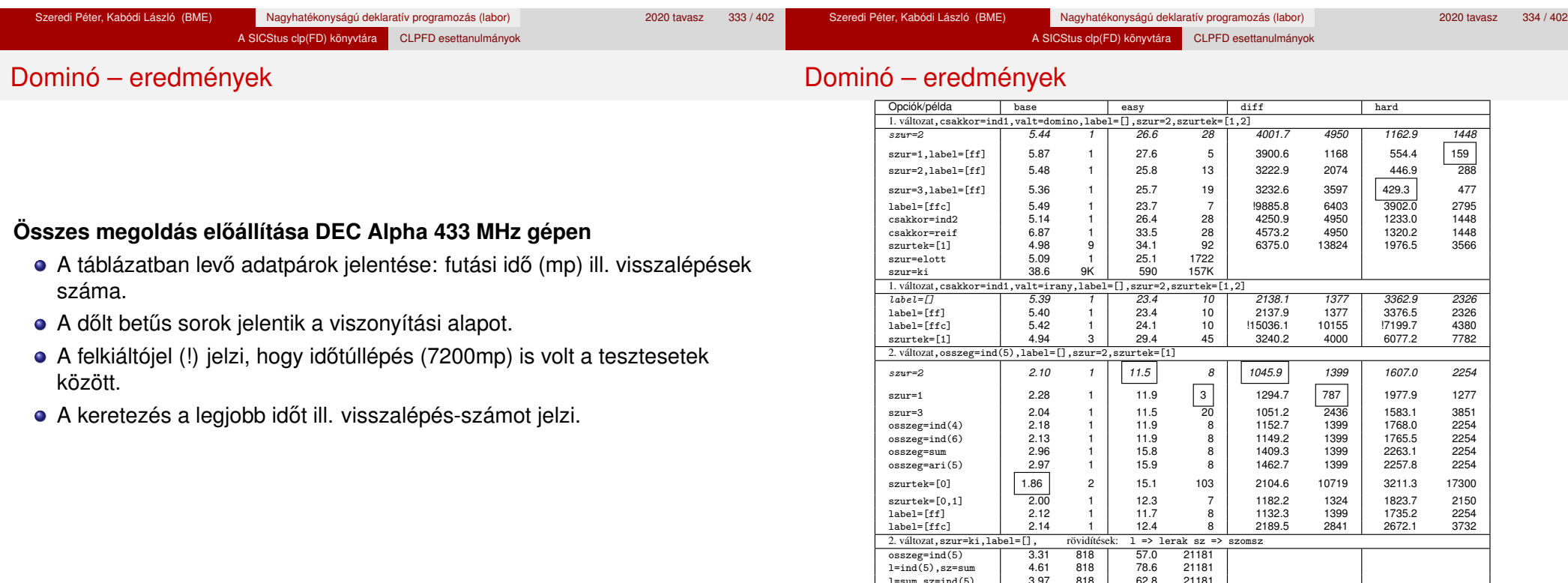

1=sum, sz=ind(5) 3.97 818 62.8 21181<br>
osszeg=sum 4.57 818 74.8 21181 osszeg=sum | 4.57 818 | 74.8

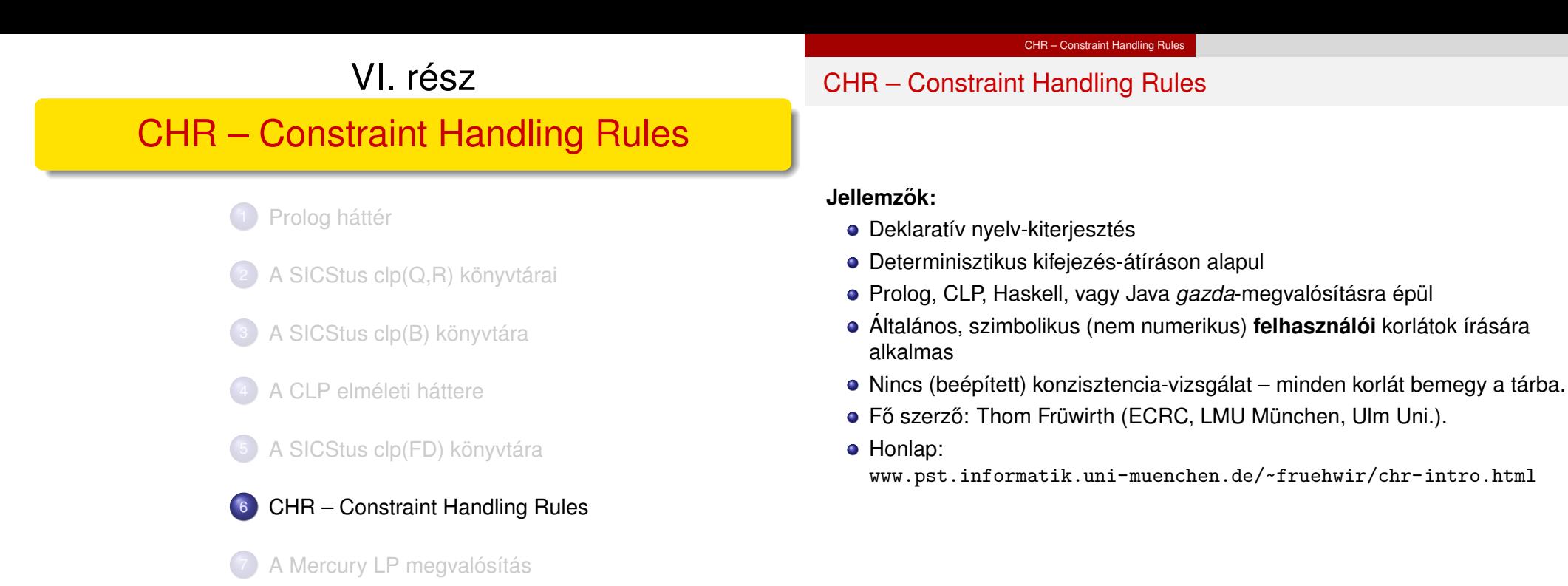

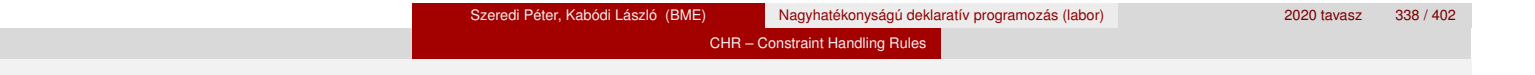

# A CHR szabályok

# **Szabályfajták**

- Egyszerűsítés (Simplification):  $H_1, \ldots, H_i \leq S G_1, \ldots, G_i \mid B_1, \ldots, B_k.$
- **•** Propagáció (Propagation):  $H_1, \ldots, H_i \rightleftharpoons > G_1, \ldots, G_i \mid B_1, \ldots, B_k.$
- Egypagáció (Simpagation):  $H_1, \ldots, H_l \setminus H_{l+1}, \ldots, H_l \leq \geq G_1, \ldots, G_i \mid B_1, \ldots, B_k$ .

# **A szabályok részei**

- multi-fej (multi-head): *H*1, . . . , *H<sup>i</sup>* , ahol *H<sup>m</sup>* CHR-korlátok;
- őr (guard): *G*<sub>1</sub>, . . . , *G<sub>j</sub>*, ahol *G<sub>m</sub>* gazda-korlátok;
- törzs (body), *B*1, . . . , *B<sup>k</sup>* , ahol *B<sup>m</sup>* CHR- vagy gazda-korlátok;
- $\bullet$  itt mindvégig *i* > 0, *j* > 0, *k* > 0, *l* > 0.

| ?- X leq Y, Y leq Z, Z leq X.

reflexivity  $\emptyset$  X leq Y <=> X = Y | true. antisymmetry  $Q$  X leq Y, Y leq X  $\leq > X=Y$ . idempotence  $\circ$  X leq Y \ X leq Y <=> true. transitivity @ X leq Y , Y leq Z ==> X leq Z.

```
% X leq Y, Y leq Z ----> (transitivity) X leq Z
% X leq Z, Z leq X \leftarrow--> (antisymmetry) X = Z
% Z leq Y, Y leq Z \leftarrow \rightarrow (antisymmetry) Z = Y
```
Alap-példa

handler leq.

constraints leq/2.

:- op(500, xfx, leq).

:- use module(library(chr)).

CHR – Constraint Handling Rules

% X leq Y means variable X is less-or-equal to variable Y

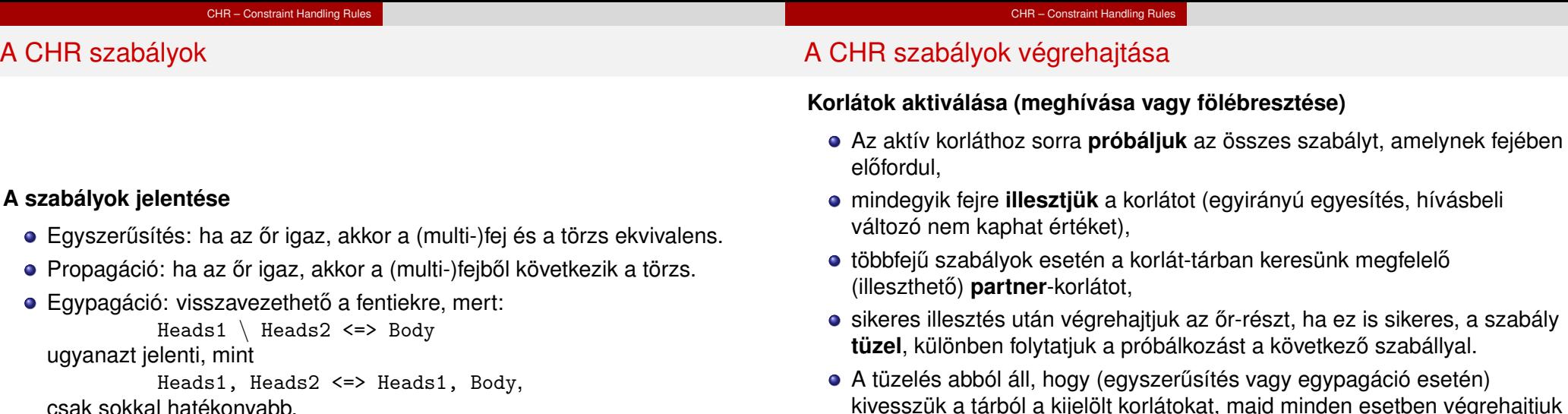

csak sokkal hatékonyabb.

### a törzset. Ha ezzel az aktív korlátot nem hagytuk el a tárból, folytatjuk a rá vonatkozó próbálkozást a következő szabállyal.

Amikor az összes szabályt kipróbáltuk, akkor a korlátot **elaltatjuk**, azaz visszatesszük a tárba (az alvó passzív korlátok közé).

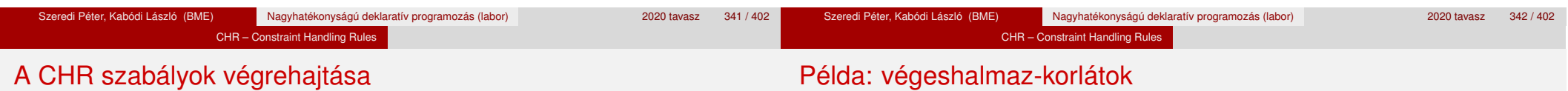

# **A végrehajtás jellemzoi ˝**

- A korlátok három állapota: aktív (legfeljebb egy), aktiválható passzív, alvó passzív.
- A korlát akkor válik aktiválhatóvá, amikor egyik változóját **megérintik**, azaz egyesítik egy tőle különböző kifejezéssel.
- Minden alkalommal, amikor egy korlát aktívvá válik, az összes rá vonatkozó szabályt végigpróbáljuk.
- $\bullet$  A futás akkor fejeződik be, amikor nincs több aktiválható korlát.
- $\bullet$  Az őr-részben (elvben) nem lehet változót érinteni. Az őr-rész két komponense: Ask & Tell
	- Ask változó-érintés vagy behelyettesítési hiba meghiúsulást okoz
	- Tell nincs ellenőrzés, a rendszer elhiszi, hogy ilyen dolog nem fordul elő

# Egy egyszerű CLPFD keretrendszer CHR-ben

- két-argumentumú korlátokat kezel;
- a korlátokat egy (a keretrendszeren kívül megadott) test/3 eljárás írja le: test(C, X, Y) *sikeres, ha a* C *"nev˝u" korlát fennáll* X *és* Y *között;*
- nem csak numerikus tartományokra jó.

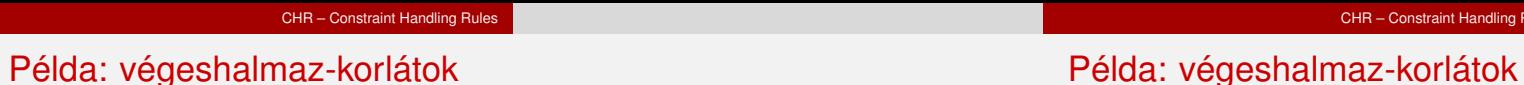

handler dom\_consistency. constraints dom/2, con/3.  $% dom(X, D)$  var X can take values from D, a ground list  $% con(C, X, Y)$  there is a constraint C between variables X and Y con(C, X, Y)  $\iff$  ground(X), ground(Y) | test(C, X, Y).  $con(C, X, Y), dom(X, XD) \setminus dom(Y, YD) \leq$  $reduce(x_y, ND, YD, C, NYD) | new\_dom(NYD, Y).$  $con(C, X, Y), dom(Y, YD) \setminus dom(X, XD) \leq$  $reduce(y x, YD, XD, C, NXD)$  | new dom(NXD, X). reduce(CXY, XD, YD, C, NYD): select(GY, YD, NYD1), % try to reduce YD by GY ( member(GX, XD), test(CXY, C, GX, GY) -> fail ; reduce(CXY, XD, NYD1, C, NYD) -> true ; NYD = NYD1  $),$  !.

```
test(y x, C, GX, GY):- test(C, GY, GX).
new dom(\lceil. X) :- !, fail.
new dom(DX, X):= dom(X, DX),( DX = [E] -> X = E
          ; true
          ).
% labeling:
constraints labeling/0.
```
test(x  $v$ , C, GX, GY):- test(C, GX, GY).

labeling,  $dom(X, L)$  #Id  $\leq$  member(X, L), labeling pragma passive(Id).

Rules

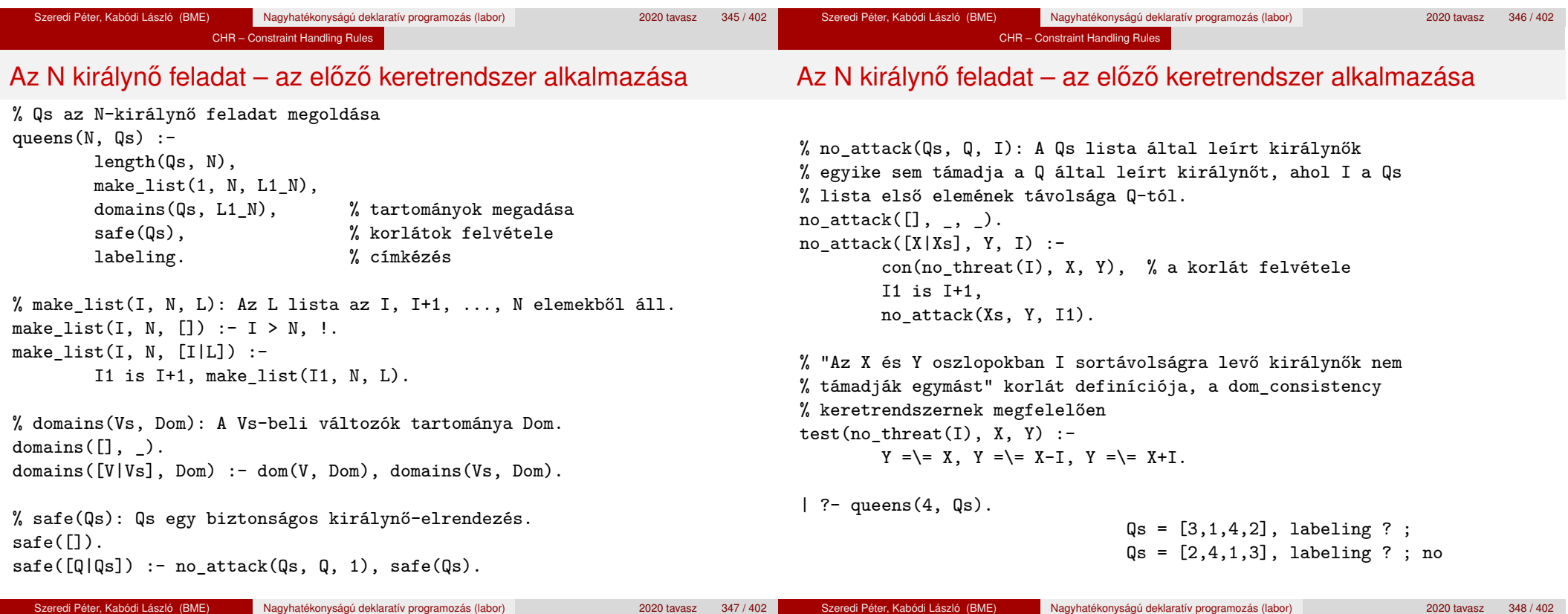

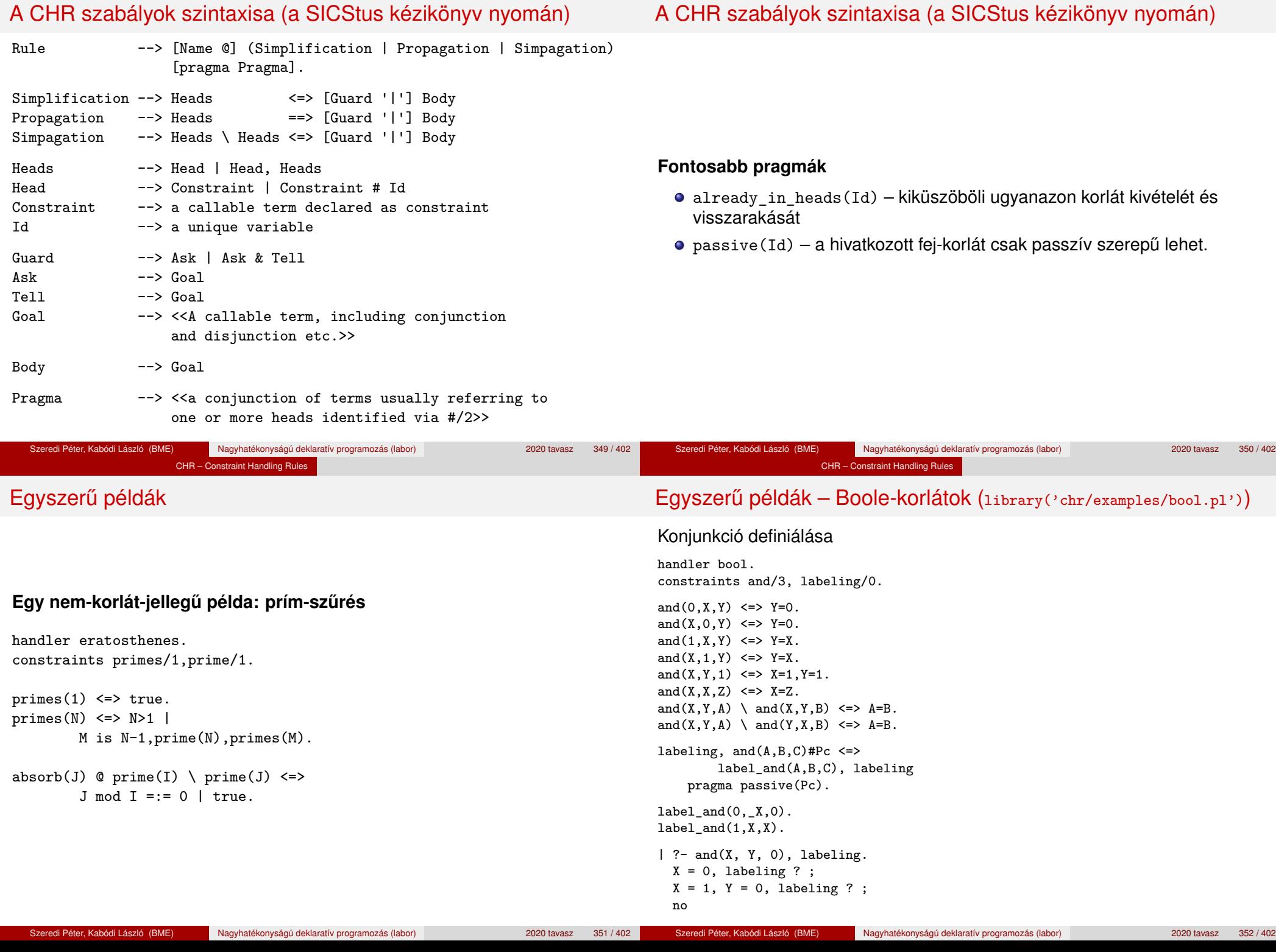

CHR – Constraint Handling Rules

CHR – Constraint Handling Rules

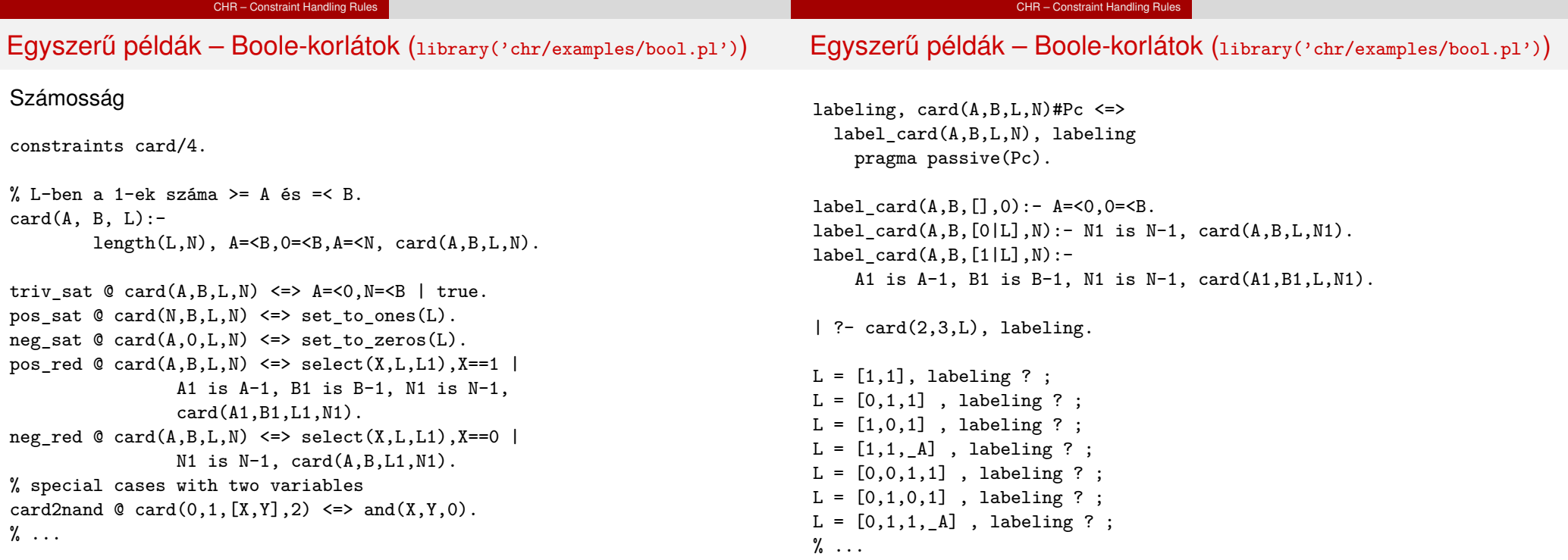

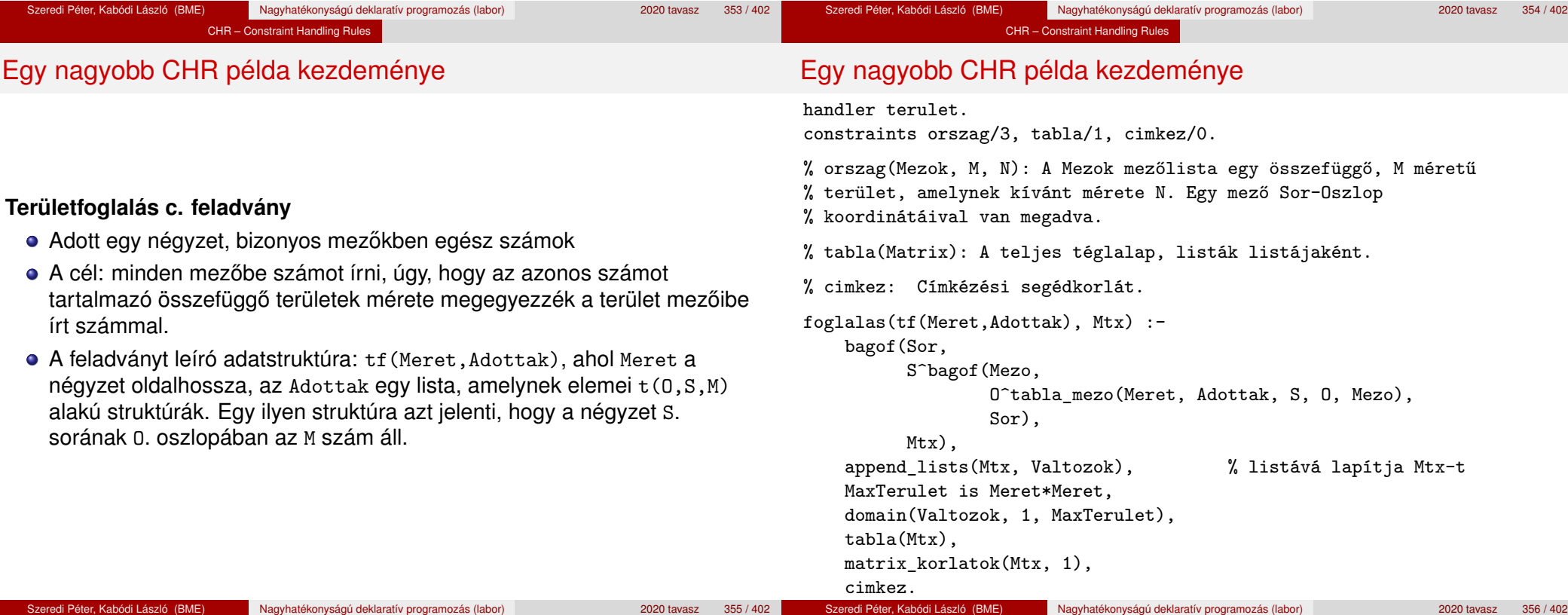

#### CHR – Constraint Handling Rules

between(1, Meret, S),  $\frac{1}{2}$  1. Meret felsorolása

# Egy nagyobb CHR példa kezdeménye

tabla\_mezo(Meret, Adottak, S, O, M) :-

(  $member(t(S, 0, M),$  Adottak)  $\rightarrow$  true

between(1, Meret, O),

; true

).

### CHR – Constraint Handling Rules

# Egy nagyobb CHR példa kezdeménye

### **Korlátok felvétele, CHR szabályok**

matrix\_korlatok([], \_). matrix\_korlatok([Sor|Mtx], S) : sor\_korlatok(Sor, S, 1), S1 is S+1, matrix\_korlatok(Mtx, S1).

sor\_korlatok $([],$   $],$ sor\_korlatok([M|Mk], S, O) :orszag([S-O], 1, M), O1 is O+1, sor\_korlatok(Mk, S, O1).

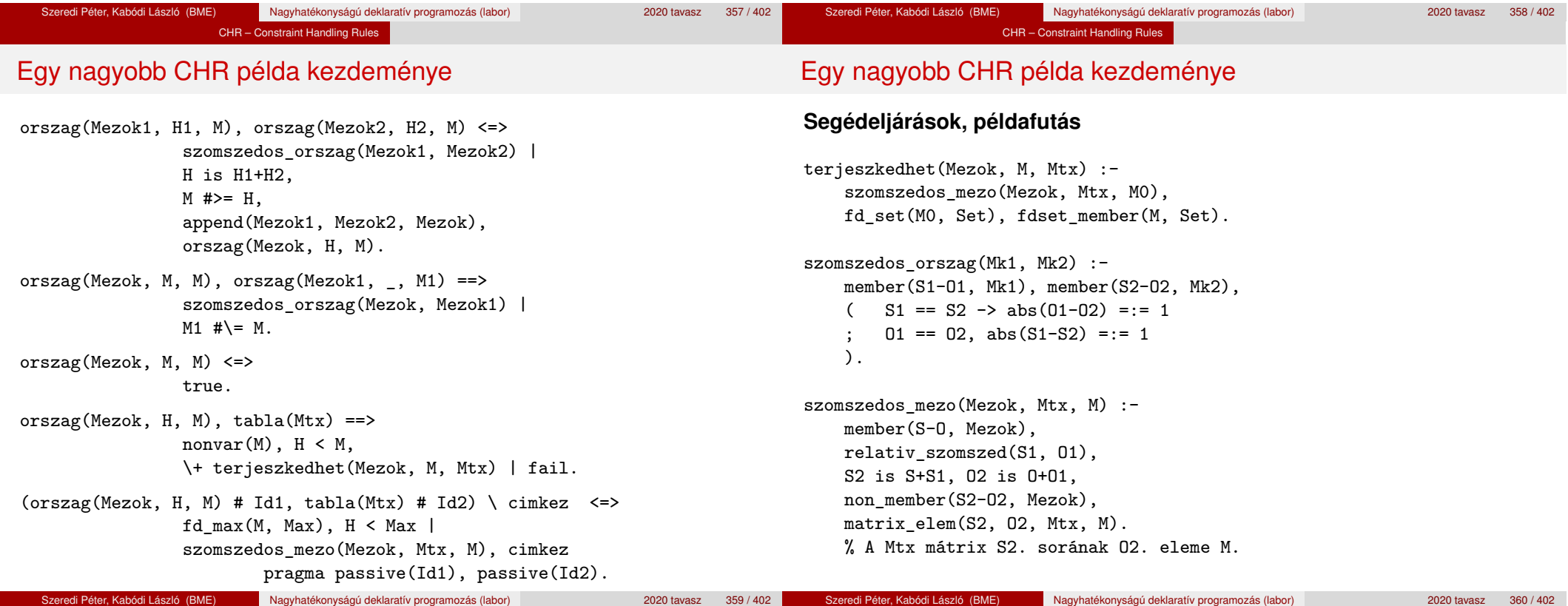

#### CHR – Constraint Handling Rules

# Egy nagyobb CHR példa kezdeménye

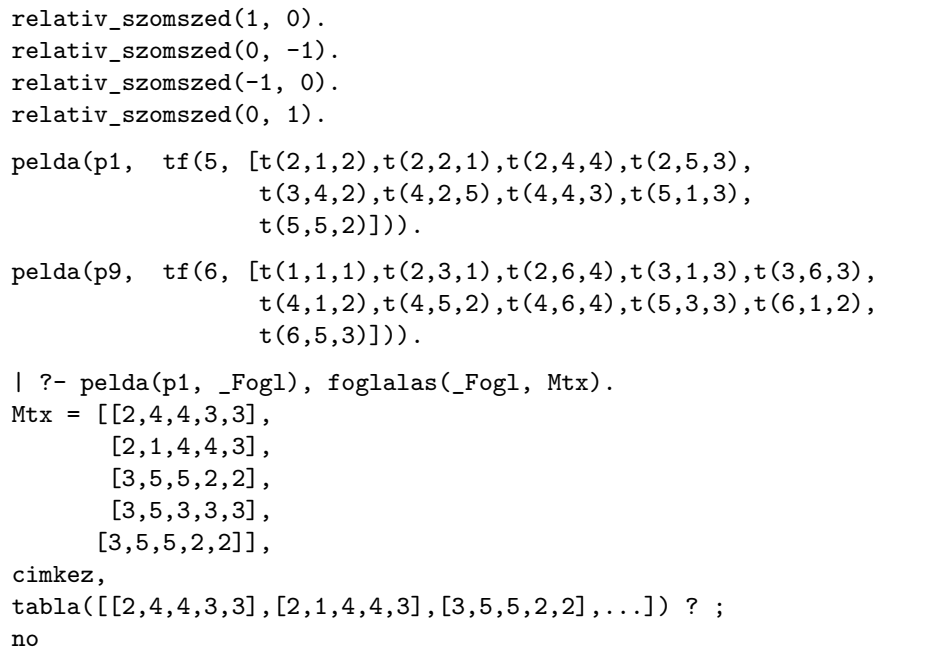

Szeredi Péter, Kabódi László (BME) Nagyhatékonyságú deklaratív programozás (labor) 2020 tavasz 361 / 402

A Mercury LP megvalósítás

# A Mercury nagyhatékonyságú LP megvalósítás

A fóliák szerzője: Benkő Tamás

# **Célok**

- Nagybani programozás támogatása
- Produktivitás, megbízhatóság, hatékonyság növelése

# **Eszközök, elvek**

- Teljesen deklaratív programozás
- Funkcionális elemek integrálása
- Hagyományos (Prolog) szintaxis megőrzése
- Típus, mód és determinizmus információk használata
- Szeparált fordítás támogatása
- · Prologénál erősebb modul-rendszer
- **•** Sztenderd könyvtár

# **Elérhetoség ˝**

- Fejlesztő (nyelv+implementáció): University of Melbourne
- http://www.cs.mu.oz.au/mercury/
- **e** GPL

Szeredi Péter, Kabódi László (BME) Nagyhatékonyságú deklaratív programozás (labor) 2020 tavasz 363 / 402

# VII. rész

# A Mercury LP megvalósítás

 Prolog háttér A SICStus clp(Q,R) könyvtárai A SICStus clp(B) könyvtára A CLP elméleti háttere A SICStus clp(FD) könyvtára CHR – Constraint Handling Rules A Mercury LP megvalósítás

# Mercury példaprogram

# **File-név illesztés**

A feladat: operációs rendszerek file-név-illesztéséhez hasonló funkció megvalósítása.

# **Adott minta és karaktersorozat illesztésekor**

- A ? egy tetszőleges karakterrel illeszthető.
- A \* egy tetszőleges (esetleg üres) karakter-sorozattal illeszthető.
- $\bullet$  A \c karakter-pár a c karakterrel illeszthető, ha egy minta \-re végződik, az illesztés meghiúsul.
- Bármely más karakter csak önmagával illeszthető.

A Mercury LP megvalósítás

**A Mercury program hívási formája:** match Pattern1 Name Pattern2 Itt a Pattern1 és Pattern2 mintákban a \* és ? azonos elrendezésben kell előfordulion.

# **A program funkciója**

- a Pattern1 mintára (az összes lehetséges módon) illeszti a Name nevet,
- a \* és ? karakterek helyébe kerülő szövegeket a Pattern2 mintába behelyettesíti,
- és az így kapott neveket kiírja.

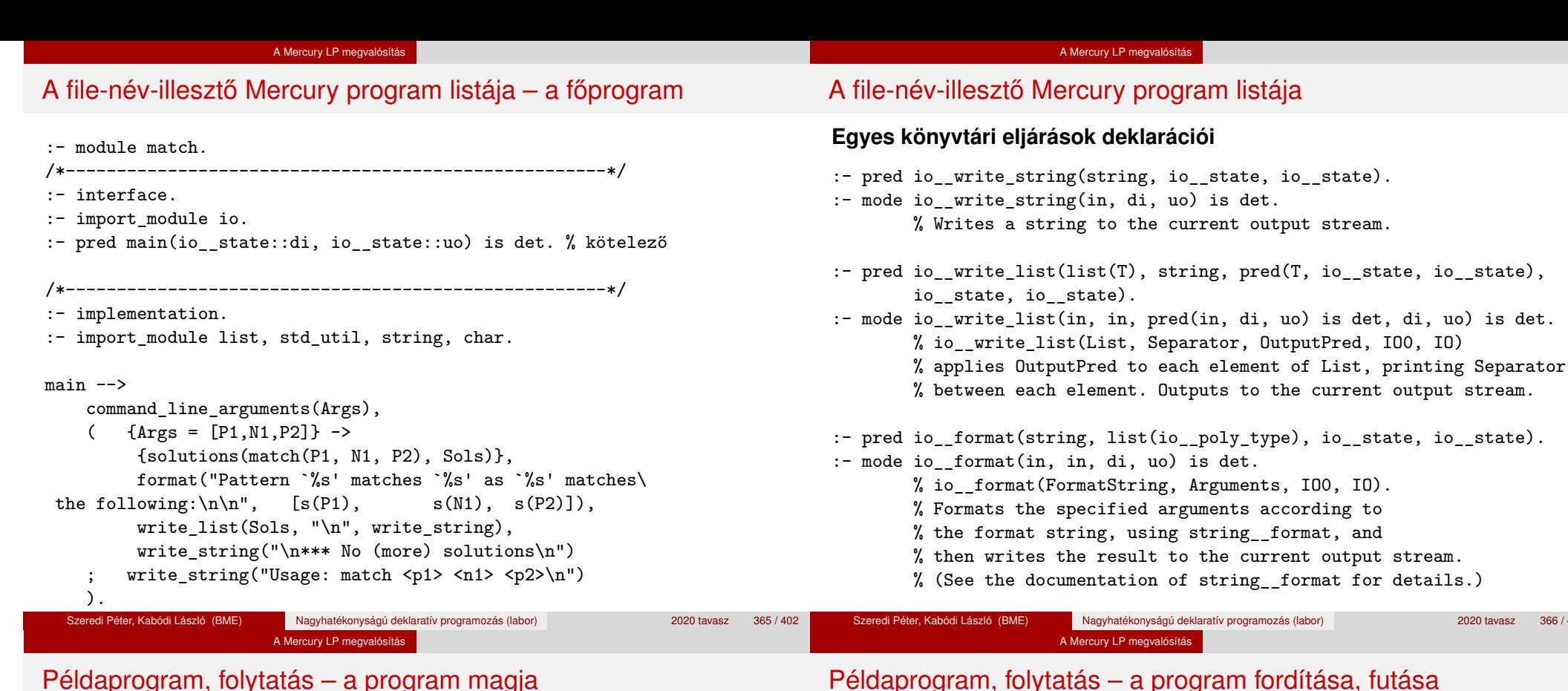

# the documentation of string format for details.) szló (BME) Nagyhatékonyságú deklaratív programozás (labor) 2020 tavasz 366 / 402

A Mercury LP megvalósítás

writes the result to the current output stream.

### Példaprogram, folytatás – a program magja

:- pred match(string::in, string::in, string::in, string::out) is nondet. match(Pattern1, Name1, Pattern2, Name2) :to char list(Pattern1, Ps1), to char list(Pattern2, Ps2), to char list(Name1, Cs1), match\_list(Ps1, Cs1, L), match\_list(Ps2, Cs2, L), from char list(Cs2, Name2). :- type subst ---> any(list(char)) ; one(char). :- pred match list(list(char), list(char), list(subst)). :- mode match list(in, in, out) is nondet. % mindkét sor kell, :- mode match\_list(in, out, in) is nondet. % vagy egyik se match  $list([], [], [])$ . match  $list([?|Ps], [X|Cs], [one(X)|L])$  :match\_list(Ps, Cs, L). match  $list([*|Ps], Cs, [any(Xs)|L])$  :append(Xs, Cs1, Cs), match\_list(Ps, Cs1, L). match list( $[\n\cdot, c|Ps]$ ,  $[C|Cs]$ , L) :match\_list(Ps, Cs, L).  $match\_list([C|Ps], [C|Cs], L)$  :- $C \leq (\ast)$ ,  $C \leq ?$ ,  $C \leq (\setminus)$ , match list(Ps, Cs, L). > mmc match.m > ./match '\*b\*' abbaba '\* \*' Pattern `\*b\*' matches `abbaba' as `\* \*' matches the following: a baba ab aba abba a \*\*\* No (more) solutions > ./match '\*\*z?c' foozkc '|\*|\*|?' Pattern '\*\*z?c' matches 'foozkc' as '|\*|\*|?' matches the following: |foo||k |fo|o|k |f|oo|k |foo|k \*\*\* No (more) solutions

### Modul-rendszer

### **Támogatott tulajdonságok**

- szeparált fordítás
- absztrakt típusok használata
- modulok egymásbaágyazása

# **Deklarációk**

- $\bullet$  modul kezdés: :- module  $\langle$  modulename $\rangle$ .
- **·** interfész: :- interface.
- megvalósítás: :- implementation.
- $\bullet$  lezárás (opcionális): :- end module (modulename).

# **Az interfész rész**

- Minden szerepelhet, kivéve függvények, predikátumok és almodulok definíciója.
- Az itt szereplő dolgok fognak kilátszani a modulból.

# **Az implementációs rész**

- Szerepelnie kell a függvények, predikátumok, absztrakt típusok és almodulok definíciójának.
- Az itt deklarált dolgok lokálisak a modulra.

### A Mercury LP megvalósítás

# Modul-rendszer

# **Más modulok felhasználása**

- $\bullet$  :- import\_module  $\langle$  modules $\rangle$ . Ezután nem szükséges modulkvalifikáció.
- $\bullet$  :- use module (modules). Csak explicit modulkvalifikációval használhatiuk fel a benne levő dolgokat.

# **Modulkvalifikáció**

- $\bullet$   $\langle$  module $\rangle$ :  $\langle$ submodule $\rangle$ :  $\dots$ :  $\langle$ submodule $\rangle$ :  $\langle$  name $\rangle$
- Egyelőre a : helyett a zajavasolt, mert lehet, hogy később a . lesz a modulkvalifikátor és a : típuskvalifikátor.

# **Almodulok**

- $\bullet$  beágyazott almodulok: a főmodul fájljában definiált
- szeparált almodulok: külön fájlban definiált
- a jelenlegi implementációnál a beágyazott almodulok nem működnek

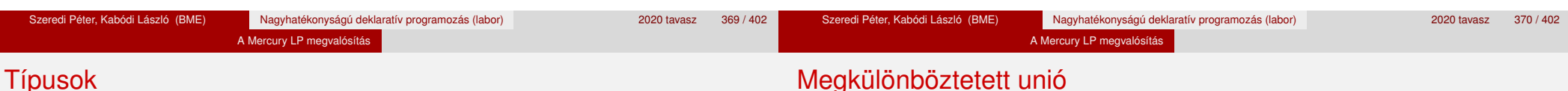

# **A típusok fajtái**

- **•** primitiv: char, int, float, string
- predikátum: pred, pred(T), pred(T1, T2), . . .
- $\bullet$  függvény: (func) = T, func(T1) = T, ...
- **Q** univerzális: univ
- a világ állapota": io state
- felhasználó által bevezetett

# **Felhasználói típusok**

- megkülönböztetett unió (az unióban minden funktor különböző)
- ekvivalencia (típusátnevezés)
- absztrakt adattípusok

# Jellemzők

- Enumerációs és rekord típus
- lehet monomorf vagy polimorf

# **Enumeráció típus**

:- type fruit ---> apple ; orange ; banana ; pear.

# **Rekord típus**

:- type itree ---> empty ; leaf(int) ; branch(itree, itree).

# **Polimorfikus típus**

- :- type list(T) ---> [] ; [T|list(T)].
- :- type pair(T1, T2) ---> T1 T2.

# Megkülönböztetett unió

# **A játékszabályok**

- $\bullet$  :- type  $\langle$ típus $\rangle$  --->  $\langle$ törzs $\rangle$ .
- a  $\langle$ törzs $\rangle$  minden konstruktorában az argumentumok típusok vagy változók
- $\bullet$  a  $\langle$ törzs $\rangle$  minden változójának szerepelnie kell  $\langle$ típus $\rangle$ -ban
- $\bullet$   $\langle$ típus $\rangle$  változói különbözők
- a típusok között névekvivalencia van
- e egy típusban nem fordulhat elő egynél többször azonos nevű és argumentumszámú konstruktor

# **Következmények**

- egyszerű típusok általában "dobozolatlanul" implementálhatók
- · "heterogén" kollekció esetében explicit csomagolásra van szükség

# A Mercury LP megvalósítás

# Más típusú típusmegadások

### **Ekvivalencia típus**

- $\bullet$  :- type  $\langle$ típus $\rangle$  ==  $\langle$ típus $\rangle$ .
- $\bullet$  :- type assoc\_list(K, V) == list(pair(K, V)).
- nem lehet ciklikus
- a jobb és a bal oldal ekvivalens

## **Absztrakt típus**

- $\bullet$  :- type  $\langle$ típus $\rangle$ .
- $\bullet$  :- type t2(T1, T2).
- a definíció el van rejtve az implementációs részben

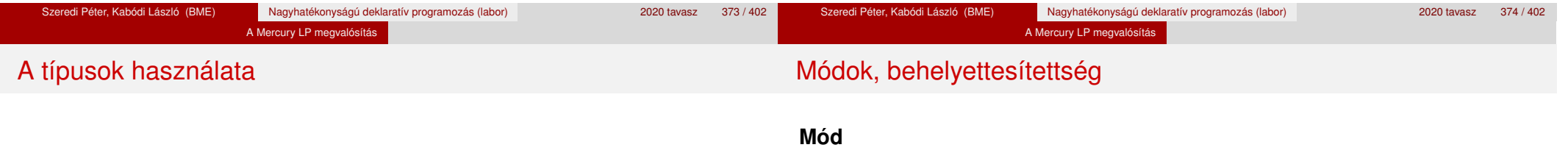

# **Predikátum-deklaráció**

- A predikátumok és függvények argumentumainak meg kell mondani a típusát.
- :- pred is\_all\_uppercase(string).
- $\bullet$  :- func length(list(T)) = int.
- két behelyettesítettségi állapotból álló pár
- az első állapot arról szól, ahogy a paraméter bemegy, a második arról, ahogy kijön egy adott függvényből/predikátumból
- pl.: out: (szabad) változó megy be, tömör kifejezés jön ki

## **A behelyettesítettségi fa – példa**

:- type itree ---> empty ; leaf(int) ; branch(itree, itree).

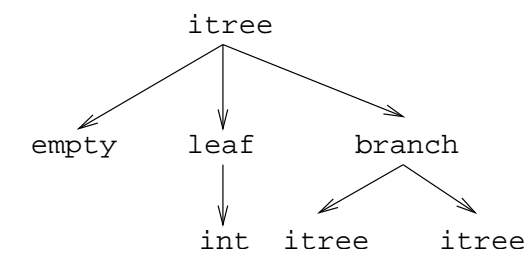

# Módok, behelyettesítettség

# A Mercury LP megvalósítás Módok használata

# **A behelyettesítettségi fa**

■ Egy olyan fa, ahol a levelekben levő egészek behelyettesítetlenek:

```
:- inst bs = bound(empty; leaf(free); branch(bs,bs)).
```
Parametrizált inst-eket is csináhatunk:

 $:$  inst bs(Inst) = bound(empty; leaf(Inst); branch(bs(Inst),bs(Inst))).

```
:- inst listskel(Inst) = bound([] ; [Inst|listskel(Inst)]).
```
# **Általánosan**

- Az állapot leírásakor a típust tartalmazó ("vagy") csúcsokhoz rendelünk behelyettesítettségi állapotot.
- Deklarációban a bound/1, a free/0 és a ground/0 funktorokat használhatjuk.

## **Mód-deklaráció**

### Módok definiálása:

- :- mode  $\langle m \rangle$  ==  $\langle inst1 \rangle$  >>  $\langle inst2 \rangle$ .
- :- mode in == ground >> ground.
- :- mode out == free >> ground.
- **·** Módok átnevezése:
	- :- mode  $\langle m1 \rangle$  ==  $\langle m2 \rangle$ .
	- :- mode (+) == in.
	- $:$  mode  $(-)$  == out.
- Parametrizált módok:
	- $:$  mode in(Inst) == Inst  $\rightarrow$  Inst.
	- $:$  mode out(Inst) == free  $\rightarrow$  Inst.

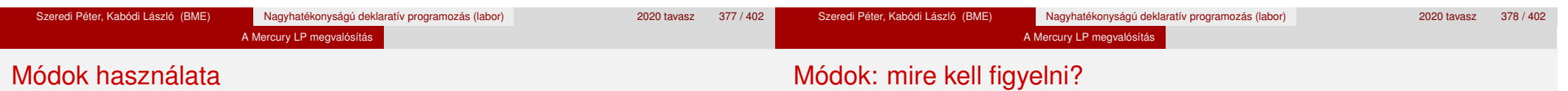

# **Predikátum-mód deklaráció**

- Egy eljárás minden paraméteréről megmondjuk, hogy milyen módú.
	- $:$  pred append(list(T), list(T), list(T)).
	- :- mode append(in, in, out).
	- :- mode append(out, out, in).
- Egyetlen mód esetén összevonható a pred deklarációval.
	- :- pred append(list(T)::in, list(T)::in, list(T)::out).
- Függvényeknek is lehet több módja.
- Mercuryban egy adott predikátum egy adott módját nevezzük eljárásnak.

**·** free változókat még egymással sem lehet összekapcsolni,

```
:- mode append(in(listskel(free)),
               in(listskel(free)),
               out(listskel(free))).
```
## hibás!

- Ha egy predikátumnak nincs predikátum-mód deklarációja, akkor a fordító kitalálja az összes szükségeset (--infer-modes kapcsoló szükséges),
- de függvényeknél ilyenkor felteszi, hogy minden argumentuma in és az eredménye out.
- A fordító átrendezi a hívásokat, hogy a mód korlátokat kielégítse; ha ez nem megy, hibát jelez. (Jobbrekurzió! Lásd a match\_list/3 append/3 hívását!)

# Módok: mire kell figyelni?

# **Determinizmus**

### • A megadottnál "jobban" behelyettesített argumentumokat egyesítésekkel kiküszöböli a fordító. Ezeket a módokat le se kell írni (de érdemes lehet). Példa: :- mode append(in, out, in). a szétszedő append-et fogja használni, ami nem hatékony:

append([1,2,3], X, [1,2,3,4,5])

---->  $append(U, X, [1, 2, 3, 4, 5])$ ,  $U = [1, 2, 3]$ .

A jelenlegi implementáció nem kezeli a részlegesen behelyettesített adatokat.

### **Determinizmus kategóriák**

Minden predikátum minden módjára (azaz minden eljárásra) megadjuk, hogy hányféleképpen sikerülhet és hogy meghiúsulhat-e.

A Mercury LP megvalósítás

### **A kategóriák nevei**

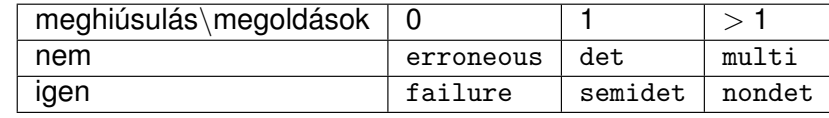

### **A determinizmus-deklaráció**

:- mode append(in, in, out) is det.

- :- mode append(out, out, in) is multi.
- :- mode append(in, in, in) is semidet.

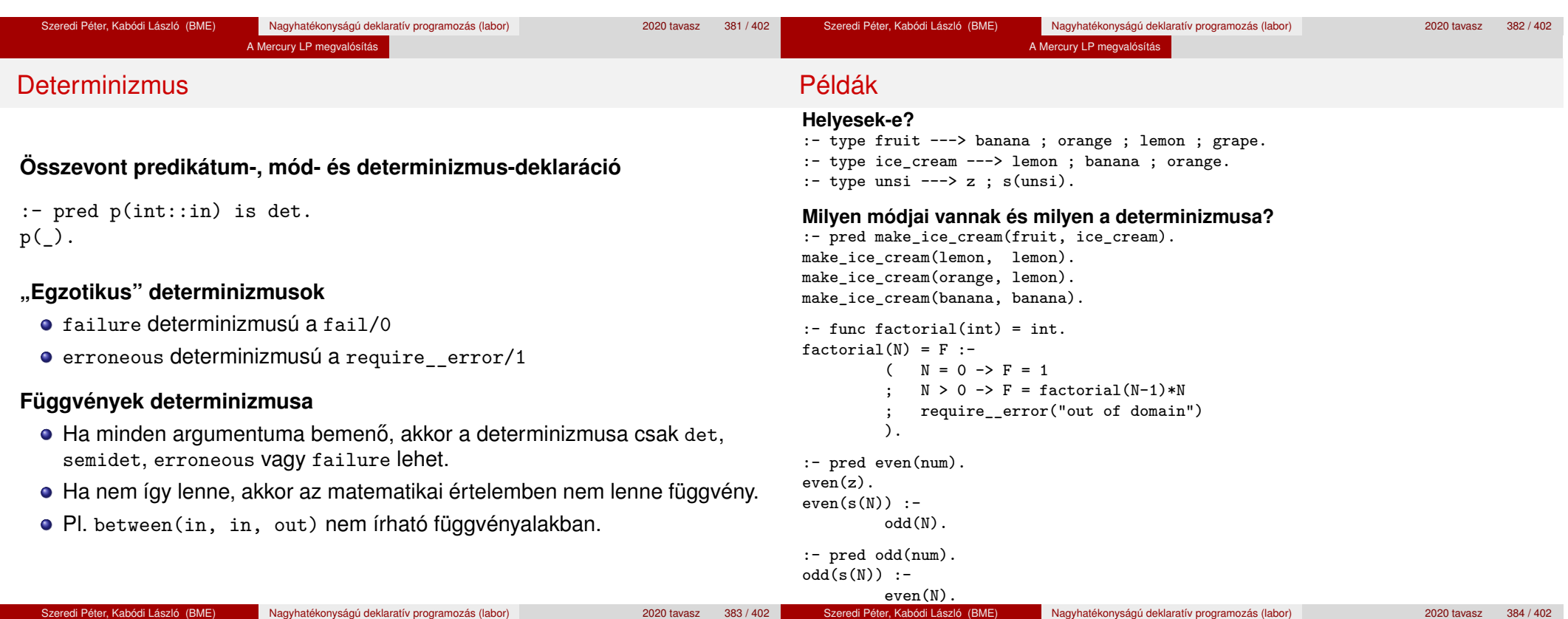

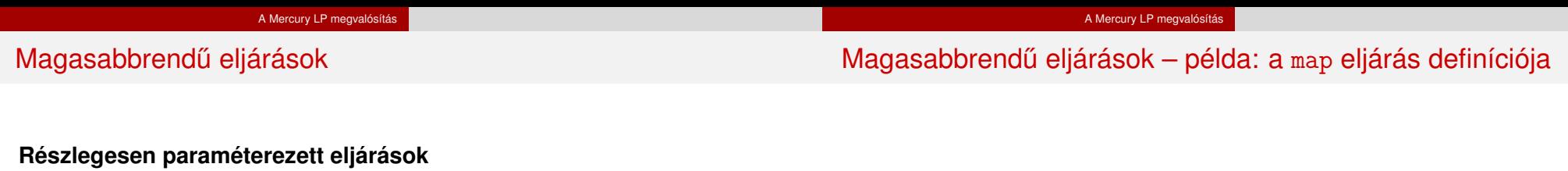

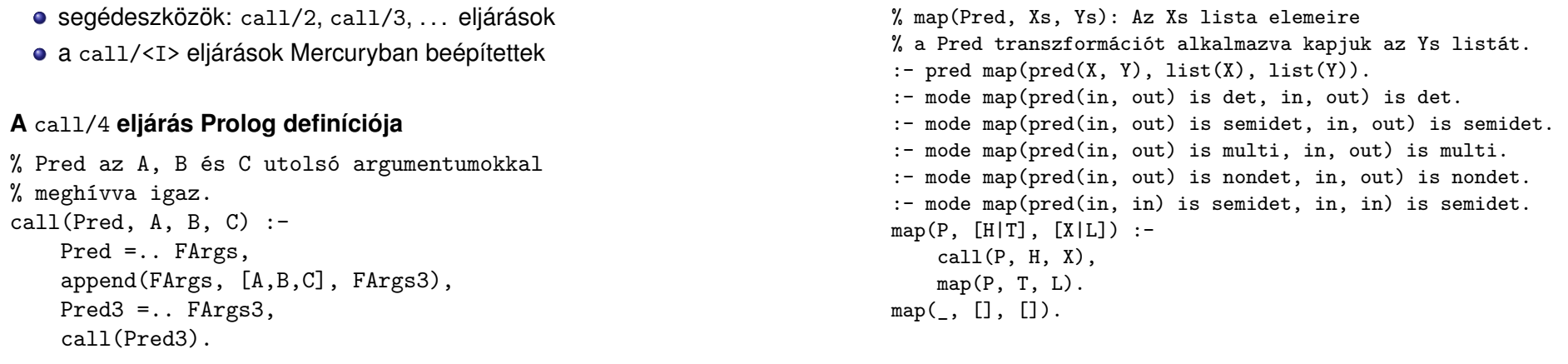

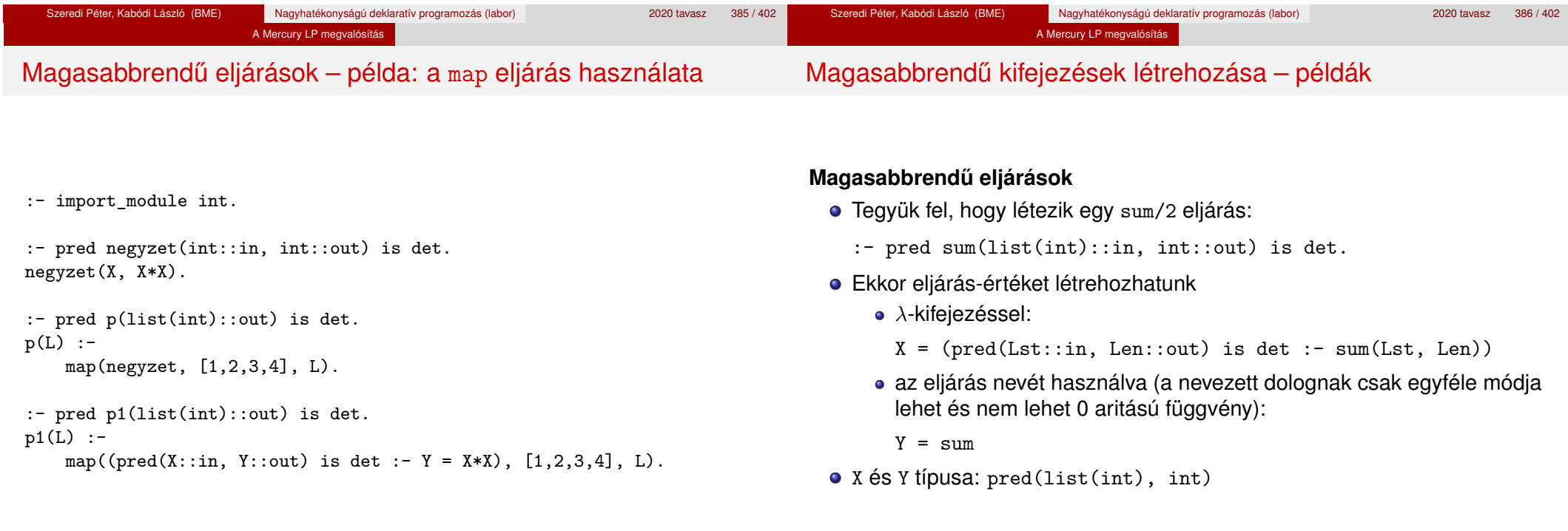

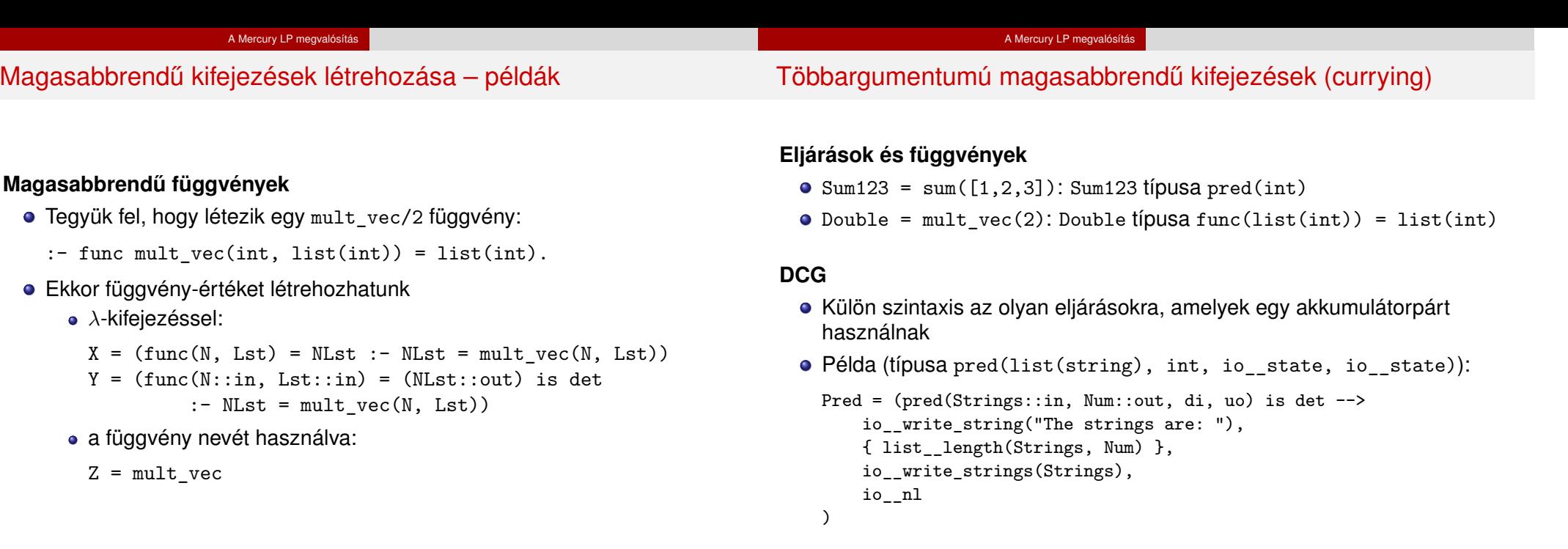

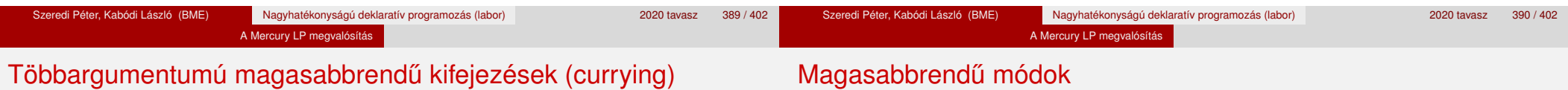

### **Amire figyelni kell**

- · beépített nyelvi konstrukciókat nem lehet "curryzni"
- $\bullet$  ilyenek pl.: =, \=, call, apply
- $\bullet$  list\_filter([1,2,3], \=(2), List) helyett: list\_filter( $[1,2,3]$ , (pred(X::in) is semidet :- X \= 2), List)

# **Magasabbrendű eljárások és függvények meghívása**

- call(Closure,  $Arg_1$ , ...,  $Arg_n$ ),  $n \ge 0$
- példa: solutions(match(P1, N1, P2), Sols)
- apply(Closure2, Arg<sub>1</sub>, ..., Arg<sub>n</sub>),  $n \ge 0$
- $\bullet$  példa: List = apply(Double, [1,2,3])

# **Mód és determinizmus**

- A magasabbrendű kifejezések determinizmusa a módjuk része (és nem a típusuké).
- Például:
	- $:$  pred map(pred(X, Y), list(X), list(Y)).
	- :- mode map(pred(in, out) is det, in, out) is det.

# **Beépített behelyettesítettségek**

- **·** Eljárások:  $pred(\langle mode_1 \rangle, \ldots, \langle mode_n \rangle)$  is  $\langle determinant \rangle$ , ahol  $n \ge 0$
- **·** Függvények:
	- $(func) = \langle mode \rangle$  is  $\langle determinism \rangle$

 $func(\langle mode_1 \rangle, \ldots, \langle mode_n \rangle) = \langle mode \rangle$  is  $\langle determination, \rangle$ , ahol  $n > 0$ 

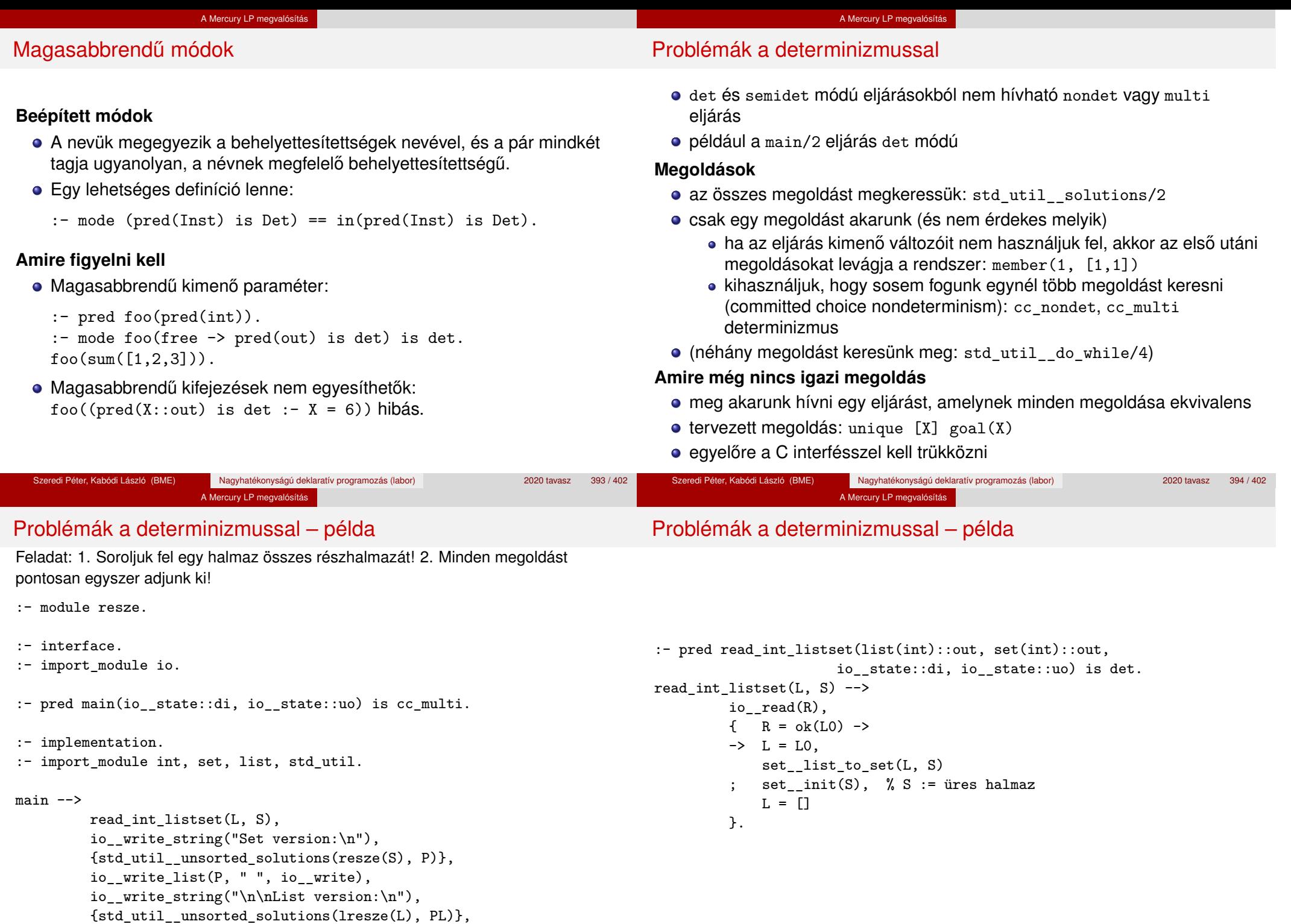

io\_\_write\_list(PL, " ", io\_\_write), io\_\_nl.

Szeredi Péter, Kabódi László (BME) Nagyhatékonyságú deklaratív programozás (labor) 2020 tavasz 396 / 402

```
A Mercury LP megvalósítás
```
### Problémák a determinizmussal – példa

### **1. megoldás: set absztrakt adattípussal**

A set member/2 felsoroló jellege miatt nem teljesíti a 2. feltételt.

```
:- pred resze(set(T):in, set(T):out) is multi.
resze(A, B) :-
         set__init(Fix), % Fix := üres halmaz
        resze(A, B, Fix).
```

```
:- pred resze(set(T)::in, set(T)::out, set(T)::in) is multi.
resze(A, B, Fix) :-
        ( set member(X, A)
```

```
\Rightarrow set delete(A, X, A1),
    ( resze(A1, B, Fix)
        resze(A1, B, set_insert(Fix, X))
    \lambda; B = Fix
).
```
#### A Mercury LP megvalósítás

## Problémák a determinizmussal – példa

### **2. megoldás: list adattípussal**

A lista fejének levágása (szemi)determinisztikus, így teljesül a 2. feltétel.

```
:- pred lresze(list(T)::in, list(T)::out) is multi.
lresze(A, B) :-
        lresze(A, B, []).
```

```
:- pred lresze(list(T)::in, list(T)::out, list(T)::in) is multi.
lresze(A, B, Fix) :-
        (A = [X|A1],( lresze(A1, B, Fix)
               ; lresze(A1, B, [X|Fix])
             )
        ; A = [], B = Fix
```

```
).
```
#### **Példafutás**

```
> ./resze
[1, 2].
Set version:
[1, 2] [2] [1] [] [1, 2] [1] [2] []
List version:
[2, 1] [1] [2] [1]>
```

```
Szeredi Péter, Kabódi László (BME) Nagyhatékonyságú deklaratív programozás (labor) 2020 tavasz 397 / 402
                                                                                          Szeredi Péter, Kabódi László (BME) Nagyhatékonyságú deklaratív programozás (labor) 2020 tavasz 398 / 402
                         A Mercury LP megvalósítás
Committed choice nondeterminism
Használat
  olyan helyeken használhatjuk, ahol biztosan nem lesz szükségünk több
     megoldásra
  \bullet cc multi a multi helyett
  \bullet cc nondet a nondet helyett
  két predikátummód-deklaráció különbözhet csak a cc-s mivoltukban
     :- mode append(out, out, in) is multi.
     :- mode append(out, out, in) is cc_multi.
  • I/O műveletek csak det és cc_multi eljárásokban lehetségesek
                                                                                                                  A Mercury LP megvalósítás
                                                                                        Committed choice nondeterminism – egy cc_multi-s példa
                                                                                        :- module queens.
                                                                                        :- interface.
                                                                                        :- import_module list, int, io.
                                                                                        :- pred main(state::di, io__state::uo) is cc_multi.
                                                                                        :- implementation.
                                                                                        main -->
                                                                                                 ( {queen([1,2,3,4,5,6,7,8], Out)} -> write(Out)
                                                                                                 ; write_string("No solution")
                                                                                                 ), nl.
                                                                                        :- pred queen(list(int)::in, list(int)::out) is nondet.
                                                                                        queen(Data, Out) :-
                                                                                                 perm(Data, Out), safe(Out).
                                                                                        :- pred safe(list(int)::in) is semidet.
                                                                                        safe(\lceil \rceil).
                                                                                        safe(\text{[N|I.]}) :-
                                                                                                 nodiag(N, 1, L), safe(L).
                                                                                        :- pred nodiag(int::in, int::in, list(int)::in) is semidet.
                                                                                        nodiag(, []).
                                                                                        nodiag(B, D, [N|L]) :-
```
 $D \leq N-B$ ,  $D \leq B-N$ , nodiag(B, D+1, L).

# Egyszeres hivatkozású (unique) módok

### Jellemzők

- Az adott paraméterre csak egy referencia lehet.
- A referencia megszűntével a memória felszabadítható vagy újrahasznosítható.
- Segítségével destruktív frissítés valósítható meg.
- Ezt használja pl. az io könyvtár is.

# **Új behelyettesítettségek**

- unique: olyan, mint ground, de csak egyszeres hivatkozás lehet
- unique(...): olyan, mint bound(...), de csak egyszeres hivatkozás lehet
- dead: nincs rá több hivatkozás

# Egyszeres hivatkozású (unique) módok

### **Sztenderd módok**

- $\bullet$  :- mode uo == free >> unique.
- $\bullet$  :- mode ui == unique >> unique.
- $\bullet$  :- mode di == unique >> dead.

# **A jelenlegi implementáció korlátai**

- o csak a legfelső szinten megengedett a unique behelyettesítettség
- a memória újrahasznosítása csak az io és az array könyvtárakban működik

Szeredi Péter, Kabódi László (BME) Nagyhatékonyságú deklaratív programozás (labor) 2020 tavasz 401 / 402

Szeredi Péter, Kabódi László (BME) Nagyhatékonyságú deklaratív programozás (labor) 2020 tavasz 402 / 402 / 402